# **PONTIFICIA UNIVERSIDAD CATÓLICA DEL PERÚ**

## **FACULTAD DE CIENCIAS E INGENIERÍA**

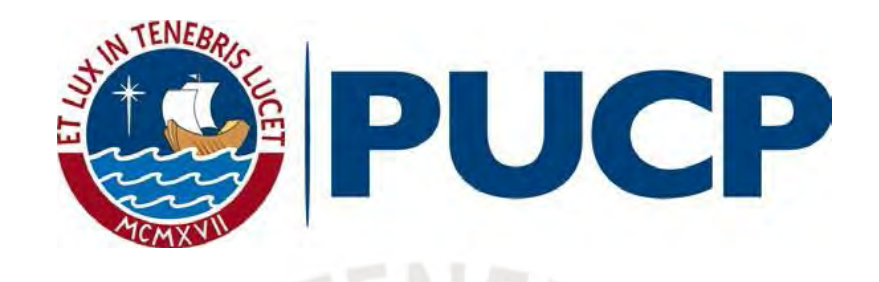

# **ANÁLISIS Y DISEÑO A NIVEL DE PERFIL DE UNA PEQUEÑA CENTRAL HIDROELÉCTRICA EN LA INTERCUENCA ALTO HUALLAGA, PROVINCIA DE PACHITEA, DEPARTAMENTO DE HUÁNUCO**

Tesis para obtener el título profesional de **Ingeniero Civil**, que presenta el bachiller

**Jorge Luis Cornejo Fernandez**

**ASESOR:**

**Manuel Enrique García Naranjo Bustos**

Lima, diciembre, 2020

# **RESUMEN**

La presente tesis tiene como propósito realizar el estudio y diseño a nivel de perfil de una pequeña central hidroeléctrica (PCH) en la intercuenca Alto Huallaga, provincia de Pachitea, departamento de Huánuco. Para ello, en primer lugar, se parte de la definición de dos escenarios de administración y venta de energía, el primero es administrado por las autoridades locales y el segundo por una empresa privada enlazada al Sistema Eléctrico Interconectado Nacional (SEIN); en el primer caso se realiza un estudio de la demanda eléctrica local para poder efectuar una estimación de la potencia y energía requerida por la población rural de los distritos de Umari y Molino durante los próximos 30 años, tiempo considerado como la vida útil del proyecto.

En segundo lugar, se elabora un estudio hidrológico de la cuenca que se encuentra aguas arriba del punto de captación, a unos 30 km al noreste de la ciudad de Huánuco, para determinar su disponibilidad hídrica y con ello obtener dos parámetros fundamentales, el caudal de máxima avenida y el caudal aprovechable. El primero se requiere para el dimensionamiento de las obras de captación principalmente, mientras que el segundo para la generación de energía eléctrica, el dimensionamiento del resto de obras civiles y la elección de los equipos electromecánicos.

En tercer lugar, se define el tipo de central hidroeléctrica en base al caudal aprovechable, a la caída bruta disponible en la zona y a las características geomorfológicas de la cuenca, luego se plantea para cada uno de los escenarios las posibles ubicaciones de las diferentes obras hidráulicas de la PCH con el apoyo de un análisis topográfico de la cuenca; y bajo un criterio técnico económico se decide por la mejor alternativa en cada caso. Como resultado se obtiene la caída bruta y la potencia instalada de la PCH.

En cuarto lugar, se desarrolla el diseño a nivel de ingeniería básica que consiste en el predimensionamiento de las obras hidráulicas de la PCH y la elección de los tipos y características principales del equipamiento electromecánico de la casa de máquinas.

Finalmente, se realiza un presupuesto preliminar en base a ratios y con ello un estudio económico basado en el flujo de caja de ingresos y egresos con el fin de obtener los parámetros Valor Actual Neto (VAN) y la Tasa Interna de Retorno (TIR) para determinar si los escenarios planteados son factibles y cuál de ellos posee mayor rentabilidad.

Dicho lo anterior, se obtuvo una pequeña central hidroeléctrica del tipo agua fluyente con una potencia instalada de 3 mW mediante una caída bruta de 32 m y un caudal de 11.5 m3/s, el cual fluye a través de una turbina Francis. Así mismo, se verifico que el segundo escenario es más rentable que el primero con un VAN de 15,684,027.7 \$ y un TIR de 20.3%.

# **AGRADECIMIENTOS**

*A mi familia por el constante apoyo durante mi etapa universitaria y, actualmente, en mi vida profesional para lograr ser una mejor persona cada día. A mi enamorada, amigos cercanos y ex compañeros de trabajo por la motivación brindada para seguir adelante con este proyecto, así como por su cálida y alegre amistad. Al Senamhi por facilitarme información hidrometeorológica fundamental para el desarrollo del presente trabajo. A mis antiguos empleadores que me dieron la oportunidad de ser partícipe de proyectos desafiantes que alimentaron mis conocimientos técnicos y me permitieron vivir grandes experiencias. Y a mi asesor de tesis Manual Enrique García Naranjo Bustos por su comprensión y disposición en estos tiempos de pandemia para garantizar un trabajo de calidad y que pueda servir de guía para futuras tesis.*

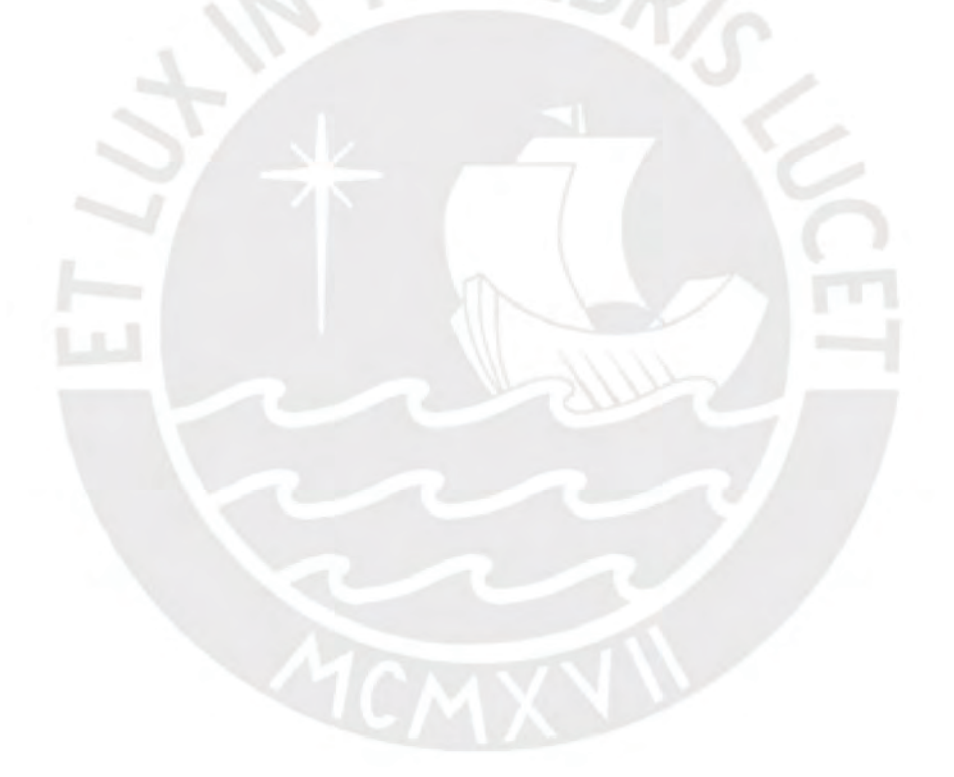

# **TABLA DE CONTENIDO**

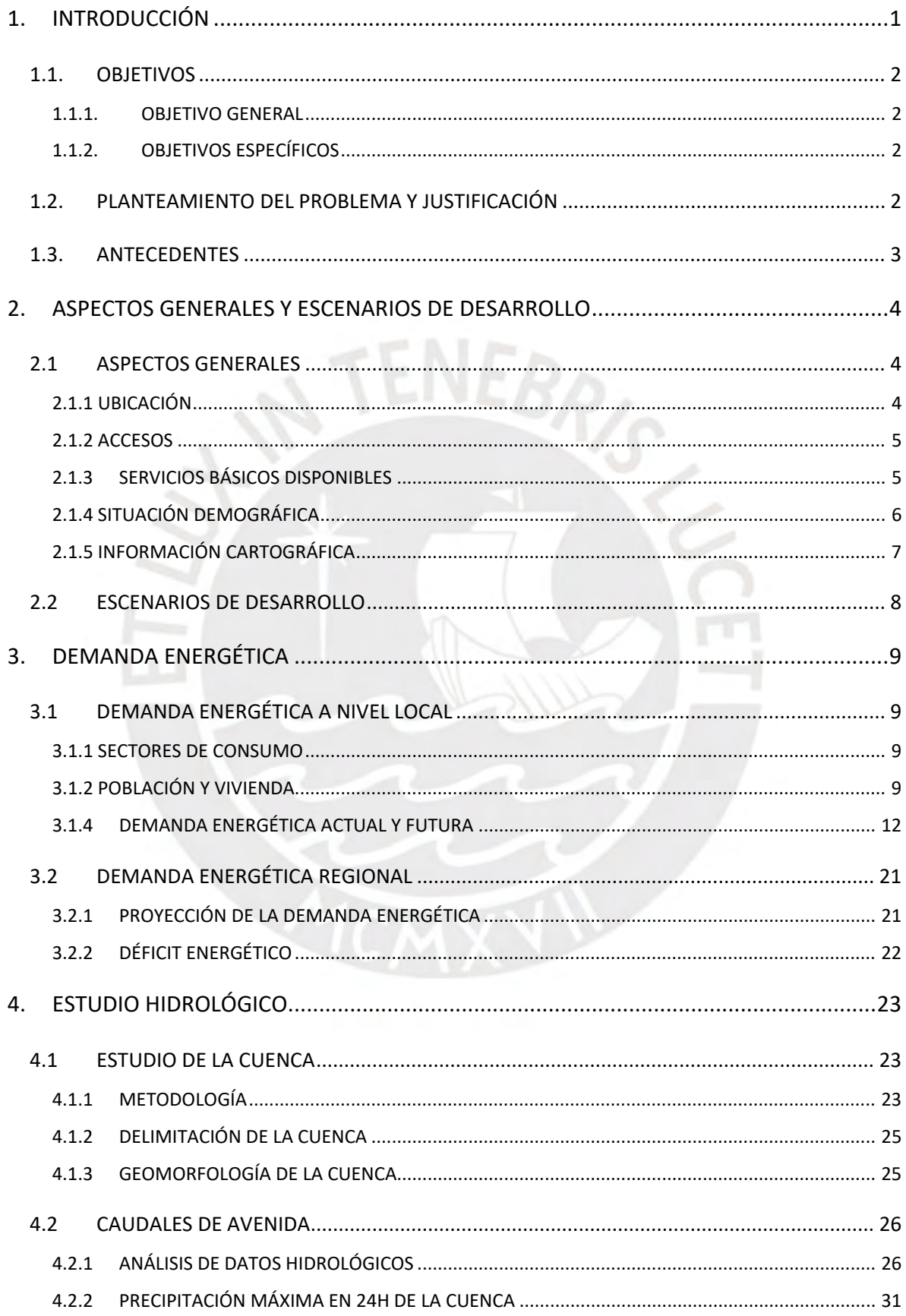

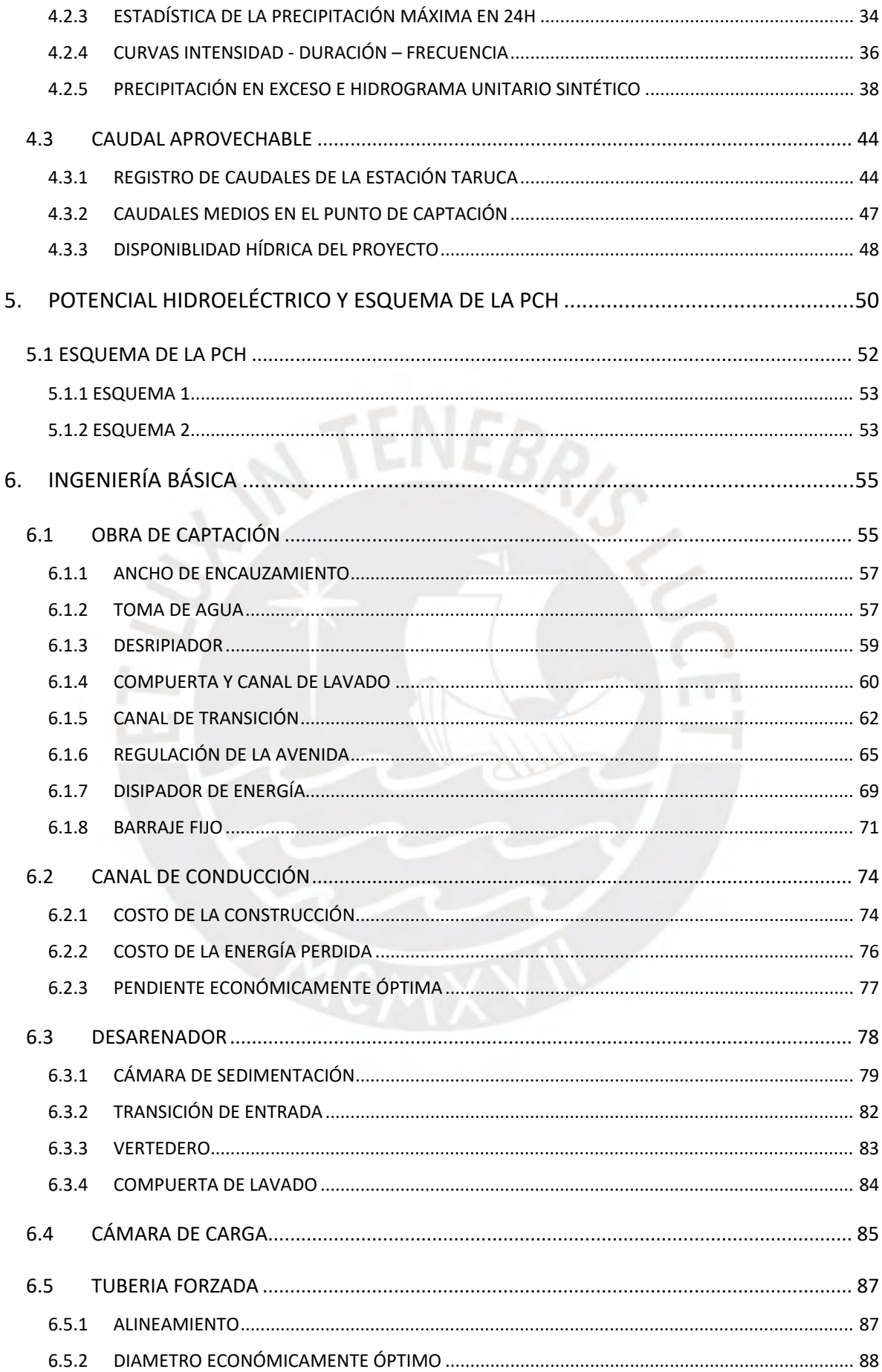

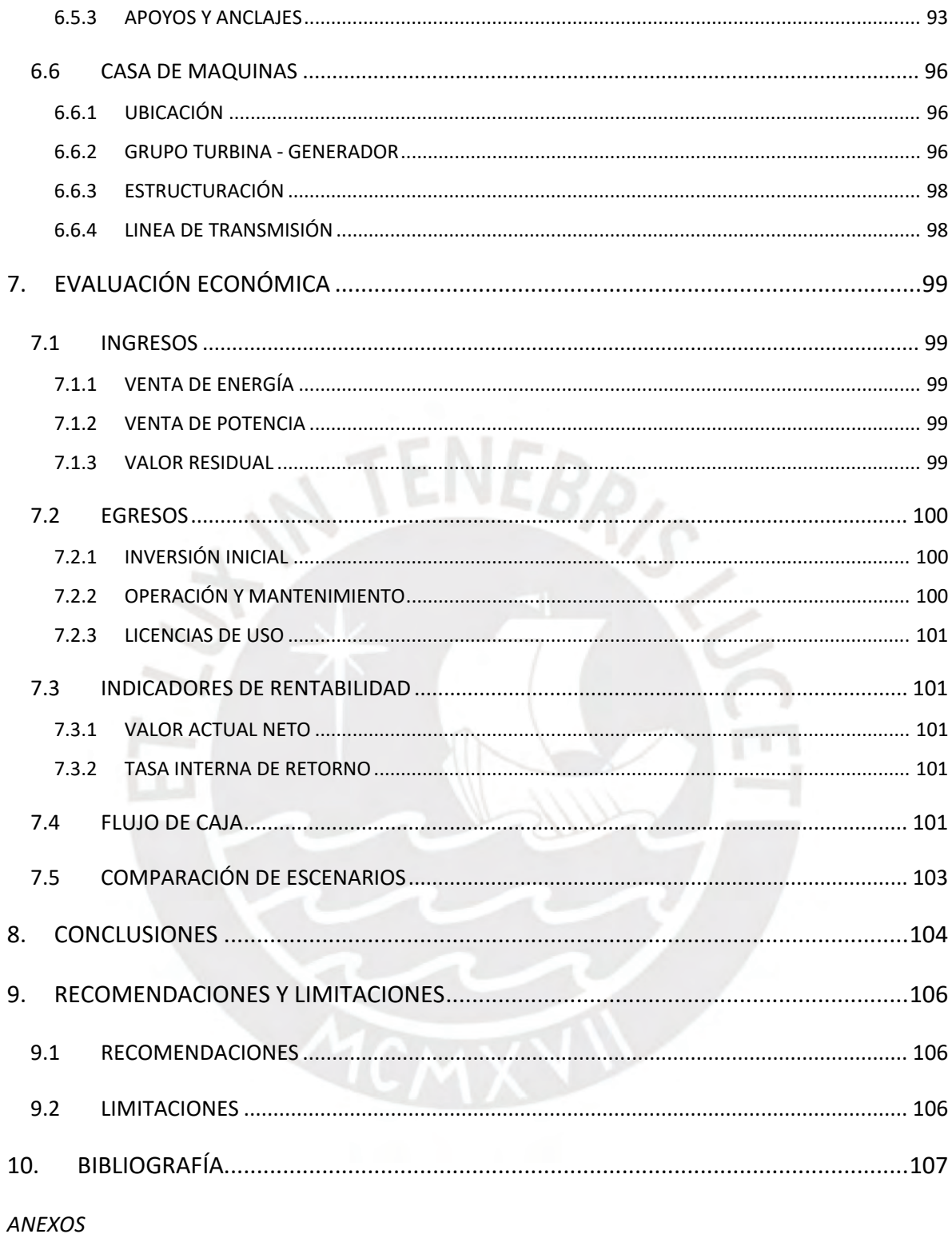

# **ÍNDICE DE TABLAS**

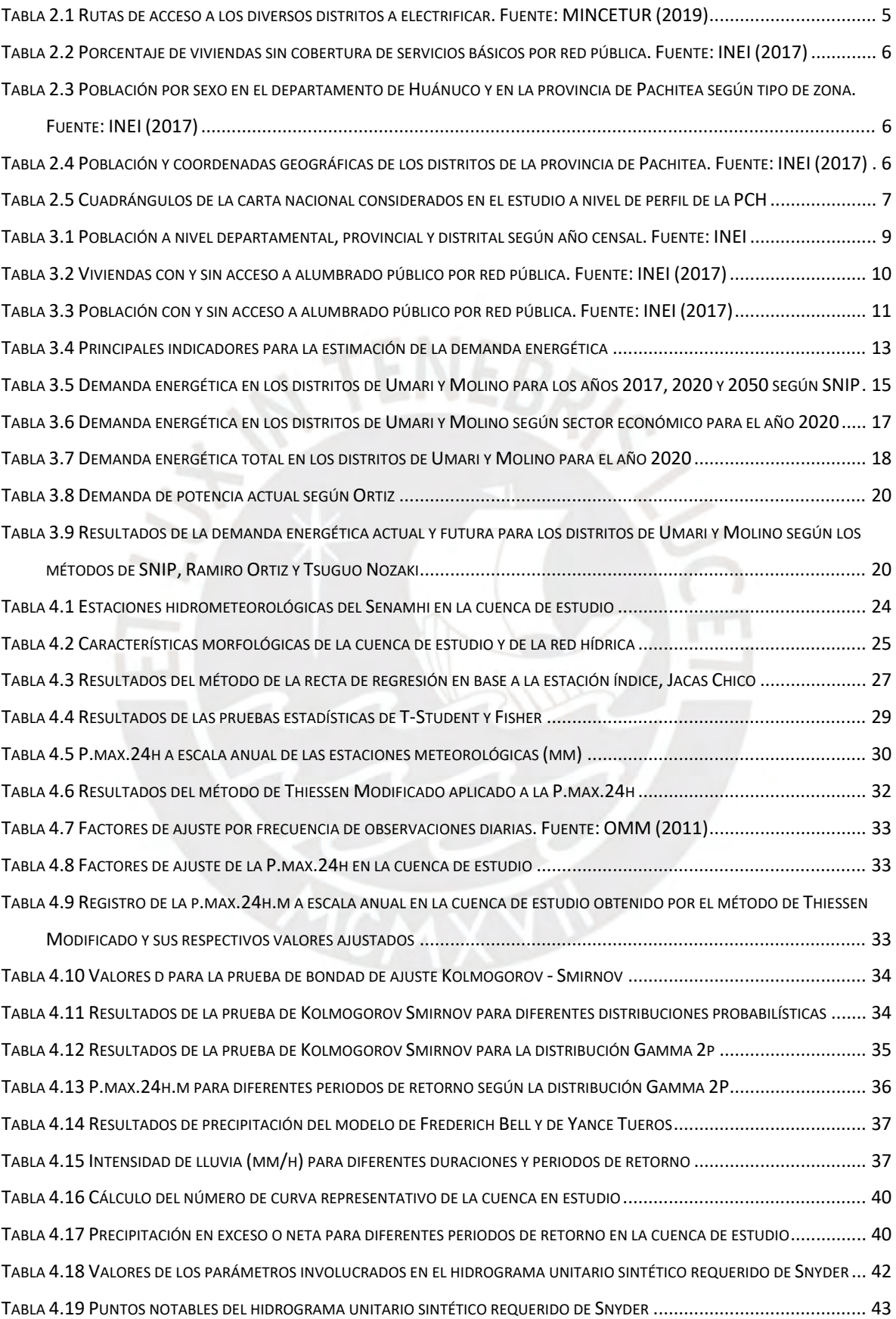

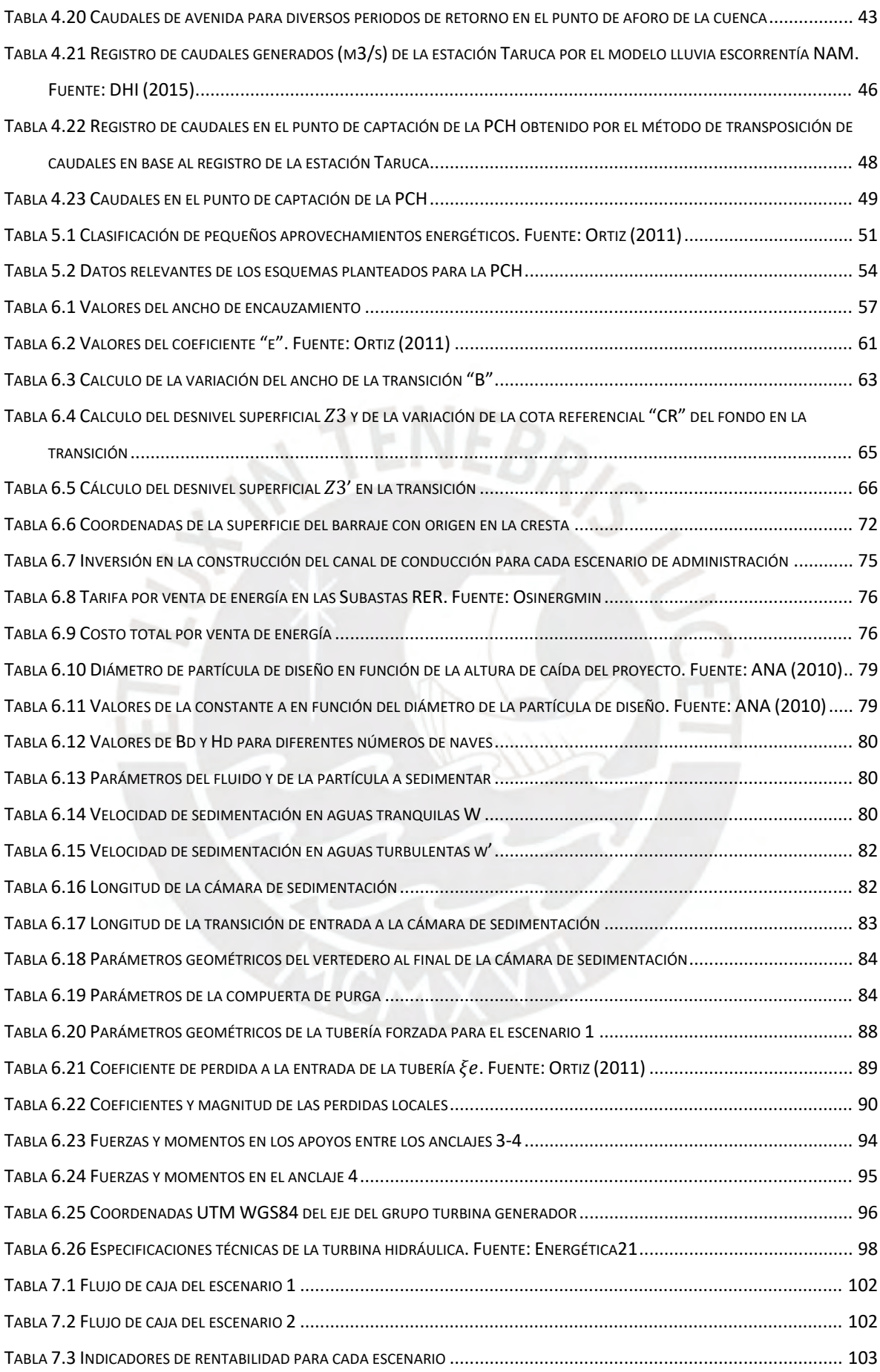

# **ÍNDICE DE GRÁFICOS**

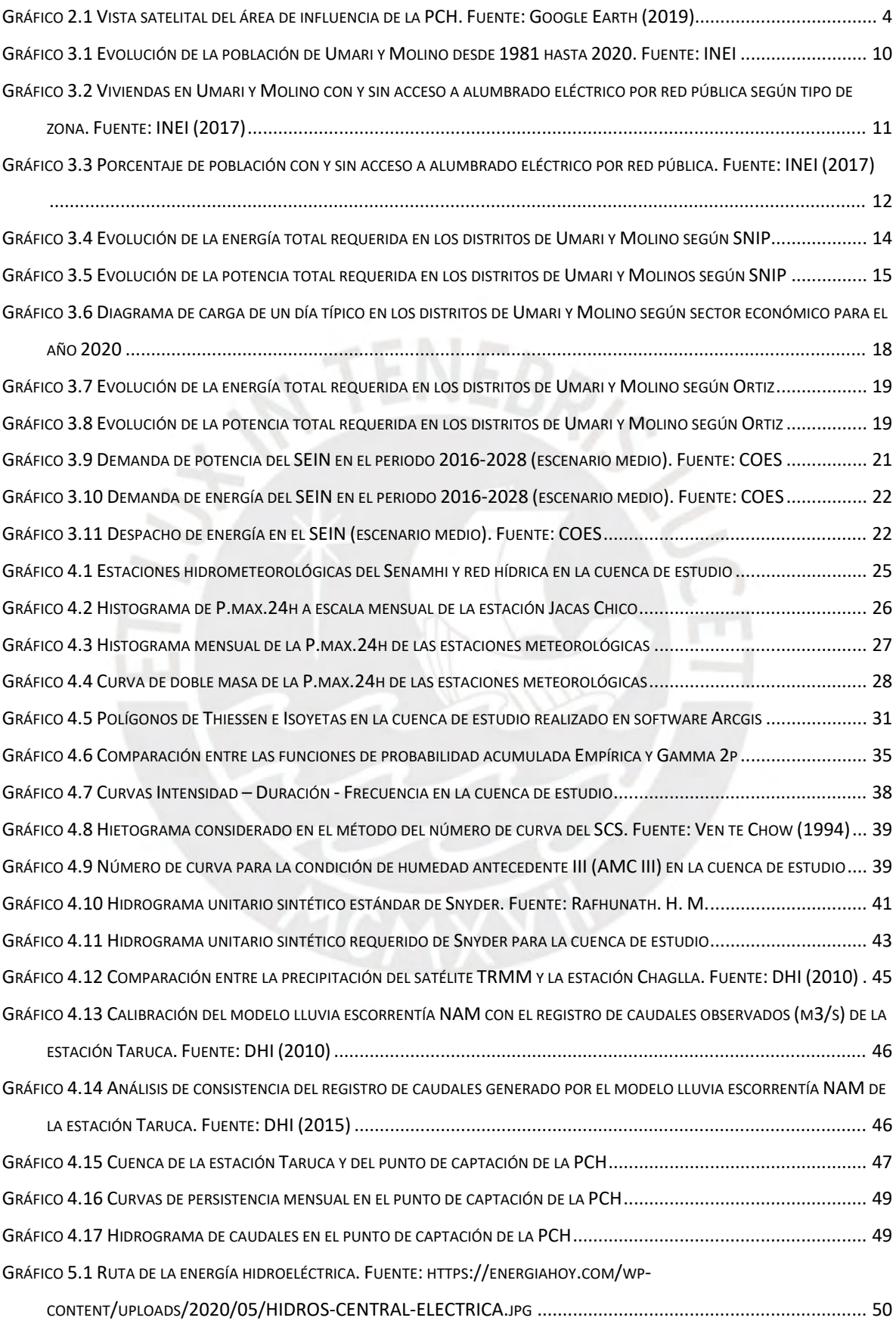

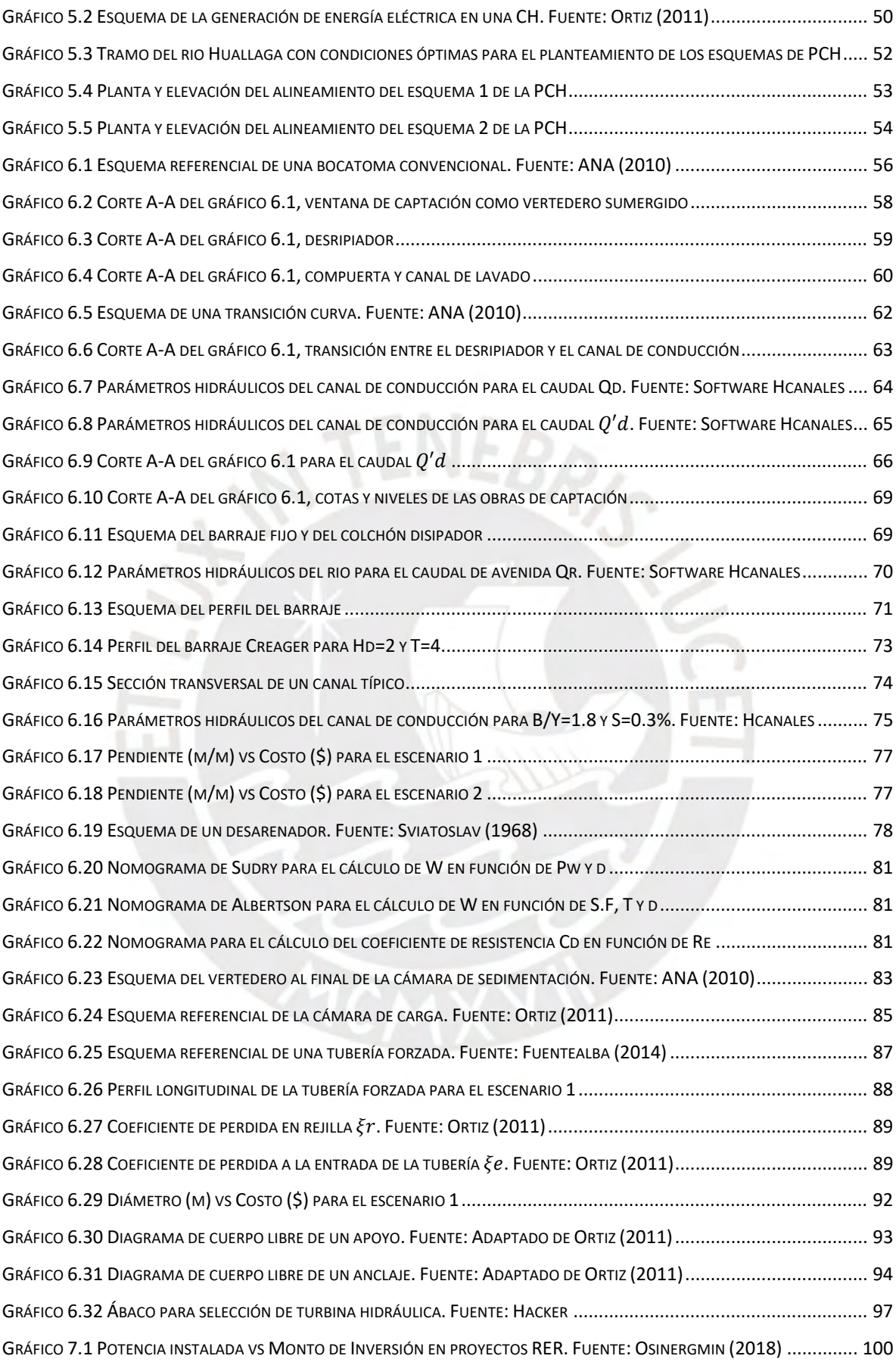

# <span id="page-10-0"></span>**1. INTRODUCCIÓN**

En los últimos años, el Perú ha registrado un importante crecimiento económico, el cual se evidencia en el incremento del PBI de aproximadamente 55% desde inicios de la segunda década del siglo XXI hasta la actualidad. Este crecimiento fue posible por la constancia del suministro de energía eléctrica en nuestro país, sin embargo, muchas localidades, generalmente de condiciones socioeconómicas bajas y ubicadas en las zonas rurales de la sierra y selva, no han percibido el crecimiento de una manera favorable, esto se refleja en que hoy en día persiste el desempleo, la pobreza y la falta de servicios básicos, tales como agua y electricidad, en este último caso debido a una mala gestión del recurso energético. Por otro lado, hay que resaltar que Perú es un país capaz de generar grandes cantidades de energía gracias a sus recursos naturales, siendo uno de los 10 países con mayores recursos hídricos del mundo (FAO, 2020); sin embargo, no se encuentra en privilegiada posición en cuanto a capacidad hidroeléctrica instalada se refiere, lo que evidencia que este recurso no es aprovechado adecuadamente. A continuación, se citará un extracto del plan energético nacional 2014 - 2025 como marco referencial y que explica la importancia que tiene la energía para el desarrollo de nuestro país:

El suministro energético seguro, confiable y accesible para todos los sectores económicos y sociales del país que respetan el medio ambiente resulta determinante para el crecimiento económico hacia el desarrollo sostenible. Resulta, por lo tanto, de suma importancia prever necesidades energéticas futuras, al considerar los diferentes recursos existentes en el país y los requerimientos de importación, el comportamiento de los mercados energéticos, las tendencias de la actividad económica, población y la tecnología, así como de la infraestructura necesaria de producción, transporte y distribución. (MINEM, 2013, pág. 9)

En relación a este proyecto profesional, es necesario resaltar una de las hipótesis en las que se basa el plan energético nacional 2014-2025: "Se plantea la existencia actual de la disponibilidad de recursos, basados en el hecho de que actualmente se cuenta con reservas de producción y recursos de hidroelectricidad, gas natural y energías renovables no convencionales, todos ellos ampliamente preparados para enfrentar el crecimiento económico propuesto" (MINEM, 2013, pág. 10). De ello se puede concluir que en nuestro país existe una gran demanda de energía eléctrica que no se satisface en todo su territorio, pese a que se cuenta con recursos hídricos aptos para su aprovechamiento energético y es por esta razón la importancia de desarrollar y priorizar los proyectos de generación eléctrica que brinden energía limpia, renovable y que causen el menor impacto ambiental negativo posible, características que la generación hidroeléctrica posee.

## <span id="page-11-0"></span>**1.1. OBJETIVOS**

#### <span id="page-11-1"></span>**1.1.1. OBJETIVO GENERAL**

El objetivo general del presente trabajo es desarrollar el estudio a nivel de perfil técnico de una PCH como proyecto de electrificación rural en la provincia de Pachitea, departamento de Huánuco.

### <span id="page-11-2"></span>**1.1.2. OBJETIVOS ESPECÍFICOS**

- Identificar el área de influencia de la PCH.
- Definir dos escenarios de administración y venta energética.
- Realizar el estudio de mercado eléctrico a nivel local y regional.
- Realizar el estudio hidrológico en la intercuenca Alto Huallaga.
- Definir el esquema de la ubicación de obras hidráulicas.
- Realizar el diseño a nivel de ingeniería básica de las obras del primer escenario.
- Definir las características generales de los equipos electromecánicos.
- Realizar un presupuesto preliminar y evaluar la viabilidad económica de la PCH.

# <span id="page-11-3"></span>**1.2. PLANTEAMIENTO DEL PROBLEMA Y JUSTIFICACIÓN**

Ante la problemática mencionada anteriormente, el presente trabajo tiene como finalidad brindar suministro de energía eléctrica a una pequeña región aledaña al margen derecho del rio Huallaga, específicamente a los distritos de Molino y Umari que pertenecen a la provincia de Pachitea, departamento de Huánuco. Además, según el INEI (2017) el 42.4% de las viviendas de dicha provincia no posee acceso a servicio eléctrico, esto pese a encontrarse en una zona de la intercuenca Alto Huallaga con alto potencial hidroeléctrico y de estar relativamente cerca de la central hidroeléctrica Chaglla de 456 mW que fue puesta en operación en el año 2016.

Para este fin, se propone la construcción de una PCH como fuente de energía eléctrica cuya importancia radicaría en la producción de energía limpia aprovechando la riqueza hídrica de la vertiente atlántica donde el potencial hidroeléctrico representa el 85% del total del país. Esta central tendrá una producción de potencia y de energía eléctrica suficiente para satisfacer durante 30 años, la demanda de la población rural de los distritos mencionados líneas arriba y abastecerá, principalmente, al sector residencial, industrial, comercial y servicios. El desarrollo de este proyecto generará empleo de manera directa e indirecta a las diferentes poblaciones de baja situación económica de la zona, y otorgará la posibilidad de que disfruten de todos los beneficios de la energía eléctrica, tales como alumbrado, telecomunicaciones, conservación de alimentos, entretenimiento, calefacción, fuerza motriz, entre otros; y a su vez impulsará el desarrollo social y la economía local.

Es en este sentido que la presente tesis justifica su desarrollo, a fin de incentivar la ejecución de proyectos de generación hidroeléctrica a pequeña escala para electrificar zonas rurales y además como alternativa para alimentar al SEIN y satisfacer parte de la demanda eléctrica regional. Así mismo, fomentar a la población el cuidado y la preservación de la cuenca en la que habitan, pues es una fuente fundamental de desarrollo.

# <span id="page-12-0"></span>**1.3. ANTECEDENTES**

Dado que la zona en estudio posee gran potencial hídrico, en la última década diversas empresas han desarrollado la ingeniería de proyectos hidroenergéticos que puedan brindar soporte eléctrico al desarrollo acelerado del país. Entre los estudios más destacados que proporcionan información técnica relevante y de apoyo para este proyecto se encuentra la central hidroeléctrica Chontayacu Bajo desarrollada por Hidroeléctrica Lima S.A. con una potencia de 263.3 mW, la central hidroeléctrica Ambo por Constructora Recife S.A.C de 18.95 mW, la central hidroeléctrica de Chaglla por Odebrecht S.A. de 456 mW y la central hidroeléctrica Huallaga I por Huallaga Hydro de 392 mW.

Así mismo, el consorcio Inclam – Typsa, bajo la supervisión de la Autoridad Nacional del agua (ANA) elaboró un extenso estudio hidrológico denominado Evaluación de recursos hídricos en la cuenca Huallaga cuya información es importante para la verificación de los resultados obtenidos en la parte de hidrología de la tesis.

Por otro lado, existen diversas referencias bibliográficas que explican el desarrollo de la ingeniería básica de obras hidráulicas, no obstante, son dos principalmente las que se aplicarán con más detalle, la primera es el libro Pequeñas Centrales Hidroeléctricas del autor colombiano Ramiro Ortiz Flores y el segundo es el Manual: Criterios de Diseños de Obras Hidráulicas desarrollado por la ANA.

Por último, dos trabajos de tesis muy relacionados que han sido orientados por el mismo asesor del presente trabajo, Manual Enrique García Naranjo Bustos, que son el Estudio y diseño a nivel preliminar de una pequeña central Hidroeléctrica en el distrito de Comas de la UPC y el Estudio de Desarrollo de un Proyecto de Generación Hidroeléctrica de la PUCP.

# <span id="page-13-0"></span>**2. ASPECTOS GENERALES Y ESCENARIOS DE DESARROLLO**

### <span id="page-13-1"></span>**2.1 ASPECTOS GENERALES**

### <span id="page-13-2"></span>**2.1.1 UBICACIÓN**

La pequeña central hidroeléctrica (PCH) se encuentra en el margen derecho del rio Huallaga en el distrito de Umari, provincia de Pachitea y relativamente cerca a ceja de selva. La infraestructura de toda la PCH se localiza dentro de las coordenadas 390,158.0E y 8,914,712.4N, 395,655.1E y 8,915,489.7N, 390,236.3E y 8,914,161.6N, y 395,753.4E y 8,914,938.8N del sistema UTM WGS84 zona 18L, e inicia a unos 30 km aguas abajo del distrito de Huánuco, provincia de Huánuco.

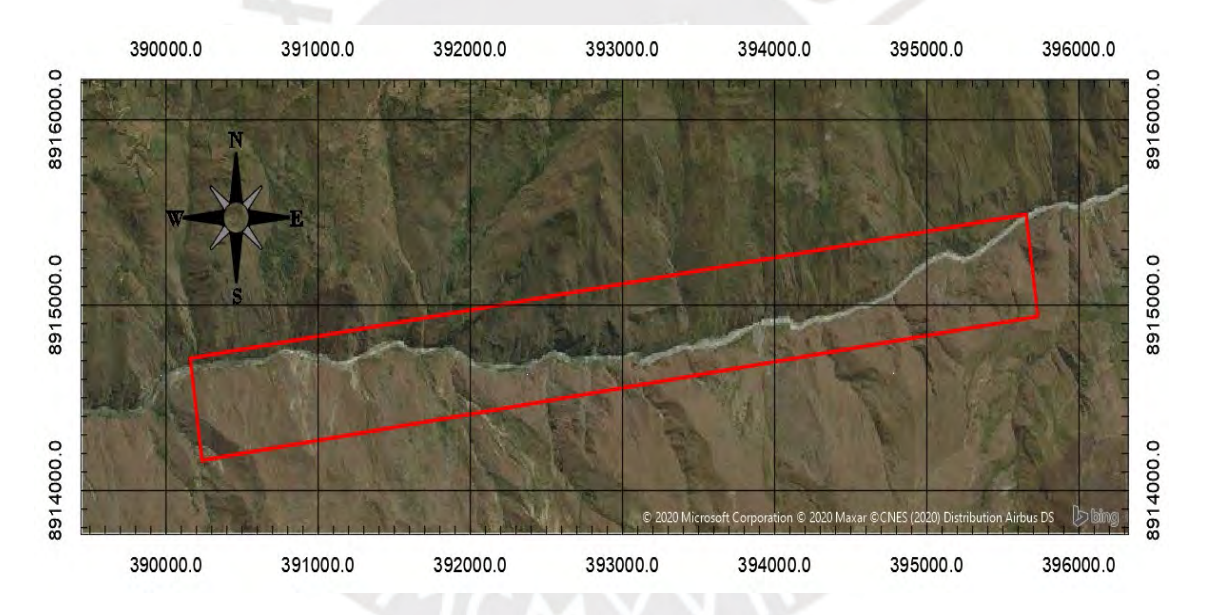

<span id="page-13-3"></span>Gráfico 2.1 Vista satelital del área de influencia de la PCH. Fuente: Google Earth (2019)

Este proyecto de generación eléctrica pretende complementar la energía suministrada por Electrocentro en los distritos de Umari y Molino pertenecientes a la provincia de Pachitea, para cubrir la gran parte de la demanda requerida durante la vida útil de la PCH, es decir 30 años.

La ubicación de la infraestructura de la PCH está en función de dos parámetros principalmente, tales como la distancia del mismo hacia los centros poblados a electrificar y el potencial hidroeléctrico de la zona, el cual se traduce en caudal y caída aprovechable.

#### <span id="page-14-0"></span>**2.1.2 ACCESOS**

La ciudad de Huánuco se encuentra a una distancia de 410 km respecto a Lima, capital del Perú. El acceso a Huánuco desde Lima es posible tanto vía aérea como terrestre y la duración del viaje es de aproximadamente de 45 minutos y 8 horas, respectivamente. La ruta terrestre es por la carretera central hasta el distrito de la Oroya, provincia de Yauli y luego se continua el tramo hacia Cerro de Pasco hasta llegar al distrito de San Rafael y posteriormente a la ciudad de Huánuco.

Las rutas de acceso desde Huánuco a la ubicación de los distritos a electrificar se muestran a continuación:

<span id="page-14-2"></span>

| Tramo            | Acceso    | Medio de<br>transporte  | Vía de acceso | Recorrido (km) | Tiempo (min) |
|------------------|-----------|-------------------------|---------------|----------------|--------------|
| Huánuco - Umari  | Terrestre | Bus público o           | asfaltada     | 41.1           | 60           |
| Huánuco - Molino | ⊺errestre | automóvil<br>particular | asfaltada     | 62.4           | 90           |

*Tabla 2.1 Rutas de acceso a los diversos distritos a electrificar. Fuente: MINCETUR (2019)*

Por otro lado, la ruta de acceso a la PCH es mediante 10.5 km de trocha afirmada hacia el este a partir de la intersección de las carreteras PU-18A y PU-18B; la primera se dirige hacia el norte de la provincia de Huánuco, mientras que la segunda hacia el este de la provincia de Pachitea. Dicha intersección se encuentra en las coordenadas 380,095 E y 8,913,070 N.

#### <span id="page-14-1"></span>**2.1.3 SERVICIOS BÁSICOS DISPONIBLES**

Los servicios públicos en los distritos a electrificar, tales como centros educativos y centros de salud no abastecen a la población que cada año aumenta en el departamento de Huánuco. Por otro lado, las vías de transporte, en su mayoría, se encuentran pavimentadas y en buen estado, ya que su remodelación ha sido en años recientes. Sin embargo, gran parte de la población carece de los servicios básicos fundamentales que son el agua, el alcantarillado y la electricidad. Por una parte, la carencia de agua y el alcantarillado obliga a la población a consumir agua de ríos, acequias, así como a la construcción de pozos ciegos y/o letrinas como servicios higiénicos y por ende se ven expuestos a diversas enfermedades. Y por otra parte la carencia de electricidad evita el desarrollo continuo social y económico de Huánuco.

A continuación, se muestra el porcentaje de población que carece de dichos servicios básicos tanto a nivel regional, como en la provincia de Pachitea:

<span id="page-15-1"></span>*Tabla 2.2 Porcentaje de viviendas sin cobertura de servicios básicos por red pública. Fuente: INEI (2017)*

| Area           |          | Déficit de agua potable Déficit de alcantarillado Déficit de electricidad |       |  |  |
|----------------|----------|---------------------------------------------------------------------------|-------|--|--|
| Dpto. Huánuco  | $41.2\%$ | 58 %                                                                      | 27.9% |  |  |
| Prov. Pachitea | 61.3 %   | 74.1%                                                                     | 42.4% |  |  |

#### <span id="page-15-0"></span>**2.1.4 SITUACIÓN DEMOGRÁFICA**

El departamento de Huánuco, así como la provincia de Pachitea presenta los siguientes números en cuanto a población se refiere:

<span id="page-15-2"></span>*Tabla 2.3 Población por sexo en el departamento de Huánuco y en la provincia de Pachitea según tipo de zona. Fuente: INEI (2017)*

|                   | Población<br>Total |         |                                                             |         | Urbana  |         | Total           | Rural   |         |
|-------------------|--------------------|---------|-------------------------------------------------------------|---------|---------|---------|-----------------|---------|---------|
| Area              |                    | Hombres | Total<br><b>Mujeres</b><br><b>Mujeres</b><br><b>Hombres</b> |         | Hombres | Mujeres |                 |         |         |
| Dpto.<br>Huánuco  | 759.962            | 378,778 | 381,184                                                     | 388,180 | 191,372 |         | 196,808 371,782 | 187.406 | 184.376 |
| Prov.<br>Pachitea | 52.641             | 26.303  | 26.338                                                      | 13.878  | 6.918   | 6,960   | 38,763          | 19.385  | 19.378  |

Se aprecia que la población urbana y rural en el departamento de Huánuco son muy similares, sin embargo, a nivel de provincia, la población urbana de Pachitea representa solo el 26.4% del total. Esto junto al déficit energético evidencia que Pachitea posee un bajo desarrollo en industria y comercio, lo cual influye en que la población rural tienda a migrar por un futuro mejor a una zona urbana incapaz de ofrecer gran oferta laboral. Es por ello que, según la Food and Agriculture Organization (2017), en un país en desarrollo "se necesita una profunda transformación del sector rural para aprovechar su potencial, no sólo de proveer alimentos para una población creciente, sino también para generar empleo".

Se presentan los datos de población de los diversos distritos de la provincia de Pachitea:

<span id="page-15-3"></span>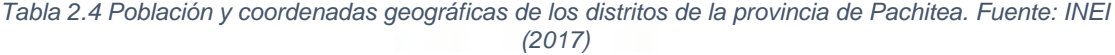

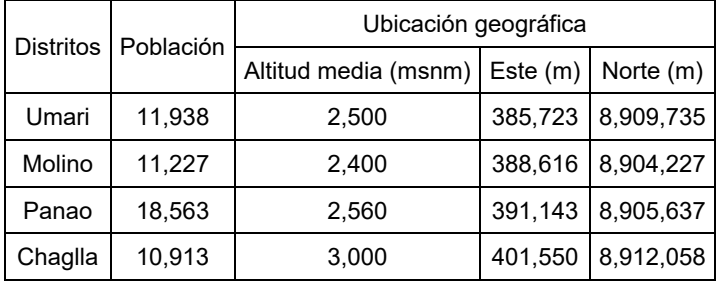

### <span id="page-16-0"></span>**2.1.5 INFORMACIÓN CARTOGRÁFICA**

Los mapas son parte fundamental para la planificación y diseño de todo proyecto de infraestructura de la ingeniería civil como lo es una central hidroeléctrica, ya que representa gráficamente diversas características de un territorio determinado. En relación a la presente tesis, se utilizará mapas con el fin de determinar la ubicación de la bocatoma, delimitar la cuenca, calcular parámetros morfológicos de la cuenca, obtener parámetros hidrológicos promedios de la cuenca y ubicar las diferentes obras hidráulicas de la PCH. Para este fin se estudiará la cartografía que ha sido elaborado por diversas instituciones nacionales que se encuentran georreferenciadas en el sistema de coordenadas UTM WGS 84 Zona 18L, las cuales se mencionan a continuación:

- Carta nacional del Perú elaborado por el Instituto Geográfico Nacional (IGN, 2018).
- Mapa de cuencas hidrográficas del Perú elaborado por el Ministerio del Ambiente (MINAM, 2010).
- Carta geológica nacional del Perú elaborado por el Instituto Geológico, Minero y Metalúrgico (INGEMMET, 2016).
- Sistema eléctrico interconectado nacional (SEIN) elaborado por el Comité de Operación Económica del Sistema Interconectado Nacional (COES SINAC, 2019).
- Mapa del número de curva elaborado por la Autoridad Nacional del Agua (ANA, 2015).
- Estaciones hidrometeorológicas del Perú elaborado por el Servicio Nacional de Hidrología y Meteorología (SENAMHI, 2020).

Esta información cartográfica se encuentra disponible digitalmente en formato shapefile (SHP), el cual se puede trabajar en un sistema de información geográfica (SIG) e interrelacionar entre sí para gestionar, analizar y modelar gran cantidad de datos. Geográficamente el Perú ha sido dividido en 501 cuadrángulos, uno entre cada medio grado de latitud y de longitud; y en ellos se basan las instituciones para distribuir la información.

| Cuadrante | Nombre         | Latitud Sur                               |                       |
|-----------|----------------|-------------------------------------------|-----------------------|
| 20J       | La Unión       | $9°30'00"$ a 10°00'00"                    | 76°30'00" a 77°00'00" |
| 20K       | Huánuco        | $9°30'00"$ a $10°00'00"$                  | 76°00'00" a 76°30'00" |
| 20L       | Panao          | $9°30'00"$ a $10°00'00"$                  | 75°30'00" a 76°00'00" |
| 21J       | Yanahuanca     | $10^{\circ}00'00"$ a $10^{\circ}30'00"$   | 76°30'00" a 77°00'00" |
| 21K       | Ambo           | $10^{\circ}00'00"$ a $10^{\circ}30'00"$   | 76°00'00" a 76°30'00" |
| 211       | Pozuzo         | $10^{\circ}00'00"$ a $10^{\circ}30'00"$   | 75°30'00" a 76°00'00" |
| 22J       | Oyón           | $10^{\circ}30'00''$ a $11^{\circ}00'00''$ | 76°30'00" a 77°00'00" |
| 22K       | Cerro de Pasco | $10^{\circ}30'00''$ a $11^{\circ}00'00''$ | 76°00'00" a 76°30'00" |
| 22L       | Ulcumayo       | $10^{\circ}30'00''$ a $11^{\circ}00'00''$ | 75°30'00" a 76°00'00" |

<span id="page-16-1"></span>*Tabla 2.5 Cuadrángulos de la carta nacional considerados en el estudio a nivel de perfil de la PCH*

# <span id="page-17-0"></span>**2.2 ESCENARIOS DE DESARROLLO**

El proyecto de la PCH contempla el análisis ante dos escenarios de administración y venta energética con el fin de realizar un estudio económico de cada uno de ellos, partiendo de la premisa de que el punto de captación de la PCH, en ambos casos, se encuentra en la misma ubicación.

El primer escenario consiste en la implementación de una PCH aislada cuya producción se limita a la demanda energética que los distritos de Umari y Molino presenten durante la vida útil de la PCH. Así mismo, la implementación de esta alternativa seria financiada por el Ministerio de Energía y minas (MINEM), y administrada por las alcaldías correspondientes en conjunto.

Por otro lado, el segundo escenario involucra a la empresa privada quien financiaría la implementación de una PCH y cuya producción seria derivada al Sistema Eléctrico Interconectado Nacional (SEIN) cumpliendo un rol de soporte energético a nivel regional, en este caso se busca maximizar la energía producida de la PCH.

Las principales diferencias a considerar durante el estudio a nivel de perfil de la PCH según cada escenario son las siguientes:

- En el estudio de la demanda energética, pues se satisface diferentes clientes.
- En la ubicación de las obras civiles y por tanto en la altura de caída, que influye directamente en la potencia y por ende en la energía producida.
- En la inversión inicial del proyecto, que depende en gran parte de la magnitud de las obras civiles.
- En los ingresos y egresos del flujo de caja, ya que dependen de la cantidad de energía vendida y de la inversión inicial.

Según lo mencionado líneas arriba se puede inferir que el primer escenario tiene como objetivo satisfacer una necesidad básica fundamental para mejorar la calidad de vida un grupo social desfavorecido, por lo tanto, es un proyecto social. Mientras que la prioridad del segundo escenario es ofrecer la mayor cantidad de energía posible al SEIN para obtener mayores ganancias, por lo tanto, es un proyecto productivo. En ese sentido, es de esperarse que el segundo escenario posea una mayor rentabilidad que el primero.

# <span id="page-18-0"></span>**3. DEMANDA ENERGÉTICA**

## <span id="page-18-1"></span>**3.1 DEMANDA ENERGÉTICA A NIVEL LOCAL**

Este acápite corresponde a los estudios para la estimación de la demanda energética del escenario 1 en el cual se busca satisfacer, principalmente, a la población rural de los distritos de Umari y Molino de la provincia de Pachitea, departamento de Huánuco.

#### <span id="page-18-2"></span>**3.1.1 SECTORES DE CONSUMO**

La implementación de la PCH proveerá de energía eléctrica todos los días del año, las 24 horas del día a los distritos de Umari y Molino en aproximadamente un radio de 20km medido desde la casa de máquinas, para lo cual se requiere que la PCH cubra la demanda tanto de potencia como de energía que dichos distritos presenten el último año de vida de la PCH. De esta manera se asegura la continuidad del fluido eléctrico durante los 30 años previos, pues anualmente la población aumenta y por tanto el número de viviendas y actividades económicas también y, por ende, el consumo eléctrico. Con esto se pretende incrementar el desarrollo de la economía a través de los beneficios que la energía eléctrica de una fuente renovable y local puede brindar a los principales sectores de consumo, tales como la residencial, industrial a pequeña escala, comercial y servicios; mejorando la calidad de vida de la población y, a su vez, disminuyendo el consumo de combustibles fósiles como fuente de energía, pues poseen una tarifa elevada e impacta negativamente al medio ambiente. Cabe mencionar que no se consideran las actividades que requieran cargas especiales, tales como minería e industria pesada que puedan surgir durante el tiempo proyectado; en dichos casos se deben alimentar del SEIN o implementar su propia PCH.

### <span id="page-18-3"></span>**3.1.2 POBLACIÓN Y VIVIENDA**

La información demográfica de los distritos de Umari y Molino se obtuvo de los resultados de Censos Nacionales de Población y Vivienda, así como de boletines especiales del INEI.

| Área           |         | Año     |         |         |         |  |  |  |  |
|----------------|---------|---------|---------|---------|---------|--|--|--|--|
|                | 1981    | 1993    | 2007    | 2017    | 2020    |  |  |  |  |
| Dpto. Huánuco  | 484.780 | 654.489 | 762.223 | 759.962 | 760.267 |  |  |  |  |
| Prov. Pachitea | 43,455  | 46.612  | 60,231  | 52.641  | 50,086  |  |  |  |  |
| Dist. Umari    | 8.618   | 12.210  | 17.219  | 11.938  | 10.770  |  |  |  |  |
| Dist. Molino   | 6,070   | 9,056   | 12,227  | 11,227  | 10,912  |  |  |  |  |

<span id="page-18-4"></span>*Tabla 3.1 Población a nivel departamental, provincial y distrital según año censal. Fuente: INEI*

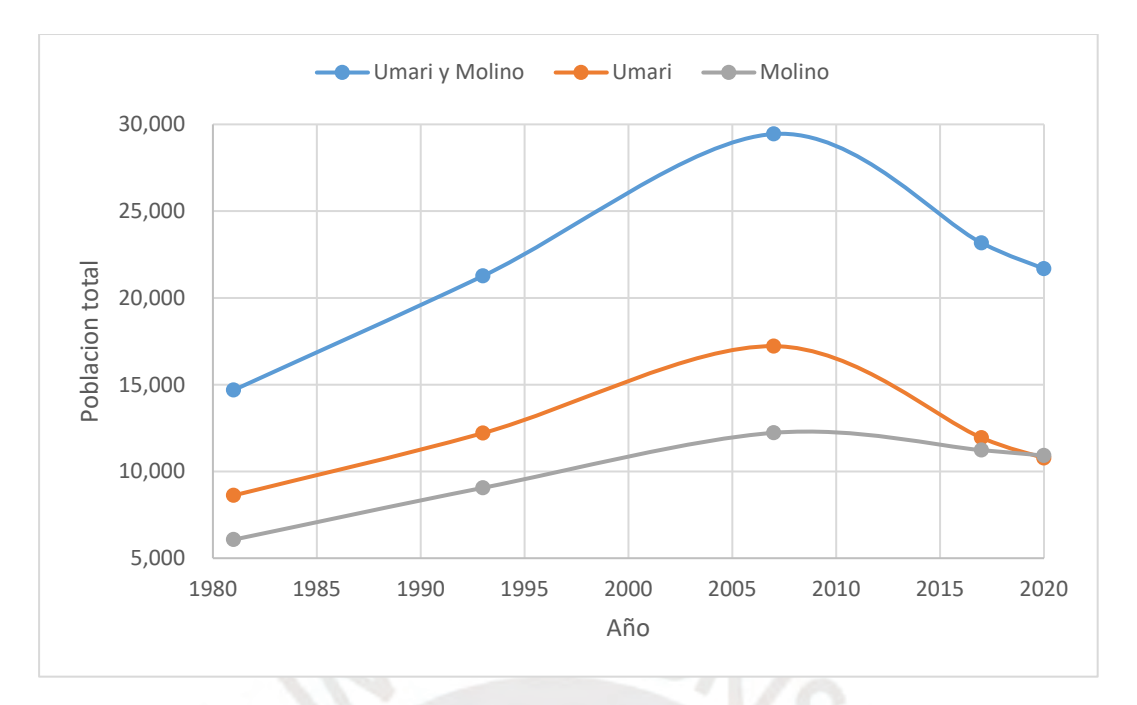

<span id="page-19-1"></span>*Gráfico 3.1 Evolución de la población de Umari y Molino desde 1981 hasta 2020. Fuente: INEI*

En la tabla 3.1 se puede apreciar que a nivel departamental y provincial la población ha crecido continuamente desde el año 1981 hasta el año 2007 y luego de ello ha descendido ligeramente hasta la actualidad. Esto debido a la emigración que ha tenido parte de la población, principalmente rural, del departamento de Huánuco en búsqueda de un mejor futuro, tanto en lo económico como en lo social, en otras ciudades que poseen un alto nivel de urbanización (INEI, 2019). Dicha tendencia también se refleja en los distritos de Umari y Molino, tal como se aprecia en el grafico 3.1.

A continuación, se muestra los datos referentes a las viviendas con acceso a alumbrado eléctrico por red pública en los distritos de Umari y Molino según el Censo 2017.

<span id="page-19-0"></span>

| Area                 | Tipo de zona |            | Total | Con alumbrado eléctrico   Sin alumbrado eléctrico |       |       |       |  |
|----------------------|--------------|------------|-------|---------------------------------------------------|-------|-------|-------|--|
| Dist. Umari          | Urbano       | -<br>3,153 |       |                                                   | 1,796 |       |       |  |
|                      | Rural        | 3,153      |       | 1,796                                             |       | 1,357 | 1,357 |  |
| Dist. Molino         | Urbano       | 1,067      | 2,840 | 884                                               |       | 183   | 1,098 |  |
|                      | Rural        | 1,773      |       | 858                                               | 1,742 | 915   |       |  |
| Dist. Umari y Molino | Urbano       | 1,067      |       | 884                                               |       | 183   |       |  |
|                      | Rural        | 4,926      | 5,993 | 2,654                                             | 3,538 | 2,272 | 2,455 |  |

*Tabla 3.2 Viviendas con y sin acceso a alumbrado público por red pública. Fuente: INEI (2017)*

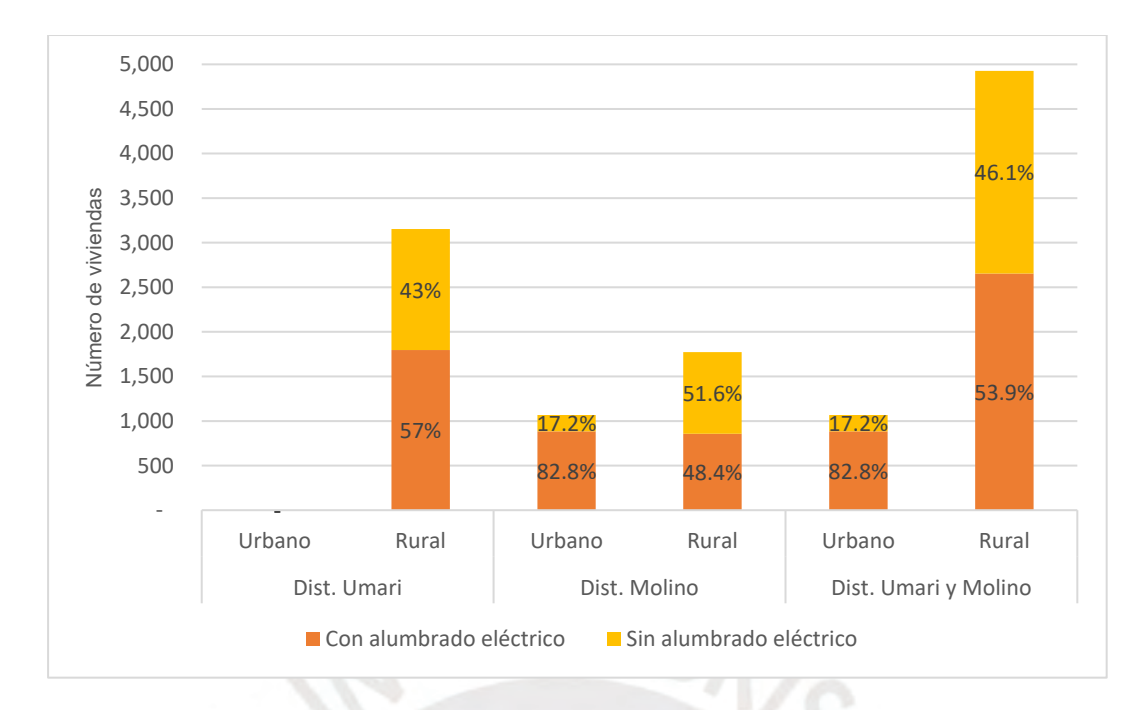

<span id="page-20-1"></span>*Gráfico 3.2 Viviendas en Umari y Molino con y sin acceso a alumbrado eléctrico por red pública según tipo de zona. Fuente: INEI (2017)*

Como se aprecia en la tabla 3.2, la mayor parte de viviendas de los distritos de Umari y Molino pertenecen a la zona rural, en el primer caso el 100% es rural, mientras que, en el segundo caso un 62.4% pertenece a él, conformando en conjunto un 82.2% del total. Así mismo, en el grafico 3.2 se observa que gran porcentaje de dichas viviendas no posee alumbrado eléctrico por red pública, 43% en Umari, 51.6% en Molino, y 46.1% en conjunto. En resumen, las viviendas de la zona urbana y rural de ambos distritos que no poseen energía eléctrica representan el 41% del total y que en números corresponde a 2,455 viviendas al año 2017.

A continuación, se muestra los resultados de un análisis similar al de viviendas, pero con respecto a la población:

<span id="page-20-0"></span>

| Area                    | Tipo de<br>zona | Total  |        |       | Con alumbrado<br>eléctrico | Sin alumbrado eléctrico |        |
|-------------------------|-----------------|--------|--------|-------|----------------------------|-------------------------|--------|
|                         | Urbano          |        |        |       | 6,482                      |                         |        |
| Dist. Umari             | Rural           | 11,938 | 11,938 | 6,482 |                            | 5,456                   | 5,456  |
| Dist. Molino            | Urbano          | 4,415  |        | 3,408 |                            | 1,007                   |        |
|                         | Rural           | 6,812  | 11,227 | 3,022 | 6,430                      | 3,790                   | 4,797  |
| Dist. Umari y<br>Molino | Urbano          | 4,785  | 25,068 | 3,408 | 12,912                     | 1,377                   | 12,156 |
|                         | Rural           | 20,283 |        | 9,504 |                            | 10,779                  |        |

*Tabla 3.3 Población con y sin acceso a alumbrado público por red pública. Fuente: INEI (2017)*

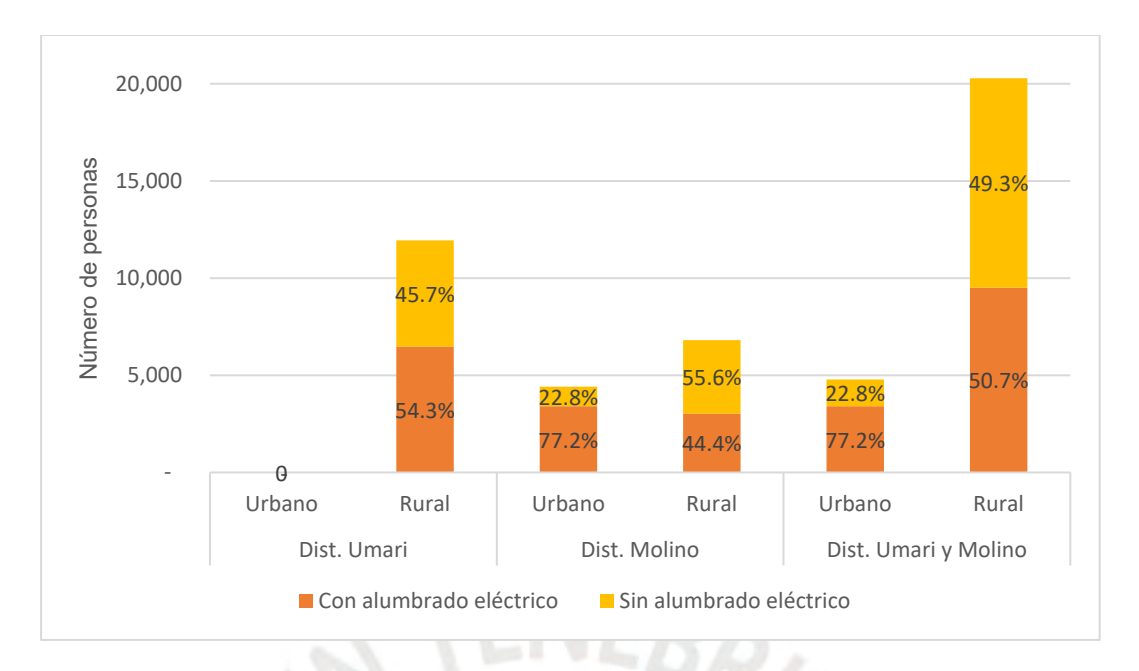

<span id="page-21-1"></span>*Gráfico 3.3 Porcentaje de población con y sin acceso a alumbrado eléctrico por red pública. Fuente: INEI (2017)*

En el grafico 3.3 se puede observar que los porcentajes correspondientes a la población según acceso al alumbrado eléctrico por red pública son muy similares a los de vivienda. Esto evidencia que la cantidad de personas por vivienda posee cierto grado de uniformidad, teniendo como promedio 4.95 personas por vivienda sin electricidad y 3.65 por vivienda con electricidad. En resumen, la población de la zona urbana y rural de ambos distritos que no poseen energía eléctrica representan el 48.5% del total y que en números corresponde a 12,156 personas al año 2017.

#### <span id="page-21-0"></span>**3.1.4 DEMANDA ENERGÉTICA ACTUAL Y FUTURA**

En este acápite se estima la demanda energética de los distritos de Umari y Molino al año 2020 y 30 años después, es decir al año 2050. Esta demanda consiste en dos parámetros que son el consumo de energía y la potencia pico, los cuales se calcularán mediante dos metodologías y en base a información recopilada del INEI, del Organismo Supervisor de la Inversión en Energía y Minas (OSINERGMIN), del Ministerio de Economía y Finanzas (MEF), del Ministerio de energía y Minas (MINEM) y de Electrocentro.

En cuanto a la información obtenida del MINEM, se obtuvieron importantes indicadores energéticos según sector económico y actividad económica CIIU (Clasificación industrial internacional uniforme) correspondientes al departamento de Huánuco, los cuales se consideraron como representativos de todas las localidades de la región. Esta información fue publicada en los anuarios estadísticos de electricidad desde el año 2006 al 2018 cuyo resumen para el departamento de Huánuco se puede encontrar en el **Anexo 01**.

<span id="page-22-0"></span>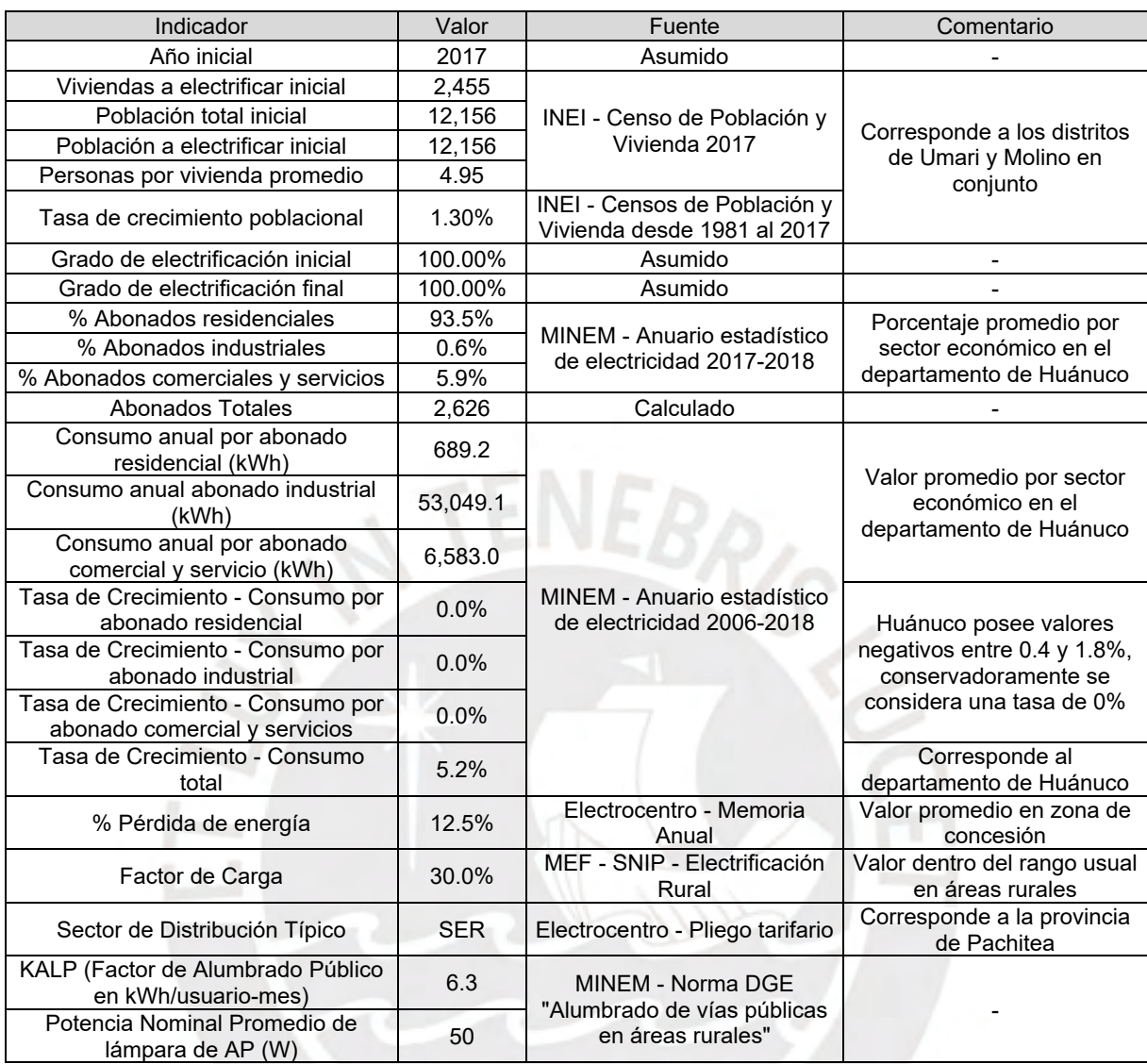

#### *Tabla 3.4 Principales indicadores para la estimación de la demanda energética*

#### **A. MÉTODO DEL SNIP**

El Sistema Nacional de Inversión Pública (SNIP) desarrolló una metodología para el cálculo de la demanda energética con el fin de ser considerada en el estudio de preinversión, a nivel de perfil, de un proyecto de electrificación rural. Este método clasifica a los abonados según sector económico residencial, industrial y comercial – servicios, y parte de la estimación de la cantidad de personas a electrificar, la cual depende del grado de electrificación, es decir el porcentaje de la población total que será beneficiada con la energía eléctrica, que para el caso de este proyecto se considera un valor de 100% durante la vida útil de la PCH.

Posteriormente se calcula el número de abonados residenciales en base a la población y a la cantidad promedio de personas por vivienda, y que junto a los porcentajes de abonados por sector económico se obtiene la cantidad de abonados de los otros dos sectores y de todo el conjunto. Así mismo, se calcula el consumo anual de abonados de cada sector mediante el producto del número de abonados por sector con el consumo anual por abonado por sector, y que, sumados al consumo por alumbrado público, según la norma DGE "Alumbrado de vías públicas en áreas rurales", se obtiene el consumo total de energía. Además, conocido el porcentaje promedio de perdida de energía en los sistemas de transmisión y distribución, también se puede obtener la energía total requerida. Finalmente, se estima la potencia total requerida o potencia pico mediante la siguiente expresión:

$$
P_{tr} = \frac{E_{tr}}{8760 \times F_c}
$$

Donde: Ptr: Potencia total requerida (kW); Etr: Energía total requerida (kWh); Fc: Factor de carga

Por otra parte, para estimar la demanda energética futura se realiza el mismo procedimiento para los siguientes años con la diferencia de que la cantidad de población y el consumo anual de energía por abonado varían según las tasas de crecimientos anuales de 1.3% y 0%, respectivamente. Conservadoramente este último valor fue asumido nulo debido a que los anuarios estadísticos de electricidad del MINEM reflejaban un ligero descenso de dicho parámetro en los tres sectores económicos en el departamento de Huánuco. Cabe resaltar que esta metodología asume que el número de personas por vivienda y el porcentaje de abonados por sector se mantienen constantes a lo largo de los años.

En los gráficos 3.4 y 3.5 se muestra la evolución de la demanda de la energía total requerida y de potencia total requerida desde el presente hasta el año 2050, que es el último año de vida de la PCH.

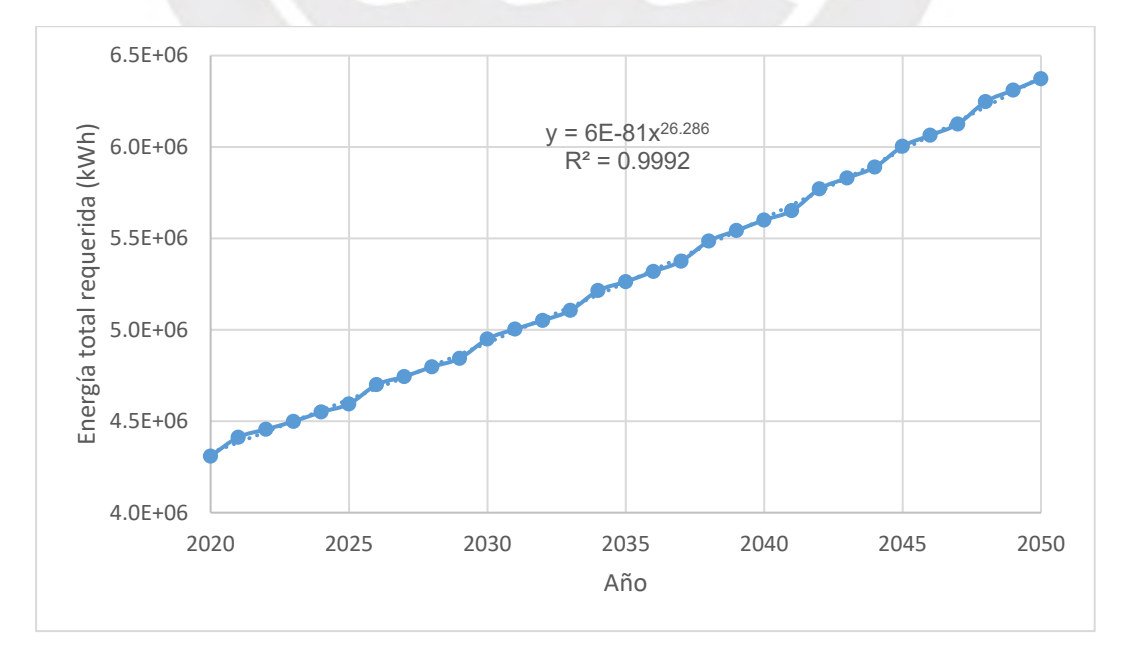

<span id="page-23-0"></span>*Gráfico 3.4 Evolución de la energía total requerida en los distritos de Umari y Molino según SNIP*

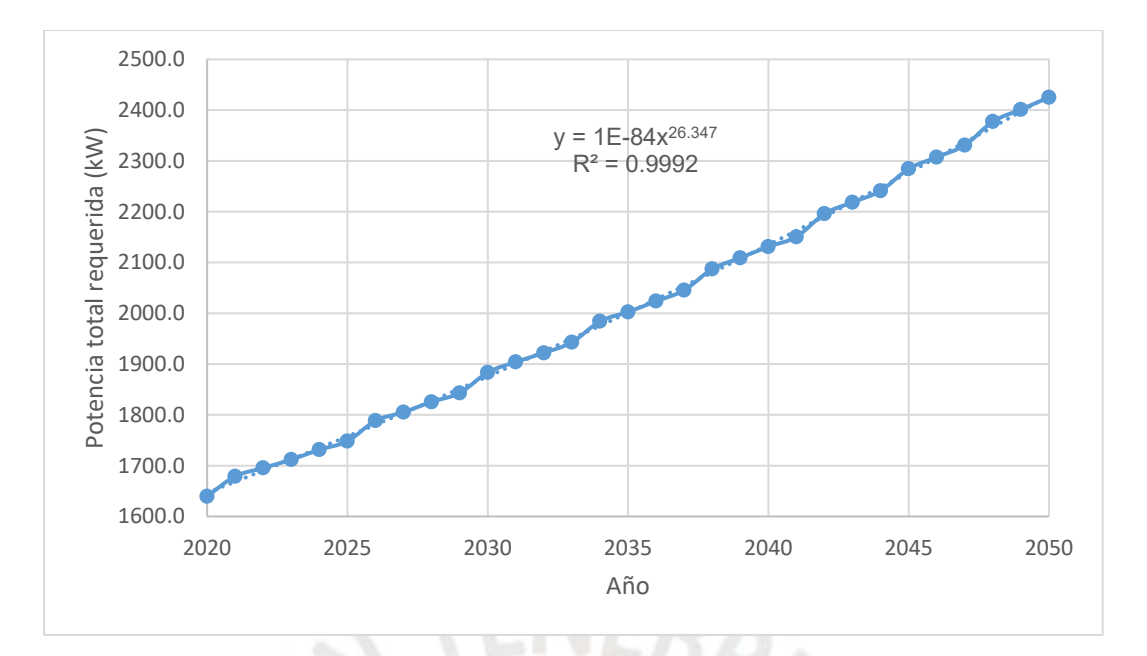

<span id="page-24-1"></span>*Gráfico 3.5 Evolución de la potencia total requerida en los distritos de Umari y Molinos según SNIP*

A continuación, se muestra un resumen de los resultados obtenidos a través de esta metodología para los años 2017, 2020 y 2050 que son los años de datos recopilados de población y vivienda, el año actual y el último año de vida de la PCH, respectivamente.

| Años                                                    |             |             |             |  |  |  |  |
|---------------------------------------------------------|-------------|-------------|-------------|--|--|--|--|
|                                                         | $-3$        | $\Omega$    | 30          |  |  |  |  |
| Descripción                                             |             |             |             |  |  |  |  |
|                                                         | 2017        | 2020        | 2050        |  |  |  |  |
| Población total                                         | 12,156      | 12,636      | 18,617      |  |  |  |  |
| Población a electrificar                                | 12,156      | 12,636      | 18,617      |  |  |  |  |
| Grado de electrificación                                | 100.00%     | 100.00%     | 100.00%     |  |  |  |  |
| Abonados totales                                        | 2,626       | 2,729       | 4,021       |  |  |  |  |
| Número de abonados residenciales                        | 2,455       | 2,552       | 3,760       |  |  |  |  |
| Número de abonados industriales                         | 16          | 16          | 24          |  |  |  |  |
| Número de abonados comerciales y servicios              | 155         | 161         | 237         |  |  |  |  |
| Consumo anual por abonado residencial (kWh)             | 689.2       | 689.2       | 689.2       |  |  |  |  |
| Consumo anual abonado industrial (kWh)                  | 53,049.1    | 53,049.1    | 53,049.1    |  |  |  |  |
| Consumo anual por abonado comercial y servicio (kWh)    | 6,583.0     | 6,583.0     | 6,583.0     |  |  |  |  |
| Consumo anual de abonados residenciales (kWh)           | 1,692,021.9 | 1,758,875.8 | 2,591,447.1 |  |  |  |  |
| Consumo anual de abonados industriales (kWh)            | 848,785.4   | 848,785.4   | 1,273,178.1 |  |  |  |  |
| Consumo anual de abonados comerciales y servicios (kWh) | 1,020,362.1 | 1,059,860.0 | 1,560,166.6 |  |  |  |  |
| Consumo de energía (kWh)                                | 3,561,169.5 | 3,667,521.2 | 5,424,791.8 |  |  |  |  |
| Cálculo del consumo de alumbrado público                |             |             |             |  |  |  |  |
| Consumo mensual de AP - CMAP (KWh)                      | 8,272       | 8,596       | 12,666      |  |  |  |  |
| Puntos de iluminación                                   | 382         | 397         | 586         |  |  |  |  |
| Consumo anual de AP (kWh)                               | 99,014      | 102,902     | 151,891     |  |  |  |  |
| Consumo total de energía (kWh)                          | 3,660,183.9 | 3,770,423.6 | 5,576,683.0 |  |  |  |  |
| Pérdida de energía eléctrica (KWh)                      | 522,883.4   | 538,631.9   | 796,669.0   |  |  |  |  |
| Energía total requerida (KWh)                           | 4,183,067.3 | 4,309,055.5 | 6,373,351.9 |  |  |  |  |
| Factor de carga (%)                                     | 30.0%       | 30.0%       | 30.0%       |  |  |  |  |
| Potencia total requerida (KW)                           | 1591.7      | 1639.7      | 2425.2      |  |  |  |  |

<span id="page-24-0"></span>*Tabla 3.5 Demanda energética en los distritos de Umari y Molino para los años 2017, 2020 y 2050 según SNIP*

Como se puede apreciar en la tabla 3.5, la demanda actual de energía es de 4,426,954.5 kWh y de potencia de 1639.7 kW y para el año 2050 de 6,373,351.9 kWh y de 2425.2 kW, respectivamente.

#### **B. MÉTODO DE RAMIRO ORTIZ**

El PhD en evaluación de recursos hidro energéticos Ramiro Ortiz Flores (2011) elaboró una metodología para el cálculo de la demanda energética en zonas no interconectadas (ZNI), la cual público en su obra Pequeñas Centrales Hidroeléctricas y, al igual que el método anterior, clasifica a los abonados según sector económico, pero cuantifica la demanda energética en base a sus diagramas de carga diarios, en los cuales se aprecia la variación de la potencia en un día típico. Para ello, en primer lugar, se requiere la potencia instalada promedio por abonado de cada subsector económico o actividad económica CIIU, la cual se obtuvo del Anuario Estadístico de Electricidad del MINEM (**Ver Anexo 01**); en el caso del abonado residencial se requiere las potencias promedios de los diversos artefactos eléctricos presentes en una vivienda típica, las cuales fueron obtenidas del OSINERGMIN.

En segundo lugar, el día típico de 24 horas se divide en 8 intervalos de horarios según los hábitos de la población en ZNI en los que se considera un uso constante y especifico de energía eléctrica, estos son de 0-5, descanso; 5-7; desayuno, 7-11, trabajo; 11-13, almuerzo; 13-17, trabajo; 17-19, cena; 19-21, recreación y; 21-24, descanso. Luego, para cada intervalo de tiempo**,** se estima la demanda de potencia P correspondiente a un uso determinado (actividad económica CIIU) y en un sector económico dado mediante la siguiente expresión:

$$
P = A \times C \times K \times p \times N
$$

Donde:

A: Magnitud binaria que identifica si se tiene determinado uso de energía;

C: Probabilidad de encendido simultáneo de un artefacto (residencial) o equipamiento (industrial y comercialservicios);

K: Probabilidad de que N usuarios tengan determinado artefacto o equipamiento;

p: Potencia promedio de cada artefacto y/o del equipamiento

Se asume un caso critico en el que C es igual a 1, es decir que todos los artefactos y equipos están encendidos, y con ello se halla la demanda de potencia por sector económico en cada intervalo como la sumatoria de las potencias de cada uso determinado, y la de energía como la sumatoria del producto intervalo-potencia. La demanda total de potencia en cada intervalo y de energía es igual a la suma de los valores correspondientes de cada sector.

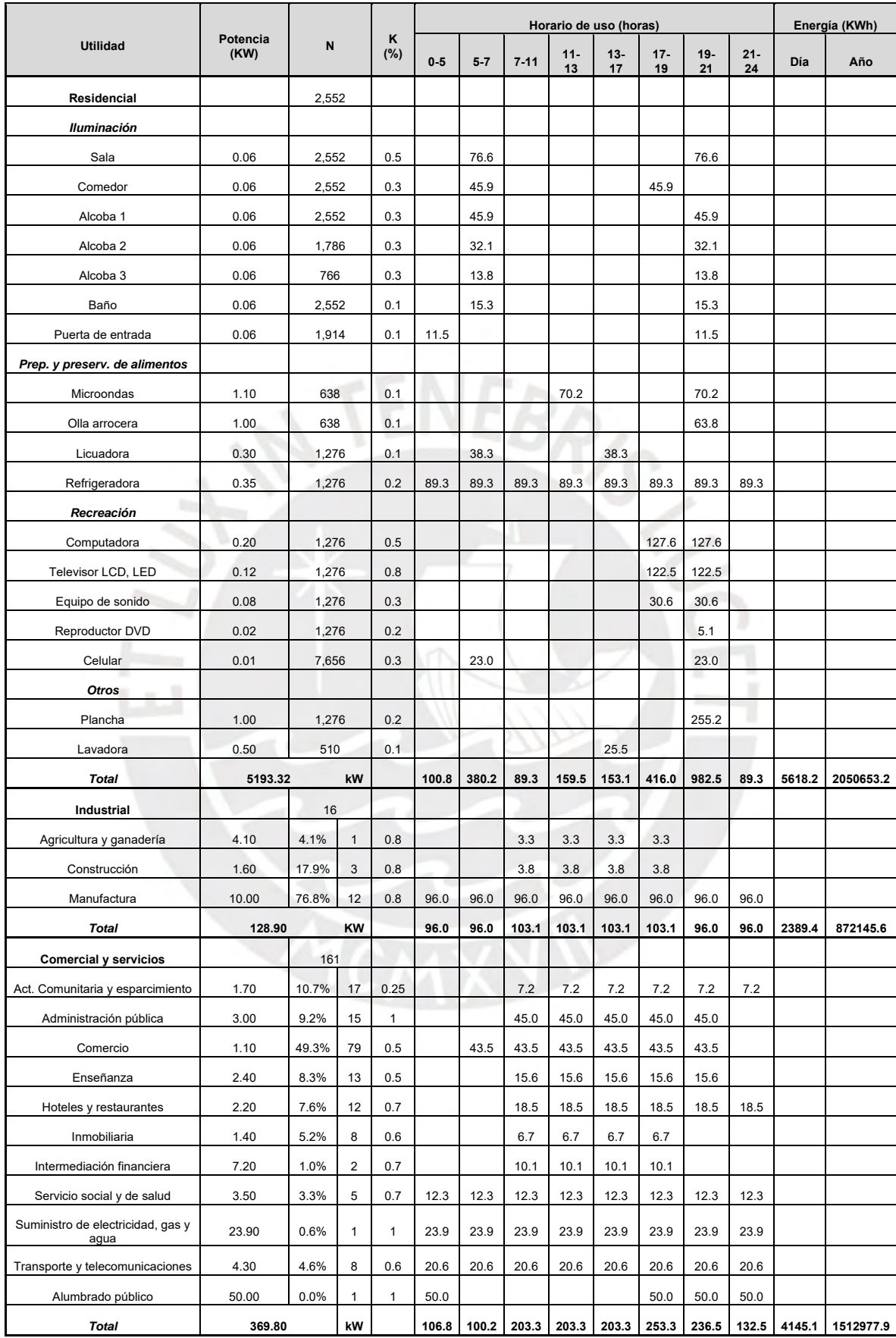

#### <span id="page-26-0"></span>*Tabla 3.6 Demanda energética en los distritos de Umari y Molino según sector económico para el año 2020*

<span id="page-27-0"></span>

|                          | Potencia          | Horario de uso (horas) |         |          |              |              |              |               |              |          | Energía (KWh) |  |
|--------------------------|-------------------|------------------------|---------|----------|--------------|--------------|--------------|---------------|--------------|----------|---------------|--|
| Sector                   | instalada<br>(KW) | $0 - 5$                | $5 - 7$ | $7 - 11$ | $11 -$<br>13 | $13 -$<br>17 | $17 -$<br>19 | 19-21         | $21 -$<br>24 | Día      | Año           |  |
| Residencial              | 5193.3            | 100.8                  | 380.2   | 89.3     | 159.5        | 153.1        | 416.0        | 982.5         | 89.3         | 5.618.2  | 2.050.653.2   |  |
| Industrial               | 128.9             | 96.0                   | 96.0    | 103.1    | 103.1        | 103.1        | 103.1        | 96.0          | 96.0         | 2.389.4  | 872.145.6     |  |
| Comercial y<br>servicios | 369.8             | 106.8                  | 100.2   | 203.3    | 203.3        | 203.3        | 253.3        | 236.5         | 132.5        | 4.145.1  | 1.512.977.9   |  |
| Total                    | 0.0               | 303.6                  | 576.5   | 395.8    | 466.0        | 459.6        |              | 772.4 1.315.1 | 317.8        | 12.152.8 | 4.435.776.7   |  |

*Tabla 3.7 Demanda energética total en los distritos de Umari y Molino para el año 2020*

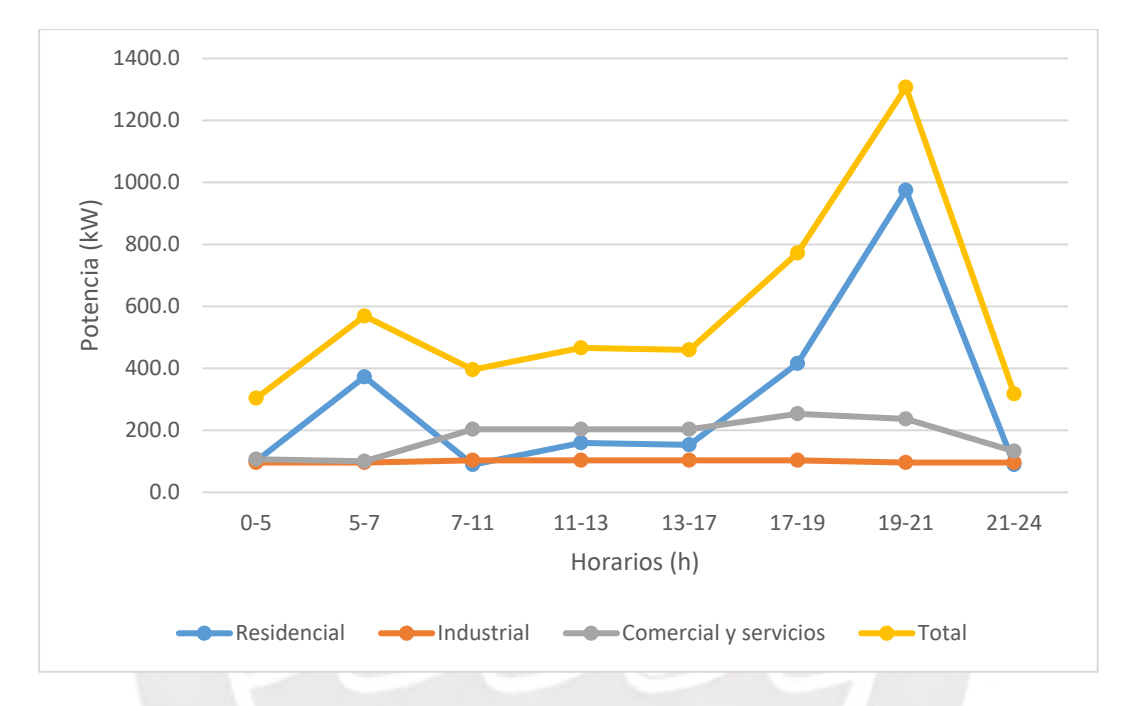

<span id="page-27-1"></span>*Gráfico 3.6 Diagrama de carga de un día típico en los distritos de Umari y Molino según sector económico para el año 2020*

Como se puede apreciar en el grafico 3.6, en el presente año la demanda máxima total de potencia de los tres sectores económicos en conjunto se da entre las 7 y 9 pm, periodo que concuerda con el intervalo de horas punta del Perú, es decir de 6 a 11 pm. Esta demanda posee un valor de 1315.1 kW y la demanda de energía diaria de 12,152.8 kWh que, al año seria de 4,435,776.7 kWh.

Finalmente, para estimar la demanda energética futura, Ortiz toma en cuenta aspectos particulares de cada año y establece que el crecimiento anual de la demanda de potencia y energía para cada sector se da a tasas variables durante la vida útil de la PCH. En el caso del sector residencial, considera una tasa de 3% en los primeros años y de 0.5% en los últimos; en el sector industrial, 0% y 2%; y en el comercial-servicios, 1.3% y 1.5%, respectivamente. Considerando el porcentaje promedio de pérdida de energía de

Electrocentro, es decir 12.5 %, se obtiene una demanda de potencia para el año 2050 de 2,221.4 kW y de energía de 7,408,050.2 kWh.

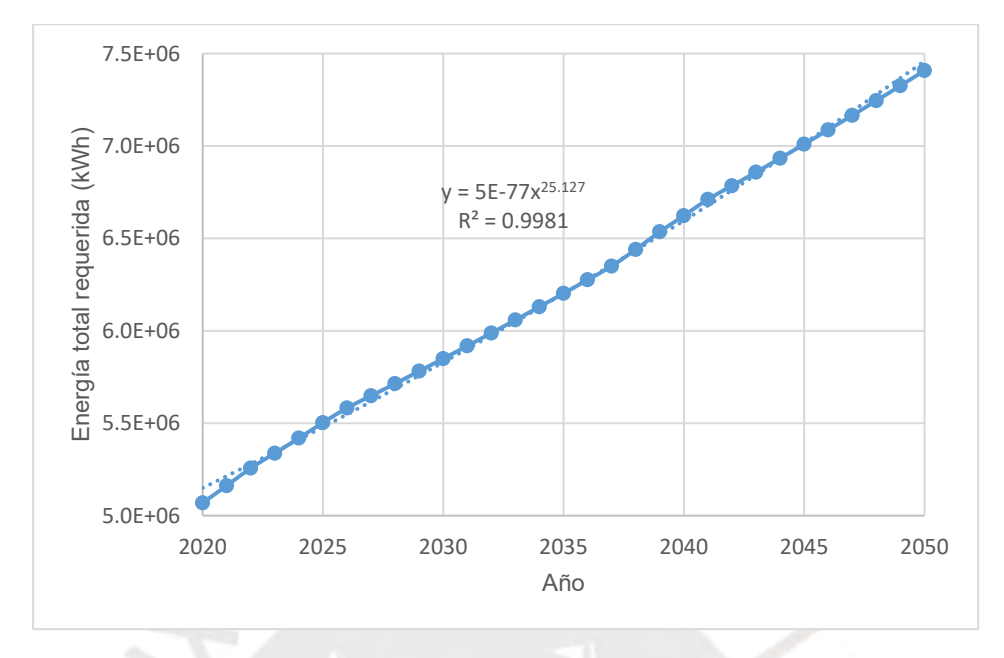

<span id="page-28-0"></span>*Gráfico 3.7 Evolución de la energía total requerida en los distritos de Umari y Molino según Ortiz*

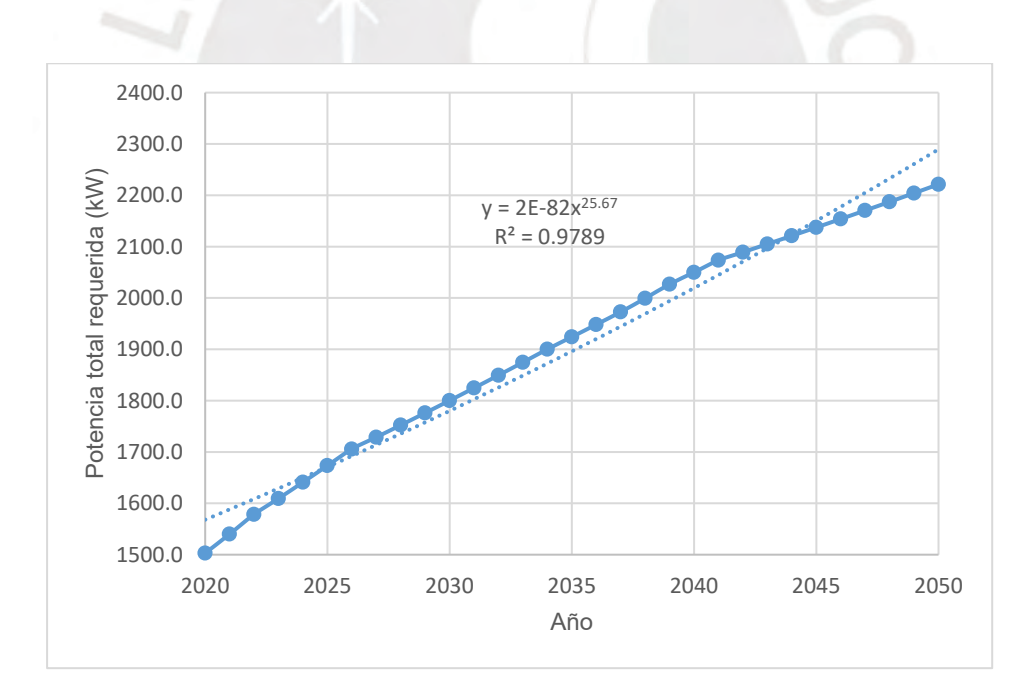

<span id="page-28-1"></span>*Gráfico 3.8 Evolución de la potencia total requerida en los distritos de Umari y Molino según Ortiz*

#### **C. MÉTODO DE TSUGUO NOZAKI**

Este método fue desarrollado por el Ing. Tsuguo Nozaki (1980) como parte del Plan de Cooperación Técnica para los países Latinoamericanos del Gobierno de Japón y está basado en experiencias y hechos anteriores. El autor considera que conforme la cantidad <span id="page-29-0"></span>de población sea mayor, mayor será la potencia instalada per cápita y, por ende, la demanda de potencia total, tal como se refleja en la siguiente tabla:

| Población   | Potencia instalada per<br>cápita (W) | Demanda de potencia<br>(kW) |
|-------------|--------------------------------------|-----------------------------|
| 500-1,000   | 30-35                                | 15-35                       |
| 1,000-2,000 | $35-40$                              | 35-80                       |
| 2,000-4,000 | 40-45                                | 80-180                      |
| 4000-10000  | 45-50                                | 180-500                     |
| 10000-20000 | 50-60                                | 500-1200                    |

*Tabla 3.8 Demanda de potencia actual según Ortiz*

Según la tabla 3.8 para una población a electrificar de 12,156 correspondiente a los distritos de Umari y Molino al año presente, se tiene la siguiente demanda de potencia:

$$
\frac{20,000 - 10,000}{1200 - 500} = \frac{12,156 - 10,000}{P_t - 500}
$$
  $P_t = 650.9 \text{ kW}$ 

Considerando un porcentaje de perdida de energía de 12.5% se obtiene una potencia total requerida de 743.9 KW. Así mismo para estimar la demanda futura se considera una tasa de crecimiento anual de 5.2%, de manera que para el año 2050 se obtiene una potencia total requerida de 3,404.0 kW. Cabe resaltar que al ser un método empírico se recomienda considerar sus resultados solo como referencia.

A continuación, se resumen los resultados de las metodologías explicadas líneas arriba:

<span id="page-29-1"></span>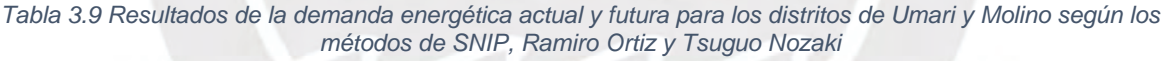

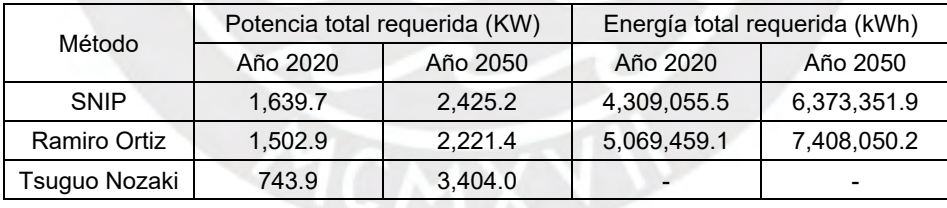

Como se puede apreciar en la tabla 3.9, se han obtenido resultados cercanos entre los métodos de SNIP y Ramiro Ortiz, sin embargo, el método de Tsuguo Nozaki posee resultados distantes a los otros dos, esto era de esperarse debido a su naturaleza empírica. Para efectos de diseño de la PCH, se considerará que la demanda de potencia a satisfacer será de 2.75 mW.

En el **Anexo 02** se encuentran los procedimientos y resultados detallados de las metodologías de SNIP y de Ramiro Ortiz.

# <span id="page-30-0"></span>**3.2 DEMANDA ENERGÉTICA REGIONAL**

En este acápite se pretende dar a conocer la demanda y déficit energético a mediano plazo en el SEIN, y demostrar que el escenario 2 es una buena alternativa para amortiguar dicha carencia, especialmente en el departamento de Huánuco.

### <span id="page-30-1"></span>**3.2.1 PROYECCIÓN DE LA DEMANDA ENERGÉTICA**

La evolución social, económica y tecnológica de un país requiere ir de la mano con la energía eléctrica, es por ello que la tendencia de la demanda energética será creciente a lo largo de los años. Esto último se evidencia en el estudio de la proyección de la demanda del SEIN correspondiente al informe de diagnóstico de las condiciones operativas del SEIN 2019 - 2028 publicada por el Comité de Operación Económica del Sistema Interconectado Nacional (COES SINAC), el cual divide la demanda en dos rubros, la vegetativa y la de grandes cargas. La primera consiste en el consumo de energía doméstica y de la pequeñamediana industrial, la cual se proyecta mediante un modelo econométrico en base a la población, tarifa media y PBI; y el segundo considera cargas especiales, incorporadas y de grandes proyectos, las cuales se proyectan en base a información recopilada de encuestas de los promotores y propietarios de dichas industrias. A continuación, se muestra los resultados obtenidos de este estudio:

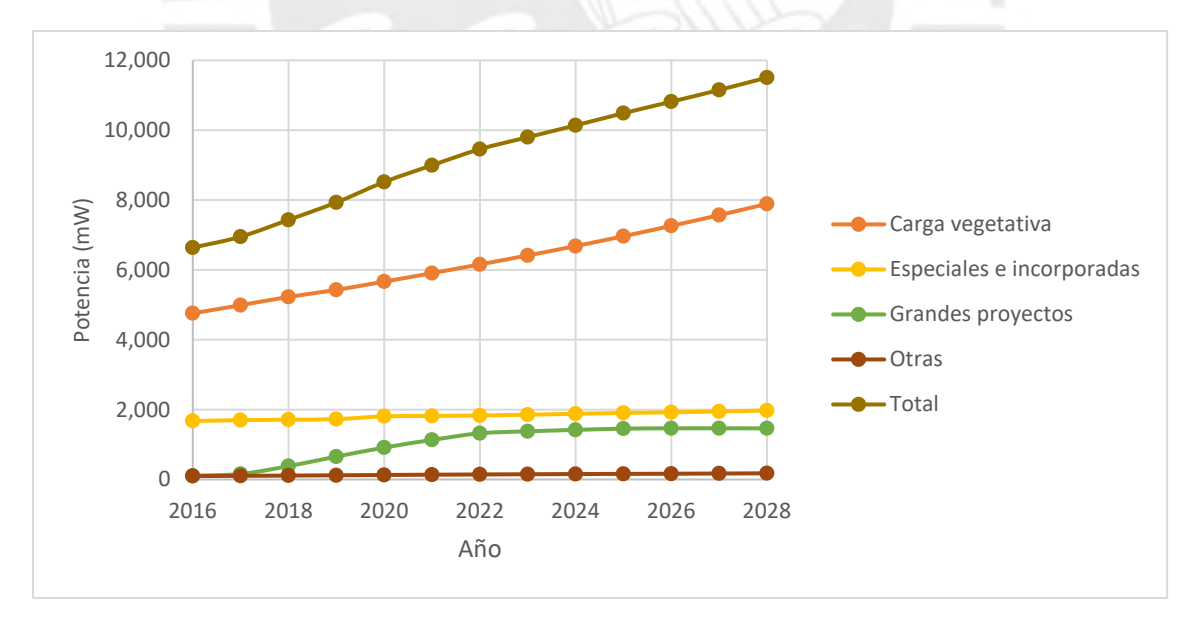

<span id="page-30-2"></span>*Gráfico 3.9 Demanda de potencia del SEIN en el periodo 2016-2028 (escenario medio). Fuente: COES*

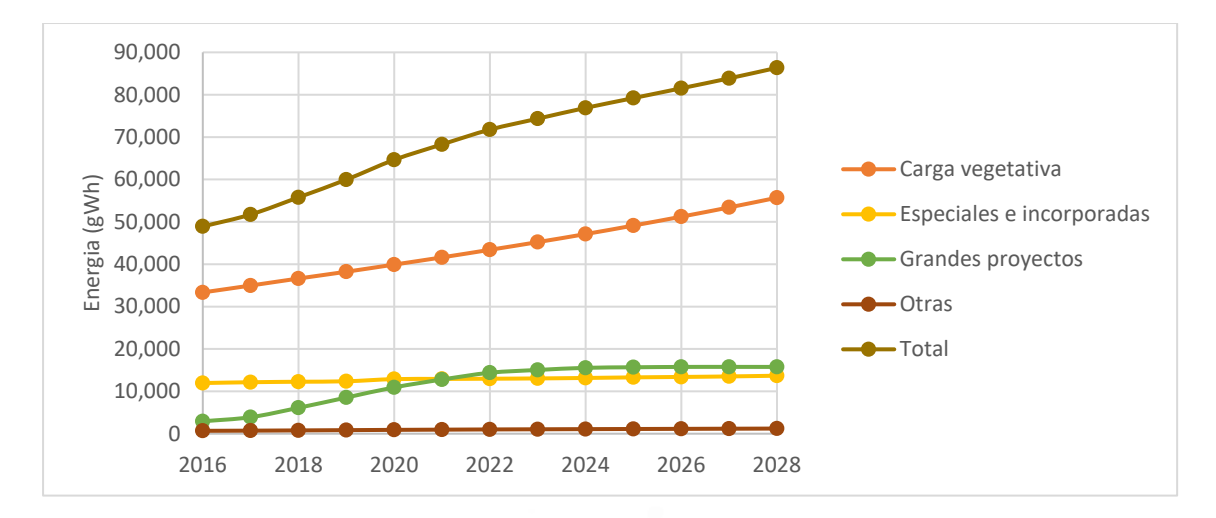

<span id="page-31-1"></span>*Gráfico 3.10 Demanda de energía del SEIN en el periodo 2016-2028 (escenario medio). Fuente: COES*

#### <span id="page-31-0"></span>**3.2.2 DÉFICIT ENERGÉTICO**

Las fuentes de energía de las que se alimenta el SEIN se dividen en hidráulica, térmica y en recursos energéticos renovables (RER), las cuales aportaron en promedio 62.1%, 30.7% y 7.1%, respectivamente, del total de potencia en el día de máxima demanda energética del 2020, es decir el 9 de marzo a las 19:45. Cabe resaltar que la generación RER contempla como fuentes a la energía de la biomasa, la eólica, la solar y la pequeña hidráulica, es decir aquellas cuya capacidad instalada no supere los 20 mW como es el caso de la PCH del presente proyecto. La prioridad del COES es que el abastecimiento de energía provenga de una fuente eficiente, tanto técnica como económica, sin embargo, se ha estimado que, a mediano plazo, y considerando la expansión de la generación del SEIN de proyectos ya adjudicados y la demanda creciente de los proyectos de grandes cargas, surgirá un déficit de generación, el cual tendrá que ser cubierto con energía de combustibles. En este contexto, se propone el escenario 2 de la PCH como aportante de energía eficiente, renovable y eco amigable al SEIN para cubrir parte de dicho déficit.

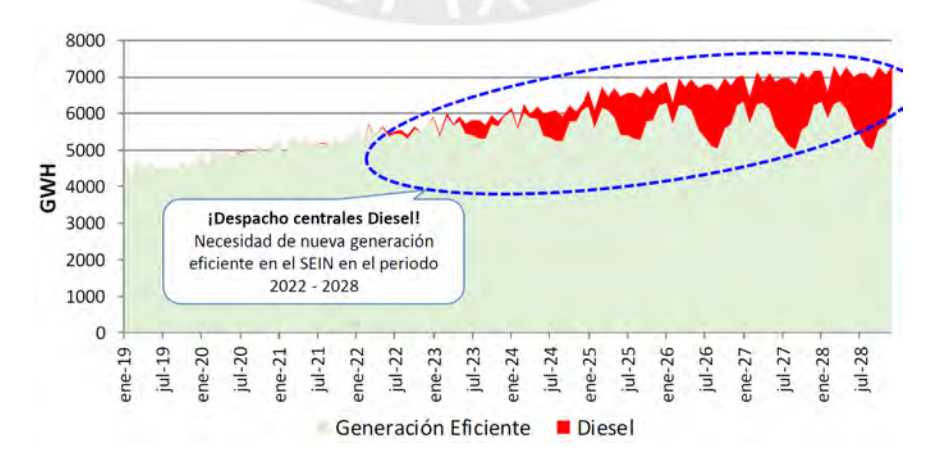

<span id="page-31-2"></span>*Gráfico 3.11 Despacho de energía en el SEIN (escenario medio). Fuente: COES*

# <span id="page-32-0"></span>**4. ESTUDIO HIDROLÓGICO**

La hidrología es la ciencia que estudia el comportamiento, propiedades y transformaciones que sufre el agua durante su ciclo, desde que precipita de la atmosfera hasta su regreso a ella mediante la evaporación. Es por ello que en el estudio hidrológico intervienen diversos factores tales como precipitación, temperatura, tipo y uso de suelo, morfología de la superficie terrestre, entre otros, y dado que estos poseen una naturaleza variable en el espacio - tiempo, se considera a la hidrología como una ciencia probabilística. Ciencia que, a través de procesos matemáticos de las variables hidrológicas, permite establecer un modelo probabilístico para estimar el comportamiento del recurso hídrico.

A continuación, se presenta la aplicación de diversas metodologías para el tratamiento de los datos hidrometeorológicos proporcionados por el Servicio nacional de Meteorología e Hidrología (SENAMHI) correspondientes a la cuenca del rio Huallaga, aguas arriba del punto de captación, con el fin de estimar los caudales de avenida y los caudales según su probabilidad de excedencia, esto para la elección del caudal de diseño de las obras de captación, y para el diseño del resto de obras civiles y la generación de energía, respectivamente.

### <span id="page-32-1"></span>**4.1 ESTUDIO DE LA CUENCA**

Una cuenca es la unidad geográfica, en forma de depresión, en el cual el agua precipitada en ella escurre hacia una red hidrográfica conformada por riachuelos, quebradas y que finalmente desembocan en un rio principal, el cual descarga el agua a través de un punto de aforo determinado. Este punto, en el caso del presente proyecto, corresponde al punto de captación de agua de la PCH, el cual se encuentra en la vertiente oriental de la cordillera de Los Andes, en el distrito de Umari, en las coordenadas 390,078.52 E y 8,914,638.44 N del sistema UTM WGS84 zona 18L.

#### <span id="page-32-2"></span>**4.1.1 METODOLOGÍA**

La información otorgada por el SENAMHI corresponde a cinco estaciones meteorológicas distribuidas uniformemente en el área de la cuenca de estudio que brindan el registro de precipitación máxima en 24 horas (p.max.24h) a escala mensual; por otro lado, se cuenta con datos de una estación hidrológica localizada en el rio Huallaga, a 17.5 km aguas arriba del punto de captación, y que posee el registro de caudales medios mensuales.

En primer lugar, se completará información faltante en los registros de p.max.24h de escala mensual mediante el método racional deductivo y el método de la recta de regresión, luego se analizará la consistencia entre los registros mediante sus histogramas, curvas de doble masa y pruebas estadísticas paramétricas. Una vez los datos estén completos y validados, se calculará la p.max.24h a escala anual que represente a la cuenca de estudio, esto a través de la aplicación del método de Thiessen modificado. Posteriormente se realizará una prueba de bondad de ajuste a estos resultados para determinar a qué distribución probabilística se ajustan mejor y con ello obtener las p.max.24h para diferentes periodos de retorno. Finalmente, se determinará la precipitación en exceso por el método del Soil Conservation Service (SCS) y con ello la escorrentía directa (caudales de avenida) mediante el hidrograma de Snyder, y adicionalmente, se desarrollará los diagramas de intensidad, duración y frecuencia (IDF).

En segundo lugar, se obtendrá el registro de caudales medios a escala mensual en el punto de captación de la PCH mediante el método de transposición de caudales, esto en base al registro de la estación hidrológica Taruca. Con estos resultados se hallará la curva de persistencia mediante el método del año calendario, curva que indica el porcentaje de tiempo que un determinado caudal es igualado o excedido, y con ello poder elegir con sustento el caudal aprovechable.

Cabe resaltar que al caudal aprovechable se le descontará un porcentaje correspondiente al caudal ecológico, el cual debe permanecer en el tramo del rio Huallaga, entre el punto de captación y el de descarga.

<span id="page-33-0"></span>

|               | Estación          |            | UTM WGS84 Zona 18L |                               |                               |         |             |
|---------------|-------------------|------------|--------------------|-------------------------------|-------------------------------|---------|-------------|
| Tipo          | Nombre            | Este(m)    | Norte (m)          | Parámetro<br>Altura<br>(msnm) |                               | Escala  | Periodo     |
|               | Cerro de<br>Pasco | 363,265.56 | 8,817,620.93       | 4.260.00                      | 1949 - 2019                   |         |             |
|               | Yanahuanca        | 334,434.56 | 8,840,056.48       | 3,150.00                      | Precipitación                 | Mensual | 1978 - 2019 |
| Meteorológica | San Rafael        | 371.182.14 | 8,857,947.86       | 2,722.00                      | máxima en<br>24 horas<br>(mm) |         | 1966 - 2019 |
|               | Huánuco           | 363,133.64 | 8,899,635.57       | 1,947.00                      |                               |         | 1947 - 2019 |
|               | Jacas Chico       | 335.500.31 | 8.907.086.99       | 3.673.00                      |                               |         | 1974 - 2019 |
| Hidrológica   | Taruca            | 373.776.75 | 8,911,292.93       | 1,825.00                      | Caudal<br>medio<br>(m3/s)     | Mensual | 1966 - 2013 |

*Tabla 4.1 Estaciones hidrometeorológicas del Senamhi en la cuenca de estudio*

Como se puede apreciar en la tabla 4.1, se posee un registro meteorológico histórico muy extenso, sin embargo, los registros previos al año 1978 se encuentran incompletos en la mayoría de las estaciones, al punto de ser poco factible e incluso inapropiado el estimar dichos datos faltantes entre sí. Es por ello que se prescindirá de dicho periodo y se trabajará solo con los registros entre 1978 y 2019 de las cinco estaciones.

Los datos hidrometeorológicos provistos por SENAMHI están disponibles en el **Anexo 03**.

## <span id="page-34-0"></span>**4.1.2 DELIMITACIÓN DE LA CUENCA**

La delimitación se realizó con el software Arcgis en base a la topografía y al punto de captación de la PCH y como resultado se obtuvo una superficie entre las coordenadas este 310,000 y 390,500, y las correspondientes al norte, 8,809,000 y 8,933,500 UTM WGS84.

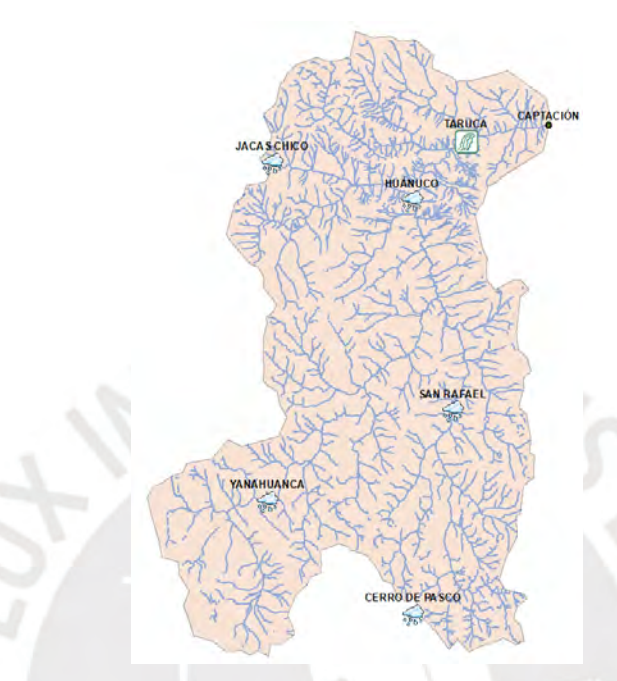

<span id="page-34-3"></span>*Gráfico 4.1 Estaciones hidrometeorológicas del Senamhi y red hídrica en la cuenca de estudio*

## <span id="page-34-1"></span>**4.1.3 GEOMORFOLOGÍA DE LA CUENCA**

<span id="page-34-2"></span>Con el software Arcgis también se determinó los siguientes parámetros geomorfológicos de la cuenca en estudio, los cuales serán utilizados para posteriores cálculos hidrológicos.

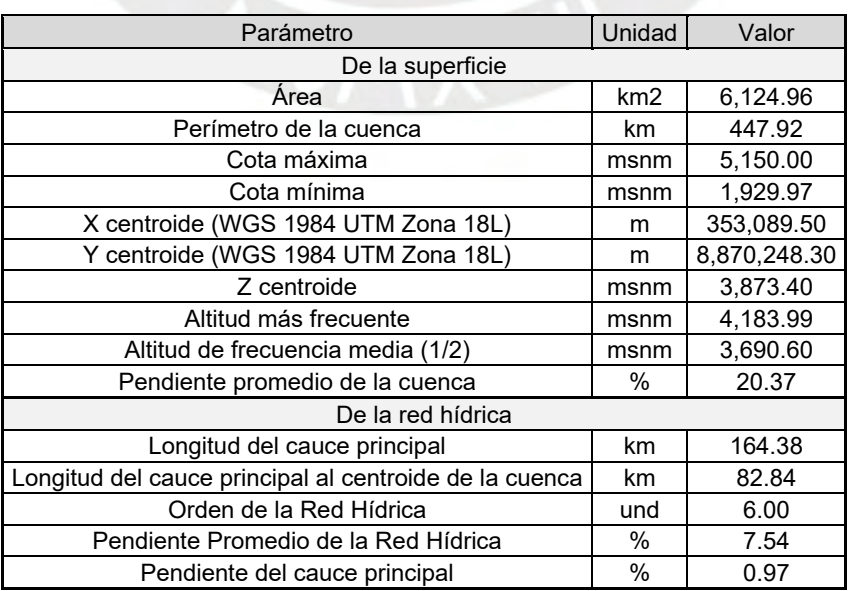

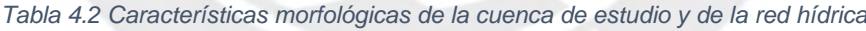

# <span id="page-35-1"></span><span id="page-35-0"></span>**4.2 CAUDALES DE AVENIDA 4.2.1 ANÁLISIS DE DATOS HIDROLÓGICOS**

#### **A. ESTIMACIÓN DE DATOS FALTANTES**

En algunas ocasiones se presenta ausencia de datos en los registros pluviométricos por diversas razones, entre ellas reemplazo del encargado, cambio de la ubicación de la estación, limitación presupuestal, desperfectos del equipo, entre otros factores; sin embargo, es posible estimar dichos datos faltantes en base a una estación con datos completos, estación índice. En este caso se ha considerado como estación índice a Jacas Chico, puesto a que posee una altura cercana al centroide de la cuenca y además es la que mayor información presenta durante el periodo 1978 – 2019, pues solo le faltan 8 valores entre los años 1992 y 1997, los cuales se completaron en base a la misma estación por el método racional deductivo:

$$
Pi = \left(\frac{\sum P_I}{1200 - \sum P_{sp}}\right) S_P
$$

Donde: Pi: P.max.24h mensual desconocida en cada año incompleto (mm); ∑ S. Sumatoria de los porcentajes promedios de los meses con datos faltantes (%);  $\sum P_i$ : Sumatoria de las P.max.24h mensuales conocidas en años incompletos (mm); Sp: Porcentaje promedio de cada mes con datos faltantes

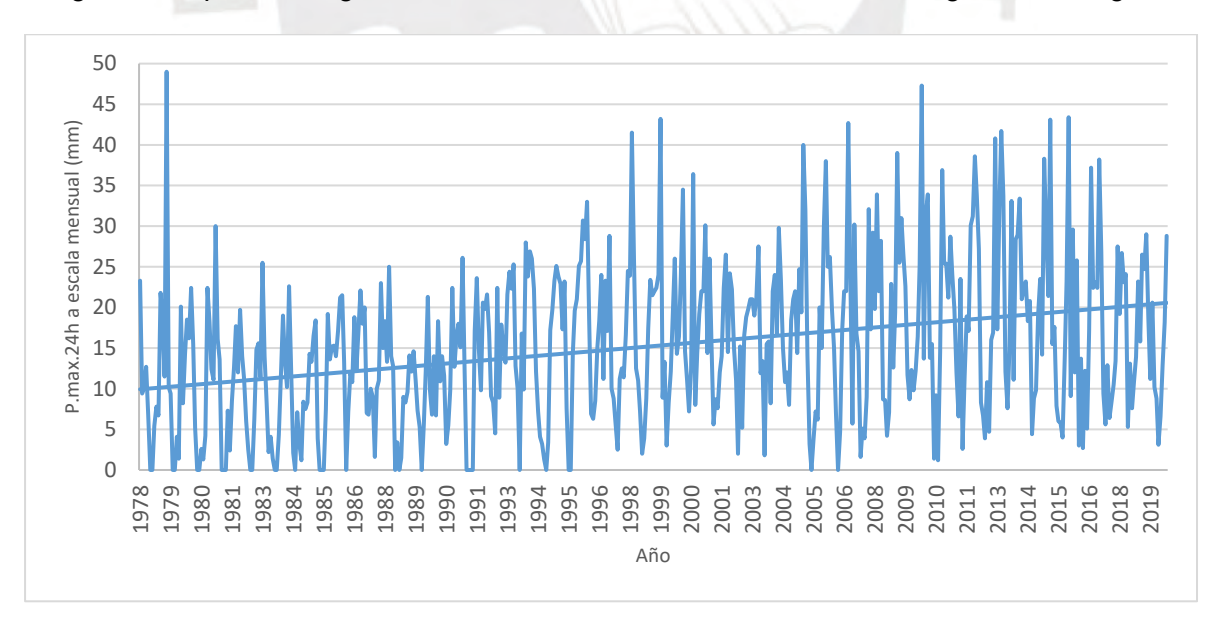

Luego de completar el registro de la estación Jacas Chico se obtuvo el siguiente histograma:

#### *Gráfico 4.2 Histograma de P.max.24h a escala mensual de la estación Jacas Chico*

<span id="page-35-2"></span>Como se puede apreciar en el grafico 4.2, la p.max.24h de cada mes en Jacas Chico posee una tendencia creciente a lo largo de los años, lo cual puede atribuirse a una inconsistencia, dado a que va en contra de la naturaleza cíclica anual de las precipitaciones.
Así mismo, se evidencia que el promedio de los datos de 1978-1998 y de 1999-2019 difieren considerablemente entre sí, por lo que según Chereque (1989) es necesario ajustar los valores del primer periodo para reducirlos a las condiciones imperantes del periodo más reciente. Esto se realiza mediante la siguiente expresión:

$$
X'_i = \frac{X_i - X_1}{S_1} S_2 + X_2
$$

Donde: X'i: Dato corregido; Xi: Dato a corregir;  $X_1, X_2$ : Promedio de los datos del primer y segundo periodo;  $X_1, X_2$ : Desviación estándar de los datos del primer y segundo periodo

Luego se estima los datos faltantes de las otras cuatro estaciones mediante el método de la recta de regresión, el cual consiste en hallar una ecuación lineal que relacione los datos de dichas estaciones con los correspondientes al índice.

| Estación       | Ecuación         | Correlación "R" |
|----------------|------------------|-----------------|
| Cerro de Pasco | Y=0.4955X+6.2604 | 0.59            |
| Yanahuanca     | Y=0.4916X+4.5437 | 0.52            |
| San Rafael     | Y=0.5539X+7.6676 | 0.58            |
| Huánuco        | Y=0.4479X+3.471  | 0.51            |

*Tabla 4.3 Resultados del método de la recta de regresión en base a la estación índice, Jacas Chico*

Si bien es cierto que las correlaciones no son elevadas debido a la dispersión en el espacio entre las estaciones, se ha optado por la recta de regresión antes que métodos como la inversa de la distancia al cuadrado o el de los promedios, los cuales son de menor exactitud.

### **B. ANÁLISIS DE CONSISTENCIA**

En primer lugar, se realiza un análisis gráfico que consiste en observar si en la serie hidrológica se presentan tendencias que no corresponden. Para ello se considera el histograma mensual como referencia, ya que se conoce la conducta de las precipitaciones en el área del estudio, periodo húmedo de octubre a marzo y seco de abril a setiembre.

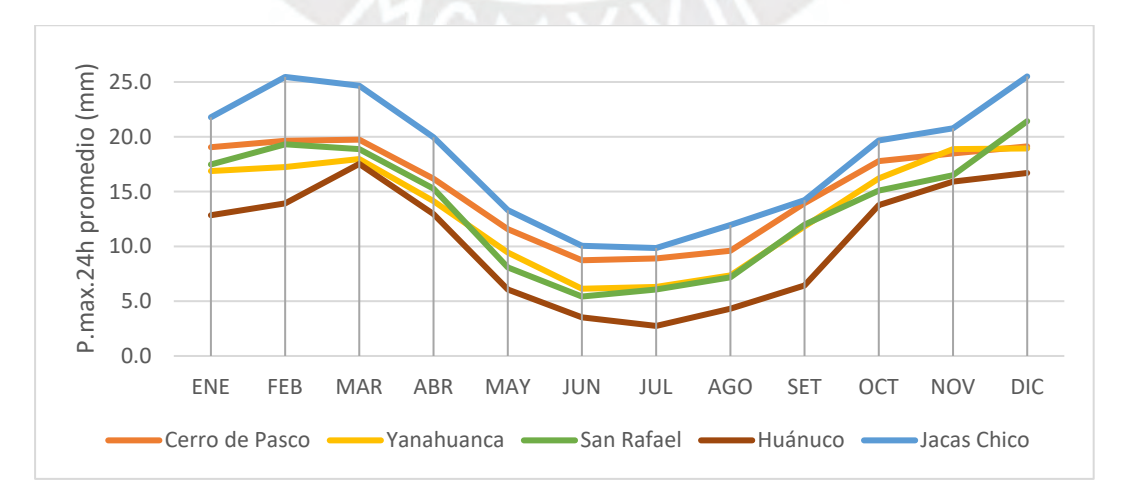

*Gráfico 4.3 Histograma mensual de la P.max.24h de las estaciones meteorológicas*

En segundo lugar, se desarrolla el análisis de la curva de doble masa graficando en la ordenada el acumulado de la p.max.24h de cada estación y en las abscisas el acumulado promedio de la p.max.24h de un grupo de estaciones consistentes y cercanas, ambos parámetros a escala anual. De esta manera si la estación es consistente se visualizará una línea con pendiente constante durante todo el periodo, caso contario se presentarán cambios de pendiente o también llamado "saltos". Este método se basa en la hipótesis de que en una cuenca homogénea debe existir proporción entre los datos de las estaciones.

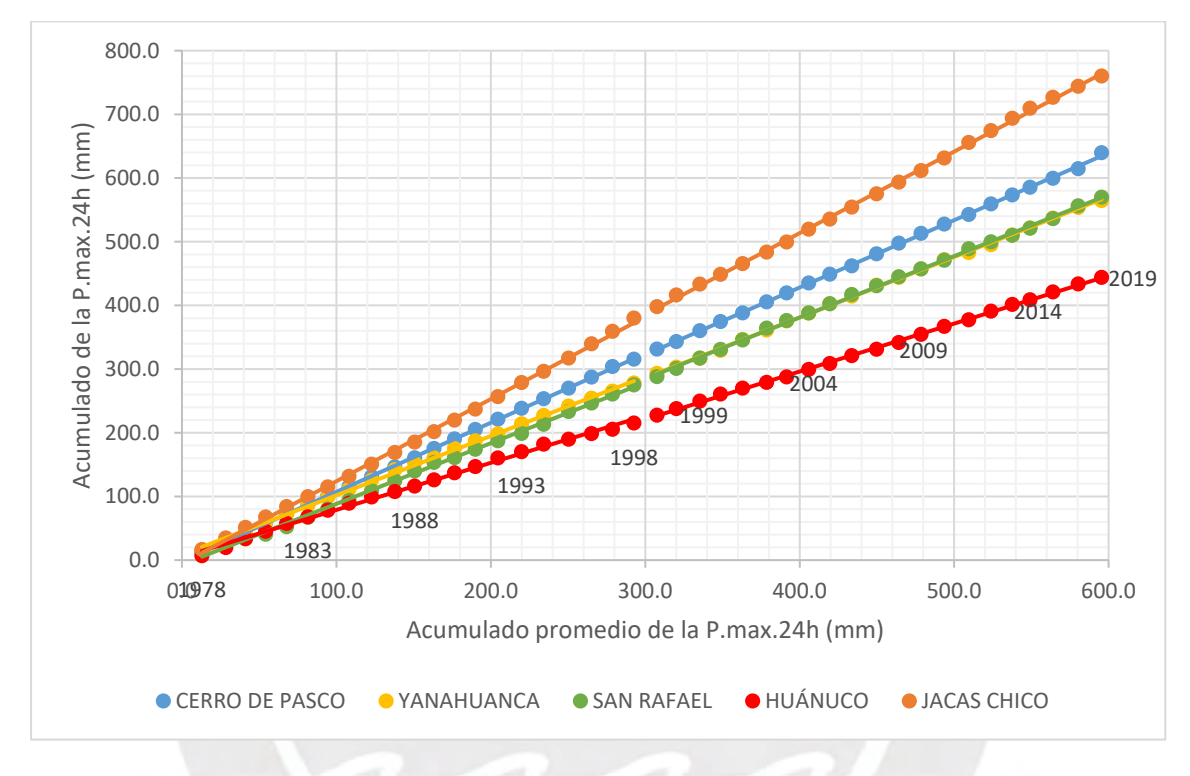

*Gráfico 4.4 Curva de doble masa de la P.max.24h de las estaciones meteorológicas*

En el gráfico se puede apreciar que en todas las estaciones se presenta un quiebre, poco pronunciado, entre los años 1998 y 1999, por lo tanto, se tendrá dos periodos diferenciados, 1978-1998 y 1999-2019.

En tercer lugar, una vez definidos los periodos que poseen una posible inconsistencia entre sí, se realiza un análisis de saltos que consiste en verificar si los datos de cada periodo corresponden a una misma población para un determinado nivel de significancia, es decir si son homogéneos. Esto se realiza por medio de las pruebas estadísticas paramétricas de T-Student y Fisher, las cuales analizan las consistencias en la media y en la desviación estándar, respectivamente.

En la prueba de T-Student se establece la hipótesis nula Ho: Los promedios de ambos periodos son estadísticamente iguales (X1=X2), la cual se acepta si T < t(α/2, n1+n2-2), caso contrario se rechaza. El valor de t es la probabilidad acumulada para la distribución T-Student a dos colas, mientras que T se obtiene mediante la siguiente expresión:

$$
T = \frac{X_1 - X_2}{\sqrt{N_1 S_1 + N_1 S_1}} \sqrt{\frac{N_1 N_2 (N_1 + N_2 - 2)}{N_1 + N_2}}
$$

Donde: T: Estadístico T-Student;  $N_1$ : # Datos del 1° periodo;  $N_2$ : # Datos del 2° periodo;  $X_1$ : Promedio del 1° periodo;  $X_2$ : Promedio del 2° periodo;  $S_1$ : Varianza del 1° periodo;  $S_2$ : Varianza del 2° periodo

Por otro lado, la prueba de Fisher establece la hipótesis nula Ho: Las desviaciones estándar de ambos periodos son estadísticamente iguales (S1=S2), la cual se acepta si F < f(α/2, n1- 1, n2-1), caso contrario se rechaza. El valor de f es la probabilidad acumulada para la distribución Fisher, mientras que F se obtiene mediante la siguiente expresión:

$$
F = \frac{S_1}{S_2}
$$

Donde: F: Estadístico Fisher;  $S_1$ : Varianza del 1° periodo;  $S_2$ : Varianza del 2° periodo

Para este análisis se consideró como datos a la p.max.24h promedio de cada año para cada estación y se obtuvieron los siguientes resultados:

| Estación        |                                      |               | Cerro de<br>Pasco |               | Yanahuanca         | San Rafael         |               | Huánuco            |               | Jacas chico        |               |  |
|-----------------|--------------------------------------|---------------|-------------------|---------------|--------------------|--------------------|---------------|--------------------|---------------|--------------------|---------------|--|
| Periodo         |                                      | 1978-<br>1998 | 1999-<br>2019     | 1978-<br>1998 | 1999-<br>2019      | 1978-<br>1998      | 1999-<br>2019 | 1978-<br>1998      | 1999-<br>2019 | 1978-<br>1998      | 1999-<br>2019 |  |
|                 | Media                                | 15.0          | 15.4              | 13.2          | 13.6               | 13.1               | 14.0          | 10.2               | 10.9          | 18.1               | 18.1          |  |
|                 | Varianza                             | 1.7           | 8.0               | 4.8           | 4.6                | 9.3                | 6.4           | 3.8                | 2.7           | 4.4                | 4.4           |  |
|                 | <b>Observaciones</b>                 | 21            | 21                | 21            | 21                 | 21                 | 21            | 21                 | 21            | 21                 | 21            |  |
|                 | Grados de<br>libertad                |               | 40                |               | 40                 | 40                 |               |                    | 40            |                    | 40            |  |
|                 | Estadístico T                        | 0.60          |                   |               | 0.58               |                    | 1.05          |                    | 1.12          | 0.01               |               |  |
| Prueba<br>$T -$ | $P(T \le t)$ dos<br>colas            | 0.55          |                   | 0.57          |                    |                    | 0.30          |                    | 0.27          |                    | 0.99          |  |
| Student         | Valor crítico<br>de t (dos<br>colas) | 2.02          |                   | 2.02          |                    |                    | 2.02          |                    | 2.02          |                    | 2.02          |  |
|                 | Conclusión                           |               | Media bien        | Media bien    |                    | Media bien         |               | Media bien         |               | Media bien         |               |  |
|                 | Grados de<br>libertad                | 20            | 20                | 20            | 20                 | 20                 | 20            | 20                 | 20            | 20                 | 20            |  |
|                 | Estadístico F                        |               | 4.60              |               | 1.03               | 1.46               |               | 1.43               |               | 1.01               |               |  |
| Prueba          | $P(F \le f)$ dos<br>colas            |               | 0.00              |               | 0.94               | 0.41               |               |                    | 0.43          | 0.99               |               |  |
| F-Fisher        | Valor crítico<br>de f (dos<br>colas) |               | 2.46              |               | 2.46               |                    | 2.46          |                    | 2.46          |                    | 2.46          |  |
|                 | Conclusión                           |               | Corregir datos    |               | Desv. Std.<br>bien | Desv. Std.<br>bien |               | Desv. Std.<br>bien |               | Desv. Std.<br>bien |               |  |

*Tabla 4.4 Resultados de las pruebas estadísticas de T-Student y Fisher*

Como se puede apreciar en la tabla 4.4, las estaciones Yanahuanca, San Rafael, Huánuco y Jacas Chico poseen consistencia, tanto en la media como en la desviación estándar, mientras que la estación Cerro de Pasco posee inconsistencia en la desviación estándar. Esto último podría explicarse, en gran parte, porque inicialmente dicha estación poseía gran cantidad de datos incompletos correspondientes al primer periodo. Así mismo, debido a esta inconsistencia, fue necesario ajustar los datos del primer periodo de Cerro de Pasco en base al segundo, tal como se realizó en la sección anterior con Jacas Chico.

A continuación, se muestra un resumen de los registros de p.max.24h de las estaciones una vez completados y corregidos por inconsistencias:

| Año      | Cerro de<br>Pasco | Yanahuanca | San Rafael | Huánuco | Jacas Chico |
|----------|-------------------|------------|------------|---------|-------------|
| 1978     | 23.5              | 30.7       | 25.3       | 16.8    | 25.3        |
| 1979     | 41.6              | 40.4       | 40.0       | 40.0    | 42.3        |
| 1980     | 22.9              | 37.4       | 24.0       | 24.8    | 24.7        |
| 1981     | 28.3              | 38.1       | 16.5       | 36.8    | 29.7        |
| 1982     | 21.0              | 19.6       | 19.0       | 42.9    | 22.9        |
| 1983     | 25.0              | 21.2       | 28.7       | 15.5    | 26.8        |
| 1984     | 22.9              | 16.7       | 18.3       | 14.6    | 24.8        |
| 1985     | 20.8              | 15.7       | 17.0       | 13.6    | 22.6        |
| 1986     | 22.3              | 16.4       | 17.9       | 18.5    | 24.1        |
| 1987     | 23.3              | 30.0       | 32.0       | 18.6    | 25.1        |
| 1988     | 24.6              | 25.8       | 42.7       | 20.1    | 26.4        |
| 1989     | 22.3              | 16.7       | 17.8       | 27.4    | 24.0        |
| 1990     | 22.9              | 31.1       | 18.0       | 21.3    | 24.7        |
| 1991     | 25.5              | 22.2       | 18.7       | 28.8    | 27.1        |
| 1992     | 22.9              | 20.4       | 18.2       | 38.4    | 24.7        |
| 1993     | 26.8              | 18.8       | 40.0       | 18.0    | 28.4        |
| 1994     | 25.5              | 17.9       | 38.5       | 24.0    | 27.1        |
| 1995     | 24.8              | 17.6       | 36.8       | 18.9    | 26.5        |
| 1996     | 30.4              | 21.0       | 22.8       | 17.1    | 31.7        |
| 1997     | 35.8              | 22.0       | 56.7       | 11.4    | 28.9        |
| 1998     | 48.6              | 37.7       | 29.4       | 27.5    | 37.3        |
| 1999     | 38.0              | 32.0       | 21.6       | 33.0    | 43.2        |
| 2000     | 22.6              | 19.2       | 25.1       | 20.3    | 36.4        |
| 2001     | 29.4              | 28.3       | 41.8       | 48.7    | 30.1        |
| 2002     | 26.8              | 18.2       | 29.9       | 27.2    | 24.2        |
| 2003     | 20.7              | 54.8       | 52.9       | 23.0    | 27.5        |
| 2004     | 33.2              | 23.4       | 41.9       | 17.6    | 29.8        |
| 2005     | 46.7              | 30.7       | 32.0       | 25.5    | 40.0        |
| 2006     | 27.3              | 22.5       | 28.8       | 28.0    | 42.7        |
| 2007     | 26.7              | 35.3       | 31.9       | 27.3    | 32.1        |
| 2008     | 29.4              | 23.3       | 42.1       | 33.1    | 39.0        |
| 2009     | 39.2              | 31.5       | 25.5       | 19.6    | 47.3        |
| 2010     | 35.9              | 31.3       | 25.1       | 22.6    | 36.9        |
| 2011     | 24.4              | 28.0       | 21.8       | 35.4    | 30.1        |
| 2012     | 25.4              | 33.0       | 33.5       | 30.7    | 40.8        |
| 2013     | 25.8              | 19.2       | 41.1       | 19.9    | 41.7        |
| 2014     | 26.2              | 20.7       | 25.7       | 24.8    | 38.3        |
| 2015     | 25.1              | 25.9       | 16.4       | 31.7    | 43.4        |
| 2016     | 20.6              | 22.2       | 28.2       | 18.0    | 37.2        |
| 2017     | 28.0              | 30.0       | 28.6       | 38.2    | 38.2        |
| 2018     | 30.0              | 32.6       | 32.7       | 22.9    | 26.7        |
| 2019     | 59.0              | 25.7       | 29.3       | 23.7    | 29.0        |
| Promedio | 28.6              | 26.3       | 29.4       | 25.4    | 31.7        |

*Tabla 4.5 P.max.24h a escala anual de las estaciones meteorológicas (mm)*

Los registros definitivos de p.max.24h a escala mensual de las cinco estaciones meteorológicas se encuentran en el **anexo 04**.

# **4.2.2 PRECIPITACIÓN MÁXIMA EN 24H DE LA CUENCA**

Dado a que se tiene información de cinco estaciones distribuidas en la cuenca de estudio, es posible estimar la p.max.24h representativa de la cuenca mediante el método de Thiessen Modificado, el cual contempla la combinación del método de los Polígonos de Thiessen con el de las Isoyetas para obtener resultados más precisos.

El primer método consiste en unir todas las estaciones formando triángulos y luego en trazar sus mediatrices de manera que se formen polígonos alrededor de cada estación, los cuales representan el área de influencia; de esta manera la precipitación representativa de la cuenca se obtiene realizando un promedio ponderado con pesos iguales a las relaciones de cada área de influencia respecto al área total. Por otra parte, el segundo método consiste en graficar curvas de igual precipitación en base al promedio anual de los datos de cada estación; de esta manera la precipitación representativa de la cuenca se obtiene mediante un promedio ponderado de las precipitaciones medias entre cada dos isoyetas con pesos iguales a las relaciones de las áreas entre isoyetas respecto al área total.

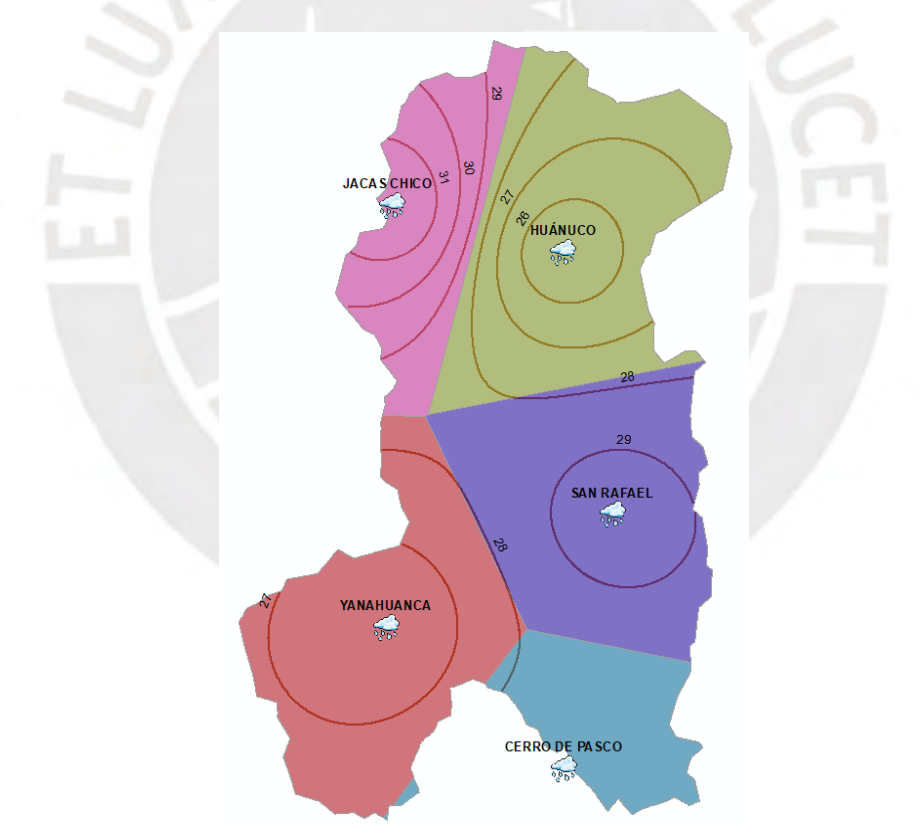

*Gráfico 4.5 Polígonos de Thiessen e Isoyetas en la cuenca de estudio realizado en software Arcgis*

Thiessen Modificado establece que el método de las isoyetas se aplique en cada polígono de Thiessen, de tal forma que se obtenga un peso ponderado en cada estación mediante las siguientes expresiones:

$$
H = \sum h_m \times \frac{a}{A} \qquad p_i = \frac{H}{P_e} \times \frac{A}{A_t} \qquad P = \sum P_i \times p_i
$$

Donde: H: Precipitación en cada polígono (mm);  $h_m$ : Precipitación media entre isoyetas (mm); a: Área entre isoyetas (km2); A: Área del polígono (km2);  $p_i$ : Peso de estación;  $P_e$ : Precipitación media en la estación (mm);  $A_t$ : Área de la cuenca (km2); P: Precipitación media en la cuenca (mm);  $P_i$ : Precipitación en cada estación (mm)

| Estación    | Mín. | Precipitación en<br>isovetas (mm)<br>Máx. | Prom. | Area entre<br>isovetas<br>(km2) | Área<br>polígono<br>(km2) | Relación<br>de áreas | Precip.<br>media<br>polígono<br>(mm) | Precip.<br>media<br>estación<br>(mm) | Pesos |
|-------------|------|-------------------------------------------|-------|---------------------------------|---------------------------|----------------------|--------------------------------------|--------------------------------------|-------|
| Cerro de    | 27   | 28                                        | 27.5  | 25.40                           | 619.58                    | 0.101                | 28.46                                | 28.6                                 | 0.101 |
| Pasco       | 28   | 29                                        | 28.5  | 594.18                          |                           |                      |                                      |                                      |       |
| Yanahuanca  | 26   | 27                                        | 26.5  | 673.59                          |                           |                      |                                      | 26.3                                 |       |
|             | 27   | 28                                        | 27.5  | 769.97                          | 1502.80                   | 0.245                | 27.09                                |                                      | 0.253 |
|             | 28   | 29                                        | 28.5  | 59.24                           |                           |                      |                                      |                                      |       |
|             | 27   | 28                                        | 27.5  | 52.03                           | 1493.91                   | 0.244                |                                      | 29.4                                 | 0.238 |
| San Rafael  | 28   | 29                                        | 28.5  | 1040.46                         |                           |                      | 28.73                                |                                      |       |
|             | 29   | 30                                        | 29.5  | 401.42                          |                           |                      |                                      |                                      |       |
|             | 25.4 | 26                                        | 25.7  | 212.37                          |                           |                      | 27.08                                | 25.4                                 | 0.287 |
| Huánuco     | 26   | 27                                        | 26.5  | 538.83                          | 1646.71                   | 0.269                |                                      |                                      |       |
|             | 27   | 28                                        | 27.5  | 672.66                          |                           |                      |                                      |                                      |       |
|             | 28   | 29                                        | 28.5  | 222.85                          |                           |                      |                                      |                                      |       |
|             | 28   | 29                                        | 28.5  | 220.29                          |                           |                      |                                      |                                      | 0.133 |
| Jacas Chico | 29   | 30                                        | 29.5  | 255.16                          | 861.96                    | 0.141                | 29.84                                | 31.7                                 |       |
|             | 30   | 31                                        | 30.5  | 240.99                          |                           |                      |                                      |                                      |       |
|             | 31   | 31.7                                      | 31.35 | 145.53                          |                           |                      |                                      |                                      |       |

*Tabla 4.6 Resultados del método de Thiessen Modificado aplicado a la P.max.24h*

Finalmente, a la p.max.24h representativa de la cuenca, p.max.24h.m, se le debe aplicar tres factores de ajuste. El primer factor  $F_h$  corresponde a un ajuste por altitud, dado que la altitud media de la cuenca difiere de la altura media de las estaciones meteorológicas. El segundo factor  $F_f$  corresponde a un ajuste de la frecuencia de observaciones diarias, el cual se basa en el hecho de que la p.max.24h se mide en horas fijas cada día, lo cual podría no representar la verdadera lluvia máxima que se da en un intervalo de 24 horas, como por ejemplo en una tormenta que abarca dos días consecutivos y que solo parte de ella se da dentro del intervalo de medición (OMM, 2011). Por último, el tercer factor  $F_s$  toma en cuenta la variabilidad espacial de la precipitación, pues, por la magnitud de la cuenca, la probabilidad de que se produzca una tormenta de periodo de retorno T en toda la superficie será, evidentemente, menor a 1/T (CNEGP, 1997).

$$
F_h = \frac{H_c}{H_e}
$$
  $F_s = 1 - \frac{\log(A_t)}{15}$   $F = F_h.F_f.F_s$   $P' = P.F$ 

Donde:  $F_h$ : Factor de ajuste por altitud;  $H_c$ : Altitud media de la cuenca;  $H_e$ : Altitud media de las estaciones;  $F_f$ : Factor de ajuste por frec. de obs. diarias (ver tabla 4.7);  $F_s$ : Factor de ajuste por simultaneidad;  $A_t$ : Área de la cuenca (km2);  $F:$  Factor de ajuste total;  $P:$  P.max.24h.m;  $P':$  P.max.24h.m ajustado

| #<br>Observaciones/día | Ff   |
|------------------------|------|
|                        | 1.13 |
| 2                      | 1.04 |
| $3 - 4$                | 1.03 |
| $5 - 8$                | 1.02 |
| $9 - 24$               | 1.01 |
| > 24                   |      |

*Tabla 4.7 Factores de ajuste por frecuencia de observaciones diarias. Fuente: OMM (2011)*

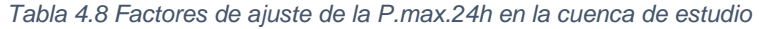

| Altitud media<br>cuenca<br>(msnm) | Altitud media<br>estaciones<br>(msnm) | Fh   | # Obs.<br>Diarias<br>(según<br>Senamhi) | Ff (según<br>OMM) |       |      |
|-----------------------------------|---------------------------------------|------|-----------------------------------------|-------------------|-------|------|
| 3.690.6                           | 3.150.4                               | 1.17 |                                         | 1.13              | 0.748 | 0.99 |

*Tabla 4.9 Registro de la p.max.24h.m a escala anual en la cuenca de estudio obtenido por el método de Thiessen Modificado y sus respectivos valores ajustados*

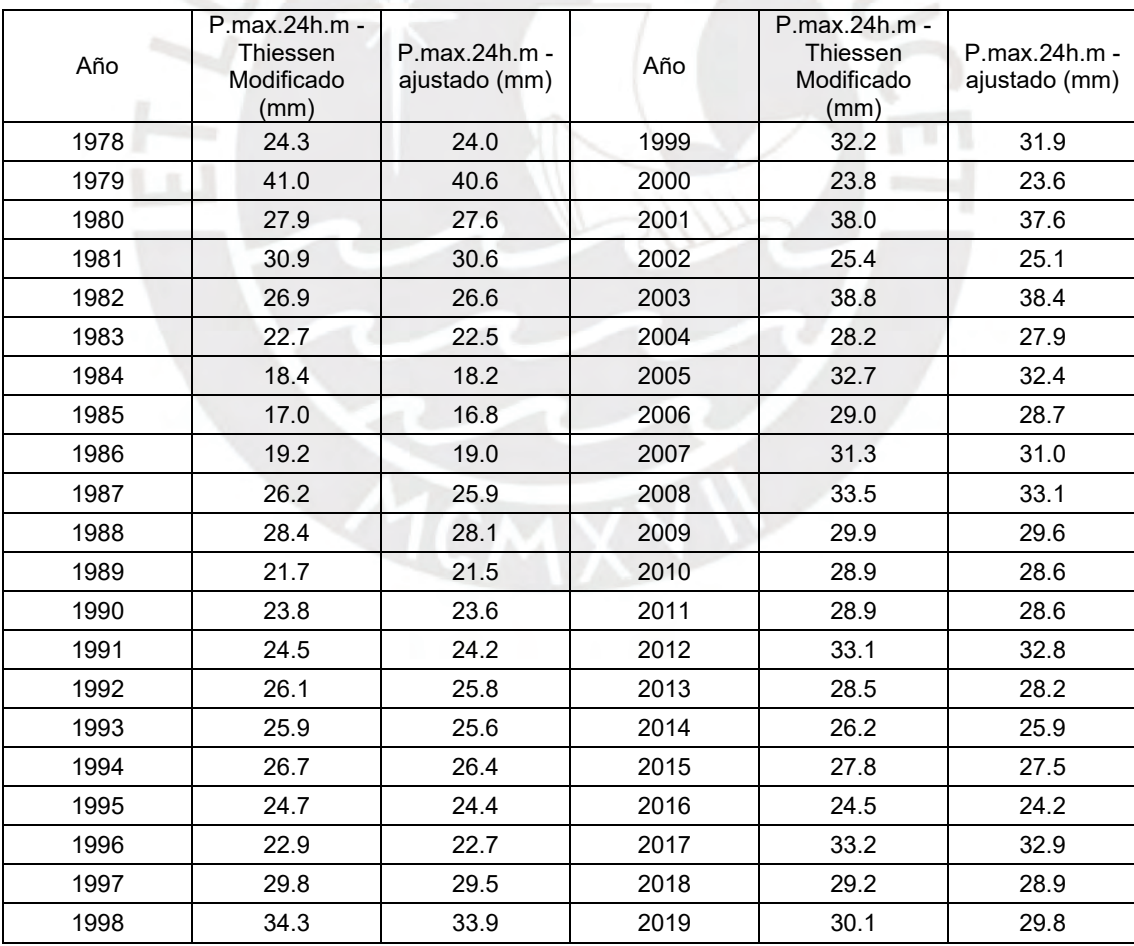

## **4.2.3 ESTADÍSTICA DE LA PRECIPITACIÓN MÁXIMA EN 24H**

Para obtener los caudales de avenida en el punto de captación de la PCH es importante conocer la p.max.24h para diversos periodos de retorno y cuyo cálculo considera la probabilidad de excedencia del evento en base a una distribución probabilística específica.

La prueba de bondad de ajuste que se considera es la de Kolmogorov Smirnov, la cual permite verificar si dos conjuntos de datos se ajustan a una distribución probabilística determinada y que, a diferencia de la prueba de Chi cuadrado, es aplicable a distribuciones continuas de cualquier tamaño y no requiere la agrupación de datos. El primer conjunto de datos pertenece a la función de probabilidad acumulada observada Fo(x) que corresponde a la distribución empírica y el segundo a la función de probabilidad acumulada teórica F(x) que corresponde a la analizada. Este método establece la hipótesis nula Ho: El conjunto de datos se ajusta a la distribución F(x), la cual se acepta si D<d, caso contrario se rechaza.

$$
D = Max |F_{o(x)} - F_{(x)}| \qquad F_{o(x)} = \frac{m}{n+1}
$$

Donde: D: Estadístico de Kolmogorov Smirnov; m: # de orden del valor x en la serie de datos ordenada de mayor a menor;  $n: #$  total de datos

| # Datos |      | Nivel de significancia |      |  |  |  |  |
|---------|------|------------------------|------|--|--|--|--|
|         | 10%  | 5%                     | 1%   |  |  |  |  |
|         | 0.37 | 0.41                   | 0.49 |  |  |  |  |
|         | 0.26 | 0.29                   | 0.35 |  |  |  |  |
| 30      | 0.22 | 0.24                   | 0.29 |  |  |  |  |
|         | 0.19 | 0.21                   | 0.25 |  |  |  |  |

*Tabla 4.10 Valores d para la prueba de bondad de ajuste Kolmogorov - Smirnov* 

Dado que el registro de p.max.24h corresponde al periodo 1978-2019 (42 datos), el valor d, según la tabla 4.10, será de 0.21 para un nivel de significancia de 5%. A continuación, se muestran los resultados de la prueba obtenidos mediante el software Hidroesta.

*Tabla 4.11 Resultados de la prueba de Kolmogorov Smirnov para diferentes distribuciones probabilísticas*

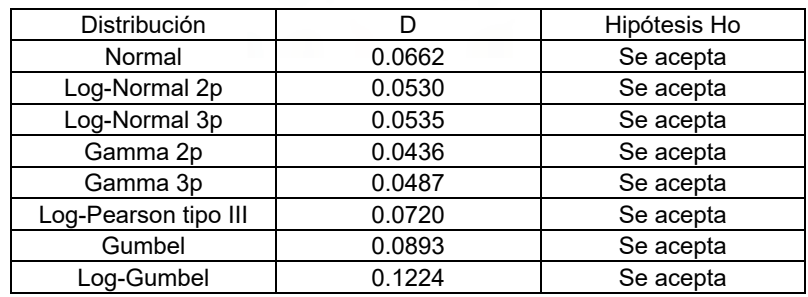

Los resultados de la tabla 4.11 indican que las precipitaciones se ajustan con éxito a las ocho distribuciones. No obstante, se optará por la distribución Gamma 2p debido a que presenta el menor " $D$ " y que, a pesar de ser una distribución poco usual para eventos extremos, posee resultados muy cercanos a la distribución Gumbel, la cual fue utilizada por DHI (2015) en el estudio hidrológico de Chaglla para hallar caudales de avenida en Taruca.

| m               | $\mathbf{x}$ | Fo(x)  | F(x)   | $D= Fo(x)-F(x) $ |
|-----------------|--------------|--------|--------|------------------|
| $\mathbf{1}$    | 16.8         | 0.0233 | 0.0069 | 0.0164           |
| $\overline{2}$  | 18.2         | 0.0465 | 0.0187 | 0.0278           |
| $\overline{3}$  | 19.0         | 0.0698 | 0.0287 | 0.0411           |
| $\overline{4}$  | 21.5         | 0.0930 | 0.0914 | 0.0016           |
| $\overline{5}$  | 22.5         | 0.1163 | 0.1517 | 0.0354           |
| $\overline{6}$  | 22.7         | 0.1395 | 0.1683 | 0.0288           |
| $\overline{7}$  | 23.6         | 0.1628 | 0.2043 | 0.0415           |
| 8               | 23.6         | 0.1860 | 0.2171 | 0.0311           |
| $\overline{9}$  | 24.0         | 0.2093 | 0.2438 | 0.0345           |
| 10              | 24.2         | 0.2326 | 0.2438 | 0.0112           |
| 11              | 24.2         | 0.2558 | 0.2648 | 0.0090           |
| 12              | 24.4         | 0.2791 | 0.2719 | 0.0072           |
| 13              | 25.1         | 0.3023 | 0.3087 | 0.0064           |
| 14              | 25.6         | 0.3256 | 0.3392 | 0.0136           |
| 15              | 25.8         | 0.3488 | 0.3625 | 0.0137           |
| 16              | 25.9         | 0.3721 | 0.3783 | 0.0062           |
| 17              | 25.9         | 0.3953 | 0.3863 | 0.0090           |
| 18              | 26.4         | 0.4186 | 0.3942 | 0.0244           |
| 19              | 26.6         | 0.4419 | 0.4183 | 0.0236           |
| 20              | 27.5         | 0.4651 | 0.4987 | 0.0336           |
| 21              | 27.6         | 0.4884 | 0.5147 | 0.0263           |
| $\overline{22}$ | 27.9         | 0.5116 | 0.5542 | 0.0426           |
| 23              | 28.1         | 0.5349 | 0.5542 | 0.0193           |
| 24              | 28.2         | 0.5581 | 0.5697 | 0.0116           |
| 25              | 28.6         | 0.5814 | 0.5850 | 0.0036           |
| 26              | 28.6         | 0.6047 | 0.6002 | 0.0045           |
| 27              | 28.7         | 0.6279 | 0.6076 | 0.0203           |
| 28              | 28.9         | 0.6512 | 0.6076 | 0.0436           |
| 29              | 29.5         | 0.6744 | 0.6723 | 0.0021           |
| 30              | 29.6         | 0.6977 | 0.6791 | 0.0186           |
| 31              | 29.8         | 0.7209 | 0.6925 | 0.0284           |
| 32              | 30.6         | 0.7442 | 0.7121 | 0.0321           |
| 33              | 31.0         | 0.7674 | 0.7491 | 0.0183           |
| 34              | 31.9         | 0.7907 | 0.8087 | 0.0180           |
| 35              | 32.4         | 0.8140 | 0.8367 | 0.0227           |
| 36              | 32.8         | 0.8372 | 0.8454 | 0.0082           |
| $\overline{37}$ | 32.9         | 0.8605 | 0.8454 | 0.0151           |
| 38              | 33.1         | 0.8837 | 0.8617 | 0.0220           |
| 39              | 33.9         | 0.9070 | 0.8903 | 0.0167           |
| 40              | 37.6         | 0.9302 | 0.9602 | 0.0300           |
| 41              | 38.4         | 0.9535 | 0.9743 | 0.0208           |
| 42              | 40.6         | 0.9767 | 0.9892 | 0.0125           |

*Tabla 4.12 Resultados de la prueba de Kolmogorov Smirnov para la distribución Gamma 2p*

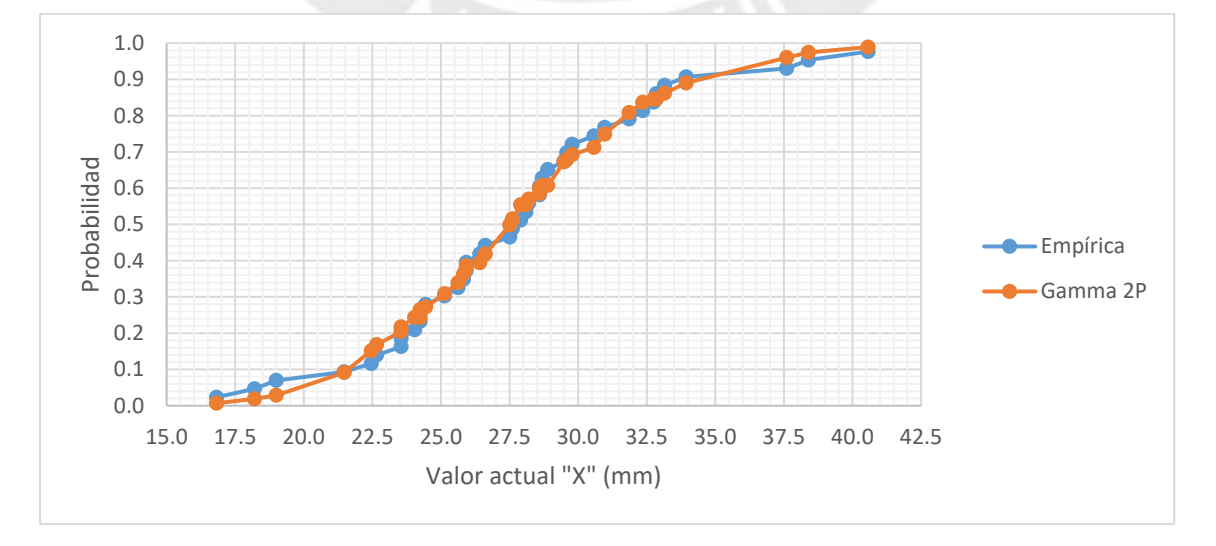

*Gráfico 4.6 Comparación entre las funciones de probabilidad acumulada Empírica y Gamma 2p*

Con la distribución escogida se calculó los valores de precipitación máxima en 24h para periodos de retorno entre 2 y 1000 años mediante el software Hidroesta.

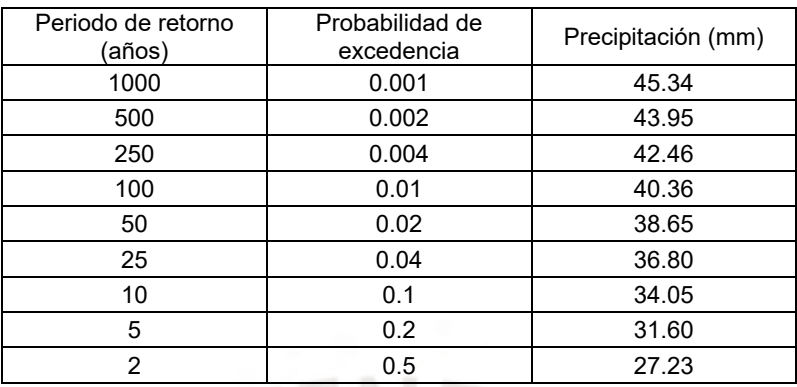

*Tabla 4.13 P.max.24h.m para diferentes periodos de retorno según la distribución Gamma 2P*

El marco teórico de las distribuciones de probabilidad, así como los resultados completos de este análisis se encuentran en el **Anexo 05.**

# **4.2.4 CURVAS INTENSIDAD - DURACIÓN – FRECUENCIA**

La información histórica de precipitación suele ser muy escasa o de poca extensión en algunos sectores del territorio nacional, y el área en estudio no es la excepción, puesto a que no se cuenta con un registro pluviográfico extenso, el cual refleje la variación de la precipitación acumulada respecto al tiempo.

Para determinar las curvas de intensidad – duración – frecuencia (IDF), lo ideal es seleccionar del registro pluviográfico, la tormenta más intensa de diferentes duraciones en cada año y a partir de ella realizar un análisis de frecuencia para cada serie de duración con el fin de determinar sus periodos de retorno. Sin embargo, como no se cuenta con ese tipo de información, se procederá a utilizar una serie de metodologías para calcular las curvas IDF a partir de los valores extremos de la precipitación máxima en 24h.

Este análisis complementario se desarrolla con el fin de obtener una herramienta de diseño para las obras de drenaje del proyecto en las cuales se requiere la precipitación máxima para una determinada duración y en ocasiones la evolución de la misma en dicho tiempo, es decir un hietograma, el cual se puede calcular a partir de las curvas IDF. Además, con los resultados de estas curvas también es posible obtener la escorrentía directa en las microcuencas de las quebradas que cruzan las obras de conducción mediante la fórmula racional, esto con el fin de diseñar los pasos de lluvias. Cabe mencionar que el diseño de las obras secundarias mencionadas no se encuentra dentro del alcance del presente informe.

# **A. CÁLCULO DE LA PRECIPITACIÓN PARA DIFERENTES DURACIONES Y PERIODOS DE RETORNO**

El modelo de Frederich Bell permite estimar la precipitación para diferentes duraciones y periodos de retorno ( $P_t^T$ ), entre 2 y 200 años, a partir de una precipitación de 60 minutos de duración y 10 años de periodo de retorno ( $P_{60}^{\rm 10}$ ) que, a su vez, puede ser estimada en base a la p.max.24h con la expresión planteada por Yance Tueros.

$$
P_t^T = (0.21T + 0.52)(0.54t^{0.25} - 0.50)P_{60}^{10}
$$
  $P_{60}^{10} = 0.4602P_{24h}^{0.876}$ 

Donde:  $t$ : Duración (min);  $T$ : Periodo de retorno (años);  $P_{24h}$ : Valor extremo de la P.max.24h en la cuenca de estudio

A continuación, se muestran los resultados obtenidos para periodos de retorno entre 2 y 200 años y para tiempos de duración entre 5 y 120 min:

|          | $P_{24h}$ (mm) | $P_{60}^{10}$ (mm) | $t$ (min) |     |      |      |      |      |      |
|----------|----------------|--------------------|-----------|-----|------|------|------|------|------|
| T (años) |                |                    | 5         | 10  | 15   | 20   | 30   | 60   | 120  |
| 200      | 45.9           | 13.1               | 6.6       | 9.9 | 12.1 | 13.8 | 16.4 | 21.5 | 27.6 |
| 100      | 43.2           | 12.5               | 5.7       | 8.5 | 10.4 | 11.9 | 14.2 | 18.6 | 23.9 |
| 50       | 40.5           | 11.8               | 4.9       | 7.3 | 8.9  | 10.1 | 12.1 | 15.8 | 20.3 |
| 25       | 37.7           | 11.1               | 4.1       | 6.1 | 7.4  | 8.5  | 10.1 | 13.3 | 17.0 |
| 10       | 34.0           | 10.1               | 3.1       | 4.7 | 5.7  | 6.5  | 7.8  | 10.2 | 13.1 |
| 5        | 31.1           | 9.4                | 2.5       | 3.7 | 4.5  | 5.2  | 6.1  | 8.0  | 10.3 |
| 2        | 26.7           | 8.2                | 1.7       | 2.5 | 3.1  | 3.5  | 4.2  | 5.5  | 7.0  |

*Tabla 4.14 Resultados de precipitación del modelo de Frederich Bell y de Yance Tueros*

#### **B. CÁLCULO DE LA INTENSIDAD A PARTIR DE LA PRECIPITACIÓN**

La intensidad de lluvia, precipitación por unidad de tiempo, se calcula en base a los resultados obtenidos en la parte A mediante la siguiente formula:

$$
I_t^T = \frac{P_t^T}{t} \times 60
$$

Donde:  $I_t^T$ : Intensidad (mm/h);  $P_t^T$ : Precipitación (mm);  $t$ : Duración (min)

*Tabla 4.15 Intensidad de lluvia (mm/h) para diferentes duraciones y periodos de retorno*

| T (años) | $P_{24h}$ |      | $P_{60}^{10}$ |      | $t$ (min) |      |      |      |      |  |  |  |
|----------|-----------|------|---------------|------|-----------|------|------|------|------|--|--|--|
|          | (mm)      | (mm) | 5             | 10   | 15        | 20   | 30   | 60   | 120  |  |  |  |
| 200      | 45.9      | 13.1 | 79.2          | 59.2 | 48.3      | 41.3 | 32.8 | 21.5 | 13.8 |  |  |  |
| 100      | 43.2      | 12.5 | 68.4          | 51.2 | 41.7      | 35.7 | 28.3 | 18.6 | 11.9 |  |  |  |
| 50       | 40.5      | 11.8 | 58.3          | 43.6 | 35.5      | 30.4 | 24.1 | 15.8 | 10.2 |  |  |  |
| 25       | 37.7      | 11.1 | 48.8          | 36.6 | 29.8      | 25.5 | 20.2 | 13.3 | 8.5  |  |  |  |
| 10       | 34.0      | 10.1 | 37.5          | 28.0 | 22.8      | 19.5 | 15.5 | 10.2 | 6.5  |  |  |  |
| 5        | 31.1      | 9.4  | 29.6          | 22.2 | 18.1      | 15.5 | 12.3 | 8.0  | 5.2  |  |  |  |
| 2        | 26.7      | 8.2  | 20.1          | 15.0 | 12.3      | 10.5 | 8.3  | 5.5  | 3.5  |  |  |  |

#### **C. AJUSTE DE LA INTENSIDAD MEDIANTE REGRESIÓN MÚLTIPLE**

El conjunto de duraciones, periodos de retorno e intensidades poseen un alto grado de ajuste a una ecuación del tipo potencial, el cual posee la siguiente forma:

$$
I_t^T = K \frac{T^m}{t^n}
$$

Donde:  $I_t^T$ : Intensidad máxima (mm/h);  $T$ : Periodo de retorno (años);  $t$ : Duración (min);  $K, m, m$ : Valores representativos del área en estudio

Las constantes K, m y n son características de cada cuenca, no obstante, se pueden estimar mediante una regresión potencial múltiple de dos variables de los datos de la tabla 4.15. A continuación, se muestra la ecuación representativa de las curvas IDF:

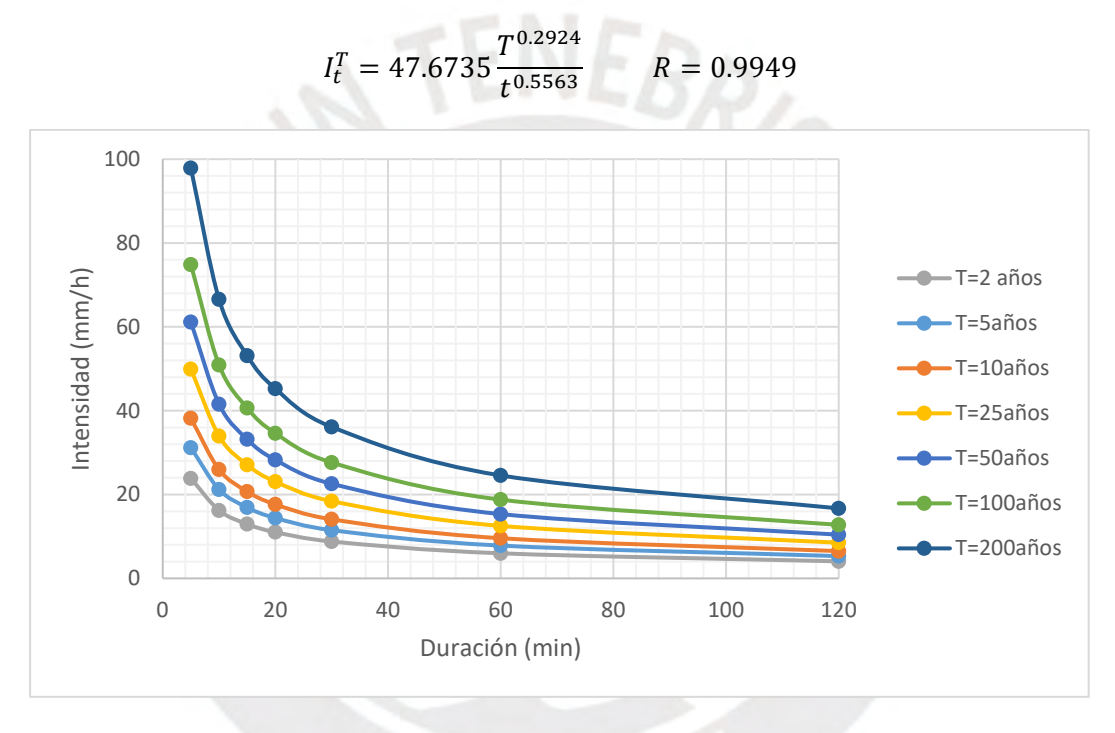

*Gráfico 4.7 Curvas Intensidad – Duración - Frecuencia en la cuenca de estudio*

# **4.2.5 PRECIPITACIÓN EN EXCESO E HIDROGRAMA UNITARIO SINTÉTICO**

Una avenida es aquel evento hidrológico extraordinario en el cual el caudal de un río es significativamente mayor que su promedio, alcanzando tirantes muy altos. La magnitud de estos parámetros es mayor conforme también lo sea el periodo de retorno, y puede llegar a producir daño material, erosión en el cauce del rio, entre otros perjuicios. El caudal de avenida se puede estimar mediante el hidrograma unitario sintético, el cual es una curva, similar a una campana, que refleja la variación del caudal en función del tiempo, debido a una precipitación en exceso de 1mm. La forma acampanada se debe a que, una vez iniciada la lluvia, tiene que transcurrir un determinado tiempo hasta que toda la cuenca aporte agua al punto de aforo (pico del hidrograma) y luego de ello, el caudal se reduce gradualmente.

#### **A. METODO DEL NUMERO DE CURVA DEL SCS**

En 1972 el Soil Conservation Service (SCS) desarrollo una metodología para estimar la precipitación en exceso Pe, es decir la porción de la lluvia bruta que escurre sobre la superficie de la cuenca; considerando que el resto de la lluvia se intercepta, infiltra y retiene.

$$
P_e = \frac{(P - I_a)^2}{P - I_a + S} \qquad I_a = 0.2 \cdot S \qquad S = \frac{25400}{N} - 254
$$

Donde: P: Precipitación bruta (mm);  $I_a$ : Abstracción inicial (mm); S: Retención potencial máxima (mm); N: Número de curva

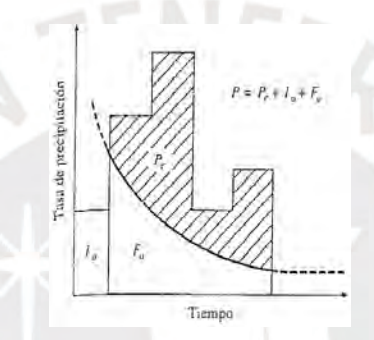

*Gráfico 4.8 Hietograma considerado en el método del número de curva del SCS. Fuente: Ven te Chow (1994)*

La retención potencial máxima de la cuenca depende de un parámetro denominado número de curva, el cual varia de 0 a 100, de mayor a menor permeabilidad. Este valor depende principalmente de la condición inicial de humedad previa a una tormenta; de la capacidad de infiltración del suelo; y del tipo de uso del mismo; y se puede obtener de tablas del SCS. No obstante, la Autoridad Nacional del Agua (ANA) en Perú, ha elaborado un mapa temático del número de curva del país a través de trabajos de campo y de gabinete.

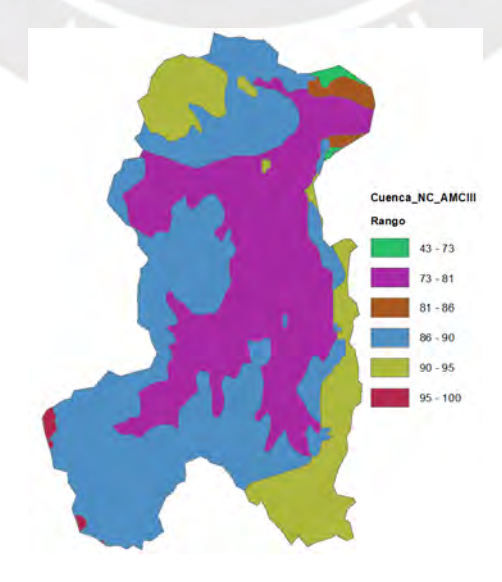

*Gráfico 4.9 Número de curva para la condición de humedad antecedente III (AMC III) en la cuenca de estudio*

En el grafico 4.9 se ha considerado los números de curva para AMC III, pues, basados en el registro meteorológico, se espera que, durante los cinco días previos a la crecida máxima, la precipitación acumulada sea mayor a 55 mm, valor mínimo establecido por el SCS (1972). El número de curva representativo de la cuenca se halla con la siguiente ecuación:

$$
N = \frac{\sum A_i \cdot N_i}{\sum A_i}
$$

Donde: N: Número de curva promedio;  $A_i$ : Área de la superficie i;  $N_i$ : Numero de curva del superficie i

|    | N Rango | Nprom | Nprom x Área<br>Area (km2) |          |            |            |       |
|----|---------|-------|----------------------------|----------|------------|------------|-------|
| 43 | 73      | 58    | 33.84                      |          | 1,962.99   |            |       |
| 73 | 81      | 77    | 2,208.85                   |          | 170,081.69 |            |       |
| 81 | 86      | 83.5  | 85.65                      |          | 7,151.50   |            |       |
| 86 | 90      | 88    | 2.840.15                   | 6,124.96 | 249,933.52 | 517,734.30 | 84.53 |
| 90 | 95      | 92.5  | 930.10                     |          | 86,034.69  |            |       |
| 95 | 100     | 97.5  | 26.36                      |          | 2,569.91   |            |       |

*Tabla 4.16 Cálculo del número de curva representativo de la cuenca en estudio*

De esta manera, tomando en cuenta el número de curva de 84.53 y la p.max.24h para diferentes periodos de retorno en las ecuaciones del SCS, se obtiene las siguientes precipitaciones en exceso o netas:

| Periodo de retorno<br>(años) | Precip. bruta (mm) | Precip. Neta (mm) |
|------------------------------|--------------------|-------------------|
| 1000                         | 45.3               | 15.7              |
| 500                          | 43.9               | 14.8              |
| 200                          | 42.5               | 13.8              |
| 100                          | 40.4               | 12.4              |
| 50                           | 38.7               | 11.4              |
| 25                           | 36.8               | 10.2              |
| 10                           | 34.1               | 8.6               |
| 5                            | 31.6               | 7.2               |
| 2                            | 27.2               | 5.0               |

*Tabla 4.17 Precipitación en exceso o neta para diferentes periodos de retorno en la cuenca de estudio*

### **B. HIDROGRAMA UNITARIO SINTETICO DE SNYDER**

En 1938, Snyder desarrollo un hidrograma unitario sintético estándar de siete puntos notables a partir del cual se puede obtener el hidrograma requerido para una lluvia de diseño determinada. A diferencia del hidrograma del SCS, cuyo uso se recomienda para cuencas no mayores a 1,000 km2, el de Snyder es aplicable hasta 30,000 km2. (MTC, 2008)

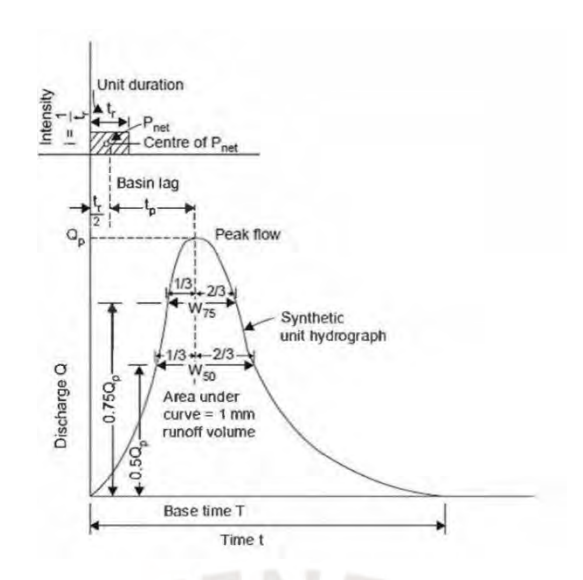

*Gráfico 4.10 Hidrograma unitario sintético estándar de Snyder. Fuente: Rafhunath. H. M.*

A continuación, se detalla los parámetros que intervienen en el desarrollo del hidrograma:

El tiempo de retardo estándar  $t_p$  (horas) es aquel que se da entre el centro del hietograma de la lluvia y el tiempo pico del hidrograma:

$$
t_p = 0.7C_t(L \cdot L_g)^{0.3}
$$
  $C_t = \frac{0.6}{\sqrt{S}}$ 

Donde:  $C_t$ : Coeficiente de retardo; L: Longitud del cauce principal (km);  $L_a$ : Longitud del cauce principal desde el punto de aforo al centroide de la cuenca (km); S: Pendiente media de la cuenca (m/m)

El caudal máximo del hidrograma o caudal unitario pico estándar  $Q_p$  (m3/s/mm):

$$
Q_p = 2.75 \frac{C_p A}{T_p}
$$

Donde:  $C_p$ : Coeficiente pico; A: Área de la cuenca (km2);  $T_p$ : Tiempo pico (horas)

La duración de la precipitación en exceso estándar  $t_r$  (horas):

$$
t_r = \frac{t_p}{5.5}
$$

Dada la duración de precipitación en exceso de la lluvia de diseño  $t_R$  (horas), el tiempo de retardo requerido  $t_{nr}$  (horas) será:

$$
t_{pr} = t_p + \frac{t_R - t_r}{4}
$$

• La lluvia de diseño será aquella cuya  $t_R$  produzca el mayor caudal pico en una cuenca grande, valor que según Ven te Chow se estima con la siguiente expresión:

$$
t_R = 2\sqrt{t_c}
$$

Donde:  $t_c$ : Tiempo de concentración (horas)

Tiempo de concentración  $t_c$  (horas) es aquel tiempo en el cual una gota se traslada desde el punto de la cuenca hidráulicamente más alejado hacia el punto de aforo. Para su cálculo se considera el promedio de las expresiones de Kirpich, Temez, Ven te Chow y de Snyder, respectivamente, pues estas son aplicables a cuenca grandes, y para esta en particular, son las que presentan resultados más cercanos entre sí.

$$
t_c = 0.066 \frac{L^{0.77}}{i^{0.385}}
$$
  $t_c = 0.3 \frac{L^{0.76}}{i^{0.19}}$   $t_c = 0.1602 \frac{L^{0.64}}{i^{0.32}}$   $t_c = 1.2(L \cdot L_g)^{0.3}$ 

Donde:  $i$ : Pendiente media del cauce principal (m/m)

El caudal unitario pico requerido  $Q_{pr}$  (m3/s/mm) es proporcional al estándar:

$$
Q_{pr} = Q_p \frac{t_p}{t_{pr}}
$$

El tiempo pico  $T_p$  (horas) es aquel en el que toda la cuenca aporta agua al punto de aforo, por tanto, el caudal será  $Q_{nr}$ .

$$
T_P = \frac{t_R}{2} + t_{pr}
$$

• Así mismo se define dos anchos en el hidrograma, de manera que se obtiene cuatro puntos notables adicionales, cuyos tercios se dan antes de  $T<sub>P</sub>$  y el resto, después.

$$
W_{75} = 0.10192 \left(\frac{A}{Q_{pr}}\right)^{1.08} \qquad W_{50} = 0.17836 \left(\frac{A}{Q_{pr}}\right)^{1.08}
$$

Donde:  $W_{75}$ ,  $W_{50}$ : Ancho del hidrograma a un 75% y 50% del caudal pico, respectivamente.

El tiempo base  $T_b$  (horas) es aquel que transcurre desde que inicia la escorrentía directa hasta su término. Este tiempo se puede despejar implícitamente a partir de la expresión:

$$
\int Q_{pr}d_t=V_u=P_uA
$$

Donde:  $V_u$ : Volumen unitario escurrido (m3);  $P_u$ : Precipitación unitaria en exceso (1 mm)

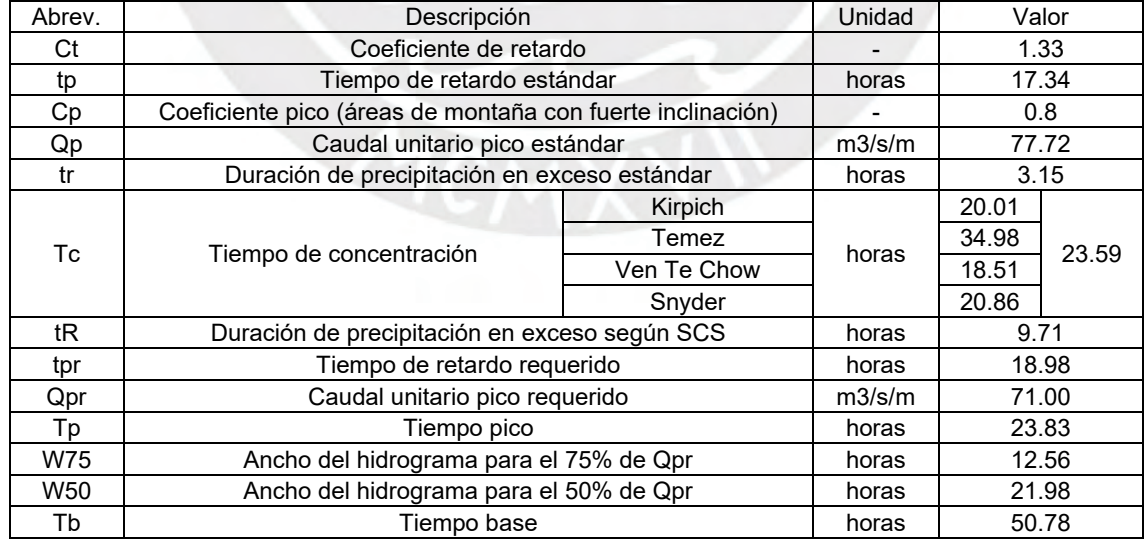

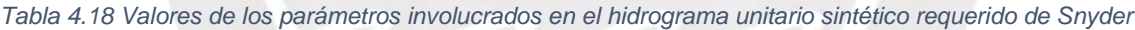

Una vez obtenidos los parámetros del hidrograma de Snyder, se procede a calcular los 7 puntos notables del mismo mediante las expresiones de la tabla 4.19.

| Punto | Tiempo (horas) | Caudal (m3/s/m) |
|-------|----------------|-----------------|
|       |                |                 |
|       | Tp-1/3W50      | 0.5Qpr          |
|       | Tp-1/3W75      | 0.75Qpr         |
|       | Тp             | Qpr             |
| 5     | Tp+2/3W75      | 0.75Qpr         |
|       | Tp+2/3W50      | 0.5Qpr          |
|       | Th             |                 |

*Tabla 4.19 Puntos notables del hidrograma unitario sintético requerido de Snyder*

A continuación, se muestra el resultado definitivo del método del Hidrograma de Snyder, el cual posee un caudal unitario pico de 71 m3/s/mm.

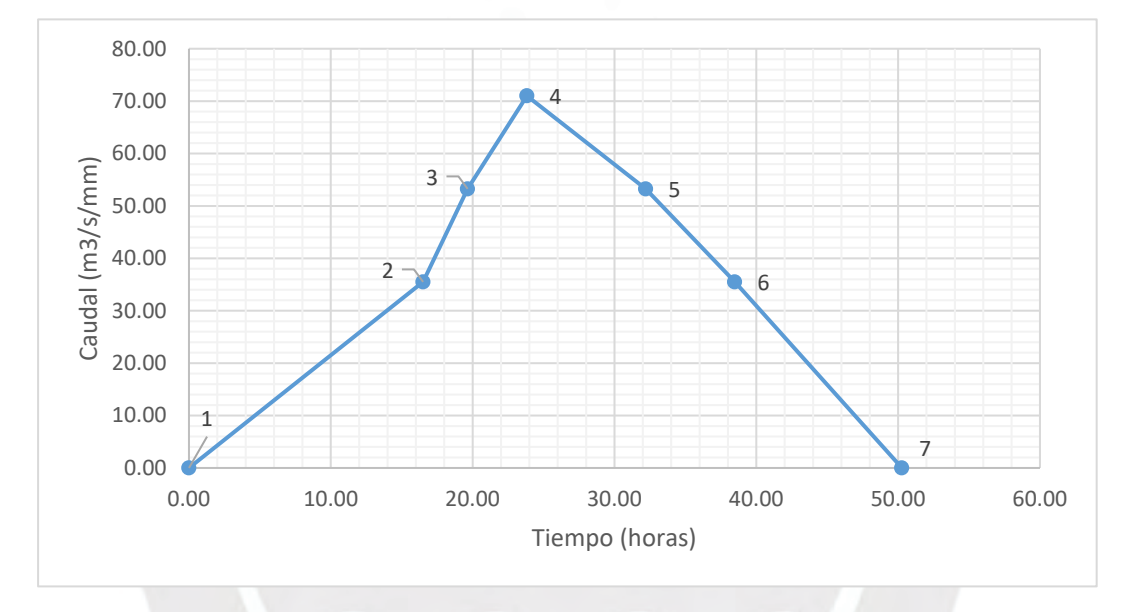

*Gráfico 4.11 Hidrograma unitario sintético requerido de Snyder para la cuenca de estudio*

Finalmente, los caudales de avenida Q (m3/s) se obtienen mediante el producto del caudal pico del hidrograma con las precipitaciones en exceso para diferentes periodos de retorno.

$$
Q=Q_{pr}P_e
$$

*Tabla 4.20 Caudales de avenida para diversos periodos de retorno en el punto de aforo de la cuenca*

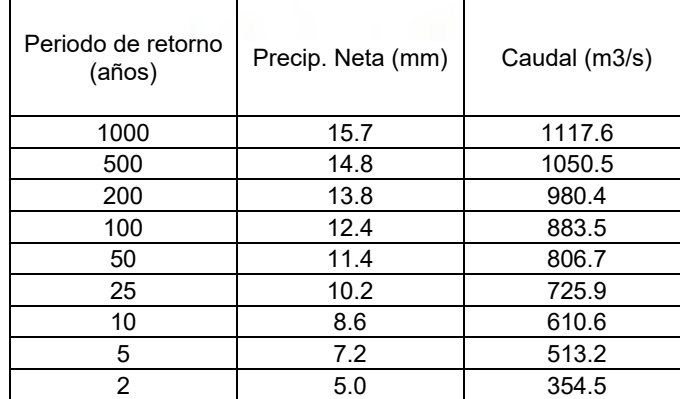

# **4.3 CAUDAL APROVECHABLE**

El caudal aprovechable o de captación es aquella porción del caudal del rio que es derivada a través de diversas obras civiles, hacia la casa de máquinas de la PCH para producir energía eléctrica. Este caudal es de uso no consuntivo, es decir que el volumen de agua captado no se consume al desarrollar la actividad, sino que se devuelve al rio o quebrada aguas abajo del punto de captación. (ANA, 2019)

# **4.3.1 REGISTRO DE CAUDALES DE LA ESTACIÓN TARUCA**

La estación hidrológica más cercana al punto de captación de la PCH es la perteneciente al puente Taruca y se encuentra ubicada en las coordenadas 373,776.75 Este y 8,911,292.93 Norte en el sistema UTM WGS 84L. Esta estación fue puesta en marcha por el SENAMHI en enero de 1965 y se realizaron aforos de caudal hasta septiembre de 1980, no obstante, en el año 1984 fue destruido en una avenida y no fue hasta abril del 2014 que dicha estación se reactivó y se volvieron a tomar lecturas, pero esta vez de niveles, hasta agosto del mismo año, fecha que fue nuevamente destruida por una crecida. (DHI Group, 2015)

Cabe resaltar que en la cuenca Alto Huallaga el número de estaciones hidrológicas es reducido y la información registrada hasta el día de hoy es de poca extensión e intermitente, siendo Taruca la estación más confiable y aquella en la que se basa este estudio para estimar el caudal aprovechable en el punto de captación de la PCH.

En el estudio hidrológico de la central hidroeléctrica de Chaglla, realizado por el grupo DHI y supervisado por la Consultora Intertechne (INTT), se elaboró un modelo lluvia escorrentía con el fin de estimar el registro de caudales, entre los años 1965 y 2013, en el sitio de la presa, así como en otras secciones del rio Huallaga, entre ellas la de la estación Taruca. A continuación, se indica el procedimiento desarrollado por DHI para realizar dicho modelo:

- A partir de los datos de ocho estaciones meteorológicas (Ambos, Canchan, Huánuco, Huariaca, Jacas Chico, Milpo, Yanahuanca) ubicadas en la cuenca de la estación Taruca, se obtuvo el registro de precipitaciones medias entre los años 1966 y 2010. Los datos faltantes se completaron por el método de la recta de regresión
- Se realizo un análisis de consistencia por el método de la curva de doble masa y en base a los resultados se prescindieron de aquellos periodos en los que algunas estaciones presentaban inconsistencias.
- Se estimo la precipitación media de la cuenca de la estación taruca mediante el método de los polígonos de Thiessen y se aplicó un factor de ajuste por altura, ya que las estaciones se encuentran en el valle de la cuenca.
- Dado que las dos únicas estaciones meteorológicas (Molinos y Chaglla) en la cuenca entre la estación Taruca y el sitio de Presa presentaban registros de precipitación que no se superponían temporalmente, de poca extensión y de precipitación media anual muy diferentes entre sí, se vio necesario optar por los datos registrados por el satélite TRMM (Tropical Rainfall Measuring Mission) entre 1998 y 2010.
- Una de las conclusiones del estudio realizado a los datos del satélite TRMM fue que el cálculo de la precipitación media anual de la cuenca de la estación Taruca, según lo descrito líneas arriba, posee resultados satisfactorios.
- Se desarrollo el modelo lluvia escorrentía NAM (Nedbor Aftromnings Model) a partir de los datos de lluvia de la cuenca de la estación Taruca y se calibro con el registro disponible de caudales de la misma estación, es decir entre 1965 y 1980.
- Se valido el modelo mediante la comparación de sus resultados con los registros de caudales de 7 estaciones hidrológicas (Raquia, Pte. Blanco, Cheuga, Pte. Pérez, Ambo, Molinos y Chinchavito) entre los años 1983 y 1993. Estas estaciones no se utilizaron para calibrar el modelo, puesto a que poseían información muy escasa e intermitente.
- En el año 2014 se actualizo y recalibro el modelo lluvia escorrentía mediante la inclusión de la información pluviométrica obtenida por SENAMHI entre los años 2011 y 2014, así mismo con datos recolectados en 2 campañas de aforo de caudal realizados en ese periodo por la Empresa de Generación Huallaga (EGH) en las estaciones hidrológicas de Taruca, Inchico Playa, Tiopampa.
- Finalmente se analizó la consistencia del registro de caudales de la estación Taruca entre 1965 y 2013 generado por el modelo mediante el análisis de doble masa considerando como patrón el promedio de caudales de la misma estación con los caudales del sitio de presa y de Pte. Pérez, obteniendo resultados satisfactorios.

A continuación, se muestran los resultados más relevantes del estudio hidrológico:

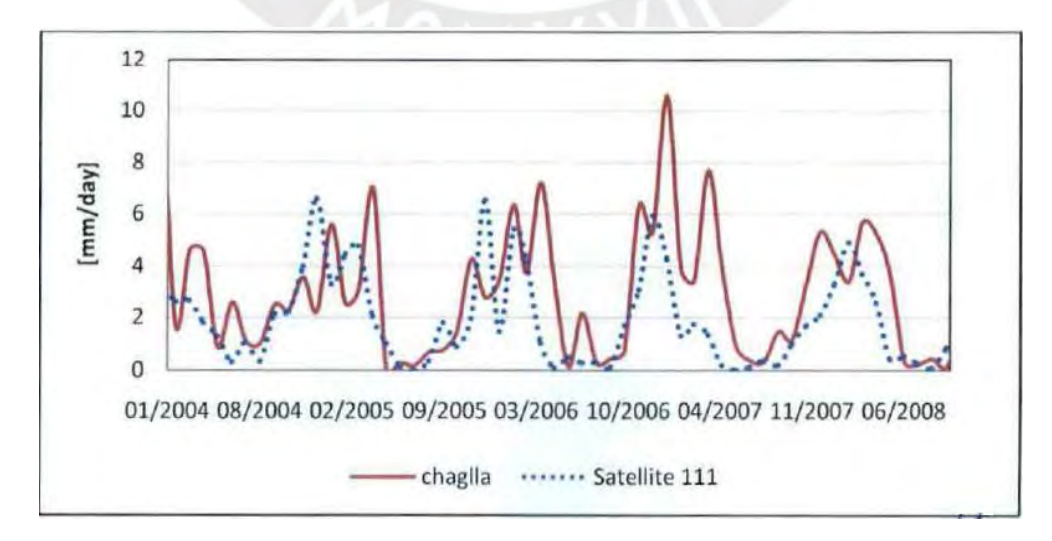

*Gráfico 4.12 Comparación entre la precipitación del satélite TRMM y la estación Chaglla. Fuente: DHI (2010)*

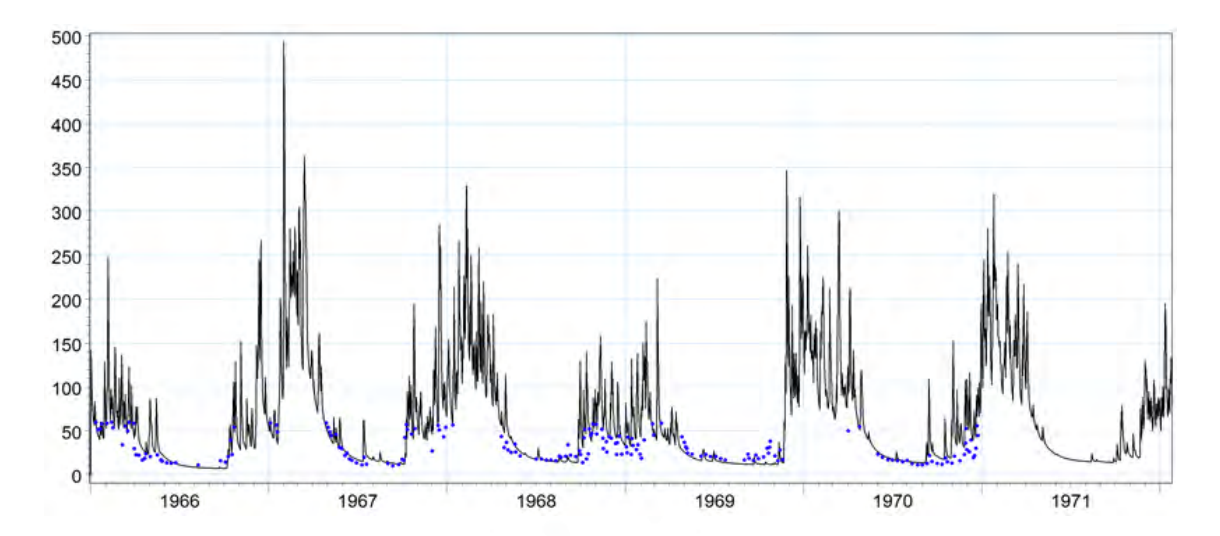

*Gráfico 4.13 Calibración del modelo lluvia escorrentía NAM con el registro de caudales observados (m3/s) de la estación Taruca. Fuente: DHI (2010)*

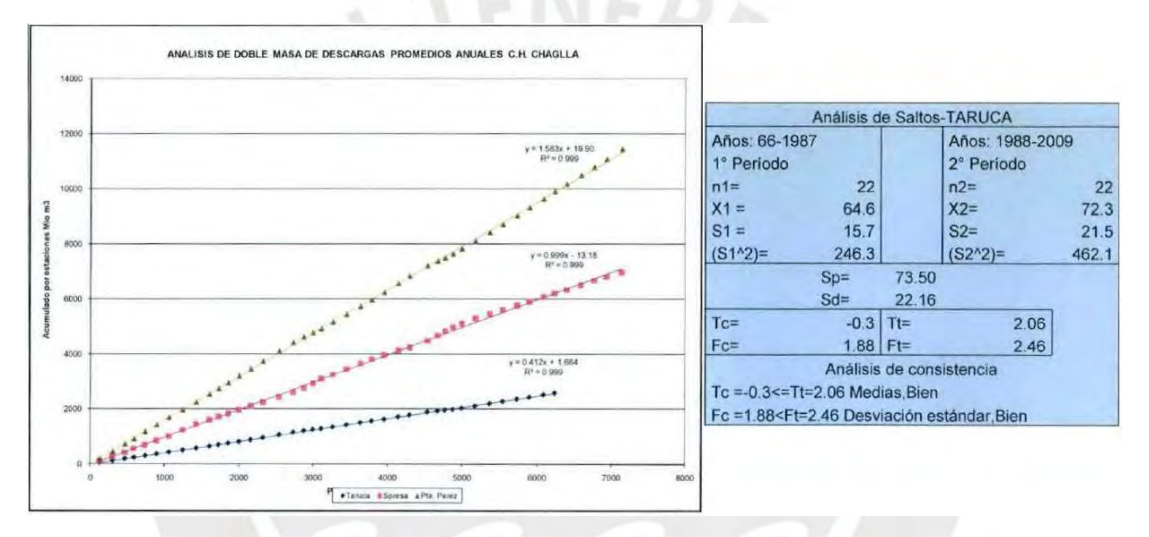

*Gráfico 4.14 Análisis de consistencia del registro de caudales generado por el modelo lluvia escorrentía NAM de la estación Taruca. Fuente: DHI (2015)*

#### Como resultado final, en cuanto a Taruca se refiere, se obtuvo el sgt. registro extendido:

*Tabla 4.21 Registro de caudales generados (m3/s) de la estación Taruca por el modelo lluvia escorrentía NAM. Fuente: DHI (2015)*

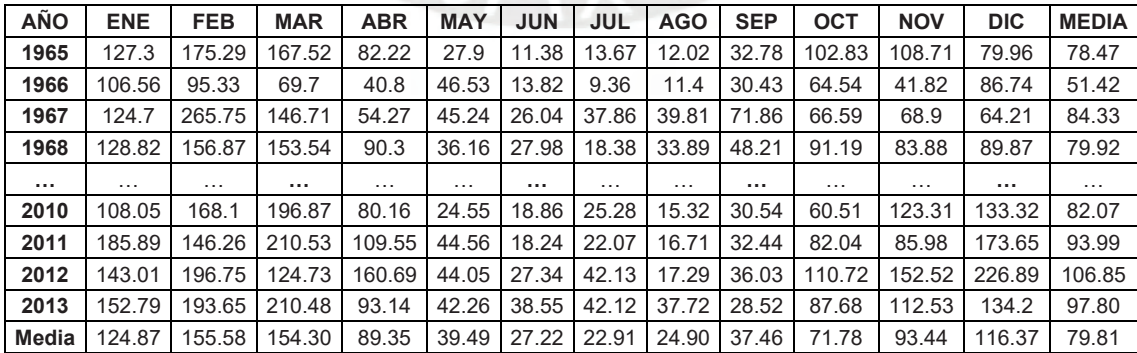

El registro completo de caudales en la estación Taruca esta disponibles en el **Anexo 06.**

### **4.3.2 CAUDALES MEDIOS EN EL PUNTO DE CAPTACIÓN**

Dado que la ubicación del punto de captación de la PCH se encuentra a 17.5 km aguas abajo de la estación Taruca, se tendrá caudales disponibles de mayor magnitud respecto al registro de esta última. Esto debido a que la subcuenca entre ambos puntos aporta escorrentía al rio Huallaga a través de quebradas e incrementa gradualmente el caudal.

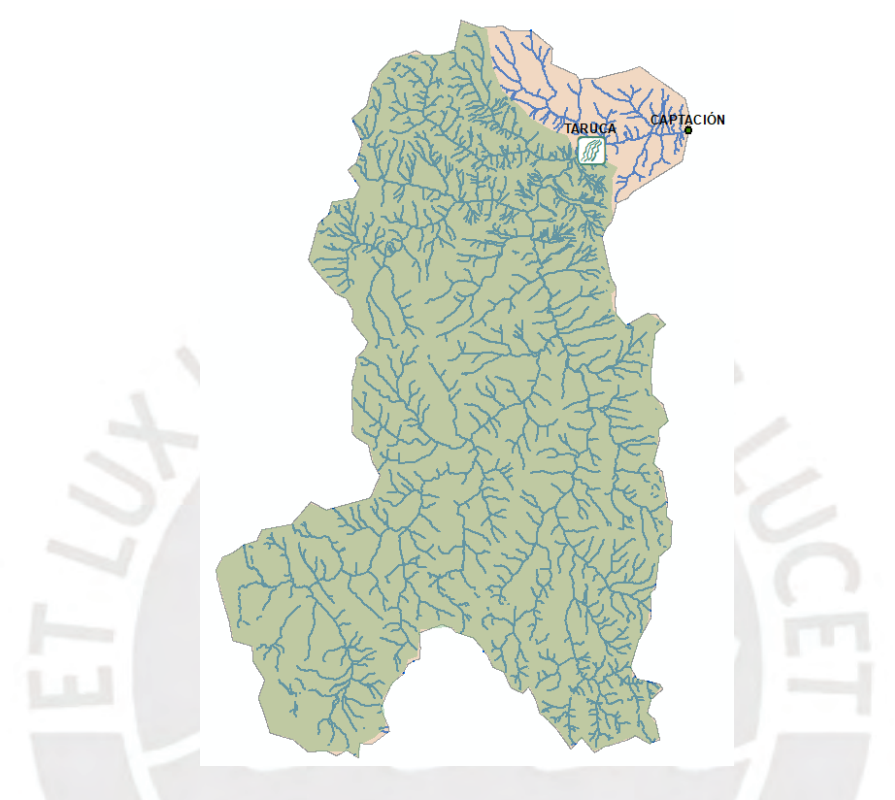

*Gráfico 4.15 Cuenca de la estación Taruca y del punto de captación de la PCH*

### **MÉTODO DE TRANSPOSICIÓN DE CAUDALES**

Para estimar el registro de caudal en el punto de captación de la PCH se aplicará el método de transposición de caudales que consiste en la generación de caudales en una sección de un rio a partir de otra sección con registro de caudales conocido y confiable, y cuya cuenca posea características geomorfológicas similares a la del punto de interés. Cabe resaltar que, si se poseen datos de lámina de evapotranspiración, estas se pueden incluir en el método, caso contrario se desprecian. (Ortiz Flores, 2011)

A continuación, se muestra la expresión del método de trasposición de caudales:

$$
C = 1 + F \frac{A_1}{A_2} \qquad Q_1 \cdot C = Q_2
$$

Donde: C: Coeficiente de transposición: F: Relación entre las precipitaciones medias anuales de la cuenca intermedia y de la estación  $A_1$ : Área de drenaje intermedia entre estación y punto de captación (km2);  $A_2$ : Área de drenaje de la estación (km2);  $Q_1$ : Caudal en la estación;  $Q_2$ : Caudal en el punto de captación

Dado que en la ubicación de la estación Taruca se da una transición entre dos regiones naturales, de quechua a yunga fluvial en dirección del flujo, en el área de drenaje intermedia entre la estación Taruca y el punto de captación se desarrollarán precipitaciones de mayor magnitud que en la cuenca de drenaje de la estación Taruca. Es por ello que se toma como referencia el coeficiente F adoptado por DHI para la CH Chaglla, es decir 1.6.

$$
C = 1 + 1.6 \times \frac{6,124.96 - 5,617.32}{5,617.32} = 1.14
$$

De esta manera se obtiene el siguiente registro de caudales mensuales medios en el punto de captación de la PCH:

| AÑO          | <b>ENE</b> | <b>FEB</b> | <b>MAR</b> | <b>ABR</b> | <b>MAY</b> | <b>JUN</b> | <b>JUL</b> | <b>AGO</b> | <b>SEP</b> | <b>OCT</b> | <b>NOV</b> | <b>DIC</b> | <b>MEDIA</b> |
|--------------|------------|------------|------------|------------|------------|------------|------------|------------|------------|------------|------------|------------|--------------|
| 1965         | 145.7      | 200.6      | 191.7      | 94.1       | 31.9       | 13.0       | 15.6       | 13.8       | 37.5       | 117.7      | 124.4      | 91.5       | 89.8         |
| 1966         | 122.0      | 109.1      | 79.8       | 46.7       | 53.3       | 15.8       | 10.7       | 13.0       | 34.8       | 73.9       | 47.9       | 99.3       | 58.9         |
| 1967         | 142.7      | 304.2      | 167.9      | 62.1       | 51.8       | 29.8       | 43.3       | 45.6       | 82.3       | 76.2       | 78.9       | 73.5       | 96.5         |
| 1968         | 147.4      | 179.6      | 175.7      | 103.4      | 41.4       | 32.0       | 21.0       | 38.8       | 55.2       | 104.4      | 96.0       | 102.9      | 91.5         |
|              | $\cdots$   | $\cdots$   | $\cdots$   | $\cdots$   | $\cdots$   | $\cdots$   | $\cdots$   | $\cdots$   | $\cdots$   | $\cdots$   | $\cdots$   | .          | .            |
| 2010         | 123.7      | 192.4      | 225.3      | 91.8       | 28.1       | 21.6       | 28.9       | 17.5       | 35.0       | 69.3       | 141.1      | 152.6      | 93.9         |
| 2011         | 212.8      | 167.4      | 241.0      | 125.4      | 51.0       | 20.9       | 25.3       | 19.1       | 37.1       | 93.9       | 98.4       | 198.8      | 107.6        |
| 2012         | 163.7      | 225.2      | 142.8      | 183.9      | 50.4       | 31.3       | 48.2       | 19.8       | 41.2       | 126.7      | 174.6      | 259.7      | 122.3        |
| 2013         | 174.9      | 221.7      | 240.9      | 106.6      | 48.4       | 44.1       | 48.2       | 43.2       | 32.6       | 100.4      | 128.8      | 153.6      | 111.9        |
| <b>MEDIA</b> | 142.9      | 178.1      | 176.6      | 102.3      | 45.2       | 31.2       | 26.2       | 28.5       | 42.9       | 82.2       | 107.0      | 133.2      | 91.3         |

*Tabla 4.22 Registro de caudales en el punto de captación de la PCH obtenido por el método de transposición de caudales en base al registro de la estación Taruca*

El registro completo de caudales en el punto de captación de la PCH está en el **Anexo 06.**

# **4.3.3 DISPONIBLIDAD HÍDRICA DEL PROYECTO**

La disponibilidad hídrica de la PCH está sujeta al régimen de caudales mensuales medios en el rio Huallaga a lo largo del año, así como también al caudal ecológico, el cual la ANA (2019) define como "el volumen de agua que se debe mantener en las fuentes naturales para la protección o conservación de los ecosistemas involucrados, estética del paisaje".

En junio del 2016 la ANA publico la Resolución Jefatural N°154 - 2016 - ANA en el que establece los criterios para la determinación del mismo, entre los cuales se encuentra el caudal ecológico referencial que se calcula como el caudal al 95% de persistencia considerando un registro de caudales de por lo menos 20 años. Según el artículo 8.1 de dicha resolución, este cálculo es aplicable a cualquier proyecto siempre y cuando no se amenacen especies hidrobiológicas endémicas ni de uso antropogenético, y no se modifique permanente del régimen hidrológico. Cabe resaltar que, en el caso de obtener caudales desfavorables para el proyecto, es posible ampliar está realizando un cálculo más complejo del caudal ecológico como el método hidrológico hidráulico o Holístico.

Chereque (1989) define a la curva de persistencia, denominada también curva de duración, como la representación gráfica del porcentaje de tiempo en que un caudal determinado es igualado o excedido, la cual se obtiene ordenando de mayor a menor los caudales de cada mes (abscisas) y calculando la probabilidad de excedencia del mismo (ordenadas).

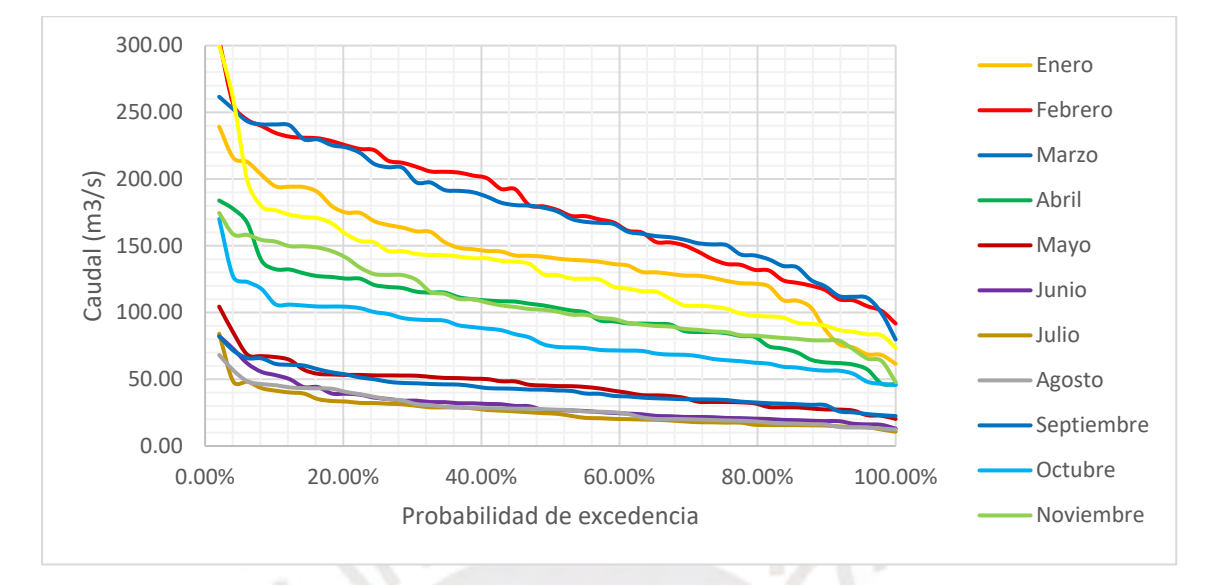

*Gráfico 4.16 Curvas de persistencia mensual en el punto de captación de la PCH*

En este sentido, el caudal aprovechable en cada mes no deberá ser mayor a la disponibilidad hídrica, es decir a la diferencia entre el caudal medio mensual y el ecológico.

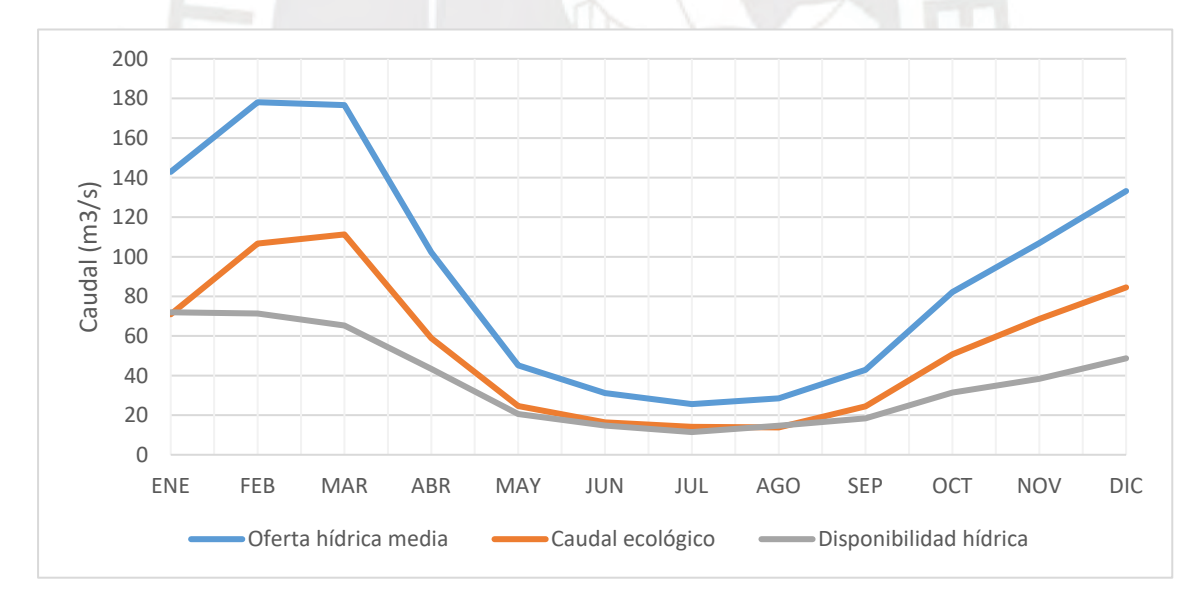

*Gráfico 4.17 Hidrograma de caudales en el punto de captación de la PCH*

| Mes                                         | <b>ENE</b> | <b>FEB</b> |                      | MAR   ABR   MAY   JUN   JUL   AGO   SEP   OCT   NOV |      |                      |                                  |                    |                                                                                         | <b>DIC</b> |
|---------------------------------------------|------------|------------|----------------------|-----------------------------------------------------|------|----------------------|----------------------------------|--------------------|-----------------------------------------------------------------------------------------|------------|
| Oferta hídrica media (m3/s)                 |            |            |                      |                                                     |      |                      |                                  |                    | 142.9   178.1   176.6   102.3   45.2   31.2   25.6   28.5   42.9   82.2   107.0   133.2 |            |
| Caudal ecológico (m3/s)                     | 70.9       |            | 106.7   111.3   58.9 |                                                     | 24.6 |                      | 16.4   14.1   13.8   24.5   50.8 |                    | 68.6                                                                                    | 84.5       |
| Disponibilidad hídrica (m3/s)   72.0   71.4 |            |            | 65.3                 | 43.4                                                |      | $20.6$   14.7   11.5 |                                  | 14.7   18.4   31.4 | 38.4                                                                                    | 48.7       |

*Tabla 4.23 Caudales en el punto de captación de la PCH*

# **5. POTENCIAL HIDROELÉCTRICO Y ESQUEMA DE LA PCH**

Una central hidroeléctrica (CH) transforma la energía hidráulica, es decir la energía potencial gravitatoria del flujo de la masa de agua, en energía mecánica mediante una turbina, la cual acciona un eje acoplado a un generador que convierte dicho movimiento en energía eléctrica. Posteriormente esa energía es enviada a un transformador para elevar la tensión de la misma, con el fin de minimizar las pérdidas de potencia en las líneas de transmisión durante su recorrido hasta una subestación eléctrica, donde se disminuye la tensión para que sea distribuida en la zona de interés.

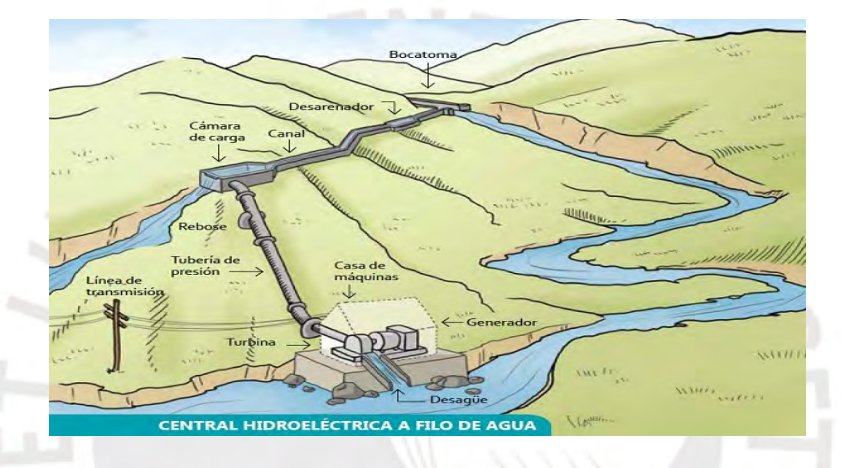

*Gráfico 5.1 Ruta de la energía hidroeléctrica. Fuente: https://energiahoy.com/wpcontent/uploads/2020/05/HIDROS-CENTRAL-ELECTRICA.jpg*

La potencia eléctrica producida por una CH se calcula mediante la siguiente expresión:

 $P = 9.81 n_t n_a Q H_n$   $H_n = H_h - \Delta h = n_n H_h$ 

Donde: P: Potencia (kW);  $n_t$ : Eficiencia de turbina;  $n_a$ : Eficiencia del generador; Q: Caudal aprovechable (m3/s);  $H_n$ : Caída neta (m);  $H_b$ : Caída bruta (m);  $\Delta h$ : Perdidas energía en tubería forzada;  $n_p$ : Eficiencia de tubería forzada

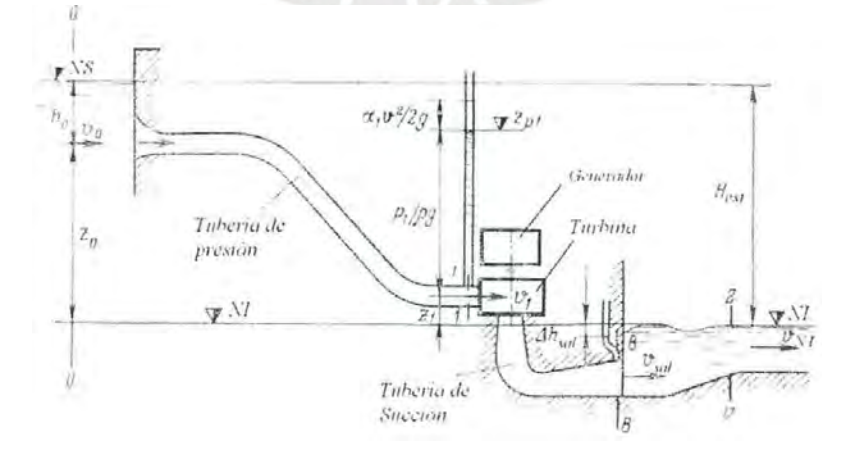

*Gráfico 5.2 Esquema de la generación de energía eléctrica en una CH. Fuente: Ortiz (2011)*

Para el cálculo de la potencia instalada, a fin de determinar la ubicación de la casa de máquinas para cada uno de los escenarios de administración, se puede considerar las eficiencias propuestas por Torres (1985),  $n_t$ =0.91,  $n_a$ =0.95,  $n_p$ =0.97, por lo tanto, se tiene:

$$
P=8.2QH_b
$$

Las CH se clasifican, principalmente, en dos tipos, de agua fluyente y de embalse. El primer tipo consiste en una CH que capta el caudal del rio del instante, por lo tanto, la capacidad de generación eléctrica está condicionada al régimen de caudales, así mismo puede ser capaz de almacenar un reducido volumen de agua para satisfacer el déficit de potencia que pueda presentarse en horas punta; se recomienda su aplicación en terrenos con poco desnivel y en ríos que presenten régimen anual de caudal poco variable. Por otro lado, el segundo tipo de CH almacena gran volumen de agua en un embalse como reserva de energía para épocas de estiaje, de esta manera la producción de energía no se ve limitada por el régimen de caudales del rio durante el año.

Por otra parte, Ortiz clasifica las CH según la potencia instalada y el tipo de usuario de la siguiente manera:

| Tipo                  | Potencia (kW) | Usuario            |  |  |
|-----------------------|---------------|--------------------|--|--|
| <b>Picocentrales</b>  | $0.5 - 5$     | Finca              |  |  |
| <b>Microcentrales</b> | $5 - 50$      | Caserío            |  |  |
| <b>Minicentrales</b>  | $50 - 500$    | Cabecera municipal |  |  |
| Pequeñas centrales    | $500 - 10000$ | Municipio          |  |  |

*Tabla 5.1 Clasificación de pequeños aprovechamientos energéticos. Fuente: Ortiz (2011)*

Dado que el proyecto pretende atender la demanda energética a nivel distrital, la cual se encuentra dentro del rango 0.5 – 10 mW, el tipo de aprovechamiento corresponde a una pequeña central hidroeléctrica (PCH), así mismo se ha optado por una PCH del tipo agua fluyente, ya que el registro medio mensual, si bien es cierto que es muy variable durante el año, su valor mínimo, junto a la topografía del terreno, satisface la demanda energética requerida. Además, desde el punto de vista técnico económico, al ser un proyecto de PCH en zona rural, la opción de embalse no sería factible para la magnitud de potencia a generar, puesto a que requeriría una ingeniería y ejecución de obra más especializada, lo cual elevaría la inversión considerablemente. Por ello, resulta conveniente optar como caudal de diseño el menor valor de la disponibilidad hídrica mensual en el punto de captación, es decir el correspondiente a julio, 11.5 m3/s. Esta elección se refuerza, desde el punto de vista económico, en las investigaciones del programa Thermie de la unión europea, pues en ellas se concluye que el costo por kW instalado de las PCH'S es menor conforme mayor sea la caída bruta (Ortiz Flores, 2011), es decir a menor caudal.

# **5.1 ESQUEMA DE LA PCH**

En este acápite se presenta el esquema de las obras civiles de la PCH para cada uno de los escenarios de administración. Esto luego de haber realizado diversos trazos en el plano topográfico para obtener el esquema más optimo, es decir aquel que proporciona mayor caída bruta para una menor longitud de la conducción de agua desde el punto de captación hasta la ubicación de la turbina hidráulica, es decir en la casa de máquinas.

El ing. García Naranjo (2016) recomienda que la longitud del canal de conducción de una PCH no exceda los 5 km, pues es considerado un punto de quiebre, desde la perspectiva técnica económica, entre lo que se le denomina PCH y CH. De esta manera el tramo del rio Huallaga que se analiza para el planteamiento de los esquemas de generación posee como límite inicial y final, el punto de captación original (390078.5 E; 8,914,638.4 N; 1750 msnm) en el cual se calculó los caudales; y el punto (395,586.9 E; 8,915,425.8 N; 1600 msnm), respectivamente. Como criterio adicional se ha tomado en cuenta que las obras civiles se encuentren lo más cerca posible a los distritos a electrificar, es decir a Umari y Molino.

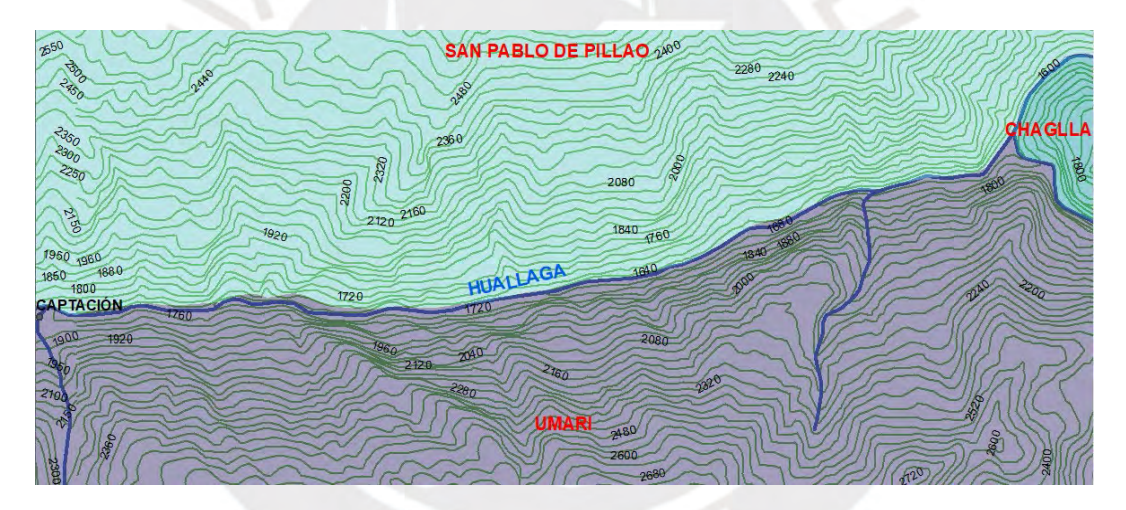

*Gráfico 5.3 Tramo del rio Huallaga con condiciones óptimas para el planteamiento de los esquemas de PCH*

Como se puede apreciar en el gráfico 5.3, el tramo del rio en cuestión posee una orientación de oeste a este (cuasi horizontal), así mismo considerando que las obras civiles se ubicarán en el margen derecho del rio, puesto a que el distrito Umari se encuentra al sur de este, la opción de un túnel de conducción se vuelve técnicamente poco factible. Por esta razón se considera un canal como conducción del caudal aprovechable, dado que el recorrido de las curvas de nivel y la inclinación de la superficie proporcionan condiciones favorables.

De esta manera las obras civiles se encontrarán en la jurisdicción del distrito Umari, facilitando los tramites y mantenimientos de la PCH, así mismo no habrá necesidad de que las líneas de transmisión crucen el rio y generen contaminación visual en él.

## **5.1.1 ESQUEMA 1**

Este esquema corresponde al escenario 1 de administración de la PCH planteado en el capítulo 2 en el que se busca satisfacer exclusivamente la demanda energética requerida por los distritos de Umari y Molino, es decir 2.75 mW. Por lo tanto, basándose en la ecuación de potencia indicada en el acápite 5.1 y en el caudal de diseño de 11.5 m3/s, la caída bruta a considerar será de 29 m; sin embargo, la rivera del rio que proporciona una superficie plana y una altura adecuada para la construcción y protección de la casa de máquinas contra avenidas no se encuentra hasta un punto del rio en el cual se obtiene una caída bruta de 32 m. De esta forma, la PCH poseerá una potencia instalada de 3 mW.

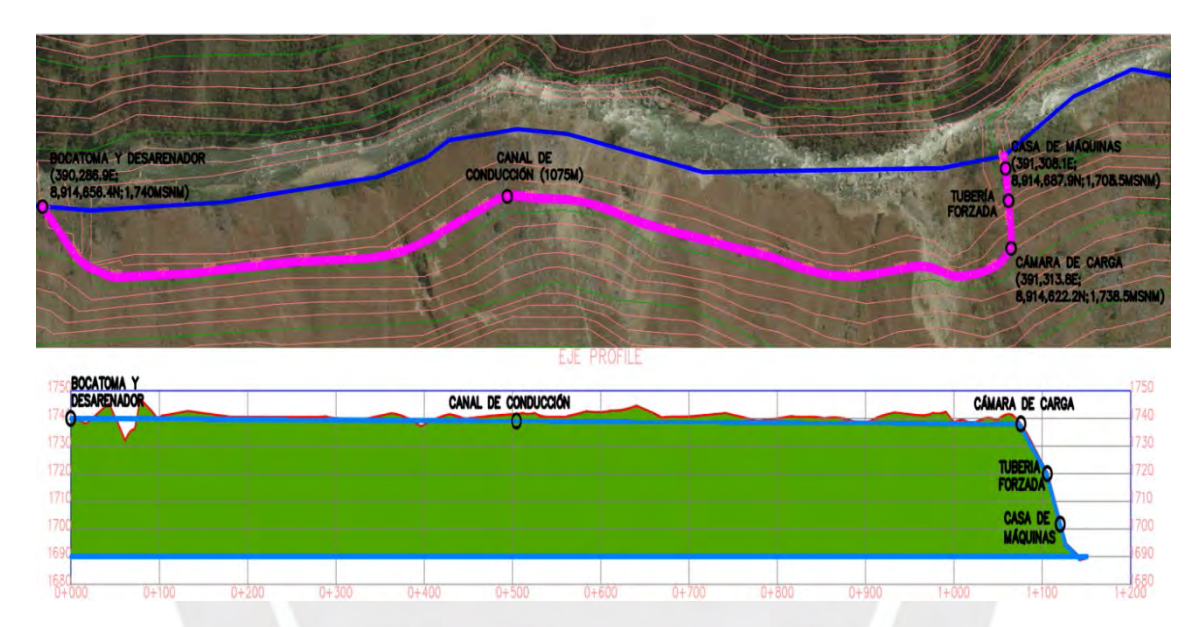

*Gráfico 5.4 Planta y elevación del alineamiento del esquema 1 de la PCH* 

La distribución de las obras civiles de este esquema contempla una bocatoma con estructuras para la captación del caudal de diseño, así como para el paso seguro de avenidas. Así mismo aledaño a la bocatoma se encuentra un desarenador para la sedimentación de sólidos y luego de ello un canal de conducción de 1075 metros hasta la cámara de carga, lugar desde el cual se proporciona la energía potencial gravitatoria (caída neta) a la turbina, ubicada en la casa de máquinas, mediante la tubería forzada.

### **5.1.2 ESQUEMA 2**

Este esquema corresponde al escenario 2 de administración de la PCH en el cual se pretende generar la mayor cantidad de energía posible para alimentar al SEIN y obtener gran rentabilidad, por ende, la caída bruta a considerar debe ser máxima. Esta caída se

calculó en 119 m considerando los límites establecidos para no exceder la longitud de conducción sugerida. De esta forma, la PCH poseerá una potencia instalada de 11.22 mW.

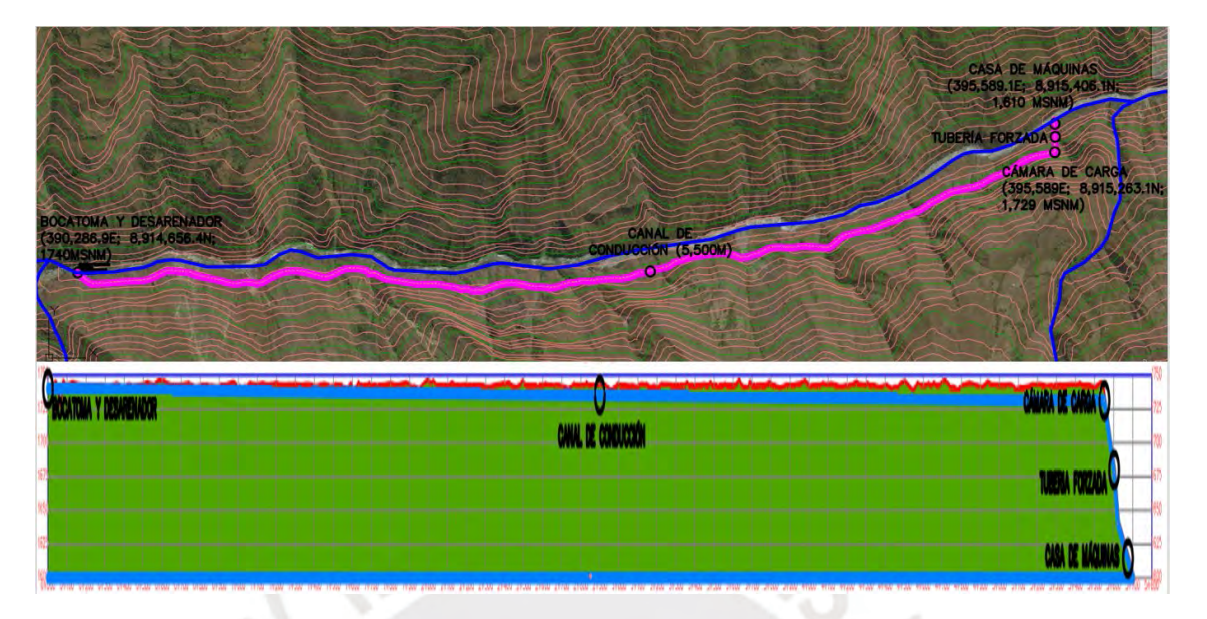

*Gráfico 5.5 Planta y elevación del alineamiento del esquema 2 de la PCH*

La distribución de este esquema posee las mismas obras civiles que el esquema 1 con la principal diferencia de que el canal de conducción tiene 5,500 m de longitud.

Cabe destacar que en el proceso del planteamiento de trazos del canal de conducción se ha verificado mediante vistas satelitales del Google Earth que en el trayecto no se presenten edificaciones ni campos de cultivo de terceros. Esto con la finalidad de no alterar ni perjudicar de alguna manera la actividad antropogénica de la zona y tratar de reducir en lo posible la cantidad de tramites por expropiaciones de terrenos. A continuación, se muestra un cuadro comparativo de los datos más relevantes de ambos esquemas:

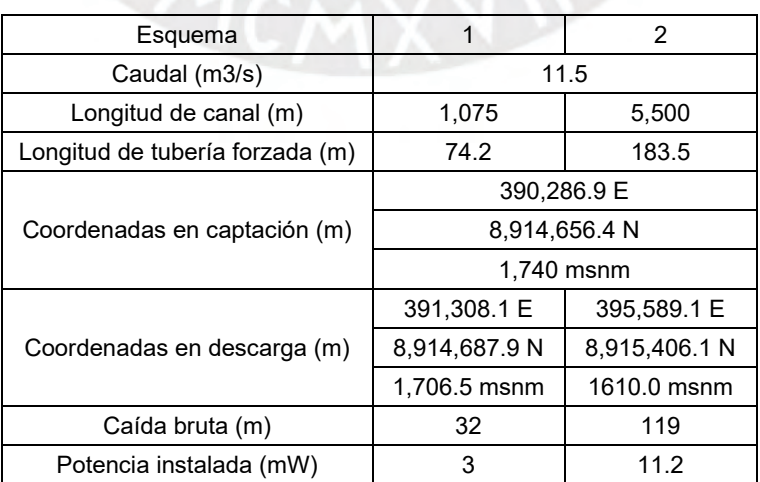

*Tabla 5.2 Datos relevantes de los esquemas planteados para la PCH*

# **6. INGENIERÍA BÁSICA**

Las obras civiles que conforman una pequeña central hidroeléctrica (PCH) son parte de un sistema en serie de diversas estructuras hidráulicas, las cuales cumplen funciones específicas, entre ellas la derivación y conducción del agua. A continuación, se muestra el diseño a nivel de ingeniería básica, el cual consiste en el dimensionamiento de las seis principales obras civiles.

# **6.1 OBRA DE CAPTACIÓN**

La obra de captación, también denominada bocatoma, es una estructura hidráulica cuyo propósito es desviar el caudal de diseño desde el rio, así mismo debe permitir la evacuación de avenidas de manera segura. (Ortiz Flores, 2011)

A continuación, se presenta una breve descripción de los principales tipos de bocatomas:

## **A. TOMA DIRECTA**

Es el tipo de toma más económico y practico de implementar, el cual consiste en la desviación directa de agua del rio mediante un canal lateral y sin necesidad de obras civiles en el cauce. No obstante, posee la desventaja de no proporcionar el caudal requerido durante los periodos de estiaje y a ser colmatada en avenidas.

### **B. TOMA MOVIL**

El agua es captada a través del aumento de la carga hidráulica proporcionada por un sistema de compuertas ubicadas en el cauce. Se recomienda cuando el caudal requerido sea mayor al promedio del aprovechamiento y en zonas de pendientes bajas.

### **C. TOMA DE MONTAÑA O TIROLESA**

Generalmente utilizada en quebradas y riachuelos en zonas de montaña donde se tiene una pendiente alta y el arrastre de material grueso es grande. La toma en sí es construida al interior de un barraje fijo y el agua captada en ella es filtrada por una rejilla para evitar el ingreso de material grueso. Se recomienda para caudales de captación menores a 5 m3/s.

### **D. TOMA LATERAL O CONVENCIONAL**

Este tipo de toma consiste en un barraje fijo en el cauce y una ventana de captación lateral a este que, a su vez, se encuentra en una cota igual o inferior a la cresta del barraje logrando de esta manera que el aumento de la carga hidráulica producida por el barraje desvié parte del caudal por la ventana hacia la conducción. No se recomienda en cauces con pendientes altas, ya que el arrastre de solidos grandes colmataría la pared del barraje aguas arriba.

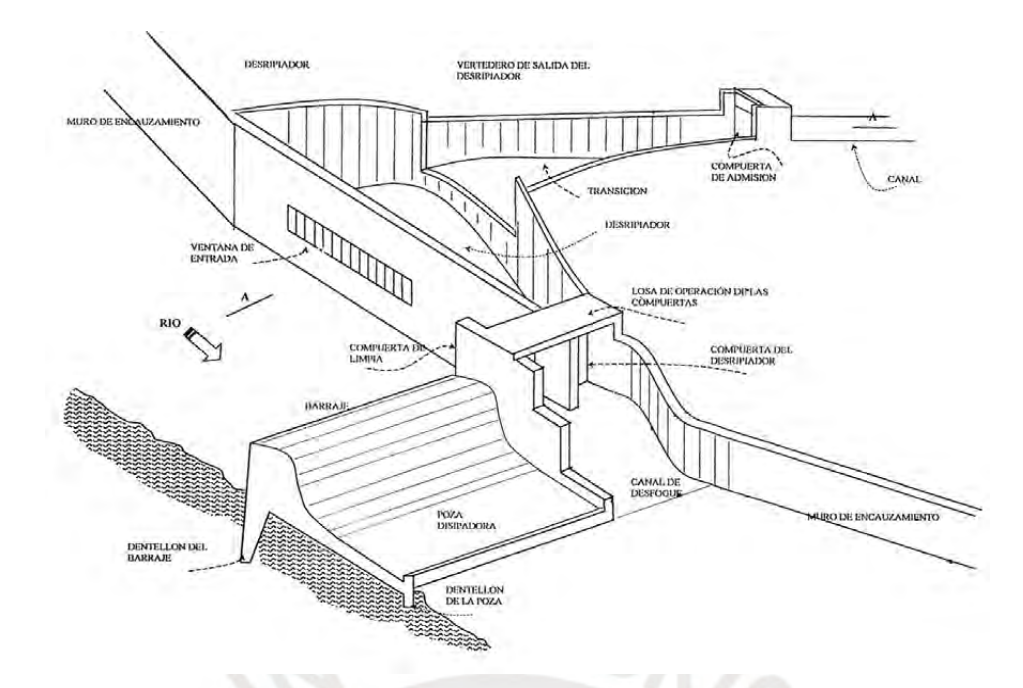

*Gráfico 6.1 Esquema referencial de una bocatoma convencional. Fuente: ANA (2010)*

En el caso particular del presente proyecto se descarta la toma directa, ya que, al ser un proyecto de generación eléctrica de vital importancia para las áreas rurales, la presencia del caudal deberá ser en el mayor tiempo posible, igual o mayor al de diseño. Por otro lado, la toma tirolesa tampoco puede ser aplicada, ya que el caudal de diseño es mayor a la recomendada para este tipo, además la pendiente del cauce en el punto de captación es baja, con un valor de 1.6%. Por lo tanto, se adoptará la toma convencional.

El riesgo admisible para esta obra de captación se obtiene en base al manual de hidrología, hidráulica y drenaje del MTC (2008), el cual proporciona la siguiente expresión:

$$
R = 1 - \left(1 - \frac{1}{T}\right)^n
$$

Donde: R: Riesgo de falla admisible; T: Periodo de retorno (años); n: Vida útil de la estructura (años)

Tal como se indicó en el capítulo 3, la PCH tendrá una vida útil de 30 años, así mismo el periodo de retorno del caudal de avenida recomendado para este tipo de obras por el Servicio de Recuperación de los Estados Unidos (USBR) debe estar entre los 50 y 100 años. Bajo esta premisa se considera un caudal de avenida de 883.5 m3/s que corresponde a un periodo de retorno de 100 años con lo cual se obtiene un riesgo de falla admisible de 26%, el cual se traduce como la probabilidad de que durante la vida útil del proyecto ocurra una avenida de dicha magnitud.

A continuación, se muestra el diseño de los diferentes componentes de una bocatoma convencional en base al gráfico 6.1 y al procedimiento sugerido por la ANA (2010).

## **6.1.1 ANCHO DE ENCAUZAMIENTO**

El encauzamiento consiste en definir un ancho uniforme del rio para adecuarlo a las necesidades del ser humano que pueden ser de protección contra avenidas y/o crear las condiciones óptimas para el funcionamiento de una bocatoma, mediante una mejor predicción de las variables hidráulicas del rio. A continuación, se calcula dicho ancho en función de cuatro expresiones sugeridas por la ANA:

| Expresión              | Ancho (m)                                          |      |
|------------------------|----------------------------------------------------|------|
| Recomendación practica | $B = 0.055Q_M + 43.414$                            | 97   |
| Petit                  | $B = 2.45 Q_M^{0.5}$                               | 76.5 |
| <b>Blench</b>          | 0.5<br>$B=1.81\left(\frac{Q_M\cdot F_b}{F}\right)$ | 113  |
| Altunin                | 0.5<br>$B = 0.75$<br>C <sub>0.2</sub>              | 45.8 |

*Tabla 6.1 Valores del ancho de encauzamiento*

Donde: B: Ancho de encauzamiento (m);  $Q_M$ : Avenida de diseño (m3/s); S: Pendiente del cauce (m/m); Fb: Factor de fondo (0.8); Fs: Factor de orilla (0.2)

El valor promedio obtenido por las cuatro expresiones resulta en 83.1 m, mientras que el ancho natural del cauce en el punto de captación se encuentra alrededor de 45 m. Debido a esta diferencia se optará por encauzar el rio en un ancho de 54 m para evitar realizar grandes movimientos de tierra y no modificar considerablemente el medio ambiente.

Cabe resaltar que el coeficiente de manning adoptado en el tramo del rio Huallaga que colinda con el punto de captación es de 0.045. Este valor fue tomado como referencia de la colección ilustrada de canales de Chow (1959), el cual corresponde a una corriente natural con un espejo de agua mayor a 100 pies; en arcilla plastica; con pendiente lateral y de fondo irregular; lados cubiertos con arbustos y variaciones pequeñas en la sección transversal.

### **6.1.2 TOMA DE AGUA**

La captación del caudal de diseño se realiza mediante una ventana que se encuentra en un muro de concreto armado en la parte lateral del rio, generalmente en una intersección cóncava – convexa del cauce. Este componente se implementa aguas arriba del barraje y a una altura no menor de 0.8 m del lecho del rio con el fin de colocar la ataguía durante la construcción y de no permitir el paso de solidos arrastrados por la corriente, respectivamente. Así mismo, la ventana posee barrotes en forma de rejilla para evitar el ingreso de solidos flotantes, tales como troncos. En época de sequía la ventana se desempeña como vertedero sumergido y en crecidas como orificio sumergido.

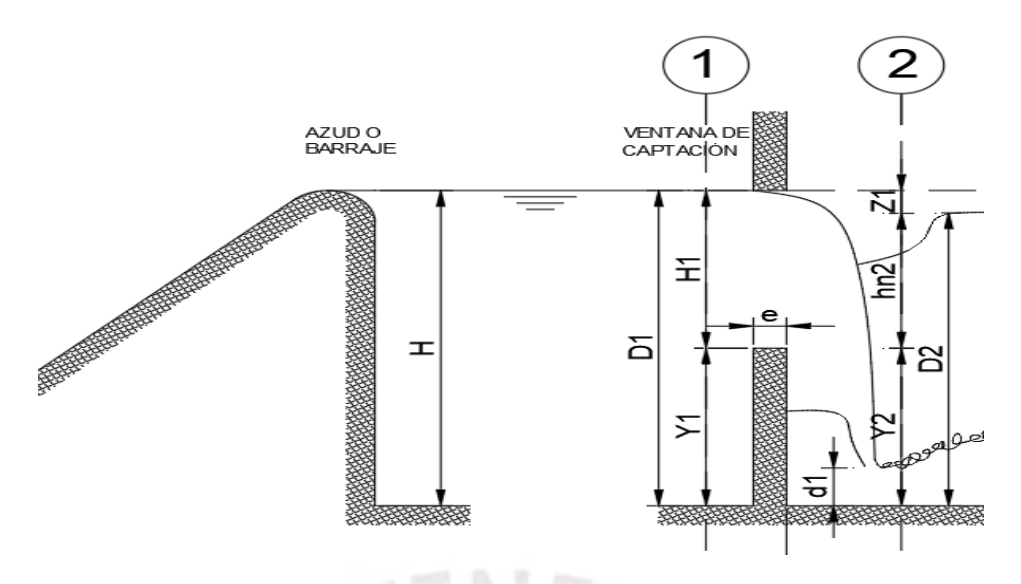

*Gráfico 6.2 Corte A-A del gráfico 6.1, ventana de captación como vertedero sumergido*

Se considera  $Y_1$ ,  $Y_2$  y  $H_1$  igual a 2 m, pues con ello se garantiza que el nivel inicial del canal de purga del desripiador sea mayor que el del rio y que, además, no se requiera una ventana de captación de una longitud exagerada debido a la magnitud del caudal de diseño. Así mismo se asume una pérdida de carga  $Z_1$  entre el rio y el desrripiador de 0.2 m. Cabe resaltar que la cota del lecho del rio en el punto de captación es de 1,740 msnm.

El ancho efectivo  $b_0$  de la ventana de captación se calcula mediante la expresión de vertedero sumergido de pared delgada (H/e>1.5):

$$
S = 1.05 \left( 1 + 0.2 \frac{h_{n2}}{Y_2} \right) \left( \frac{Z_1}{H_1} \right)^{0.333}
$$
  
\n
$$
S = 1.05 \left( 1 + 0.2 \frac{1.8}{2} \right) \left( \frac{0.2}{2} \right)^{0.333} = 0.575
$$
  
\n
$$
M = \left( 0.407 + \frac{0.045H_1}{H_1 + Y_1} \right) \left( 1 + 0.285 \left( \frac{H_1}{H_1 + Y_1} \right) \right)
$$
  
\n
$$
M = \left( 0.407 + \frac{0.045 \times 2}{2 + 2} \right) \left( 1 + 0.285 \left( \frac{2}{2 + 2} \right) \right) = 2.038
$$
  
\n
$$
Q_a = K S M b_0 H^{1.5}
$$
  
\n
$$
11.5 = 0.85 \times 0.575 \times 2.038 \times b_0 \times 2^{1.5}
$$
  
\n
$$
b_0 = 4.08 \text{ m}
$$

Donde:  $Q_d$ : Caudal de diseño (m3/s); S: Coeficiente de corrección por sumersión según Bazin; M: Coeficiente de vertedero según Konovalov; K: Coeficiente de contracción lateral;  $b<sub>0</sub>$ : Ancho efectivo de la toma (m)

El ancho total de la ventana  $B_0$  se calcula como la suma del ancho efectivo con el espesor e y el espaciamiento s de los barrotes que para el presente proyecto se consideran como 0.1 m y 0.2 m, respectivamente. Estas medidas se deben a que la altura de la ventana requiere de barras rígidas para que no se pandeen, y a la presencia de solidos en suspensión de más de 10", lo cual amerita una separación entre barras menor a este.

$$
n = \frac{b_t}{s} \qquad n = \frac{4.08}{0.2} \approx 20
$$
  

$$
N = n - 1 \qquad N = 20 - 1 = 19
$$
  

$$
B_0 = b_0 + eN \qquad B_0 = 4.08 + 0.1 \times 19 \approx 6 \text{ m}
$$

Donde:  $n:$  Número de espacios entre barrotes;  $N:$  Número de barrotes

De esta manera la velocidad de ingreso del agua través de la ventana de captación es:

$$
V_1 = \frac{Q_d}{b_t H} \qquad V_1 = \frac{11.5}{2 \times 4.08} = 1.41 \, m/s
$$

Conocida las dimensiones de la ventana de captación, se verifica mediante la expresión de orificio que la pérdida asumida entre el rio y el desripiador es adecuada.

$$
Q = CA\sqrt{2gZ_1} \qquad 11.5 = 0.648 \times (2 \times 4.08)\sqrt{2gZ_1} \qquad Z_1 \approx 0.2 \, m
$$

### **6.1.3 DESRIPIADOR**

El desripiador es una cámara contigua a la ventana de captación cuyo principal propósito es detener los sólidos que pudieron haber pasado entre los barrotes de la ventana de captación para evitar que se transporten hacia el canal de derivación, por lo tanto, la velocidad del flujo en él debe ser baja y el paso del flujo hacia la transición entre el desripiador y el canal de derivación debe ser a través de un vertedero sumergido.

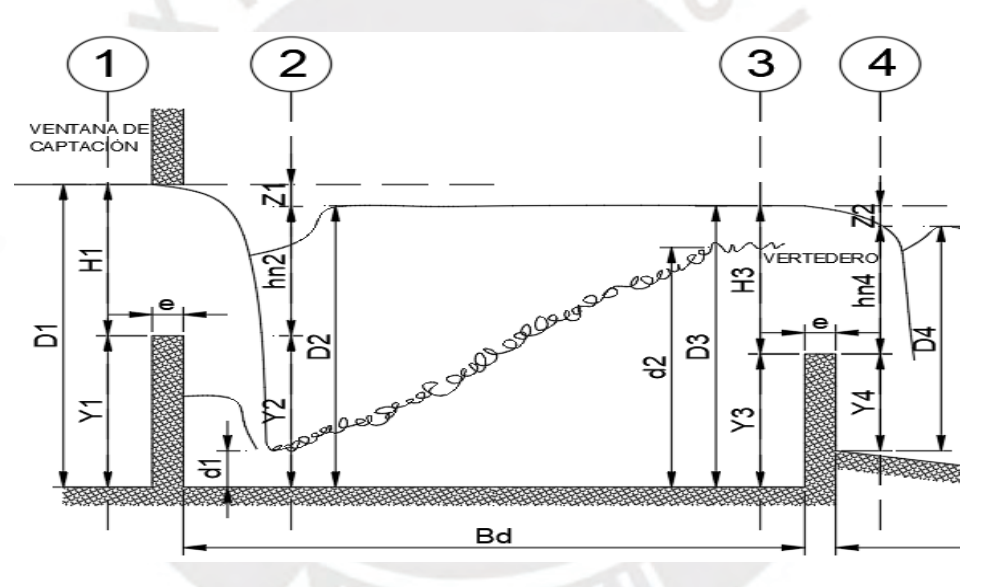

*Gráfico 6.3 Corte A-A del gráfico 6.1, desripiador*

Se considera que la carga hidráulica  $H_3$  y la pérdida en el vertedero  $Z_2$  poseen los mismos valores que los pertenecientes a la ventana de captación, por lo tanto,  $Y_3$  será igual a 1.80 m. Para esta condición el ancho del vertedero sumergido sin contracción lateral (K=1) es:

$$
Q_d = 1 \times 0.575 \times 2.038 \times B_1^{1.5} \qquad B_1 \approx 3.5 \, m
$$

Entre la ventana de captación y el vertedero hacia la transición puede ocurrir un resalto hidráulico sumergido, es por ello que se recomienda que el ancho del desripiador debe ser por lo menos igual a la longitud del resalto para que el vertedero trabaje de manera normal.

La expresión para hallar el tirante conjugado  $d_1$  se deriva de la aplicación de Bernoulli entre la sección 1 y 2.

$$
d_1 = (Y_1 + H_1) + \frac{1}{2g} \left( \left( \frac{Q_d}{(Y_1 + H_1)B_0} \right)^2 - \left( \frac{Q_d}{d_1B_0} \right)^2 \right)
$$
  

$$
d_1 = (2 + 2) + \frac{1}{2g} \left( \left( \frac{11.5}{(2 + 2)6} \right)^2 - \left( \frac{11.5}{d_16} \right)^2 \right) \qquad d_1 = 0.222 \text{ m}
$$

Donde: V: Velocidad de aproximación (m/s);  $V_1$ : Velocidad en tirante  $Y_1$ ;  $g$ : Aceleración de la gravedad (m2/s) Así mismo el tirante conjugado  $d_2$  se obtiene mediante la siguiente formula:

$$
d_2 = \frac{d_1}{2} \left( -1 + \sqrt{1 + \frac{8Q^2}{g B_0^2 d_1^3}} \right) \qquad d_2 = \frac{0.222}{2} \left( -1 + \sqrt{1 + \frac{8 \times 11.5^2}{g \times 6^2 \times 0.222^3}} \right) = 1.737 \text{ m}
$$

Dado que  $d_2 < D_3 = 3.80$  m, se corrobora que el resalto está completamente sumergido.

La longitud del resalto hidráulico  $L_r$  según Pavlosky es la siguiente:

$$
L_r = 2.5(1.9d_2 - d_1) \qquad L_r = 2.5(1.9 \times 1.737 - 0.222) = 7.7 \text{ m}
$$

De esta forma se opta por fijar el ancho del desrripiador  $B_d$  en 8 m.

# **6.1.4 COMPUERTA Y CANAL DE LAVADO**

La compuerta de lavado es un componente de mantenimiento que posee la función de evacuar los sólidos que han sido retenidos en el desripiador, a través de un canal de lavado hacia el rio. Para este último se considera una sección rectangular con un ancho b igual a 1.85 m y un tirante d de 1.8 m, el cual debe ser igual o menor a  $Y_3$  para que el agua no ingrese al vertedero durante la limpieza.

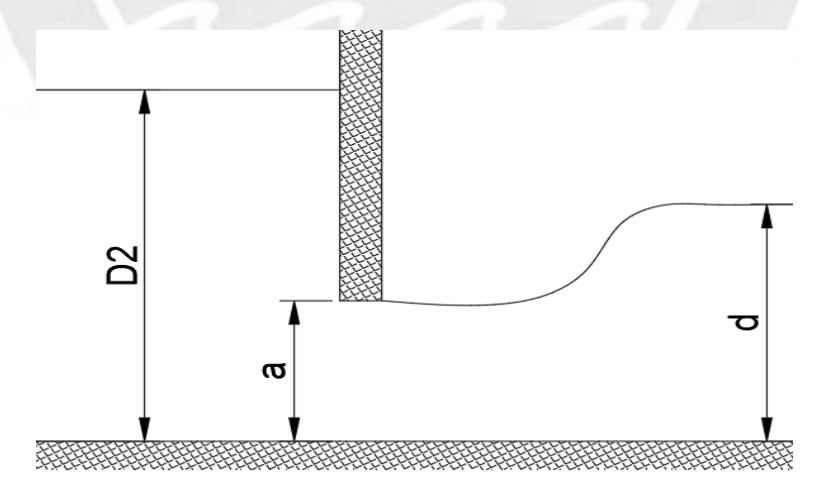

*Gráfico 6.4 Corte A-A del gráfico 6.1, compuerta y canal de lavado*

Se recomienda que la pendiente del canal de lavado sea elevada y que permita una velocidad de entre 3 a 5 m/s, este rango permite que el flujo pueda arrastrar todos los sedimentos y evitar que se produzca erosión en el concreto; sin embargo, para una correcta

y eficiente purga, la pendiente no debe superar a la del rio, es decir 1.6%. Bajo esta premisa la pendiente S del canal que se obtiene con la ecuación de Manning es la siguiente:

$$
A = bd \t A = 1.85 \times 1.80 = 3.33 m2
$$
  

$$
P = b + 2d \t P = 1.85 + 2 \times 1.80 = 5.45 m
$$
  

$$
Q_d = \frac{S^{0.5} A^{1.667}}{n P^{0.667}} \t 11.5 = \frac{S^{0.5} 3.33^{1.667}}{0.025 \times 5.45^{0.667}} \t S = 1.45\%
$$

Donde: A: Área mojada (m2); P: Perímetro mojado (m2); n: Coeficiente de Manning

Se aplico un coeficiente de manning de 0.0025 asumiendo que en el fondo del canal de lavado habrá presencia de partículas sólidas. Con todo ello se obtiene una velocidad de flujo de 3.45 m/s y una pendiente de 1.45%, los cuales se encuentran dentro de los límites permisibles indicados líneas arriba.

Por otra parte, en el momento que se abre la compuerta de lavado, esta debe evacuar un caudal mayor al de captación para que la purga sea aceptable. Considerando una abertura a de 1.5 m, el caudal evacuado por la compuerta a descarga libre es el siguiente:

$$
Q = keab\sqrt{2g(D_2 - ea)} \qquad \mathbf{Q} = 0.97 \times 0.629 \times 1.5 \times 1.85\sqrt{2g(3.8 - 0.629 \times 1.5)} = 12.675 \, m^3/s
$$

Donde:  $k$ : Constante (0.95-0.97);  $e$ : Coeficiente (ver tabla 6.2)

| a/H  | e     | a/H  | e     | a/H  | e     | a/H  | e     |
|------|-------|------|-------|------|-------|------|-------|
| 0.00 | 0.611 | 0.30 | 0.625 | 0.55 | 0.650 | 0.80 | 0.720 |
| 0.10 | 0.615 | 0.35 | 0.628 | 0.60 | 0.660 | 0.85 | 0.745 |
| 0.15 | 0.618 | 0.40 | 0.630 | 0.65 | 0.675 | 0.90 | 0.780 |
| 0.20 | 0.620 | 0.45 | 0.638 | 0.70 | 0.690 | 0.95 | 0.835 |
| 0.25 | 0.622 | 0.50 | 0.645 | 0.75 | 0.705 | 1.00 | 1.000 |

*Tabla 6.2 Valores del coeficiente "e". Fuente: Ortiz (2011)*

Dado que  $Q > Q_d$ , se acepta la abertura de 1.5 m. No obstante, se debe verificar que el tiempo de evacuación del agua en el desripiador no sea elevado, para esto se analiza el vaciado entre el tirante  $D_3$  e  $Y_3$  considerando una variación lineal del caudal de Q a Qd y que las dimensiones de la cámara son de 8 m de ancho y 10.65 m de largo.

$$
Vol = (D_3 - Y_3)B_d L_d
$$
  
\n
$$
Vol = (3.8 - 1.8) \times 8 \times 10.65 = 170.4 m^3
$$
  
\n
$$
t = \frac{0.033 Vol}{Q - Q_d}
$$
  
\n
$$
t = \frac{0.033 \times 170.4}{12.675 - 11.5} = 4.83 min
$$

Donde:  $L_d$ : Longitud del desripiador (m); Vol: Volumen a vaciar (m3);  $t$ : Tiempo de vaciado (min) Dada la magnitud del desripiador, se considera que el tiempo calculado de evacuación es prudente.

### **6.1.5 CANAL DE TRANSICIÓN**

Este componente consiste en un canal de sección variable que une dos secciones de diferente ancho, en este caso el vertedero del desripiador con el canal de derivación, es decir aquel que se dirige hacia el desarenador. Esto con el fin de reducir las pérdidas de carga que se darían si el cambio de sección fuera brusco.

Se considera que el ancho del canal de derivación es de 2 m y que el coeficiente de manning y la pendiente del mismo es de 0.014 y 0.002, respectivamente, pues esto garantiza que el tirante sea un poco menor al del desarenador, como se verá más adelante, y por ende que la transición vertical entre ambas estructuras sea suave.

La USBR recomienda hallar la longitud de la transición  $L_t$  mediante la siguiente expresión:

$$
L_t = \frac{B_1 - B_2}{2 \tan 12.5^\circ} \qquad L_t = \frac{3.5 - 2}{2 \tan 12.5^\circ} \approx 3.4 \, m
$$

Donde:  $B_1$ : Ancho del vertedero (m);  $B_2$ : Ancho del canal de derivación (m)

Para reducir aún más las pérdidas se diseñará las paredes de la transición como la unión dos arcos tangentes a la entrada y salida, tal como se muestra en el siguiente gráfico:

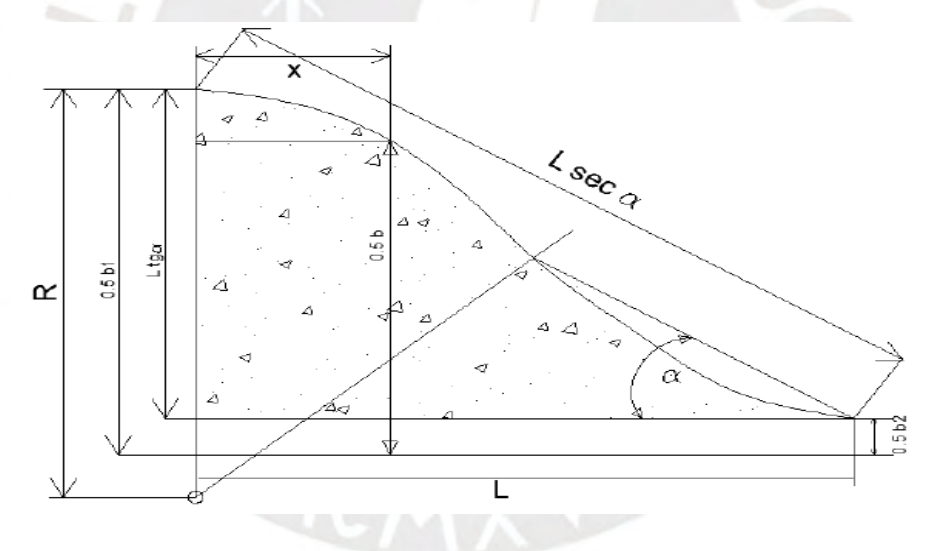

*Gráfico 6.5 Esquema de una transición curva. Fuente: ANA (2010)*

Del grafico 6.5 se derivan expresiones para calcular la variación del ancho B de la transición curva:

$$
R = 1.183L_t \qquad W = 0.5(B - B_2) = 0.5(B_1 - B)
$$

$$
W = L_t \tan 12.5 - \left(R - \sqrt{R^2 - X^2}\right) \quad 0 \le X \le 0.5L_t
$$

$$
W = R - \sqrt{R^2 - (L_t - X)^2} \quad 0.5L_t \le X \le L_t
$$

Donde:  $R:$  Radio de curvatura de los arcos (m);  $B:$  Ancho genérico (m);  $X:$  Posición del ancho B (m)
De esta manera si dividimos la longitud de transición  $L_t$  en seis partes se obtienen los siguientes anchos:

| X(m) | $X^2$          | $(L-X)^2$<br>(m2) | $(R^2$ -<br>X^2)^0.5<br>(m) | $(R^2-(L -$<br>$X$ <sup>2</sup> )^0.5<br>(m) | W(m) | B(m) |
|------|----------------|-------------------|-----------------------------|----------------------------------------------|------|------|
| 0.00 | 0.00           |                   | 4.04                        |                                              | 0.75 | 3.50 |
| 0.68 | 0.46           |                   | 3.98                        |                                              | 0.69 | 3.38 |
| 1.36 | 1.85           |                   | 3.81                        |                                              | 0.51 | 3.03 |
| 2.04 | $\blacksquare$ | 1.85              | $\blacksquare$              | 3.81                                         | 0.24 | 2.47 |
| 2.72 |                | 0.46              | $\blacksquare$              | 3.98                                         | 0.06 | 2.12 |
| 3.40 |                | 0.00              |                             | 4.04                                         | 0.00 | 2.00 |

*Tabla 6.3 Calculo de la variación del ancho de la transición "B"*

Por otro lado, para definir la variación de la cota de fondo del canal de transición es importante conocer las perdidas en él. El desnivel en la superficie de agua entre el inicio y el final de una transición curva se puede estimar mediante la siguiente expresión:

$$
Z_3 = 1.1h \qquad h = \frac{V_5^2 - V_4^2}{2g}
$$

Donde:  $Z_3$ : Desnivel en la transición (m);  $V_5$ : Velocidad en la sección 5 (m/s);  $V_4$ : Velocidad en la sección 4 (m/s)

La condición ideal es que no se produzcan perdidas en la transición, para ello es necesario que la velocidad de entrada y de salida sean iguales. Puesto que los parámetros hidráulicos a la salida de la transición son conocidos, se puede calcular el tirante al inicio de la transición, pues por continuidad debe poseer la misma área mojada para cumplir la condición ideal.

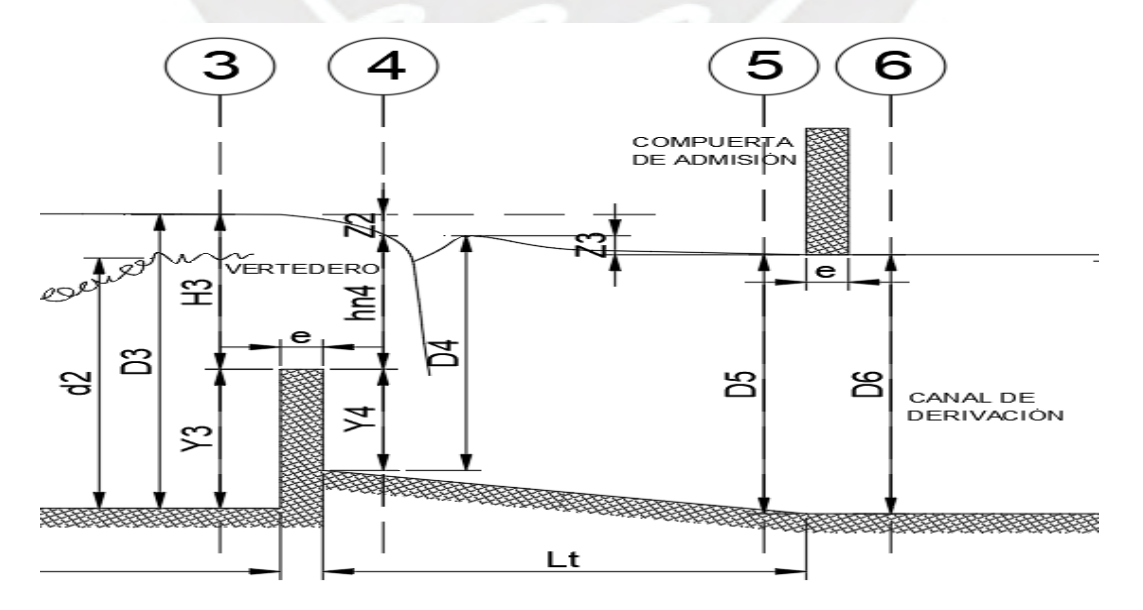

*Gráfico 6.6 Corte A-A del gráfico 6.1, transición entre el desripiador y el canal de conducción*

A continuación, se muestran los datos hidráulicos del canal de derivación:

| Caudal (Q).                                 | m3/s<br>11.5             |                         |        |           |
|---------------------------------------------|--------------------------|-------------------------|--------|-----------|
|                                             |                          |                         |        |           |
| Ancho de solera (b):                        | $\overline{c}$<br>m      |                         |        |           |
| $Talud(Z)$ :                                | o                        |                         |        |           |
| Rugosidad (n):                              | 0.014                    |                         |        |           |
| Pendiente (S):                              | 0.002<br>m/m             |                         |        |           |
|                                             |                          |                         |        |           |
| Tirante normal [y]                          | m<br>2.2915              | Perimetro (p):          | 6.5831 | $\dot{m}$ |
| Area hidráulica (A):                        | m <sup>2</sup><br>4.5831 | Radio hidráulico (R):   | 0.6962 | m         |
| Espejo de agua (T):                         | $\dot{m}$<br>2.0000      | Velocidad (v):          | 2.5092 | m/z       |
| <b>Resultados:</b><br>Número de Froude (F): | 0.5292                   | Energía especifica (E): | 2.6125 | m-Kg/Kg   |

*Gráfico 6.7 Parámetros hidráulicos del canal de conducción para el caudal Qd. Fuente: Software Hcanales*

Como se puede apreciar en el grafico 6.7, el área mojada al final de la transición es de 4.58 m2, por lo tanto, el tirante en la entrada debe ser 4.58/3.5=1.31 m. Sin embargo, no puede darse esta condición, pues  $hn_4$  no puede ser mayor que el tirante de la misma sección  $D_4$ considerando una pérdida de carga  $Z_2$  de 0.2 m en el vertedero.

$$
hn_4 = H_3 - Z_2
$$
  $hn_4 = 2 - 0.2 = 1.8 m$ 

Por lo tanto, para determinar el tirante mínimo al inicio de la transición se analizará la condición que un vertedero sumergido debe cumplir para considerarlo como tal:

$$
Y_4 > \frac{Zo_2}{0.7}
$$
 
$$
Zo_2 = Z_2 + \frac{V_3^2}{2g}
$$
 
$$
V_3 = \frac{Q_d}{B_1(Y_3 + H_3)}
$$

Donde:  $Z_{o2}$ : Perdida de carga total (m);  $V_3$ : Velocidad en la sección 3 (m/s)

$$
Y_4 > \frac{0.24}{0.7} = 0.34 \, m \qquad Zo_2 = 0.2 + \frac{0.86^2}{2g} = 0.24 \, m \qquad V_3 = \frac{11.5}{(1.8 + 2)} = 0.86 \, m/s
$$

El tirante en la entrada de la transición  $D_4$  no puede ser menor que  $hn_4 + Y_4$ , es decir 2.14 m. Entonces se establece que el tirante al inicio y en el resto de la transición es igual a la del canal de conducción  $D_5$ , es decir 2.29 m, y para esta condición se determinará la variación del fondo de la transición.

| X(m) | B(m) | $A$ (m2) | V (m/s) | $V^2/2g$<br>(m) | h(m) | Z3(m) | $D+Z3$<br>(m) | CR(m) |
|------|------|----------|---------|-----------------|------|-------|---------------|-------|
| 0.00 | 3.50 | 8.02     | 1.43    | 0.10            | 0.00 | 0.00  | 2.29          | 0.24  |
| 0.68 | 3.38 | 7.76     | 1.48    | 0.11            | 0.01 | 0.01  | 2.30          | 0.23  |
| 1.36 | 3.03 | 6.94     | 1.66    | 0.14            | 0.04 | 0.04  | 2.33          | 0.20  |
| 2.04 | 2.47 | 5.66     | 2.03    | 0.21            | 0.11 | 0.12  | 2.41          | 0.12  |
| 2.72 | 2.12 | 4.85     | 2.37    | 0.29            | 0.18 | 0.20  | 2.49          | 0.04  |
| 3.40 | 2.00 | 4.58     | 2.51    | 0.32            | 0.22 | 0.24  | 2.53          | 0.00  |

*Tabla 6.4 Calculo del desnivel superficial Z*<sub>3</sub> *y de la variación de la cota referencial "CR" del fondo en la transición*

Se puede apreciar en la tabla 6.4 que el desnivel de la superficie del agua entre el inicio y el fin de la transición es de 0.24 m, así mismo que la variación del fondo no es lineal sino curvado, similar a un tobogán.

## **6.1.6 REGULACIÓN DE LA AVENIDA**

Definidas las dimensiones de las obras de captación en época de estiaje, se debe proceder a verificar el desenvolvimiento de las mismas durante la avenida de diseño para evitar futuros daños. Durante dicho evento extremo se acepta que el canal de derivación trabaje con una sobrecarga del 20% del caudal de diseño. (ANA, 2010)

 $Q'_d = 1.2 Q_d = 1.2 \times 11.5 = 13.8 \, m^3/s$ 

Debido a este incremento de caudal, los nuevos parámetros hidráulicos del canal de derivación serán los indicados en el siguiente gráfico:

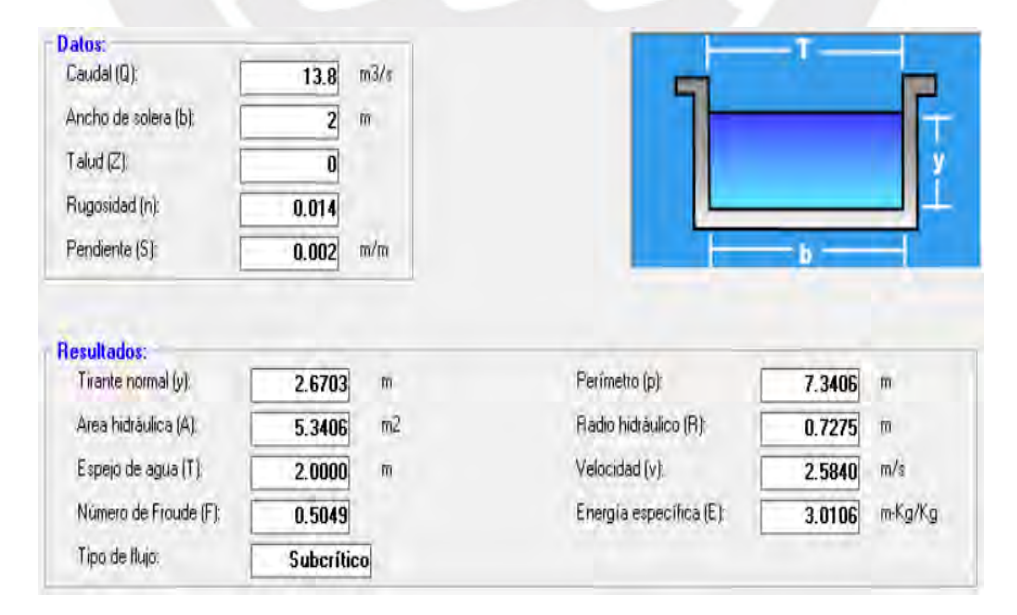

*Gráfico 6.8 Parámetros hidráulicos del canal de conducción para el caudal Q'<sub>d</sub>. Fuente: Software Hcanales* 

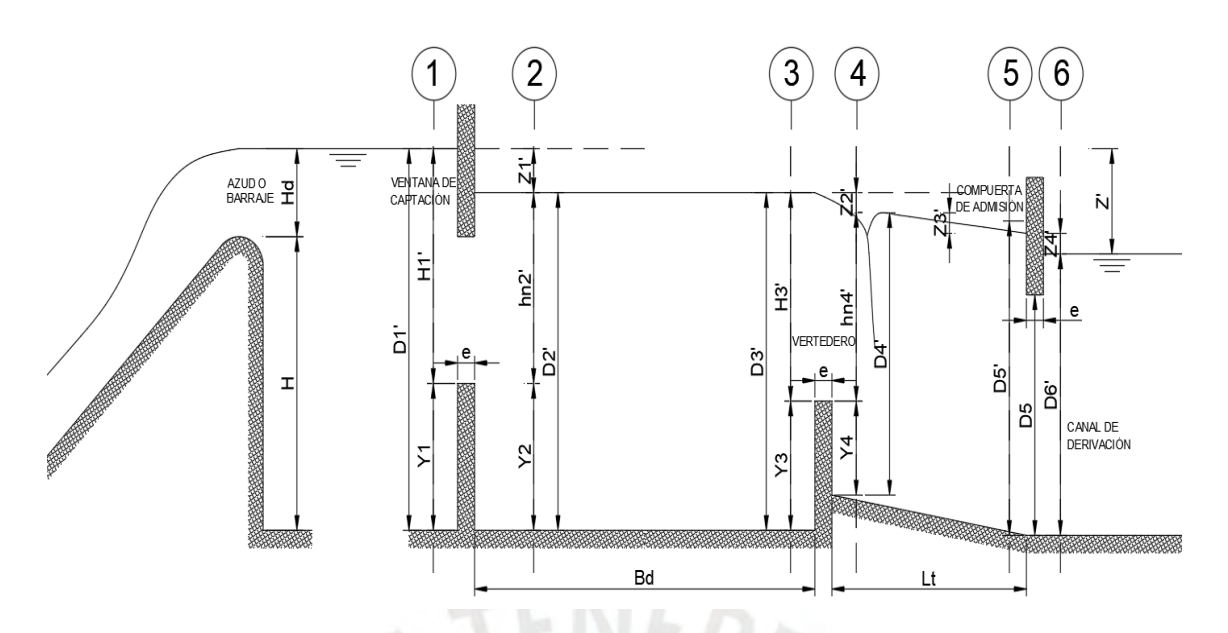

*Gráfico 6.9 Corte A-A del gráfico 6.1 para el caudal Q'<sub>d</sub>* 

En el gráfico 6.8 se puede observar un incremento de 0.38 m en el tirante del canal de derivación, por ende, la compuerta de admisión, que se encuentra al ras del tirante para  $Q_d$ , es decir  $D_5$ , trabajará como orificio sumergido cuya perdida de carga se obtiene mediante las siguientes expresiones:

$$
Q'_d = CD_6'B_2\sqrt{2gZo_4'}
$$
  
\n
$$
13.8 = 0.68 \times 2.29 \times 2\sqrt{2gZo_4'}
$$
  
\n
$$
Z_4' = Zo_4' - \frac{V_5^2}{2g}
$$
  
\n
$$
Z_4' = 1 - \frac{V_5^2}{2g}
$$
  
\n
$$
V_5 = \frac{Q_d'}{B_2D_5}
$$
  
\n
$$
V_5' = D_6' + Z_4'
$$
  
\n
$$
D_5' = 2.67 + Z_4'
$$

Donde:  $C:$  Coeficiente hidráulico;  $Z_4$ ': Perdida de carga (m);  $Zo_4$ ': Perdida de carga total (m);  $B_2:$  Ancho del canal de conducción (m)

Resolviendo el sistema de ecuaciones se obtiene que  $Z_4' = 0.8$  m,  $V_5 = 1.99$  m/s y  $D_5 =$ 3.47  $m$ ; a partir de estos datos se puede calcular la perdida de carga en la transición y por ende el tirante al inicio de este. Cálculo que se realiza a través de iteraciones del tirante en la sección 5 hasta igualar la cota referencial de la superficie de agua CTS obtenida mediante las expresiones indicadas a finales del acápite 6.1.5.

| X(m) | B(m) | D(m) | $A$ (m2) | $V$ (m/s) | $V^2/2g$<br>(m) | h(m) | $Z3'$ (m) | $D+Z3'$ | CTS $(m)$ |
|------|------|------|----------|-----------|-----------------|------|-----------|---------|-----------|
| 0.00 | 3.50 | 3.38 | 11.81    | 1.17      | 0.07            | 0.00 | 0.00      | 3.38    | 3.61      |
| 3.40 | 2.00 | 3.47 | 6.94     | 1.99      | 0.20            | 0.13 | 0.15      | 3.61    | 3.61      |

*Tabla 6.5 Cálculo del desnivel superficial* 3*' en la transición*

Conocida la perdida de carga en la transición y el tirante al final de esta, se obtiene que la perdida de carga en el vertedero  $Z_2'$  es de 0.14 m, por ende  $D_2'$  y  $D_3'$  poseen el valor de 4.83 m.

Por otro lado, se tiene que la ventana de captación, debido al aumento del caudal, ahora trabaja como orificio sumergido cuya perdida de carga se indica a continuación:

$$
Q'_d = CH'_1 b_0 \sqrt{2gZo_1'}
$$
 13.8 = 0.648 × 2 × 4.08 $\sqrt{2gZo_1'}$  Zo'<sub>1</sub> = 0.35 m  
  $Z_1' \approx Zo_1'$  (Se desprecia altura de velocidad)  
  $D'_1 = D'_2 + Z'_1$   $D'_1 = 4.83 + 0.35 = 5.18 m$ 

Calculadas las pérdidas de carga más relevantes del sistema, se puede obtener la carga hidráulica de los barrajes y con ello determinar el caudal límite en ellos para que no ingrese a las obras de captación un caudal mayor que  $Q_d'$ . Bajo la premisa de que la cota del lecho es de 1,740 msnm, se obtiene que la cota de la cresta del barraje fijo  $C_a$  es de 1,744 msnm y que en la superficie de agua del canal de derivación  $C<sub>b</sub>$  es de 1,743.74 msnm, por lo tanto:

$$
H_d = C_b + Z' - C_a \qquad H_d = 1,743.74 + 1.44 - 1,744 = 1.18 m
$$
  

$$
Z' = Z'_1 + Z'_2 + Z'_3 + Z'_4 \qquad Z' = 0.8 + 0.15 + 0.14 + 0.35 = 1.44 m
$$

Se considera que el barraje fijo posee un ancho de 45 m y el barraje móvil de 7.5 m compuesto por tres compuertas de 2.5 m cada una, así mismo que este último se desempeña como un vertedero de cresta ancha de altura nula cuando se encuentra completamente abierto en época de avenida. Tomando en cuenta ello, las descargas en cada tipo de barraje se obtienen mediante las siguientes expresiones:

$$
Q_{l} = Q_{f} + Q_{m}
$$
\n
$$
Q_{f} = C_{f}L_{f}H_{e}^{1.5} \t Q_{f} = 2.225 \times 45 \times H_{e}^{1.5}
$$
\n
$$
V_{a} = \frac{Q_{f}}{H + H_{a}} \t V_{a} = \frac{Q_{f}}{4 + 1.18}
$$
\n
$$
H_{a} = \frac{V_{a}^{2}}{2g}
$$
\n
$$
H_{e} = H_{a} + H_{a} \t H_{e} = 1.18 + H_{a}
$$
\n
$$
Q_{m} = C_{m}L_{m}H_{e}^{1.5} \t Q_{m} = 1.7 \times L_{m} \times H_{e}^{1.5}
$$

$$
L_m = L'_m - 2(N * K_p + K_a)H_e \qquad L_m = 7.5 - 2(2 * 0.01 + 0.1)H_e
$$

Donde:  $Q_l$ : Caudal sobre barrajes (m3/s);  $Q_f$ : Caudal sobre barraje fijo (m3/s);  $Q_m$ : Caudal sobre barraje móvil (m3/s);  $L_f$ : Ancho del barraje fijo (m);  $L'_m$ : Ancho del barraje móvil (m);  $L_m$ : Ancho efectivo del barraje móvil (m);  $H_e$ : Carga total (m);  $H_d$ : Carga de agua (m);  $H_a$ : Carga de velocidad (m);  $V_a$ : Velocidad aguas arriba de los barrajes (m/s); N: Número de pilares;  $K_p$ : Coef. contracción pilares (redondeado);  $K_a$ : Coef. contracción estribos (redondeado)

Resolviendo el sistema de ecuaciones se obtiene que  $Q_l = 566.96 \ m^3/s$ ,  $Q_f = 131.14 \ m^3/s$ ,  $Q_m = 435.82 \frac{m^3}{s}$ ,  $V_a = 0.56 \frac{m}{s}$ ,  $H_a = 0.02 \frac{m}{s}$ ,  $H_e = 1.20 \frac{m}{s}$  y  $L_m = 7.21 \frac{m}{s}$ 

Por último, se verifica que el caudal sobre los barrajes sea igual o mayor que el correspondiente al de la avenida de diseño:

$$
Q_r = Q_a - Q'_d \qquad Q_r = 883.5 - 13.8 = 869.7 \, m^3/s
$$

Donde:  $Q_r$ : Caudal de avenida sobre barrajes (m3/s);  $Q_a$ : Caudal de avenida Tr=100 años (m3/s);  $Q_a$ ': Caudal de diseño incrementado en 20% (m3/s)

Dado que  $Q_l \leq Q_r$ , al sistema ingresará un caudal mayor a  $Q_d'$ , lo que significa que la regulación de las obras no es suficiente. Para solucionar esto se incluirá un vertedero de demasías de 6.5 m de ancho en el desripiador a 5 cm por encima de la cota de agua correspondiente al caudal  $Q_d$ .

De esta forma la carga sobre el vertedero de demasías sería  $D_2^\prime-(D_2+0.05)$ , es decir 0.98 m y la descarga en el mismo igual a:

$$
Q_v = CB_v H_2^{'1.5} \qquad Q_v = 1.84 \times 6.5 \times 0.98^{1.5} = 11.67 \, m^3/s
$$

Donde:  $Q_v$ : Caudal del vertedero demasías (m3/s);  $C$ : Coeficiente hidráulico;  $B_v$ : Ancho (m);  $H_2$ ': Carga (m) Entonces por la ventana de captación ingresará un nuevo caudal  $Q_d''$  cuyo valor será la suma del caudal de diseño con el del vertedero demasías, es decir 25.47 m3/s. Para este valor se vuelve a calcular la perdida de carga  $Z_1'$  en la ventana de captación:

$$
Q''_d = C_d H'_1 b_0 \sqrt{2gZo_1'}
$$
 25.47 = 0.648 × 2 × 4.08 $\sqrt{2gZo_1'}$  Zo'<sub>1</sub> = 1.17 m  
Z'<sub>1</sub> × Zo'<sub>1</sub> (Se desprecia altura de velocidad)  
D'<sub>1</sub> = D'<sub>2</sub> + Z'<sub>1</sub> D'<sub>1</sub> = 4.83 + 1.17 = 6 m

De esta manera, la perdida de carga total Z' ahora es de 2.26 m y la carga de agua sobre la cresta del barraje fijo  $H_d$  de 2 m, la cual posee la siguiente descarga:

$$
Q_l = Q_f + Q_m
$$
  
\n
$$
Q_f = C_f L_f H_e^{1.5} \t Q_f = 2.225 \times 45 \times H_e^{1.5}
$$
  
\n
$$
V_a = \frac{Q_f}{H + H_d} \t V_a = \frac{Q_f}{4 + 2}
$$
  
\n
$$
H_a = \frac{V_a^2}{2g} \t H_e = H_d + H_a \t H_e = 2.02 + H_a
$$
  
\n
$$
Q_m = C_m L_m H_e^{1.5} \t Q_m = 1.7 \times L_m \times H_e^{1.5}
$$
  
\n
$$
L_m = L'_m - 2(N * K_p + K_a) H_e \t L_m = 7.5 - 2(2 * 0.01 + 0.1) H_e
$$

Resolviendo el sistema de ecuaciones se obtiene que  $Q_l = 859 \, m^3/s$ ,  $Q_f = 300.1 \, m^3/s$ ,  $Q_m = 558.9 \, m^3/s$ ,  $V_a = 1.11 \, m/s$ ,  $H_a = 0.06 \, m$ ,  $H_e = 2.06 \, m$  y  $L_m = 7 \, m$ . Dado que  $Q_l \approx$   $Q_r = 883.5 - 25.4 = 858.1 \frac{m^3}{s}$ , la regulación de las obras es suficiente. A continuación, se muestra un esquema de los niveles de agua en las obras de captación tanto para periodo de estiaje como para en creciente:

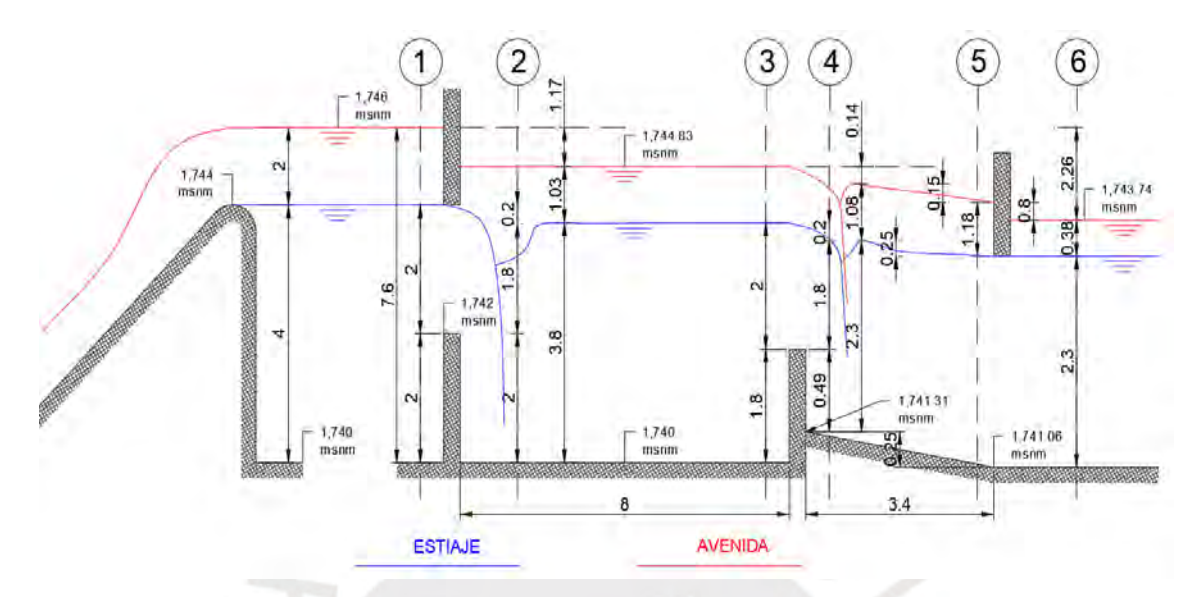

*Gráfico 6.10 Corte A-A del gráfico 6.1, cotas y niveles de las obras de captación*

## **6.1.7 DISIPADOR DE ENERGÍA**

El barraje, además de ser un dique, funciona como un vertedero de cresta ancha, por lo tanto, produce una diferencia de la elevación superficial del agua entre el nivel aguas arriba con el de abajo de la estructura, lo cual se traduce como variación de energía. Esta variación conlleva un incremento de velocidad al pie del barraje que es perjudicial para el lecho del cauce, pues la erosión causada en él modificaría las condiciones hidráulicas en la bocatoma y alteraría la estabilidad de la misma.

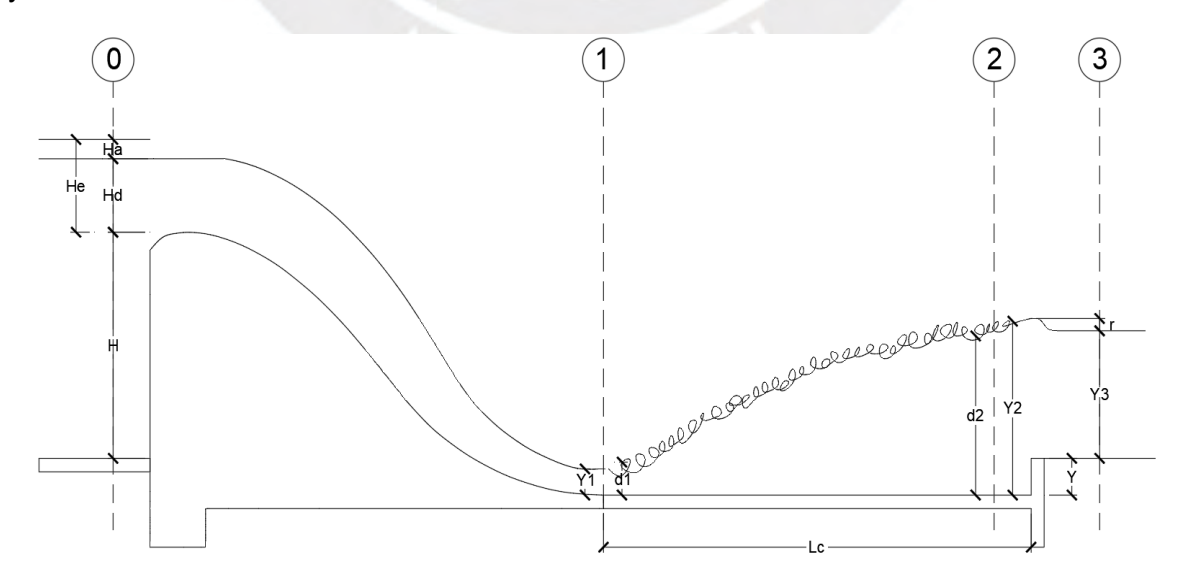

*Gráfico 6.11 Esquema del barraje fijo y del colchón disipador*

Para contrarrestar los efectos negativos del flujo en el lecho del rio es necesario proteger este último mediante un colchón disipador (losa de concreto), el cual se prolonga una cierta distancia hasta que la energía del flujo se reduzca. Disminución que se desarrolla a través de un resalto hidráulico, es decir cuando el flujo varía de supercrítico (Fr >1) a subcrítico (Fr<1). De esta manera, la longitud requerida del colchón disipador se limitará, por cuestiones económicas, a la longitud del resalto hidráulico desarrollado.

De la aplicación de Bernoulli entre la sección aguas arriba del barraje y al pie del mismo con nivel de referencia en el colchón disipador, se obtiene que el tirante  $y_1$  es:

$$
E_o = H + H_e \qquad E_o = 4 + 2.06 = 6.06 \, m
$$
\n
$$
y_1 = \frac{Q_f}{kL\sqrt{2g(E_o - y_1)}} \qquad y_1 = \frac{300.1}{0.9L\sqrt{2g(6.06 - y_1)}} \qquad y_1 = 0.72 \, m
$$

Donde:  $Q_f$ : Caudal sobre barraje fijo (m3/s); k: Factor de perdida en el barraje; L: Ancho del barraje (m);  $E_o$ : Energía en la sección 0 (m); H: Altura del paramento (m);  $H_e$ : Altura de velocidad (m)

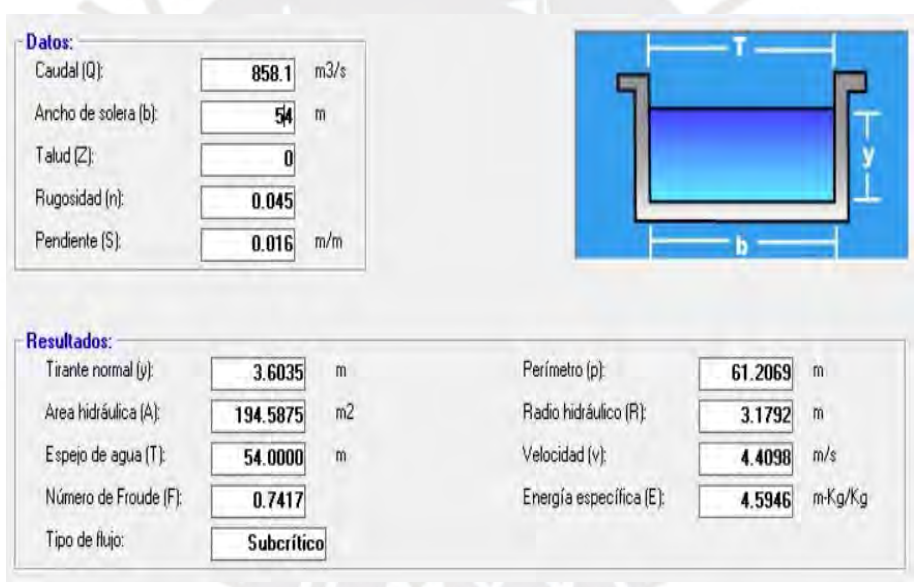

*Gráfico 6.12 Parámetros hidráulicos del rio para el caudal de avenida Qr. Fuente: Software Hcanales*

Se establece que el resalto hidráulico inicie al pie del barraje, es decir que el tirante conjugado  $d_1$  sea igual a  $y_1$ , para ello el tirante conjugado  $d_2$  debe ser igual o menor al tirante normal del rio  $y_3$ , es decir 3.6 m.

$$
d_2 = \frac{d_1}{2} \left( -1 + \sqrt{1 + \frac{8Q_f^2}{gL_f^2 d_1^3}} \right) \qquad d_2 = \frac{0.71}{2} \left( -1 + \sqrt{1 + \frac{8 \times 300.1^2}{9.81 \times 45^2 \times 0.71^3}} \right) = 3.24 \text{ m}
$$

Dado que se cumple la condición, se producirá el resalto hidráulico. Por lo tanto, no se requerirá profundizar la cota del colchón, es decir  $y$  igual a cero.

Finalmente, la longitud del colchón disipador  $L_c$  se obtiene mediante la expresión de longitud del resalto hidráulico:

$$
L_c = 2.5(1.9d_2 - d_1) \qquad L_c = 2.5(1.9 \times 3.24 - 0.72) = 13.6 m
$$

Cabe resaltar que para el caudal de avenida del rio sobre los barrajes  $\boldsymbol{Q}_r$ , el régimen del flujo es subcrítico en el cauce aguas abajo, por lo tanto, para cualquier caudal menor se producirá el resalto hidráulico sobre el colchón disipador.

### **6.1.8 BARRAJE FIJO**

El barraje fijo, también denominado azud, es una estructura hidráulica que se construye en el cauce del rio con el objetivo de elevar el nivel del agua y permitir su ingreso a la ventana de captación, por tanto, la velocidad del rio aguas arriba del barraje será reducida y disminuirá la probabilidad de socavación del cauce. El barraje no es otra cosa que un vertedero cimacio, cuyo perfil adoptado será el tipo Creager, pues este garantiza que la presión en toda la superficie del barraje sea ligeramente positiva, ya que sigue aproximadamente la curvatura de la lámina inferior del flujo de agua de un vertedero de cresta delgada a descarga libre. De no ser así se presentarían oscilaciones entre presiones positivas y negativas, las cuales dañarían la superficie de concreto considerablemente.

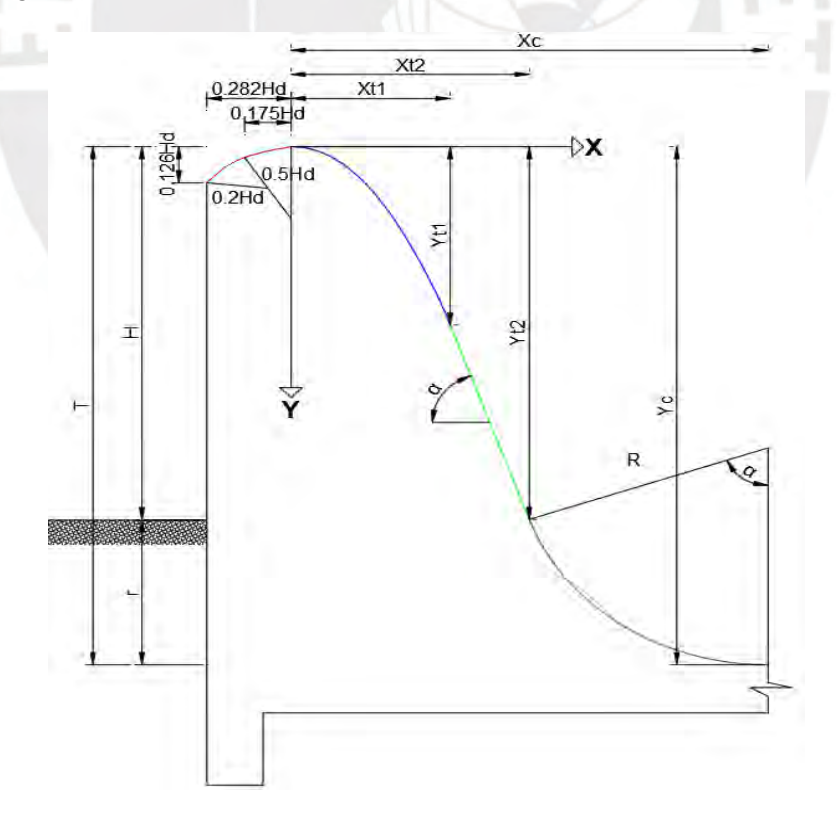

*Gráfico 6.13 Esquema del perfil del barraje*

Como se puede apreciar en el grafico 6.13, el perfil del azud se divide en cuatro regiones, dos arcos de circulo en color rojo, una curva descrita por una función potencial en color azul, un tramo recto en color verde y por último un arco circular tangente a la superficie del colchón disipador en color morado. El punto más alto del perfil, cresta, divide a la primera región de las otras tres, además en él se ubica el origen de coordenadas a partir del cual se describe la superficie del barraje mediante las siguientes expresiones:

$$
Y = 0.724 \frac{(X + 0.282H_d)^{1.85}}{H_d^{0.85}} + 0.126H_d - 0.4315H_d^{0.375}(X + 0.282H_d)^{0.625} - 0.282H_d < X < 0
$$
  

$$
Y = 0.5 \frac{X^{1.85}}{H_d^{0.85}} \qquad 0 < X < X_{t1}
$$
  

$$
Y = X \tan \alpha - (Y_{t1} + X_{t1} \tan \alpha) \qquad X_{t1} < X < X_{t2}
$$
  

$$
Y = \sqrt{R^2 - (X - X_c)} - Y_c \qquad X_{t2} < X < X_c
$$

La carga de agua  $H_d$  que se considera es aquel que corresponde al caudal de avenida  $Q_a$ , es decir 2 m, el ángulo de inclinación α del tramo recto se establece en 50°, así mismo se recomienda que el radio del arco de la región cuatro sea cinco veces el tirante al pie del barraje  $y_1$ , es decir 3.54 m. Bajo estas consideraciones se tiene las siguientes coordenadas de la superficie del barraje:

| Región                | X(m)    | Y(m) | Región   | X(m) | Y(m) |
|-----------------------|---------|------|----------|------|------|
|                       | $-0.57$ | 0.25 |          | 3.06 | 2.16 |
|                       | $-0.38$ | 0.07 |          | 3.14 | 2.26 |
|                       | $-0.19$ | 0.01 | 3        | 3.23 | 2.36 |
| Origen                | 0.00    | 0.00 |          | 3.31 | 2.46 |
|                       | 0.27    | 0.02 |          | 3.40 | 2.56 |
|                       | 0.54    | 0.09 |          | 3.48 | 2.67 |
|                       | 0.81    | 0.19 | $X_{t2}$ | 3.57 | 2.77 |
|                       | 1.09    | 0.32 |          | 3.87 | 3.05 |
| $\overline{c}$        | 1.36    | 0.49 |          | 4.14 | 3.28 |
|                       | 1.63    | 0.68 |          | 4.41 | 3.47 |
|                       | 1.90    | 0.90 |          | 4.69 | 3.62 |
|                       | 2.17    | 1.16 | 4        | 4.96 | 3.74 |
|                       | 2.44    | 1.44 |          | 5.23 | 3.84 |
| $\boldsymbol{X}_{t1}$ | 2.72    | 1.75 |          | 5.50 | 3.91 |
|                       | 2.80    | 1.85 |          | 5.77 | 3.96 |
| 3                     | 2.89    | 1.95 |          | 6.04 | 3.99 |
|                       | 2.97    | 2.06 | $X_c$    | 6.28 | 4.00 |

*Tabla 6.6 Coordenadas de la superficie del barraje con origen en la cresta*

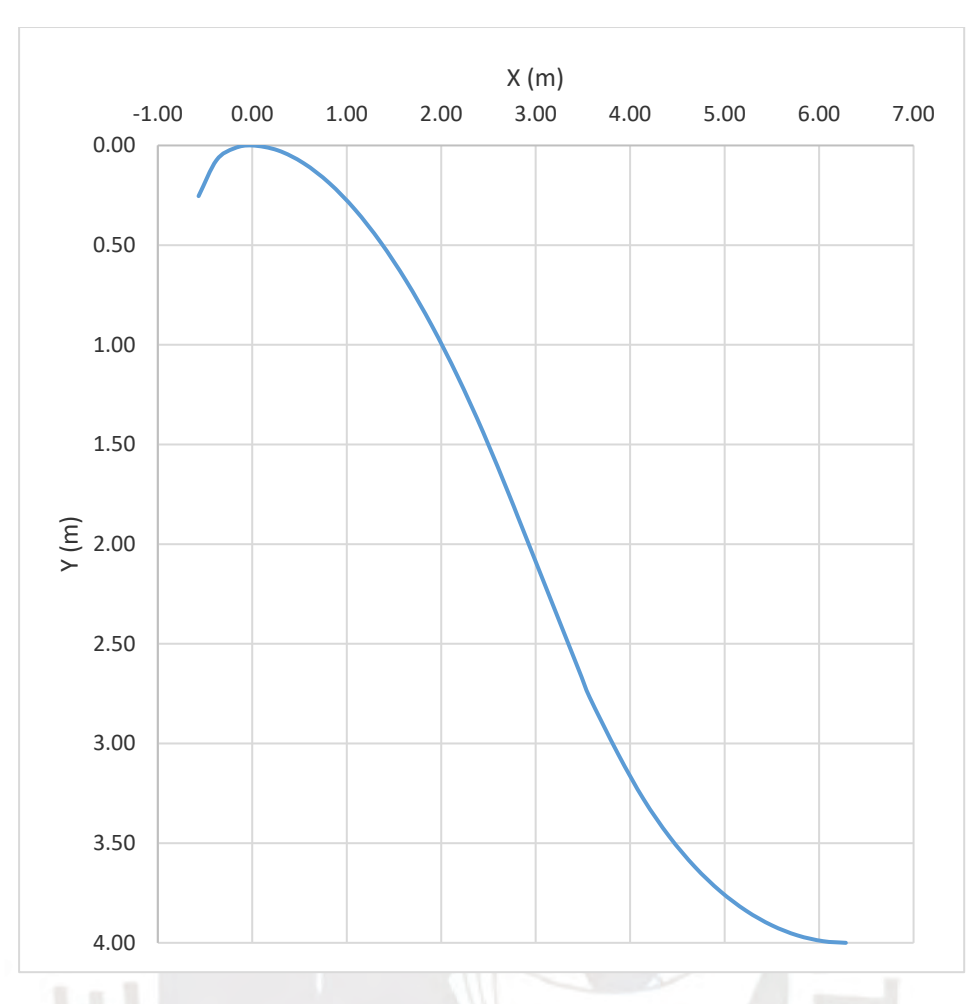

*Gráfico 6.14 Perfil del barraje Creager para Hd=2 y T=4* 

## **6.2 CANAL DE CONDUCCIÓN**

El canal de conducción es aquel componente de la PCH que se encarga de transportar el caudal de diseño desde el desarenador, aledaño a la bocatoma en este caso, hasta la cámara de carga a través de las laderas de los cerros y cuya trayectoria se planteó en el capítulo anterior. La ley que rige el flujo en canales abiertos es la de Manning, la cual se presenta a continuación.

$$
Q = \frac{S^{0.5}A^{1.667}}{n P^{0.667}} \qquad A = BY + tY^2 \qquad P = B + 2Y\sqrt{1 + t^2}
$$

Donde:  $Q$ : Caudal (m3/s);  $S$ : Pendiente (m/m);  $n$ : Rugosidad de manning; A: Área mojada (m2); P: Perímetro mojado (m2);  $B$ : Ancho del fondo (m);  $t$ : Talud de las paredes (m/m);  $Y$ : Tirante (m)

Desde el punto de vista económico, el canal de conducción es la obra civil de mayor impacto, pues abarca una gran distancia en la cual se debe realizar movimientos de tierra y vaciados de concreto masivos. Es por ello que para su dimensionamiento se aplicará el criterio de la pendiente económicamente óptima, el cual consiste en calcular el costo de la construcción de la obra y el costo por venta hipotética de la energía "perdida" durante la vida útil del proyecto para diferentes pendientes establecidas. Se opta por aquella pendiente (solución) que posee el menor costo total, el cual se obtiene gráficamente.

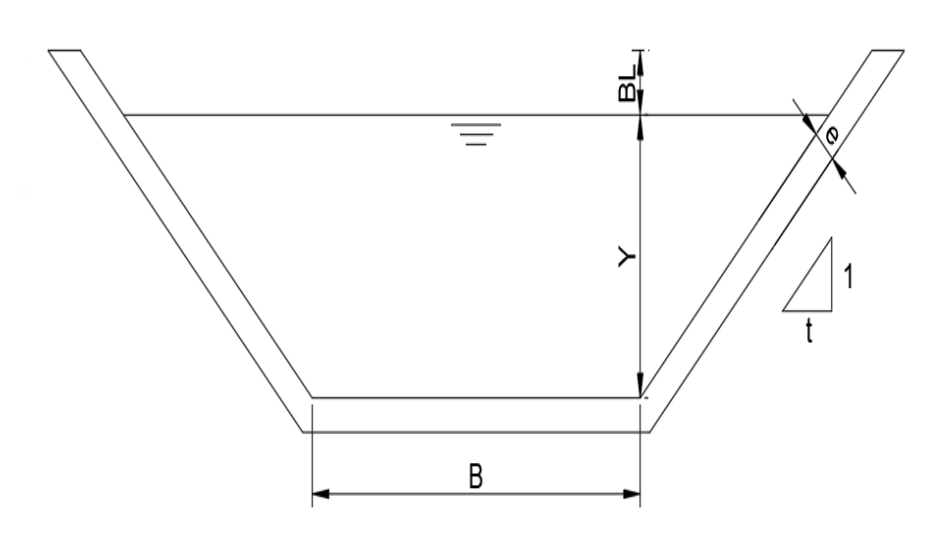

*Gráfico 6.15 Sección transversal de un canal típico*

## **6.2.1 COSTO DE LA CONSTRUCCIÓN**

Para determinar la inversión inicial es necesario conocer las dimensiones del canal, para ello , en primer lugar, se establece una pendiente genérica, por ejemplo 0.3%. Así mismo, se considera que el canal a implementar sea de sección rectangular, es decir t=0, puesto que, para la magnitud del caudal de diseño, y al encontrarse a media ladera, esta sección requiere de una menor área de corte del terreno y por ende menor volumen de movimiento de tierras en comparación a un canal trapezoidal. Luego se define la relación ancho tirante B/Y cuyo valor se recomienda que sea ligeramente menor a dos, la cual corresponde a la sección de máxima eficiencia, es decir aquella que de un conjunto de canales que poseen la misma área mojada, rugosidad y pendiente permita mayor caudal, y por tanto requiere menor material de construcción. Esta sugerencia se basa en el hecho de que en canales a media ladera se debe priorizar una sección profunda para reducir aún más el volumen de excavación, pero tomando en cuenta la disminución de la estabilidad en las paredes. Bajo estas consideraciones se opta por una relación B/Y igual a 1.8 que mediante la aplicación de manning obtiene lo siguiente:

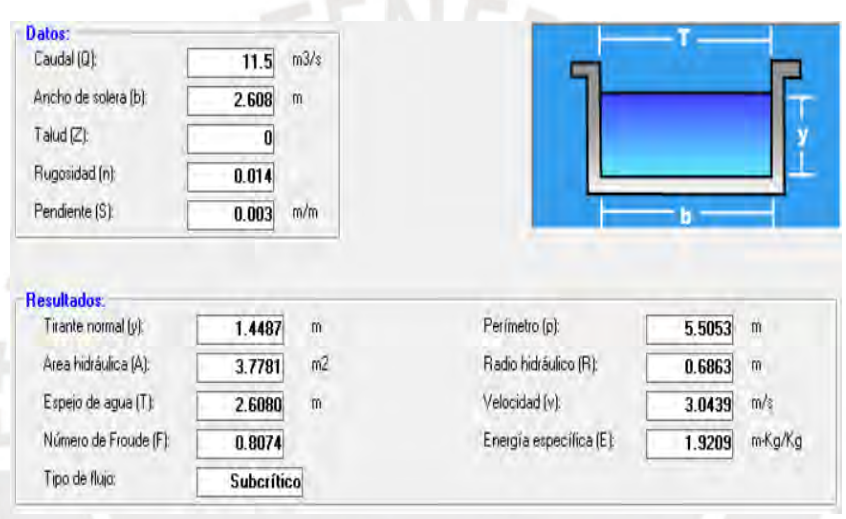

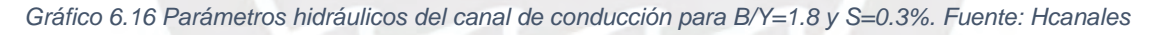

Como se puede observar en el grafico 6.16, las dimensiones obtenidas son B= 2.61 m e Y=1.45 m. Así mismo, según la USBR el borde libre BL (ver gráfico 6.15) se puede estimar mediante la siguiente expresión:

$$
BL = \sqrt{C \times Y_n}
$$
 
$$
BL = \sqrt{0.5 \times 1.45} = 0.8 \, m
$$

Donde:  $C:$  Coeficiente que varía de 0.46 para Q=0.6 m3/s a 0.76 para Q=85 m3/s;  $Y_n$ : Tirante normal (m) Considerando un ratio del costo de la construcción del canal de 600.00 \$/m3 se obtiene los siguientes costos de inversión para cada escenario de administración de la PCH:

*Tabla 6.7 Inversión en la construcción del canal de conducción para cada escenario de administración*

| Escenario $\vert$ Área transversal (m2) $\vert$ Longitud (m) $\vert$ Volumen (m3) $\vert$ Inversión (\$) |       |          |              |
|----------------------------------------------------------------------------------------------------|-------|----------|--------------|
|                                                                                                    | 1.075 | 1.936.43 | 1,161,860.25 |
| 1.80                                                                                                    | 5.500 | 9.907.34 | 5,944,401.26 |

Por último, se debe repetir el mismo procedimiento para diferentes pendientes del canal.

## **6.2.2 COSTO DE LA ENERGÍA PERDIDA**

Tal como se mencionó líneas arriba, este costo representa la venta hipotética de la energía que se pierde en el canal de conducción, la cual se obtiene mediante las siguientes expresiones:

$$
H_p = SL \t\t\t Pp = 8.2QH_p
$$

$$
Ep = 8.760 \cdot Pp
$$

Donde:  $H_n$ : Perdida de carga (m); S: Pendiente del canal (m/m); L: Longitud del canal (m); Pp: Potencia perdida (kW);  $Q$ : Caudal de diseño (m3/s);  $Ep$ : Energía perdida (kWh)

Como tarifa referencial por venta de energía durante la vida útil del proyecto se opta por 0.0445 \$/kWh, valor que se justifica en el costo de energía promedio de las últimas cuatro subastas RER organizadas por el Osinergmin, el cual posee una ligera tendencia a la baja.

| Subasta | Año  | Costo energía<br>(\$/kWh) | Tasa de<br>crecimiento |
|---------|------|---------------------------|------------------------|
|         | 2010 | 0.0602                    |                        |
|         | 2011 | 0.0525                    | $-12.88%$              |
|         | 2014 | 0.0559                    | 2.13%                  |
|         | 2016 | 0.0465                    | $-8.79%$               |

*Tabla 6.8 Tarifa por venta de energía en las Subastas RER. Fuente: Osinergmin*

Una vez definida la tarifa es necesario calcular el costo total de la energía perdida durante los 30 años a valor actual y a una tasa de retorno de 12%, rentabilidad mínima aceptable para este tipo de proyectos, mediante la siguiente expresión financiera:

$$
C_{te} = C_{ae} \frac{[(1+i)^n - 1]}{i(1+i)^n}
$$

Donde:  $C_{te}$ : Costo total de energía (\$);  $C_{ae}$ : Costo anual de energía (\$); i: Tasa de retorno (%); n: Vida útil (años)

A continuación, se muestran los resultados para la pendiente de ejemplo de 0.3% :

| Escenario | L(m)  | Hp(m) | Pp (kW) | Ep (kWh)      | $Cae($ \$) | $[(1+i)^n - 1]$<br>$i(1+i)^n$ | $Cte($ \$)   |
|-----------|-------|-------|---------|---------------|------------|-------------------------------|--------------|
|           | 1.075 | 3.23  | 304.12  | 2,664,069.30  | 118,551.08 |                               | 954,950.79   |
| 2         | 5.500 | 16.5  | 1555.95 | 13,630,122.00 | 606,540.43 | 8.06                          | 4,885,794.74 |

*Tabla 6.9 Costo total por venta de energía*

Al igual que el acápite anterior, se debe repetir el mismo proceso para diferentes pendientes.

# **6.2.3 PENDIENTE ECONÓMICAMENTE ÓPTIMA**

Se han realizado los cálculos respectivos para un total de diez pendientes entre 0.01% y 1% cuyos resultados gráficos se muestran a continuación:

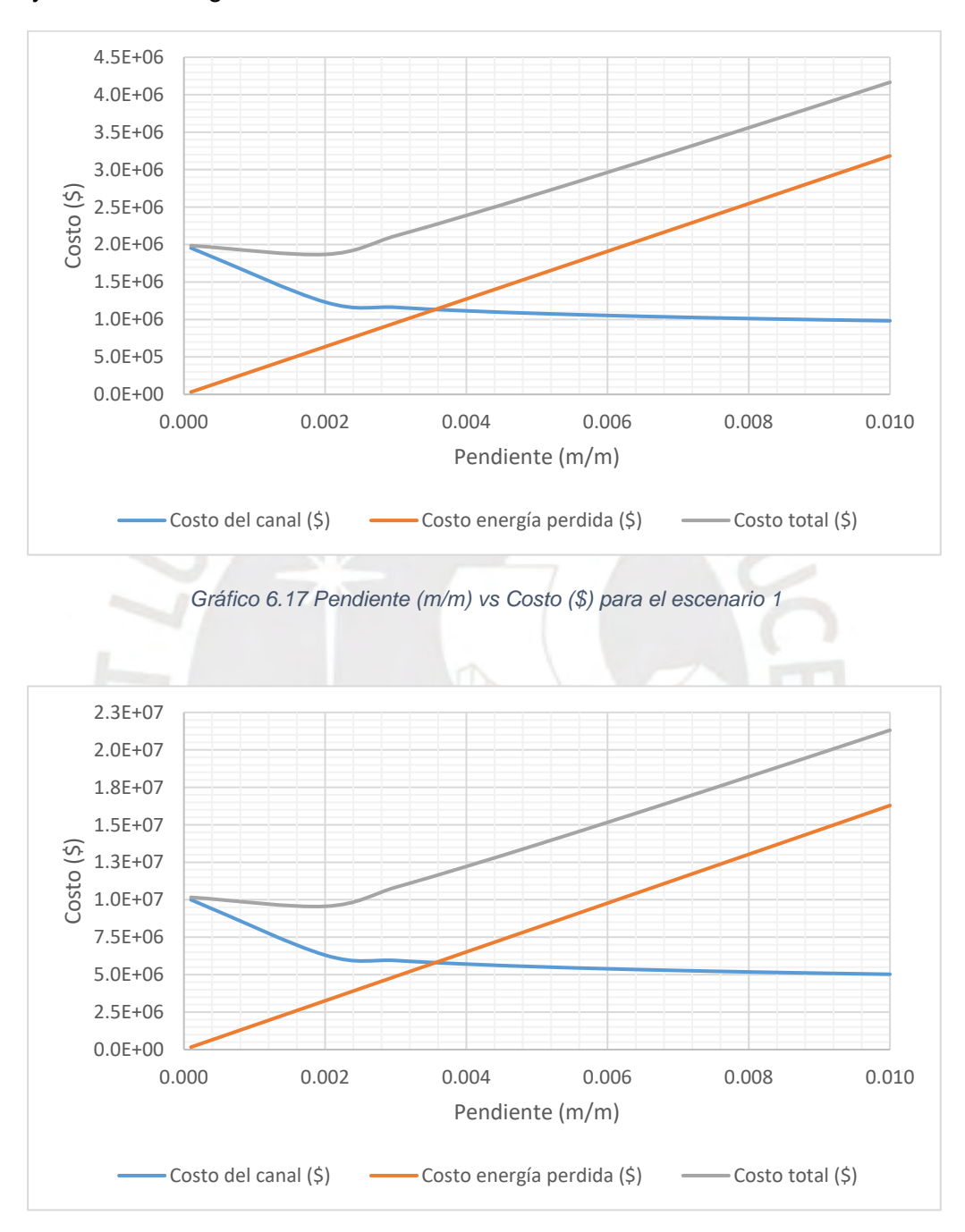

*Gráfico 6.18 Pendiente (m/m) vs Costo (\$) para el escenario 2*

A partir de los gráficos se observa que la pendiente del canal correspondiente al menor costo total para ambos escenarios coincide con un valor de 0.2%. Para dicha pendiente se obtiene un ancho del canal B de 2.8 m, un tirante Y de 1.55 m y un borde libre BL de 0.85m. Los resultados detallados se encuentran en el **Anexo 07**.

# **6.3 DESARENADOR**

Es una estructura hidráulica que se encuentra en la trayectoria del canal de conducción, por lo general inmediatamente aguas abajo de la bocatoma, y que posee la finalidad de sedimentar y evacuar los sólidos en suspensión que lograron atravesar las obras de captación. La función desempeñada por este componente es de vital importancia, especialmente en un proyecto de generación eléctrica por las siguientes razones:

- Las partículas sedimentadas en el canal de conducción a lo largo del tiempo producen una disminución de la sección transversal de la misma, así como un aumento en la rugosidad de Manning, lo que se traduce como costo por mantenimiento elevado.

- El efecto abrasivo de las partículas a gran velocidad produce un constante deterioro a la tubería forzada y a la turbina hidráulica, lo cual genera una disminución significativa del rendimiento en la producción de energía e incluso podría requerir reposición de dichos elementos.

El concepto del funcionamiento del desarenador consiste en la ampliación de sección transversal del canal de manera que la velocidad del agua disminuya por principio de continuidad, lo cual permite que la sedimentación de las partículas sea más eficiente en un tramo relativamente corto.

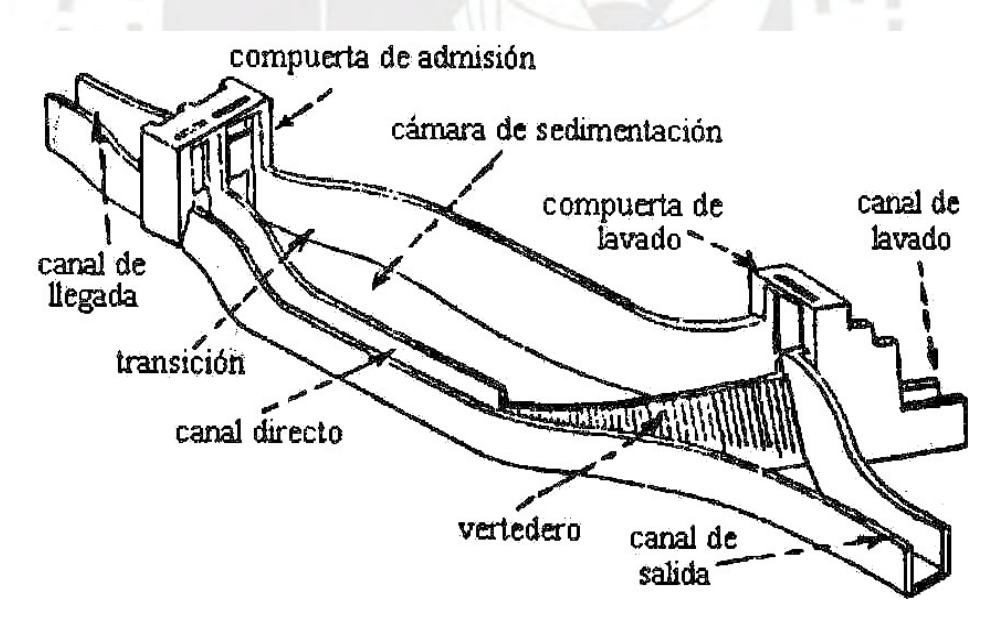

*Gráfico 6.19 Esquema de un desarenador. Fuente: Sviatoslav (1968)*

A continuación, se muestra el diseño de los diferentes componentes de un desarenador en base al gráfico 6.19 y al procedimiento sugerido por la ANA (2010).

## **6.3.1 CÁMARA DE SEDIMENTACIÓN**

Es un canal de grandes dimensiones en el que la partícula es sedimentada debida a una baja velocidad del flujo, la cual se recomienda entre 10 y 40 cm/s, así también que la profundidad H se encuentre entre 1.5 y 4 m. Así mismo, el ing. Naranjo (2015) recomienda una relación ancho alto B/H de la cámara de sedimentación entre 2 y 3. Por otro lado, para facilitar la evacuación de las partículas sedimentadas al centro de la cámara se recomienda que el fondo tenga un talud a de entre 1.5 a 1.8 y una pendiente longitudinal entre 2 y 6%.

### **A. VELOCIDAD DE FLUJO**

Se obtiene la velocidad del flujo de agua en la cámara mediante la expresión de Campo:

$$
V = a * \sqrt{d}
$$

Donde: V: Velocidad de flujo (cm/s); d: Diámetro la partícula de diseño (mm); a: Constante (ver tabla 6.11) *Tabla 6.10 Diámetro de partícula de diseño en función de la altura de caída del proyecto. Fuente: ANA (2010)*

| Diámetro (mm) | Altura de caída (m) |
|---------------|---------------------|
| 0.6           | 100-200             |
| 0.5           | 200-300             |
| 0.3           | 300-500             |
| 0.1           | 500-1000            |
|               |                     |

*Tabla 6.11 Valores de la constante a en función del diámetro de la partícula de diseño. Fuente: ANA (2010)*

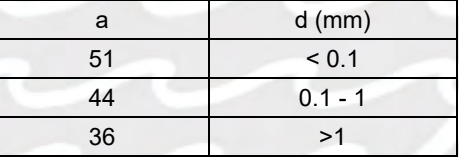

Dado que las condiciones topográficas admiten una caída máxima de 121.5 m, tal como se observó en el capítulo 5, el diámetro de diseño de la partícula a sedimentar será de 0.6 mm según la tabla 6.10, para el cual se obtiene un valor de a igual a 44 según la tabla 6.11. Por lo tanto, la velocidad del flujo V será de 34 cm/s.

### **B. CÁLCULO DE LA ALTURA Y EL ANCHO**

Sviatoslav Krochin, en su publicación de Diseño hidráulico sugiere la construcción de dos o más naves (cámaras de sedimentación) para caudales de diseño mayores a 10 m3/s como en este caso, debido a que mientras mayor caudal se tenga en una sola cámara, las recomendaciones indicadas inicialmente, las cuales buscan disminuir la turbulencia y permitir una sedimentación eficiente, ya no serán posibles de satisfacer. Por ello, se analizará el desarenador con hasta 3 naves de sedimentación.

$$
Q = \frac{Q_d}{N} \qquad V = \frac{Q}{A} \qquad H = \left(\frac{A}{B_d/H_d}\right)^{0.5}
$$

Donde: Q: Caudal por nave (m3/s);  $Q_d$ : Caudal de diseño (m3/s); N: Cantidad de naves; V: Velocidad de flujo (m/s); A: Área mojada por nave (m2);  $H_d$ : Tirante por nave (m);  $B_d$ : Ancho por nave (m)

A continuación, se muestran los resultados obtenidos para una relación B/H igual a 2:

| Q (m3/s) | 11.5  | 5.75  | 3.83  |
|----------|-------|-------|-------|
| $A$ (m2) | 33.74 | 16.87 | 11.25 |
| Hd(m)    | 4.11  | 2.90  | 2.37  |
| Bd(m)    | 8.21  | 5.81  | 4.74  |

*Tabla 6.12 Valores de Bd y Hd para diferentes números de naves*

### **C. VELOCIDAD DE SEDIMENTACIÓN**

×

La velocidad de sedimentación de la partícula de diseño en aguas tranquilas W se puede estimar mediante diversas expresiones, las cuales dependen de las siguientes variables:

| Temperatura, T (°C)                      | 20.5             |
|------------------------------------------|------------------|
| Densidad del agua, Pw (gr/cm3)           | 0.998            |
| Viscosidad cinemática del agua, v (m2/s) | $10^{\circ} - 6$ |
| Densidad de partícula, Ps (gr/cm3)       | 2.65             |
| Densidad relativa solución, Δ            | 1.65             |
| Factor de forma de partícula, S.F        | 0.7              |
| Forma y naturaleza de partícula, k       | 1.28             |
| Aceleración de la gravedad, g (m/s2)     | 9.81             |
|                                          |                  |

*Tabla 6.13 Parámetros del fluido y de la partícula a sedimentar*

El valor de W se puede estimar como el promedio de la aplicación de siete métodos que dependen principalmente del diámetro d y cuyos resultados se muestran a continuación:

*Tabla 6.14 Velocidad de sedimentación en aguas tranquilas W*

| Autor                      | Formula o expresión (d en mm)                                 | W(m/s) |
|----------------------------|---------------------------------------------------------------|--------|
| Arkhangelski               | $(-0.0816d^4 + 0.9887d^3 - 4.6676d^2 + 13.901d - 0.5113)/100$ | 0.0635 |
| Sellerio                   | 0.1d                                                          | 0.06   |
| Sudry                      | Ver gráfico 6.20                                              | 0.08   |
| Scotti - Foglieni          | $3.8(d/1000)^{0.5} + 8.3(d/1000)$                             | 0.0981 |
| Albertson                  | Ver gráfico 6.21                                              | 0.09   |
| Owens                      | $k\sqrt{[(d/1000)(P_s-1)]}$                                   | 0.0403 |
| Fza. Arrastre de partícula | $\sqrt{(4\Delta gd)/(3C_d)}$ ; Ver gráfico 6.22               | 0.0885 |
| Promedio                   |                                                               | 0.0743 |

Los siguientes nomogramas son de utilidad para el calculo de W según los metodos de Sudry, Albertson y de la Fza. Arrastre de particula, respectivamente:

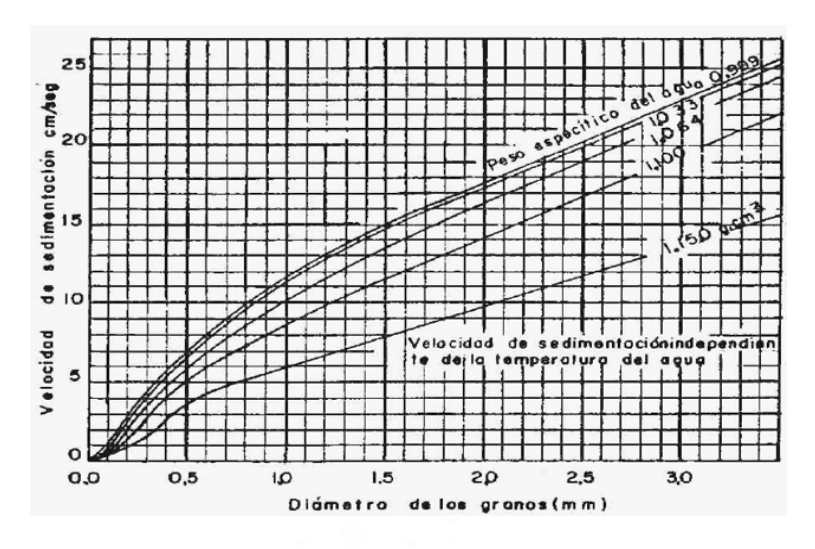

*Gráfico 6.20 Nomograma de Sudry para el cálculo de W en función de Pw y d*

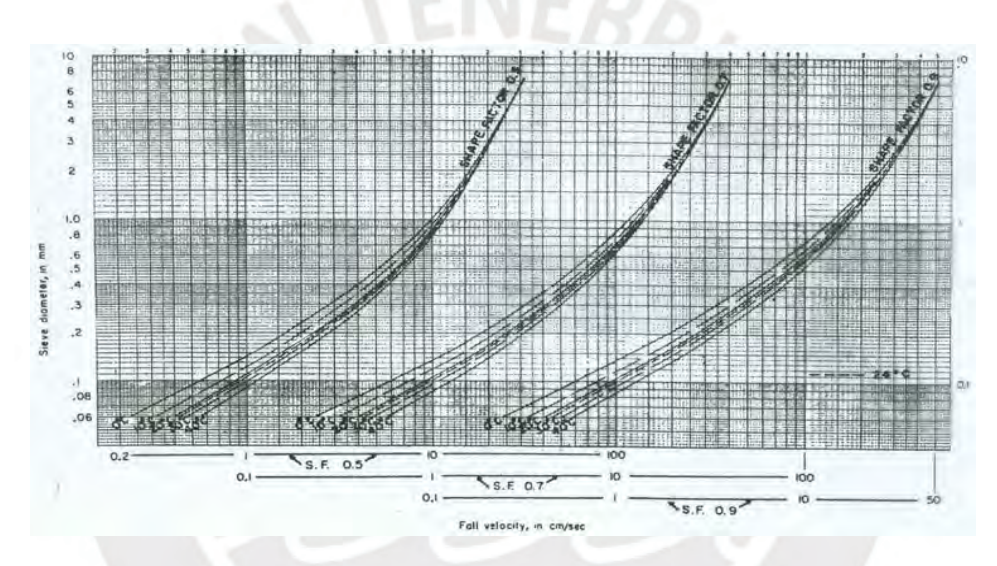

*Gráfico 6.21 Nomograma de Albertson para el cálculo de W en función de S.F, T y d*

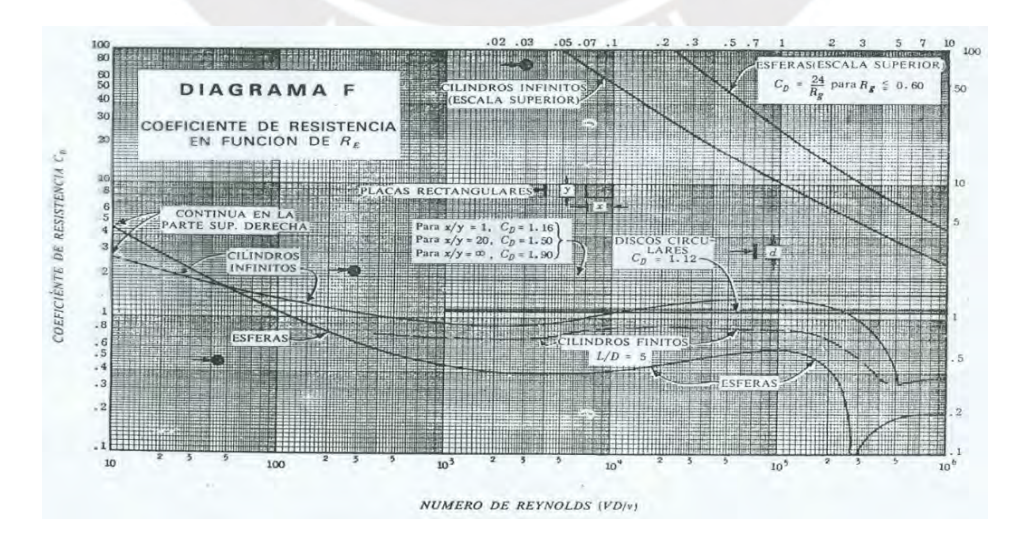

*Gráfico 6.22 Nomograma para el cálculo del coeficiente de resistencia Cd en función de Re*

El flujo de agua en el desarenador, pese a tener una velocidad muy baja, genera una turbulencia que es capaz de perturbar las partículas suspendidas en él, lo cual retarda su tiempo de sedimentación, por ende, disminuye su velocidad. Para estimar dicha velocidad se aplicará cuatro criterios cuyas expresiones y resultados se muestran a continuación:

| Criterio           | Fórmula                 | $w'$ (m/s) |         |         |  |
|--------------------|-------------------------|------------|---------|---------|--|
|                    |                         | 1 nave     | 2 naves | 3 naves |  |
| Velocidad de flujo | $W - 0.04V$             |            | 0.0607  |         |  |
| Sokolov            | $W - 0.152W$            |            | 0.0630  |         |  |
| Eghiazaroff        | $W-W/(5.7+2.3H)$        | 0.0694     | 0.0683  | 0.0677  |  |
| Bestelli y Levin   | $W - (0.132/\sqrt{H})V$ | 0.0522     | 0.048   | 0.0451  |  |
| Promedio           |                         | 0.0613     | 0.06    | 0.0591  |  |

*Tabla 6.15 Velocidad de sedimentación en aguas turbulentas w'*

### **D. LONGITUD DEL DESARENADOR**

La cámara desarenadora debe tener una longitud mínima para que la sedimentación de las partículas se desarrolle por completo. La longitud será el mayor valor obtenido de las siguientes expresiones:

$$
L_d = \frac{v * H}{w'} \qquad L_d = (2.5 * V + 0.75) * \frac{v * H}{w}
$$

Donde:  $L_d$ : Longitud (m); V: Velocidad de flujo (m/s); H: Tirante (m); W: Velocidad de sedimentación en reposo (m/s); W': Velocidad de sedimentación en movimiento (m/s)

| Ecuación | Ld(m)  |         |         |  |
|----------|--------|---------|---------|--|
|          | 1 nave | 2 naves | 3 naves |  |
|          | 22.82  | 16.49   | 13.67   |  |
|          | 30.16  | 21.33   | 17.42   |  |

*Tabla 6.16 Longitud de la cámara de sedimentación*

### **6.3.2 TRANSICIÓN DE ENTRADA**

Tal como se explicó en el acápite 6.1, la transición es la unión gradual entre dos secciones de diferente ancho, en este caso el canal de derivación con el desarenador. Mas que la reducción en la perdida de carga, su importancia en un desarenador radica en la uniformización de la velocidad de flujo a la entrada del mismo, pues este es un factor esencial para una sedimentación eficiente de las partículas. La longitud recomendada para este elemento es la siguiente:

$$
L_t = \frac{B_2 - B_1}{2tg(12.5)}
$$

Donde:  $L_t$ : Longitud de la transición (m);  $B_2$ : Ancho de la cámara (m);  $B_1$ : Ancho del canal de derivación (m)

A continuación, se aprecian las longitudes de transición halladas para las tres alternativas:

| $B_1$ (m) |       |      |      |
|-----------|-------|------|------|
| $B_2$ (m) | 8.2   | 5.8  | 4.7  |
| $L_t$ (m) | 14.02 | 22.4 | 34.6 |

*Tabla 6.17 Longitud de la transición de entrada a la cámara de sedimentación*

La longitud de transición requerida es tal que las obras civiles excederían el área disponible del terreno y se tendría que realizar grandes cortes en el talud, es por ello se optará por el valor límite, es decir 7.5 m, pero acompañada de pantallas deflectoras, de verificación experimental, para la uniformización de la velocidad del agua a la entrada del desarenador.

### **6.3.3 VERTEDERO**

Al final de la cámara de sedimentación se proyecta un vertedero, el cual tiene la finalidad de elevar el nivel de agua en la cámara para que se pueda desarrollar la sedimentación y de transportar el agua libre de sólidos en suspensión hacia el canal de conducción. La velocidad del flujo sobre el vertedero no debería ser mayor que 1m/s, esto para evitar turbulencias aguas arriba y que se arrastre partículas sobre él. Es por ello que se adoptará un perfil de pared delgada sin contracciones, puesto a que para una misma velocidad este vertedero requiere menor longitud en comparación al tipo Creager.

$$
Q_d = CL_v H_e^{1.5} \t H_e \approx H_d
$$

Donde:  $Q_d$ : Caudal de diseño (m3/s); C: Coeficiente hidráulico (1.84);  $L_v$ : Longitud del vertedero (m);  $H_e, H_d$ : Carga sobre el vertedero (m)

Para cumplir la condición de velocidad, la máxima carga  $H_e$  debe ser de 0.295 m, para el cual se obtiene las siguientes longitudes del vertedero  $L<sub>v</sub>$ : 39.01 m, 19.5 m y 13 m para una, dos y tres naves, respectivamente. Es evidente que estas longitudes son superiores a los anchos de las naves de sedimentación, por lo que será necesario implementar el vertedero en forma de arco en planta, tal como se observa en el siguiente gráfico:

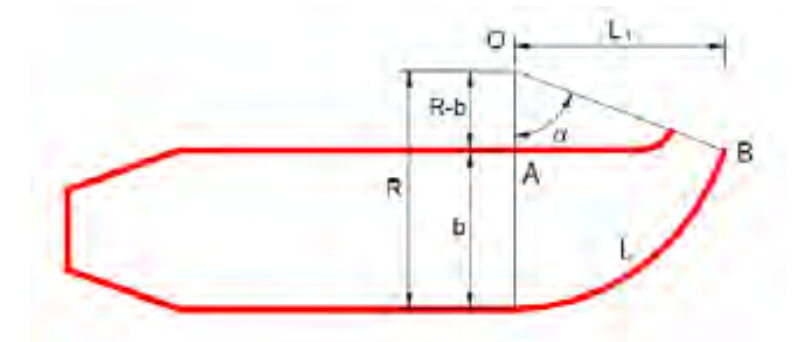

*Gráfico 6.23 Esquema del vertedero al final de la cámara de sedimentación. Fuente: ANA (2010)*

Del esquema del grafico 6.23 se deducen las siguientes expresiones geométricas:

$$
R = \frac{b}{1 - \cos \alpha} \qquad R = \frac{180 * L_v}{\pi * \alpha} \qquad L_1 = Resen\alpha \qquad L_p = \frac{L_v + L_1}{2}
$$

Donde: R: Radio de curvatura (m); b: Ancho de la cámara de sedimentación (m); α: Ángulo del arco (°);  $L_n$ : Longitud del vertedero (m);  $L_1$ : Proyección longitudinal del vertedero (m);  $L_n$ : Longitud promedio del vertedero (m)

En la siguiente tabla se muestran las dimensiones obtenidas del vertedero:

| $\alpha$ ( $\degree$ | 24.50 | 35.22 | 43.91 |
|----------------------|-------|-------|-------|
| R(m)                 | 91.21 | 31.72 | 16.97 |
| $L_1$ (m)            | 37.83 | 18.30 | 11.77 |
| $L_n$ (m)            | 38.42 | 18.90 | 12.38 |

*Tabla 6.18 Parámetros geométricos del vertedero al final de la cámara de sedimentación*

### **6.3.4 COMPUERTA DE LAVADO**

Para la evacuación de las partículas depositadas en la cámara de sedimentación es necesario implementar una compuerta de purga, al igual que en el desripiador. Una purga eficiente se da a una velocidad de salida entre 3 a 6 m/s que a su vez garantiza que el concreto no se erosione.

$$
\Delta Z = S(L_d + L_p) \qquad H' = H_d + \Delta Z \qquad Q_d = C A_o \sqrt{2gH'} \qquad V' = \frac{Q_d}{A_o}
$$

Donde: ⊿Z: Desnivel del fondo de la cámara (m); *S*: Pendiente del fondo de la cámara (m/m); *H'*: Carga en el orificio (m); C: Coeficiente hidráulico (0.6);  $A_0$ : Área del orificio (m2); V': Velocidad en el orificio (m/s)

Si se considera que la pendiente del fondo es de 4.6 % y que la compuerta a implementar sea de sección cuadrada se tendrá los siguientes resultados, entre ellos la dimensión de la compuerta l y la velocidad en ella:

| $\Delta Z$ (m) | 3.15 | 1.85 | 1.37 |
|----------------|------|------|------|
| H'(m)          | 7.26 | 4.75 | 3.74 |
| Ao (m2) - Mín  | 1.61 | 0.99 | 0.75 |
| (m)            | 1.27 | 1.00 | 0.86 |
| (m/s)          | 7.16 | 5.80 | 5.14 |

*Tabla 6.19 Parámetros de la compuerta de purga*

Dado los resultados obtenidos, se tiene que la opción que cumple los requerimientos de altura H y velocidad de flujo V' en la compuerta de purga es la que posee 2 naves, así mismo esta solución requiere una menor área en planta para su construcción, lo que es muy importante debido a las limitaciones del terreno aguas abajo de las obras de captación.

# **6.4 CÁMARA DE CARGA**

La cámara de carga es una estructura de transición entre un sistema de baja presión con uno de alta presión como lo son el canal de conducción y la tubería forzada, respectivamente. El diseño de este elemento se realiza en función a dos condiciones críticas que son la partida y parada brusca de la válvula ubicada al extremo de la tubería forzada (Ortiz, 2011). Estas acciones producen una sobrepresión oscilatoria en la tubería, la cual debe ser disipada por la propia elasticidad de la tubería y por el volumen de agua almacenado en la cámara de carga, el cual cumple la función de amortiguador. No obstante, en el cumplimiento de dicha función se debe garantizar las siguientes condiciones:

- En la apertura brusca no debe ingresar aire a la tubería forzada para evitar la formación de vórtices y burbujas.
- En la parada brusca el funcionamiento del canal de conducción y de la cámara de carga debe ser estable.

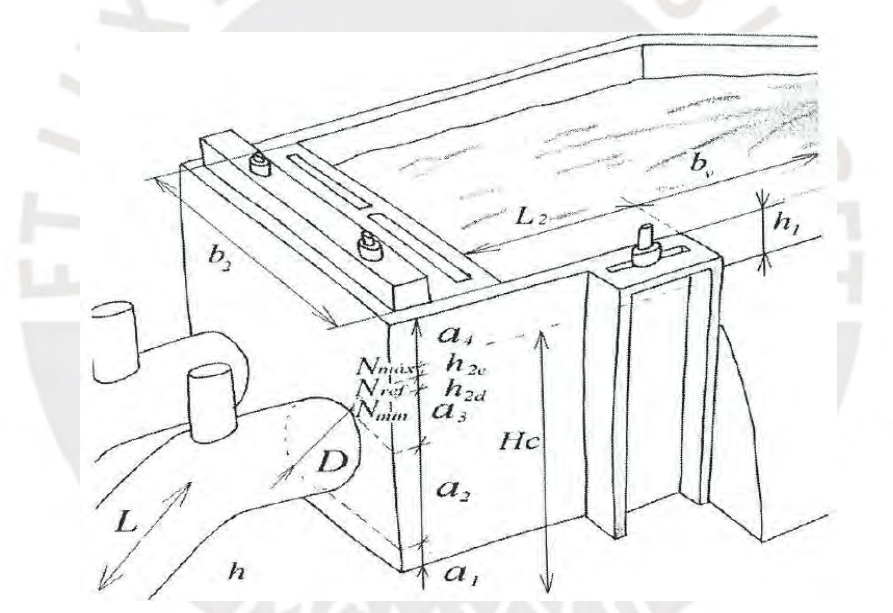

*Gráfico 6.24 Esquema referencial de la cámara de carga. Fuente: Ortiz (2011)*

El dimensionamiento de la cámara de carga se desarrollará para el escenario de administración 1 en base al grafico 6.24 y al procedimiento establecido por Ortiz (2011).

Se fija un valor de 0.5 m para  $a_1$  con el fin de evitar el ingreso por arrastre de partículas a la tubería forzada. Así mismo, el valor de  $a_2$  será igual al diámetro externo  $D_e$  de la tubería, el cual fue estimado en 1.37 m, valor que se justifica en el acápite 6.5.

La variable  $a_3$  es una altura de seguridad para evitar la formación de vórtices que generen cavitación y se encuentra entre la parte superior de la tubería y el nivel mínimo de agua  $N_{min}$ . Su valor oscila entre 0.5 $D_e$  y 1.5 $D_e$ , de esta forma se opta por 0.7 m. Así mismo se recomienda que la velocidad del flujo  $V_2$  en la cámara no sea mayor a 1m/s.

Así como  $a_3$  representa una medida de seguridad debido al descenso del agua por partida brusca del sistema, el valor de  $a_4$  lo es para parada brusca, pues busca evitar el desbordamiento encima del nivel máximo  $N_{max}$ . Se fija el valor de  $a_4$  en 1 m.

Por otra parte, el valor del calado en condición normal  $h_2$ , es decir el que corresponde al nivel de referencia  $N_{ref}$ , se obtiene mediante expresiones derivadas de los principios de conservación de masa y de cantidad de movimiento en partida brusca, asumiendo una variación lineal de los caudales en el sistema.

$$
b_2 = \frac{Q_d}{V_2 h_2} \qquad b_2 = \frac{11.5}{1 h_2}
$$

$$
h_{2d} = \frac{Q_d}{7 b_2 h_2^{0.5}} \qquad h_{2d} = \frac{11.5}{7 b_2 h_2^{0.5}}
$$

$$
h_2 = a_1 + a_2 + a_3 + h_{2d} \qquad h_2 = 0.5 + 1.37 + 0.7 + h_{2d}
$$

Donde:  $b_2$ : Ancho de la cámara (m);  $Q_d$ : Caudal de diseño (m3/s);  $h_{2d}$ : Variación del nivel de agua en partida brusca (m)

Resolviendo el sistema de ecuaciones se obtiene los siguientes resultados:  $b_2 = 4.1 \, m$ ;  $h_{2d} = 0.24$  m y  $h_2 = 2.83$  m.

Dado que la caída bruta  $H_b$  y la longitud de la tubería forzada  $L$  es 32 m y 74.2 m, respectivamente, la longitud de la cámara de carga  $L_{2}$  será:

$$
L_2 = 0.304 \frac{Q_d L h_2^{0.5}}{H_b D_e^2}
$$
 
$$
L_2 = 0.304 \frac{11.5 \times 74.2 \times 2.83^{0.5}}{32 \times 1.37^2} \approx 8.2 m
$$

Una vez definido el ancho y el largo de la cámara, se procede a calcular la altura de la misma  $h_c$ , la cual depende de la variación de nivel de agua en parada brusca  $h_{2e}$  que se obtiene mediante los mismos principios indicados líneas arriba:

$$
h_{2e} = \frac{0.25Q_d}{b_2h_2^{0.5}} \qquad h_{2e} = \frac{0.25 \times 11.5}{3.6 \times 3.16^{0.5}} = 0.42 \, m
$$
  

$$
h_c = h_2 + h_{2e} + a_4 \qquad h_c = 2.83 + 0.42 + 1 = 4.25 \, m
$$

El vertedero lateral debe evacuar el caudal de diseño por encima del nivel  $N_{max}$  en caso de que el paso de caudal hacia la turbina se vea interrumpida. Si consideramos un vertedero de pared delgada (C=1.84) y que  $h_v$  es 0.73 m, el ancho  $b_v$  del mismo será igual a:

$$
Q_d = C b_v h_v^{1.5} \qquad 11.5 = 1.84 \times b_v \times 0.73^{1.5} \qquad b_v = 10 \, m
$$

Finalmente, como el canal de conducción y la cámara de carga poseen distintos anchos, es conveniente implementar una transición a un ángulo de 12.5° de 5.8 m de longitud .

# **6.5 TUBERIA FORZADA**

La tubería forzada es una conducción cerrada a cielo abierto que transporta el agua a presión desde la cámara de carga hacia la turbina hidráulica en la casa de máquinas. Es así que el mayor porcentaje de la caída bruta de la PCH se da en este elemento, pues aprovecha el desnivel topográfico respecto al rio Huallaga que se ha obtenido con el trazo del canal de conducción a una pendiente muy baja durante una larga distancia.

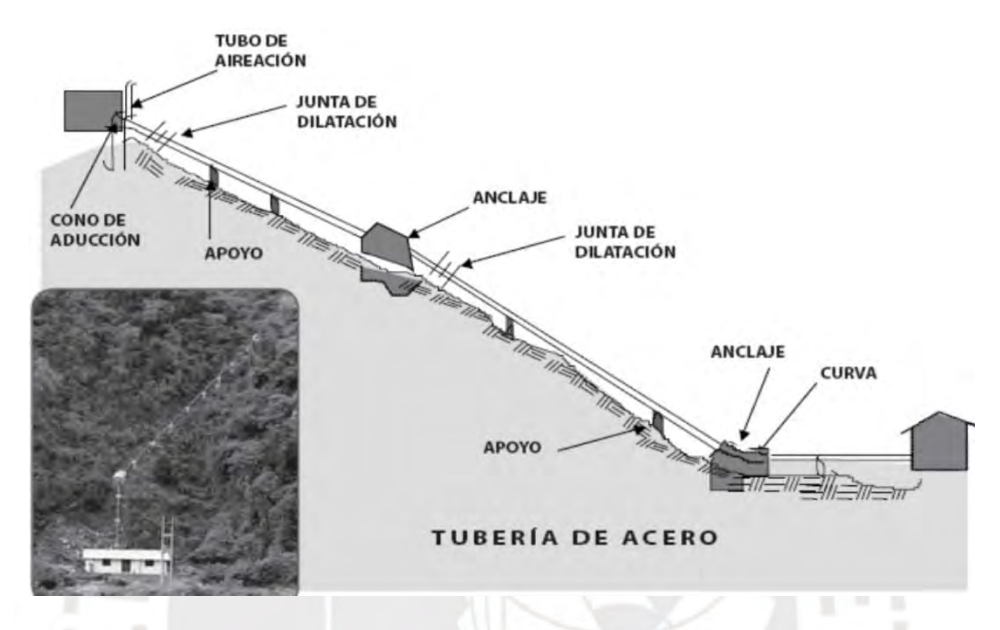

*Gráfico 6.25 Esquema referencial de una tubería forzada. Fuente: Fuentealba (2014)*

En primer lugar, se planteará el alineamiento de la tubería para determinar su longitud y los puntos en los que hay cambio de pendientes, esto para definir la ubicación de los apoyos y anclajes. En segundo lugar, se aplicará el criterio del diámetro económicamente óptimo, el cual consiste en determinar, para diferentes diámetros, la perdida de energía y el espesor de la tubería en base al fenómeno de golpe de ariete, y con esos resultados calcular el costo por venta hipotética de energía "perdida" durante la vida útil de la PCH, así como el costo total por la implementación de la tubería. De esta forma se optará por el diámetro con el cual se obtiene el menor costo total. Finalmente, se realizará el dimensionamiento de los apoyos y anclajes de la tubería en base al alineamiento planteado.

A continuación, se detalla el procedimiento indicado líneas arriba aplicado al escenario de administración 1:

## **6.5.1 ALINEAMIENTO**

Dada la magnitud del caudal, se plantea dos tuberías forzadas en paralelo y con un caudal de 5.75 m3/s cada una. En el trazo de la tubería forzada se tomó en cuenta dos condiciones, en primer lugar, que sea recto en planta, es decir sin variación de pendiente horizontal y, en segundo lugar, que la pendiente vertical en cada tramo no sea superior a 45°. Esto debido a que dichas condiciones facilitan la implementación de la tubería, reducen las pérdidas de energía, otorga mayor estabilidad en el talud y por último reducen los esfuerzos en las cimentaciones y por ende también sus dimensiones. De esta manera se obtuvo el siguiente perfil de la tubería :

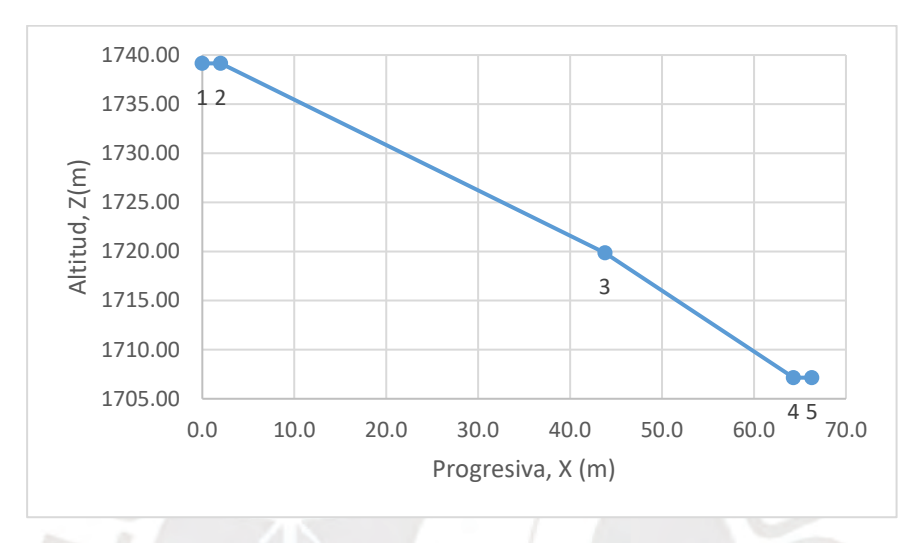

*Gráfico 6.26 Perfil longitudinal de la tubería forzada para el escenario 1*

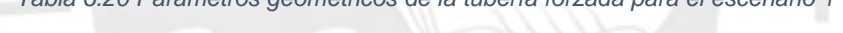

*Tabla 6.20 Parámetros geométricos de la tubería forzada para el escenario 1*

| Punto          | X(m) | Z(m)    | $\Delta X$ (m) | $\Delta Z$ (m) | (m)  | $\alpha$ (°) | $\alpha r$ (°) |
|----------------|------|---------|----------------|----------------|------|--------------|----------------|
|                | 0.0  | 1739.15 | 0.0            | 0.0            | 0.0  | 0.0          | 0.0            |
| $\overline{2}$ | 2.0  | 1739.15 | 2.0            | 0.0            | 2.0  | 0.0          | 24.8           |
| 3              | 43.8 | 1719.85 | 41.8           | 19.3           | 46.0 | 24.8         | 7.0            |
| 4              | 64.3 | 1707.15 | 20.5           | 12.7           | 24.1 | 31.8         | 31.8           |
| 5              | 66.3 | 1707.15 | 2.0            | 0.0            | 2.0  | 0.0          |                |

Donde: X: Progresiva (m); Z: Elevación (m); ΔX: Distancia horizontal entre puntos (m); ΔZ: Distancia vertical entre puntos (m); L: Longitud entre puntos (m);  $\alpha$ : Ángulo vertical (°);  $\alpha_r$ : Ángulo vertical relativo (°)

### **6.5.2 DIAMETRO ECONÓMICAMENTE ÓPTIMO**

Este es un criterio técnico económico que permite calcular el diámetro de la tubería y, por tanto, las pérdidas y el espesor, en base al análisis del costo total para diversos diámetros, tal como se indicó líneas arriba, y el cual se efectuará bajo la premisa de que la velocidad en la conducción a presión se encuentre entre 4 a 6 m/s, es decir entre un diámetro interno de 1.10 m a 1.35 m para cada tubería. A manera de ejemplo se detallará el procedimiento para el menor diámetro y al final de este acápite se mostrará los resultados generales.

#### **A. MATERIAL**

Como material de la tubería forzada se adoptará por el acero estructural, pues a diferencia de los fabricados a base de polímeros, este es apto para grandes caudales, así mismo posee mayor resistencia a las presiones, al desgaste por abrasión de los sólidos en suspensión y a los rayos ultravioleta. No obstante, esto a cambio de un mayor costo en el montaje y mano de obra, por ser esta última especializada. Específicamente se considera el acero ASTM A516 Gr.70 con el cual se dispone de un esfuerzo admisible igual al 66.6% de su esfuerzo de fluencia, es decir 1,780 kg/cm2, tal como lo establece el ASCE (2012).

#### **B. PÉRDIDAS**

Existen dos tipos de perdidas en tuberías, la producida por fricción del material y aquella que se da por perturbaciones geométricas en la conducción, es decir las locales. A continuación, se muestran los coeficientes de perdidas locales:

• Rejilla

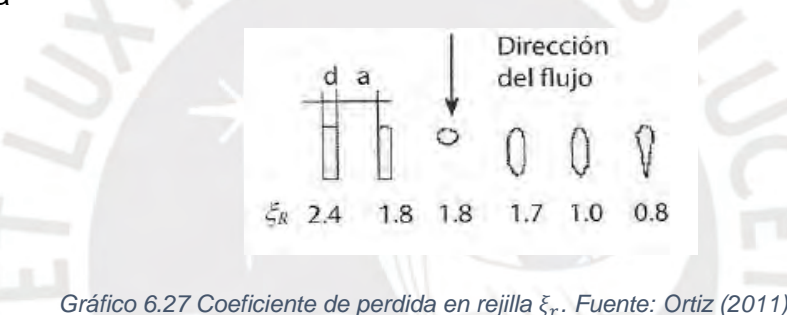

**Entrada** 

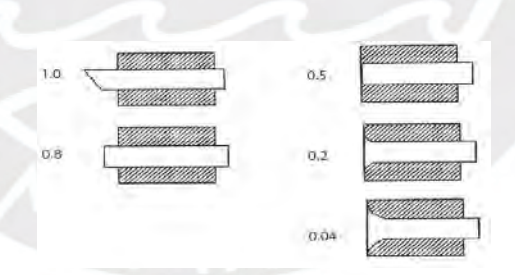

*Gráfico 6.28 Coeficiente de perdida a la entrada de la tubería . Fuente: Ortiz (2011)*

• Codos

$$
\xi_k = -6 \times 10^{-7} \alpha_r^3 + 2 \times 10^{-4} \alpha_r^2 - 1 \times 10^{-4} \alpha_r + 1.47 \times 10^{-2}
$$

• Válvula

*Tabla 6.21 Coeficiente de perdida a la entrada de la tubería . Fuente: Ortiz (2011)*

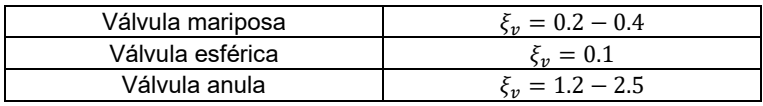

Para calcular las perdidas locales, se utilizan dichos coeficientes en la siguiente expresión:

$$
h_l=\xi\frac{V^2}{2g}
$$

Donde:  $h_i$ : Perdida local (m);  $\xi$ : Coeficiente de perdida; V: Velocidad del flujo (m/s);

Los coeficientes adoptados y calculados para el caso de los codos, así como las pérdidas se muestran en la siguiente tabla:

| Perdida |      | h(m) |      |  |
|---------|------|------|------|--|
| Rejilla | 1.00 | 0.05 |      |  |
| Entrada | 0.20 | 0.37 |      |  |
| Válvula | 0.20 | 0.37 | 1.42 |  |
|         | 0.13 | 0.23 |      |  |
| Codos   | 0.02 | 0.04 |      |  |
|         | 0.19 | 0.36 |      |  |

*Tabla 6.22 Coeficientes y magnitud de las perdidas locales*

Por otra parte, para estimar la perdida por fricción se utilizará la expresión de Darcy Weisbach, la cual depende de un factor de fricción que, para régimen turbulento ( $R_e$ ) 2300), se puede obtener a partir de la expresión de Swamee Jain.

$$
R_e = \frac{VD_i}{u} \qquad R_e = \frac{6 \times 1.1}{10^{-6}} = 6,627,726.9 > 2300
$$
\n
$$
f = \frac{0.25}{\left[\log_{10}\left(\frac{k_{D_i}}{3.7} + \frac{5.74}{R_e^{0.9}}\right)\right]^2} \qquad f = \frac{0.25}{\left[\log_{10}\left(\frac{5 \times 10^{-5}}{3.7} + \frac{5.74}{R_e^{0.9}}\right)\right]^2} = 0.01092
$$
\n
$$
h_f = f \frac{L V^2}{D 2g} \qquad h_f = 0.01092 \times \frac{74.2}{1.1} \times \frac{6^2}{2g} = 1.34 \, m
$$

Donde: f: factor de fricción; k: rugosidad relativa (m);  $D_i$ : Diámetro interno (m);  $R_i$ : Número de Reynolds;  $h_f$ : Perdida por fricción (m); L: Longitud de la tubería (m)

Finalmente, la pérdida total  $H_p$  es el resultado de la suma de ambos tipos de perdidas, es decir 2.76 m, por lo tanto, al caída neta  $H_n$  será igual a 29.24 m.

#### **C. ESPESOR**

El fenómeno de golpe de ariete consiste en una sobrepresión en la tubería forzada cuando se cierra la válvula al extremo de esta, así mismo su magnitud es mayor en cuanto menor sea el tiempo de cierre. Este aumento de presión se debe al empuje de las partículas en movimiento del agua contra aquellas que ya se encuentran en reposo debido a la disminución de la cantidad de movimiento por cierre de la válvula (Ortiz, 2011). Es en base

a la presión causada por este fenómeno que se calculará el espesor de la tubería mediante el método de Allievi, el cual se resume en las siguientes expresiones:

$$
a = \frac{1425}{\sqrt{1 + \frac{E_w D_i}{E_s e}}}
$$

$$
a = \frac{1425}{\sqrt{1 + \frac{2.1 \times 10^8 \times 1.1}{2.1 \times 10^{10} e}}}
$$

$$
\rho = \frac{aV}{2gH_n}
$$

$$
\rho = \frac{a \times 6}{2g \times 29.24}
$$

$$
\tau = \frac{2L}{a}
$$

$$
\tau = \frac{2 \times 74.2}{a}
$$

$$
\eta_1 = 1 - \frac{\tau}{T}
$$

$$
\xi_1 = -\rho \eta_1 + \sqrt{(\rho \eta_1)^2 + 1 + 2\rho}
$$

$$
\xi_T = \frac{\rho \tau}{2T} + \sqrt{\left(\frac{\rho \tau}{2T}\right)^2 + 1} \qquad \xi_T = \frac{\rho \tau}{2 \times 4} + \sqrt{\left(\frac{\rho \tau}{2 \times 4}\right)^2 + 1}
$$

$$
\xi = \max{\{\xi_1, \xi_T\}}
$$

$$
H_t = \xi^2 H_n \qquad H_t = \xi^2 \times 29.24
$$

Donde:  $a:$  Celeridad de la onda (m/s);  $E_w$ : Modulo de elasticidad del agua (kg/m2);  $E_s$ : Modulo de elasticidad del acero (kg/m2);  $D_i$ : Diámetro interno (m); e: Espesor (m);  $\rho$ ,  $\eta_1$ ,  $\xi_1$ ,  $\xi_t$ ,  $\xi$ : Parámetros adimensionales;  $\tau$ : Periodo (s); T: Tiempo de cierre (s);  $H_t$ : Altura total inc. golpe de ariete (m)

Por otro lado, para calcular el espesor e, debido a la presión total por golpe de ariete, se aplica la siguiente ecuación:

$$
e = \frac{\gamma_w H_t D}{2\sigma_s K} + 0.006 \qquad e = \frac{1000 \times H_t \times 1.1}{2 \times 1.78 \times 10^7 \times 0.9} + 0.006
$$

Donde:  $\gamma_w$ : Peso específico del agua (kgf/m3);  $\sigma_s$ : Esfuerzo admisible del acero (kgf/m2); K: Eficiencia de las uniones

Si se considera un tiempo de cierre T de 4 segundos, se obtiene que los resultados del sistema de ecuaciones son los siguientes:  $a = 905.6 \frac{m}{s}$ ,  $\rho = 9.47$ ,  $\tau = 0.16$  s,  $\eta_1 = 0.96$ ,  $\xi_1 = 1.04$ ,  $\xi_t = \xi = 1.21$ ,  $H_t = 43$  m,  $e = 0.0075$  m.

No obstante, el espesor de 7.5 mm no es comercial, por tanto, se considera un valor de 10 mm. Además, para que la tubería tenga suficiente rigidez durante las maniobras de montaje, el American Society of Mechanical Engineers (ASME) indica que debe tener un espesor de por lo menos:

$$
e_{min} = 0.0025D + 0.0012 \qquad e = 0.0025 \times 1.1 + 0.0012 = 0.004 \, m
$$

Se verifica que el espesor adoptado cumple este último requisito, de esta forma el diámetro externo  $D_e$  será de 1.12 m.

#### **D. COSTOS**

El costo total por la implementación de la tubería  $C_{ts}$  se estima mediante un ratio de 10 \$/kg, por tanto, depende del peso total de acero.

$$
W_s = \rho_s \frac{\pi (D_e^2 - D_i^2)}{4} L \qquad W_s = 7850 \times \frac{\pi (1.12^2 - 1.1^2)}{4} \times 74.2 = 20,213.28 \, Kg
$$

Dado que se está considerando dos tuberías, este costo asciende a 404,265.6 \$.

Por otro lado, para el cálculo del costo total por venta hipotética de energía "perdida"  $c_{te}$ , se toma como tarifa eléctrica  $c_e$  igual a 0.0445 \$/kWh en base a la tendencia que se aprecia en la tabla 6.8, así como una tasa de retorno de 12% durante la vida útil del proyecto.

$$
Pp = 8.2Q_dH_p \t\t Pp = 8.2 \times 5.75 \times 2.76 = 130.3 \text{ kW}
$$
  
\n
$$
Ep = 8,760Pp \t\t Ep = 8,760 \times 130.3 = 1,141,197.9 \text{ kWh}
$$
  
\n
$$
C_{ae} = c_eE_p \t\t C_{ae} = 0.0445 \times 1,141,197.9 = 50,783.3 \text{ W}
$$
  
\n
$$
C_{te} = NC_{ae} \frac{[(1+i)^n - 1]}{i(1+i)^n} \t C_{te} = 2 \times 50,783.3 \frac{[(1+0.12)^n - 1]}{0.12(1+0.12)^{30}} = 818,137.7 \text{ W}
$$

Donde: Pp: Potencia perdida (kW); Ep: Energía pérdida (kWh);  $C_{te}$ : Costo total de energía (\$);  $C_{ae}$ : Costo anual de energía (\$); i: Tasa de retorno (%); n: Vida útil (años); N: Número de tuberías

#### **E. RESULTADOS**

El procedimiento indicado entre B y D se repite para otros nueve diámetros entre 1.10 y 1.35 m, de esta manera se obtiene el siguiente gráfico:

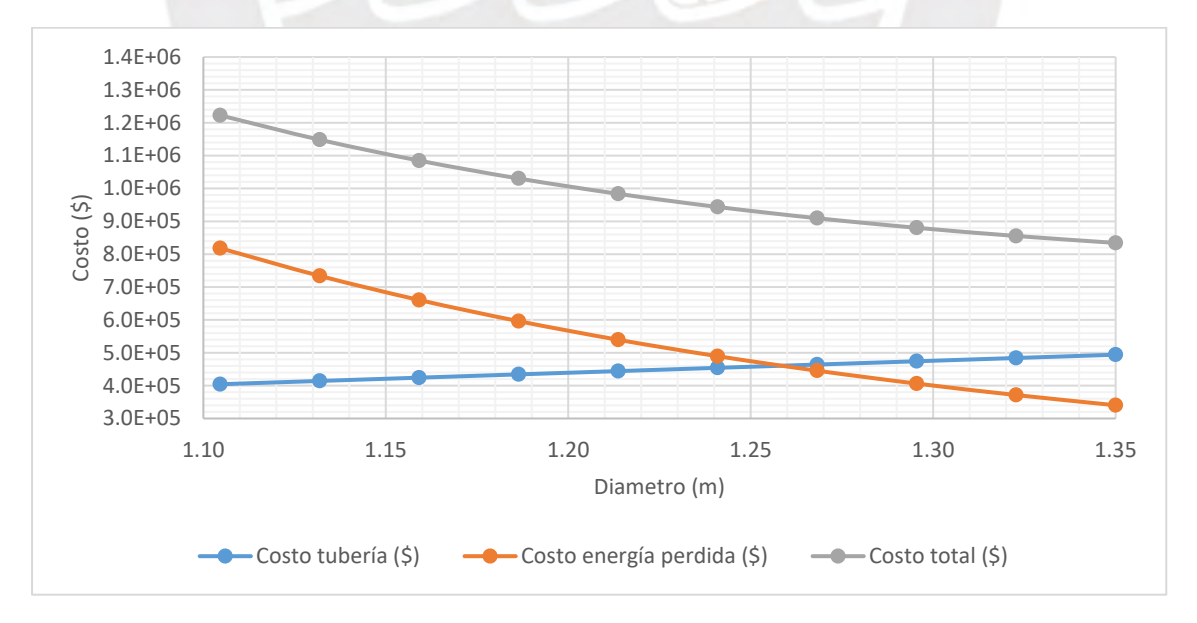

*Gráfico 6.29 Diámetro (m) vs Costo (\$) para el escenario 1*

En el grafico 6.29 se aprecia que el menor costo total se da para un diámetro interno  $D_i$ igual a 1.35 m, al cual le corresponde un espesor e de 10 mm y una presión  $H_t$ , inc. golpe de ariete, de 39.44 m. Los resultados detallados se encuentran en el **Anexo 08**.

### **6.5.3 APOYOS Y ANCLAJES**

Los apoyos son aquellos elementos de cimentación ubicados entre dos anclajes que cumplen la función de distribuir el peso de la tubería y del agua al terreno considerando que la luz entre ellos no genere esfuerzos ni deflexiones excesivas en la tubería. Cabe mencionar que trabajan como apoyos móviles en la dirección del eje de la tubería.

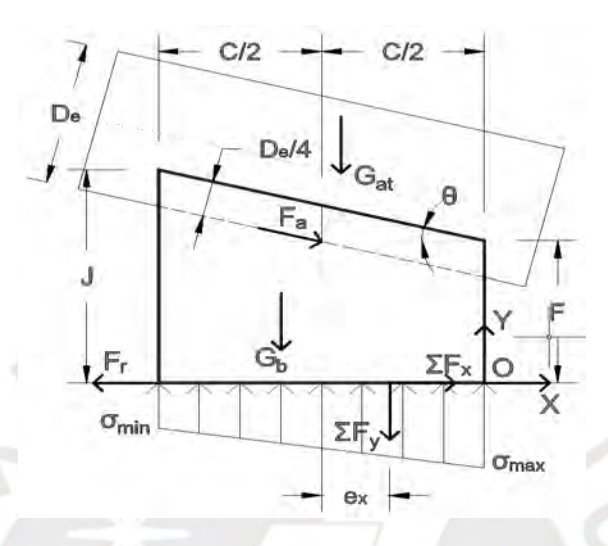

*Gráfico 6.30 Diagrama de cuerpo libre de un apoyo. Fuente: Adaptado de Ortiz (2011)*

Como se puede apreciar en el gráfico 6.30, principalmente son cuatro las fuerzas que actúan sobre el apoyo tales como el peso de la tubería y del agua  $G_{at}$ , la fricción entre la tubería y el apoyo  $F_a$ , el peso del apoyo  $G_b$  y la fricción entre el apoyo y el terreno  $F_r$ . A manera de ejemplo se desarrollará el cálculo del apoyo más esforzado, es decir aquel entre los anclajes 3 y 4, pues este tramo posee el mayor ángulo de inclinación.

La longitud máxima entre apoyos  $L_s$  se puede estimar de la siguiente manera:

$$
L_s = 182.61 \sqrt[3]{\frac{(D_e)^4 - D^4}{785.4D_i^2 + 24662e(D_i + e)}} \qquad L_s = 182.61 \sqrt[3]{\frac{(1.37)^4 - 1.35^4}{785.4 \times 1.35^2 + 24662 \times 0.01(1.35 + 0.01)}} = 5.7 \, \text{m}
$$

De esta forma, las fuerzas que actúan sobre el apoyo son las siguientes:

$$
G_{at} = \left[ \gamma_w \frac{\pi D_i^2}{4} + \gamma_s \frac{\pi (D_e^2 - D_i^2)}{4} \right] L_s
$$
  

$$
G_{at} = \left[ 1000 \times \frac{\pi \times 1.35^2}{4} + 7850 \times \frac{\pi \times (1.37^2 - 1.35^2)}{4} \right] \times 5.7 = 10,070.7 \text{ K}g
$$
  

$$
F_a = u_a G_{at} \cos(\theta) \qquad F_a = 0.5 \times 10,070.7 \times \cos(31.8) = 4,279.5 \text{ K}g f
$$

Donde:  $\gamma_w$ : Peso específico del agua (Kgf/m3);  $\gamma_w$ : Peso específico del acero (Kgf/m3);  $u_a$ : Coeficiente de fricción entre la tubería y el apoyo (0.5)

Considerando que las dimensiones son  $B = 1.9$   $m, C = 1.9$   $m, F = 1.3$   $m, J = 2.48$   $m$  y que el peso específico del concreto  $\gamma_c$  es 2400 kgf/m3, el peso del apoyo  $G_b$  será de 14,941.3 Kgf. A continuación, se muestra las componentes de las fuerzas en X e Y, así como sus respectivos momentos respecto a O:

| Fuerza     | F(Kgf)   | Fx (Kgf) | Fy (Kgf)    | Y(m) | X(m)    | Mo (Kgf.m) |
|------------|----------|----------|-------------|------|---------|------------|
| Gat        | 10,070.7 | 0.0      | $-10.070.7$ | 0.00 | $-0.59$ | 5,985.0    |
| Fa         | 4.279.5  | 3,637.1  | $-2.255.1$  | 1.50 | $-0.95$ | $-3,313.3$ |
| Gb         | 14.941.3 | 0.0      | $-14.941.3$ | 0.00 | $-1.06$ | 15,810.3   |
| Resultante | 27,508.6 | 3,637.1  | $-27,267.0$ |      |         | 18,482.0   |

*Tabla 6.23 Fuerzas y momentos en los apoyos entre los anclajes 3-4* 

En base a la tabla 6.23, la excentricidad de las cargas verticales  $e_x$  y los esfuerzos sobre el terreno  $\sigma$  son:

$$
e_x = \frac{C}{2} - \frac{\sum M_o}{\sum F_y} \qquad e_x = \frac{1.9}{2} - \frac{18,482.0}{27,267.0} = 0.27 \ m
$$

$$
\sigma = \frac{\sum F_y}{BC} \left( 1 \pm \frac{6e_x}{C} \right) \qquad \sigma = \frac{27,267.0}{1.9 \times 1.9} \left( 1 \pm \frac{6 \times 0.27}{1.9} \right) \qquad \sigma_{max} = 14,045.4 \ \frac{Kgf}{m2} \qquad \sigma_{min} = 1061.0 \ \frac{Kgf}{m2}
$$

Por último, para verificar el dimensionamiento, se deben cumplir las siguientes condiciones:

$$
1.5 < \frac{F_{r,max}}{\sum F_x} = \frac{u_t \sum F_y}{\sum F_x} \qquad e < \frac{C}{6} \qquad \sigma_{max} < \sigma_{adm} \qquad 0 < \sigma_{min}
$$

$$
1.5 < \frac{0.3 \times 27,267.0}{3,637.1} = 2.14 \qquad 0.27 m < \frac{1.9}{6} = 0.32 m \qquad 14,045.4 \frac{Kgf}{m2} < 20,000 \frac{Kgf}{m2} \qquad 0 < 1061.0 \frac{Kgf}{m2}
$$

Dado que se cumplen las cuatro condiciones, el dimensionamiento es satisfactorio.

Por otro lado, el anclaje es el componente que se ubica en cada cambio de pendiente de la ladera. Así mismo, este se desempeña como apoyo fijo de la tubería, es por ello que es importante la implementación de juntas de expansión, pues los esfuerzos debido a la variación de temperatura y a la expansión radial son considerables.

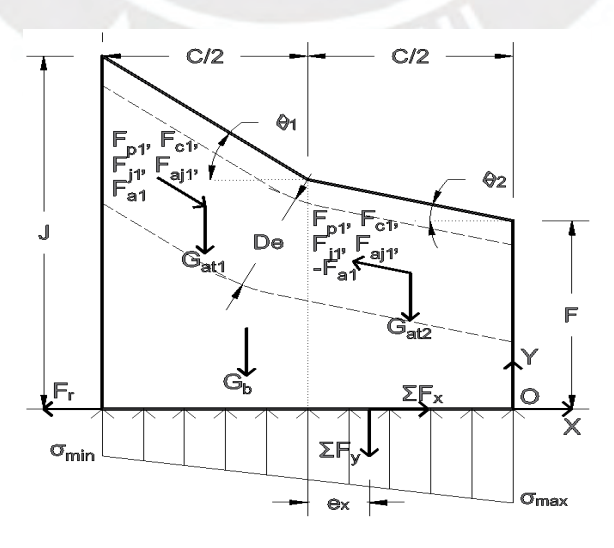

*Gráfico 6.31 Diagrama de cuerpo libre de un anclaje. Fuente: Adaptado de Ortiz (2011)*

Como se puede apreciar en el gráfico 6.31, sobre el anclaje actúan cuatro fuerzas adicionales a las del apoyo, estas son fuerza de presión  $F_p$ , fuerza de velocidad  $F_c$ , fuerza hidrostática en la junta de expansión  $F_i$  y la fricción en dicha junta  $F_{ai}$ . A continuación se detallará el dimensionamiento para el anclaje más esforzado, es decir el 4.

Dada la longitud al apoyo aguas arriba del anclaje  $L_{s1}$  igual a 5.7 m y la de aguas abajo  $L_{s2}$ igual a 5m, las fuerzas que actuarán sobre el anclaje son las siguientes:

$$
G_{at} = \left[ \gamma_w \frac{\pi D_i^2}{4} + \gamma_s \frac{\pi (D_e^2 - D_i^2)}{4} \right] \frac{L_s}{2} \qquad F_p = \gamma_w H_t \frac{\pi D_i^2}{4}
$$

$$
F_c = \gamma_w \left( \frac{Q_d}{D_i} \right)^2 \qquad F_j = \gamma_w H_t \frac{\pi (D_j^2 - D_i^2)}{4}
$$

$$
F_{aj} = u_j \gamma_w H_t \pi D_j L_j \qquad F_a = u_a G_{at} \cos(\theta)
$$

Donde:  $H_t$ : Altura total inc. golpe de ariete (m);  $D_j$ : Diámetro de la junta (m);  $u_a$ : Coeficiente de fricción de la junta;  $L_i$ : Longitud de junta (m)

Considerando que las dimensiones son  $B = 1.9$  m,  $C = 3$  m,  $F = 2.5$  m y  $J = 3.43$  m, el peso del anclaje  $G_b$  será de 25,829.8 Kgf. Además, bajo la premisa que  $u_a = 0.3$  m,  $D_i =$ 1.39  $m, L_i = 0.125 m$ , las fuerzas y momentos serán los indicados en la siguiente tabla:

| Fuerza            | F (Kgf)  | Fx (Kgf)    | Fy (Kgf)    | Y(m) | X(m)    | Mo(Kgf.m)   |
|-------------------|----------|-------------|-------------|------|---------|-------------|
| Gat1              | 5.035.3  | 0.0         | $-5.035.3$  | 0.00 | $-1.5$  | 7.553.0     |
| Fp1               | 56.453.9 | 47.979.8    | $-29,748.7$ | 1.48 | $-1.5$  | $-26.147.1$ |
| Fc1               | 18,141.3 | 15.418.1    | $-9.559.7$  | 1.48 | $-1.5$  | $-8,402.3$  |
| Fj1               | 3.395.0  | 2,885.4     | $-1,789.0$  | 1.48 | $-1.5$  | $-1,572.4$  |
| Faj1              | 6.458.5  | 5.489.0     | $-3.403.4$  | 1.48 | $-1.5$  | $-2,991.3$  |
| Fa1               | 2,139.7  | 1,818.6     | $-1,127.6$  | 1.48 | $-1.5$  | $-991.0$    |
| Gat2              | 4.417.0  | 0.0         | $-4,417.0$  | 1.48 | $-1.5$  | 6,625.4     |
| Fp <sub>2</sub>   | 56.453.9 | $-56.453.9$ | 0.0         | 1.48 | $-1.5$  | 83.269.6    |
| Fc <sub>2</sub>   | 18,141.3 | $-18,141.3$ | 0.0         | 1.48 | $-1.5$  | 26,758.4    |
| Fj2               | 3.395.0  | $-3.395.0$  | 0.0         | 1.48 | $-1.5$  | 5.007.6     |
| Faj2              | 6.458.5  | $-6.458.5$  | 0.0         | 1.48 | $-1.5$  | 9.526.3     |
| Fa2               | 2,208.5  | 2,208.5     | 0.0         | 1.48 | $-1.5$  | $-3,257.5$  |
| Gb                | 25,829.8 | 0.0         | $-25,829.8$ | 0.00 | $-1.60$ | 41,222.5    |
| <b>Resultante</b> | 81.371.4 | $-8.649.3$  | $-80.910.4$ |      |         | 136.601.2   |

*Tabla 6.24 Fuerzas y momentos en el anclaje 4*

La excentricidad  $e_x$  resulta en 0.19 m, mientras que los esfuerzos  $\sigma_{min}$  y  $\sigma_{max}$  en 8,849.0 y 19,540.6 Kgf/m2, respectivamente. Además, al igual que en el apoyo, se verifica que el anclaje cumple con las cuatro condiciones:

$$
1.5 < \frac{F_{r,max}}{\sum F_x} = \frac{u_t \sum F_y}{\sum F_x} \qquad e < \frac{C}{6} \qquad \sigma_{max} < \sigma_{adm} \qquad 0 < \sigma_{min}
$$
\n
$$
1.5 < \frac{0.3 \times 80,910.4}{8,649.3} = 2.81 \qquad 0.19 \, m < \frac{3}{6} = 0.5 \, m \qquad 19,540.6 \, \frac{Kgf}{m^2} < 20,000 \, \frac{Kgf}{m^2} \qquad 0 < 8,849.0 \, \frac{Kgf}{m^2}
$$

# **6.6 CASA DE MAQUINAS**

Esta estructura es una edificación del tipo industrial que alberga el grupo turbina generador y los equipos auxiliares necesarios para la transformación de la energía hidráulica en eléctrica, así como para el mantenimiento electromecánico. Además, en él se encuentran los elementos de regulación, la sala de control y demás servicios básicos para el personal.

## **6.6.1 UBICACIÓN**

Una de las consideraciones que se tomó en cuenta para el desarrollo de los esquemas planteados en el acápite 5.2 fue que la casa de máquinas cumpla con lo siguiente:

- La estructura y la distribución de los equipos electromecánicos deben armonizar con el medio ambiente de manera que causen la menor contaminación visual posible.
- Debe ser edificada sobre un área relativamente grande y baldía para facilitar los trabajos de construcción y montaje, así como permitir posibles ampliaciones futuras.
- Debe encontrarse cerca del afluente (Rio Huallaga), pero a una cota superior al del tirante del rio correspondiente a la avenida máxima de diseño, es decir 100 años, para evitar inundaciones y el depósito de sedimentos en el canal de descarga.

A continuación, se muestran las coordenadas del eje del grupo turbina generador para cada escenario de administración como referencia de la ubicación de la casa de máquinas:

| Escenario | Este(N)   | Norte (m)   | Altitud (msnm) |
|-----------|-----------|-------------|----------------|
|           | 391.308.1 | 8.914.687.9 | 1,708.65       |
|           | 395,589.1 | 8,915,406.1 | 1,610          |

*Tabla 6.25 Coordenadas UTM WGS84 del eje del grupo turbina generador*

## **6.6.2 GRUPO TURBINA - GENERADOR**

El presente informe a nivel de perfil se limitará a brindar las características generales del grupo turbina generador, los demás equipos electromecánicos no son tema de estudio.

Las turbinas se clasifican principalmente por la forma en que transforman la energía hidráulica en mecánica: El primer tipo se denomina de acción y transforma la energía a presión atmosférica, así mismo modifica la dirección del flujo, pero no su aceleración. Por otro lado, el segundo tipo se denomina de reacción y en él la transformación se da a presión variable conforme el flujo se desplaza a través del rodete de la turbina, además la dirección y aceleración del flujo también varían (Ortiz Flores, 2011). Este último tipo posee mayor eficiencia y recupera parte de la energía cinética residual gracias a la tubería de succión; las más representativas son la turbina Francis y Kaplan.

La disposición del eje del grupo turbina generador para ambos escenarios de administración será horizontal, pues posee características importantes para una PCH en contraste a la posición vertical, las cuales se mencionan a continuación:

- La turbina, el generador y demás complementos se encuentran a un mismo nivel de manera que facilita su montaje, inspección y mantenimiento.
- Distribuye las cargas estáticas y dinámicas en una mayor área sobre el terreno con la posibilidad de apoyarlos sobre la misma losa de piso de la casa de máquinas.

Dado que se cuenta con dos tuberías forzadas, se considera una configuración de doble grupo turbina generador, por tanto, el flujo en cada uno será de 5.75 m3/s. Además, esta configuración permite maximizar la eficiencia de la turbina y reducir la probabilidad de cavitación, fenómeno que causa corrosión en las superficies metálicas.

Cada fabricante posee un ábaco en función del caudal y de la caída neta que facilita la selección del tipo de turbina hidráulica, sin embargo, la diferencia entre los ábacos de una u otra marca es muy reducida. A continuación, se muestra como referencia el ábaco de la empresa Hacker:

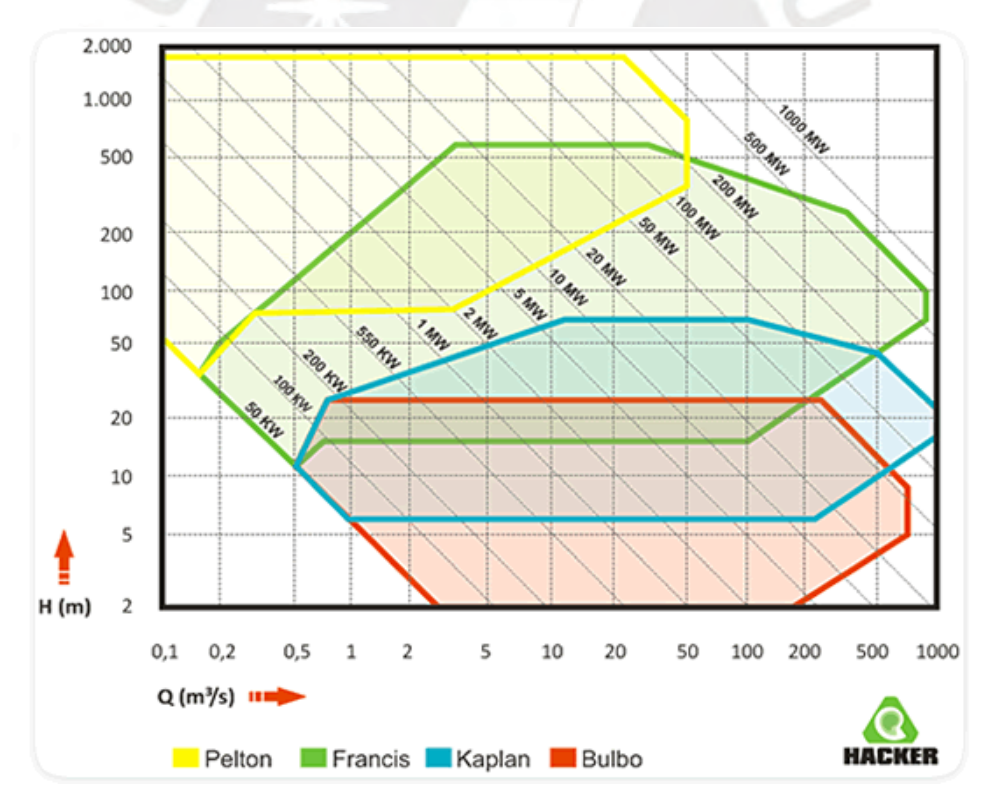

*Gráfico 6.32 Ábaco para selección de turbina hidráulica. Fuente: Hacker*

Según el Abaco, la turbina tipo Francis se adecua para las condiciones de los escenarios de administración uno y dos, es decir para un caudal de 5.75 m3/s y una caída neta de 30.85 m y 115.1 m, respectivamente. Definido el tipo de turbina, se estima los siguientes parámetros:

| Parámetro                                          | Fórmula                                            | Escenario | Escenario<br>2 |
|----------------------------------------------------|----------------------------------------------------|-----------|----------------|
| Velocidad específica, $N_s$                        | $N_s = \frac{2000}{H_n^{0.5}}$                     | 360       | 186.4          |
| Coeficiente de velocidad<br>específica, $K_c$      | $K_s = 0.31 + \frac{N_s}{400}$                     | 1.1       | 0.8            |
| Velocidad angular, N (rpm)                         | $N = \frac{N_s H_n^{1.25}}{P^{0.5}}$               | 478       | 663.5          |
| Diámetro de rodete, $D_r$ (m)                      | $D_r = \frac{84.55 H_n^{0.5} K_s}{N}$              | 1.1       | 1.06           |
| Área mín. del equipamiento,<br>$A_h$ (m2)          | $A_h = (6 + D_r)(3 + D_r)$                         | 29.1      | 28.7           |
| Area mín, de la sala de<br>máquinas, $A_{sm}$ (m2) | $A_{\rm sm} = [2A_h(n+1) + 14.4(D_r + 6) + 78.75]$ | 297.4     | 295.1          |

*Tabla 6.26 Especificaciones técnicas de la turbina hidráulica. Fuente: Energética21*

Adicionalmente, en el caso del escenario 1, al ser una PCH aislada, la demanda eléctrica de los distritos abastecidos influirá en el proceso de transformación de energía, pues el grupo turbina generador debe producir exclusivamente la energía requerida en el instante a una frecuencia y voltaje constante. Para ello se considera dos equipos auxiliares que son el regulador de velocidad y el de tensión, el primero se encarga de ajustar mecánicamente el caudal según la demanda, mientras que el segundo estabiliza la oscilación de la tensión.

### **6.6.3 ESTRUCTURACIÓN**

La casa de máquinas estará compuesta por estructuras de acero y de concreto armado que en su conjunto formarán un galpón con vigas carrileras que soportarán un puente grúa, el cual posee la función de izar el equipo electromecánico para el respectivo montaje y mantenimiento. Además, la sala de máquinas poseerá un área en planta de 30 m de largo y 12.5 m de ancho, así como una altura libre de 5 m.

### **6.6.4 LINEA DE TRANSMISIÓN**

En el caso del escenario 1, se elevará la tensión de la energía eléctrica por medio de un transformador a 22.9 kV (alta tensión) para minimizar las pérdidas de carga durante su transporte a lo largo de 15 km de líneas de transmisión hasta una subestación eléctrica en el distrito de Umari y otra en el distrito de Molino desde los cuales se distribuirá la energía eléctrica a una tensión reducida para consumo de los diversos tipos de abonados.

Por otra parte, en el escenario 2 se elevará la tensión a 34.5 kV y se tenderá 5 km de líneas de transmisión hasta la subestación eléctrica existente de Piedra Blanca, la cual alimenta al Sistema Eléctrico Interconectado Nacional (SEIN) a una tensión de 138 Kv.

En el **Anexo 09** se encuentran los planos a nivel de ingeniería básica planteados en este capítulo de las diversas obras civiles correspondientes al escenario de administración 1.
# **7. EVALUACIÓN ECONÓMICA**

En el presente capítulo se analizará la factibilidad económica de cada uno de los escenarios de administración de la pequeña central hidroeléctrica (PCH) que se plantearon en el capítulo 2.

Esta evaluación requiere el desarrollo de un flujo de caja de ingresos y egresos a lo largo de la vida útil de la PCH, es decir en 30 años. Para ello, es necesario estimar los costos de los diversos conceptos que conforman los ingresos y egresos. Como resultado del flujo se obtendrá dos indicadores de rentabilidad del proyecto que son el VAN y el TIR, con los cuales se realizará una comparación entre ambos escenarios, más no una elección, pues atienden distintos mercados.

# **7.1 INGRESOS**

Los ingresos básicamente radican en la venta de electricidad, tanto de energía como potencia. Las tarifas utilizadas para ambos casos se obtuvieron de la resolución del consejo directivo del OSINERGMIN.

## **7.1.1 VENTA DE ENERGÍA**

Como tarifa referencial por venta de energía durante la vida útil del proyecto se opta por 0.0445 \$/kWh, el cual se justifica en el costo de energía promedio de las últimas cuatro subastas RER organizadas por el Osinergmin, tal como se aprecia en la tabla 6.8. Este valor multiplicado por la cantidad de energía generada anualmente resultará en el ingreso por ventas de energía.

## **7.1.2 VENTA DE POTENCIA**

La tarifa de la potencia en barra mensual para el departamento de Huánuco según el Osinergmin es de 20.92 S./kW que en dólares sería 6.15 \$. Este valor multiplicado por el número de meses en un año y por la potencia generada resultará en el ingreso por venta de potencia.

## **7.1.3 VALOR RESIDUAL**

Este concepto corresponde a la venta de los activos fijos del proyecto en el último año de vida útil. Para ello se considera que el valor de venta corresponde al 60% de la inversión inicial, es decir una depreciación del 40%.

# **7.2 EGRESOS**

## **7.2.1 INVERSIÓN INICIAL**

Este concepto contempla los costos directos, indirectos, gastos generales y utilidad por la construcción y montaje de la PCH, así mismo toma en cuenta los gastos por contingencia (vicios ocultos), desarrollo de la ingeniería, estudio de impacto ambiental, supervisión, control de calidad y responsabilidad social. El monto total varía de acuerdo a la ubicación del proyecto, la cual influye por su facilidad de acceso, su condición orográfica y geológica, su climatología y sismología, la disponibilidad de recursos, presencia de mano de obra calificada, entre otros. No obstante, con el fin de evaluar la viabilidad económica del proyecto, se puede estimar la inversión inicial en base a una regresión potencial del registro de las últimas cuatro subastas RER del Osinergmin, pues pese a la particularidades que tiene cada proyecto, la inversión de los mismos se ajusta con alta precisión a dicho patrón.

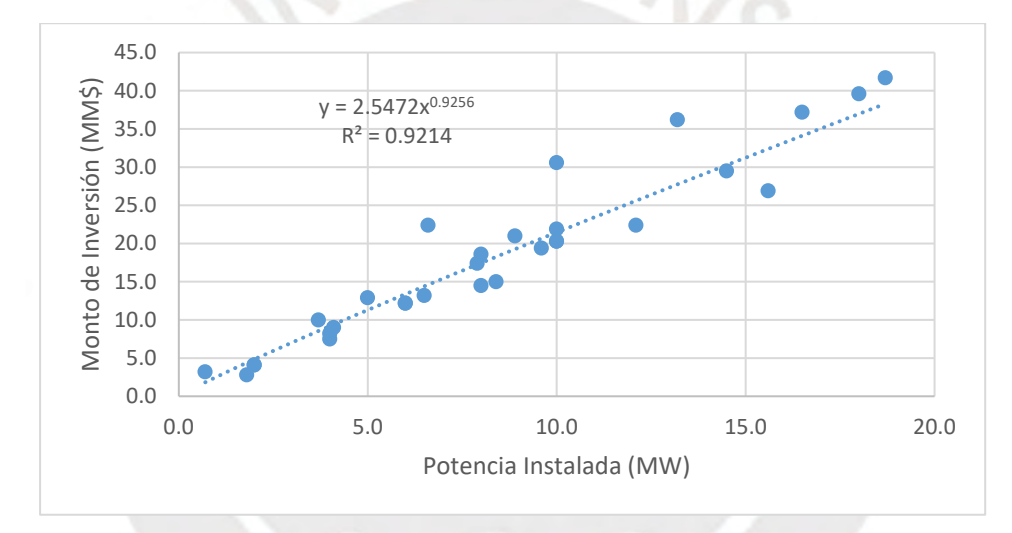

*Gráfico 7.1 Potencia instalada vs Monto de Inversión en proyectos RER. Fuente: Osinergmin (2018)*

En el grafico 7.1 se aprecia la relación entre la potencia instalada y el monto de inversión de 30 proyectos RER por debajo de los 18.7 mW, ya que dentro de ese rango se posee un coeficiente de correlación muy alto. Cabe resaltar que en la ejecución del proyecto solo se contempla hasta el montaje del transformador, no se considera el resto de infraestructura, tales como las líneas de transmisión y/o las subestaciones eléctricas de distribución.

## **7.2.2 OPERACIÓN Y MANTENIMIENTO**

Este costo se contempla a partir de la puesta en marcha de la PCH y constituye los gastos administrativos y técnicos de la operación, así como la mano de obra, repuestos y consumibles para el mantenimiento. Comúnmente este valor oscila entre 2 y 6% de los ingresos anuales por venta eléctrica, por tanto, para el presente proyecto se adopta 5%.

## **7.2.3 LICENCIAS DE USO**

El presente egreso aplica solo en el escenario 2, pues constituye pago por canon, derechos y licencias ante diversas instituciones, tales como el Ministerio de Energía y Minas (MINEM), Comité de Operación Económica del Sistema Interconectado Nacional (COES SINAC) y el Organismo Supervisor de la Inversión de Energía y Mina (OSINERGMIN). El monto total se puede estimar como el 2.5% de los ingresos anuales por venta eléctrica.

## **7.3 INDICADORES DE RENTABILIDAD**

## **7.3.1 VALOR ACTUAL NETO**

El valor actual neto (VAN) representa las utilidades generadas durante la vida útil de la PCH en valor presente, es decir al año 0. Dicho indicador se calcula de la siguiente manera:

$$
VAN = \sum_{t=0}^{n} \frac{F_t}{(1+r)^t}
$$

Donde:  $t: N^{\circ}$  año respecto a la puesta en marcha del proyecto;  $F_t$ : Flujo (Ingresos – Egresos) en el año t;  $n$ : Vida útil del proyecto (años);  $r$ : Tasa de descuento o retorno (%)

Este parámetro brinda una idea de que tan rentable es el proyecto respecto a una tasa de descuento determinada. Si el VAN es negativo significa que el proyecto no supera la rentabilidad deseada, caso contario sí lo hará. Cabe resaltar que la tasa de descuento es una variable para transportar el dinero en el tiempo y su valor mínimo en el Perú, según la ley de concesiones eléctricas (LCE), debe ser de 12% (Osinergmin, 1992).

## **7.3.2 TASA INTERNA DE RETORNO**

La tasa interna de retorno (TIR) es la tasa de descuento máxima que puede ofrecer un proyecto para que sea económicamente viable, en otras palabras, dicha tasa se da cuando el VAN es nulo. Su cálculo se realiza mediante la siguiente expresión:

$$
0 = \sum_{t=0}^{n} \frac{F_t}{(1+TIR)^t}
$$

El proyecto será rentable si la TIR es mayor que la tasa de descuento mínima. Cabe resaltar que este indicador no debe ser utilizado como un parámetro comparativo entre dos alternativas.

## **7.4 FLUJO DE CAJA**

Es necesario realizar el flujo de caja del proyecto para determinar los indicadores de rentabilidad. En él se considera que el año 0 representa el año de construcción del proyecto, es decir el 2020 y que la inversión se dará con recursos propios.

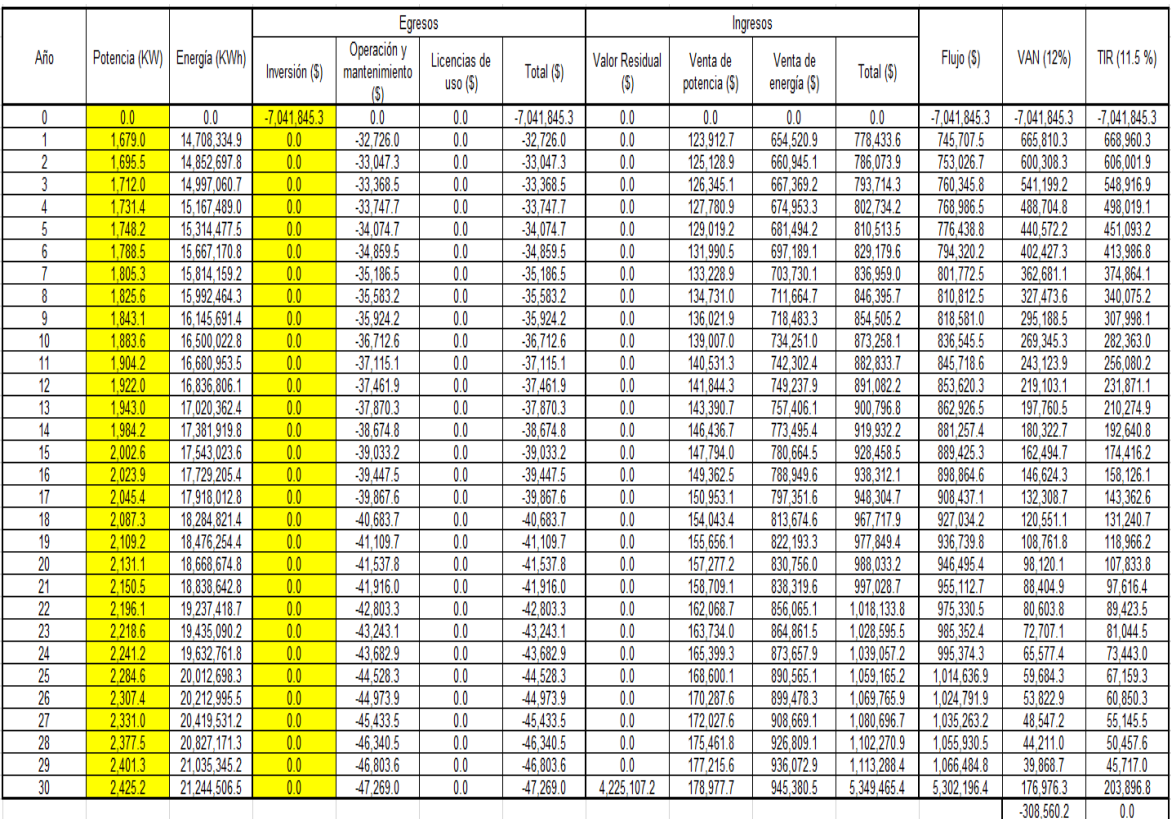

### *Tabla 7.1 Flujo de caja del escenario 1*

*Tabla 7.2 Flujo de caja del escenario 2*

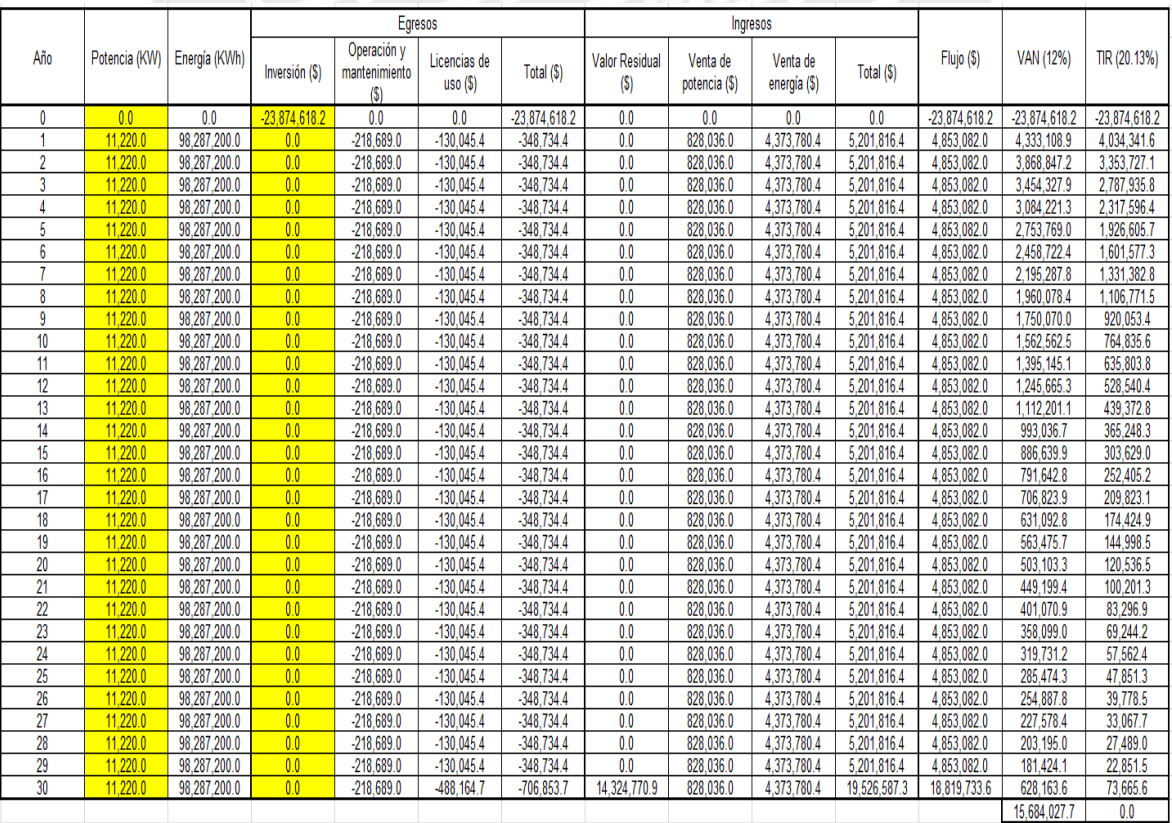

# **7.5 COMPARACIÓN DE ESCENARIOS**

A continuación, se muestra los indicadores de rentabilidad obtenidos de los flujos de caja para cada alternativa de gestión de la PCH.

| Escenario | $VAN$ (\$)   | TIR $(%)$ |
|-----------|--------------|-----------|
|           | $-308,560.2$ | 11.4      |
|           | 15,684,027.7 | 20.3      |

*Tabla 7.3 Indicadores de rentabilidad para cada escenario*

Como se puede apreciar en la tabla 7.3, el VAN para el escenario 1 es negativo, por lo tanto, se tendrá una rentabilidad menor a la mínima que es de 12 %, esto se puede evidenciar en el valor de la TIR que es 11.4%. Por otro lado, el escenario 2 presenta un valor VAN positivo y de gran magnitud, es decir se obtendrá una rentabilidad mucho mayor a la mínima, tal como se puede apreciar en su indicador TIR de 20.3 %. Finalmente, al comparar los VAN, se concluye que el escenario 2 posee una rentabilidad mayor que el 1. Esto se debe principalmente a que la venta de energía en el escenario 2 es garantizada al 100%, es decir que durante la vida útil de la PCH se vende la energía producida a una potencia igual a la instalada, mientras que la venta del escenario 1 está sujeta a la demanda energética, por tanto, no se aprovecha la capacidad instalada de la PCH en su totalidad.

# **8. CONCLUSIONES**

- Como se pudo apreciar a lo largo de esta tesis, fue necesario la investigación y aplicación de diversas ramas de la ingeniería civil, así como también conocimientos de estadística e ingeniería económica, entre otros. En efecto, este trabajo evidencia la necesidad de un equipo multidisciplinario para llevar a cabo un proyecto de PCH, tanto en la etapa de ingeniería como en la ejecución de la obra.
- La población en el departamento de Huánuco, tal como se pudo apreciar en el capítulo 2, posee una tasa de crecimiento baja, esto evidencia la necesidad de mejorar los servicios sociales tales como hospitales, carreteras, escuelas, industrias, comercios, entre otros; pero con una proyección a futuro para reducir la migración. Estas mejoras serán posible gracias a la implementación de la PCH.
- La estimación de la cantidad de energía y potencia demandada, según lo visto en el capítulo 3, se realizó mediante una serie de metodologías que subestiman la demanda real, ya que se utilizan criterios como por ejemplo interpolar valores de un tabla o asumir que cada tipo de abonado utiliza la misma cantidad de energía y en el mismo horario. Sin embargo, para efectos de un diseño a nivel de perfil, los resultados son aceptables para el dimensionamiento de la PCH.
- En el estudio hidrológico realizado en el capítulo 4 se utilizaron una serie de metodologías interesantes para poder completar los registros de precipitación, así como para el cálculo del caudal para diversos periodos de retorno utilizando precipitaciones máximas en 24 horas. Dicho estudio fue tedioso, ya que en el Perú la información hidrológica del territorio nacional no es muy extensa y algunas estaciones poseen datos cuestionables. Sin embargo, en las últimas décadas se desarrollaron diversos estudios para conllevar dichas dificultades con un margen de error mínimo.
- El uso de softwares es fundamental en el desarrollo de la PCH y en cualquier otro proyecto de ingeniería, pues estos apoyaron mucho en la parte cartográfica, estadística, dibujo, entre otros; pues sin ellos el tiempo en realizar este estudio se hubiese multiplicado, así mismo permitió el planteamiento de varias alternativas que pudieron contestar las siguientes preguntas: ¿Qué ocurre con la potencia instalada si cambio la ubicación de la PCH? ¿Cómo variaría el caudal para diferentes puntos de aforo? ¿Cómo cambia las dimensiones de las obras civiles para diferentes formas geométricas? ¿Son los registros de precipitaciones coherentes? ¿Qué regresión se ajusta más a las intensidades de precipitación? ¿Es el proyecto económicamente viable? Conforme se iba contestando las preguntas se fueron descartando alternativas y adoptando las más óptimas. Por ello, se puede decir que el uso de softwares aumenta la productividad

durante el diseño de un proyecto ingenieril y la reducción de costos en la ejecución de obra.

- El diseño de las estructuras hidráulicas se enfatizó en el cálculo de sus dimensiones en los cuales se consideró la sedimentación, fenómenos transitorios, entre otros. Cabe resaltar que los espesores podrían variar posteriormente según los requerimientos del diseño en concreto armado. Por otro lado, el espesor calculado de la tubería forzada corresponde a una presión de golpe de ariete al final de la tubería, sin embargo, se consideró dicho espesor en toda la longitud de la tubería forzada, lo cual podría optimizarse. Por lo tanto, será necesario calcular el espesor en cada cierta distancia de la tubería para poder ir variándola y reducir los costos. Para esto será necesario un método de análisis más riguroso que el de Allievi, por ejemplo, se podría utilizar el método de las características.
- Como era de esperarse, en el capítulo 7 se comprobó que la rentabilidad del primer escenario es mucho menor que el segundo, no obstante, la ejecución de proyectos sociales es de vital importancia para reducir las brechas socioeconómicas en el país y todos puedan gozar por igual de los recursos naturales. Y así como los distritos beneficiados con este proyecto, alrededor del país existen muchos más que a la fecha no disponen de servicio eléctrico en su totalidad, por lo que es importante que el gobierno disponga de un plan energético que involucre la implementación de centrales eléctricas aisladas en base al recurso energético predominante de cada localidad.

# **9. RECOMENDACIONES Y LIMITACIONES**

# **9.1 RECOMENDACIONES**

- Implementar una supervisión rigurosa en cuanto a calidad, seguridad y medioambiente se refiere durante la ejecución del proyecto.
- Solicitar la acreditación hídrica a la Autoridad Nacional del Agua (ANA) para que se autorice el uso consuntivo del caudal de diseño.
- En cuanto al estudio hidrológico, es buena práctica comparar los resultados con estudios previos realizados en la cercanía del proyecto.
- Construir las obras de captación en época de sequía, de preferencia entre los meses de junio y agosto, de esta manera la desviación temporal del rio será más manejable.
- Se recomienda analizar diversas alternativas de diseño y verificar la viabilidad técnica y económica de las mismas para obtener un diseño final óptimo.
- Siempre realizar un análisis de consistencia de la información hidrometeorológica recopilada, pues por lo general ocurren incidentes durante la toma de datos que podrían alterar los resultados requeridos.
- De ser posible, contar con información estadística del consumo eléctrico de alguna compañía distribuidora aledaña al proyecto, pues con ello se podría obtener una estimación más precisa, ya que el consumo varía según las actividades y costumbres de cada localidad, no obstante, esta información suele ser confidencial.
- Se recomienda optimizar ciertas obras hidráulicas mediante la dinámica de fluido computacional, el cual aplica el método de elementos finitos en lugar del analítico.

# **9.2 LIMITACIONES**

- No ha sido tema de estudio lo correspondiente a obras de arte, tales como pases de lluvias, sifones invertidos, alcantarillas, acueducto, aliviaderos laterales en canal, entre otros. Tampoco lo han sido las líneas de transmisión ni subestaciones eléctricas.
- Por falta del levantamiento topográfico del cauce del rio, no se ha calculado el nivel de rio para la avenida de diseño a la altura de la casa de máquinas. Por esta razón se ha previsto ubicar, conservadoramente, dicha estructura a 10 m de altura respecto al lecho.
- Escasez bibliográfica sobre diseño integral a nivel de ingeniería básica de una central hidroeléctrica, lo que conllevo a recopilar información de diversas fuentes que no necesariamente cuentan con un mismo criterio y filosofía de diseño.
- La información hidrológica disponible en el Senamhi no fue lo suficientemente extensa ni consistente para el cálculo de la disponibilidad hídrica, es por ello que se tomó como referencia los resultados de un estudio hidrológico complejo de un proyecto aledaño.

# **10. BIBLIOGRAFÍA**

- ANA. (2010). *Criterios de Diseño de Obras Hidráulicas para la Formulación de Proyectos Hidráulicos Multisectoriales y de Afianzamiento Hídrico.* Obtenido de Autoridad Nacional del Agua: https://www.ana.gob.pe/normatividad/criterios-de-diseno-deobras-hidraulicas-para-la-formulacion-de-proyectos-0
- ANA. (2015). Mapa del número de curva. Perú. Obtenido de http://geo.ana.gob.pe/arcgis/rest/services/SERV\_CURVA\_NUMERO/MapServer
- ANA. (2016). *Resolución Jefatural N°154 2016 ANA: Metodología para determinar caudales ecológicos.* Obtenido de Autoridad Nacional del Agua: https://www.ana.gob.pe/normatividad/rj-no-154-2016-ana-0
- ANA. (2019). *Ley de los recursos hídricos (Ley N° 29338).* Obtenido de Autoridad Nacional del Agua: http://repositorio.ana.gob.pe/bitstream/handle/20.500.12543/228/ANA0000044.pdf ?sequence=1&isAllowed=y
- Astocaza Guzmán, H. A., & Albújar Arriola, D. C. (2019). Estudio de desarrollo de un proyecto de generación hidroeléctrica (Tesis de titulación). Lima, Perú: Pontificia Universidad Católica del Perú.
- Blank, L., & Tarquin, A. (2012). *Ingeniería Económica (7th Edición).* McGraw Hill.
- Canchaya Cortez, C. R., & Chero Valencia, L. E. (2014). Estudio y diseño a nivel preliminar de una pequeña central hidroeléctrica en el distrito de Comas, provincia de concepción perteneciente al departamento de Junín (Tesis de titulación). Lima, Perú: Universidad Peruana de Ciencias Aplicadas.
- Chereque Moran, W. (1987). *Mecánica de fluidos 1.* Lima, Perú: Pontificia Universidad Católica del Perú.
- Chereque Moran, W. (1989). *Hidrología para estudiantes de ingeniería civil.* Lima, Perú: Pontificia Universidad Católica del Perú.
- Chereque Moran, W. (1993). *Mecánica de fluidos 2.* Lima, Perú: Pontificia Universidad Católica del Perú.
- Chow, V. (1959). *Hidráulica de canales abiertos.* Colombia: McGraw Hill.
- Chow, V., Maidment, D., & Mays, L. (1964). *Hidrología aplicada.* Colombia, Estados Unidos: McGraw Hill.
- CNEGP. (1997). *Guía técnica de seguridad de presas Nº 4. Avenida de proyecto.* Obtenido de Comite Nacional Español de Grandes Presas: https://www.spancold.org/wpcontent/uploads/2020/07/GT\_04-Avenida\_de\_Proyecto.pdf
- COES SINAC. (2017). *Plan de transmisión 2019 2028 Anexo C.1.* Obtenido de Comité de Operación Económica del Sistema Interconectado Nacional: https://www.coes.org.pe/Portal/Planificacion/PlanTransmision/ActualizacionPTF
- COES SINAC. (Diciembre de 2019). *Mapa del SEIN.* Obtenido de Comité de Operación Económica del Sistema Interconectado Nacional: https://www.coes.org.pe/Portal/Operacion/CaractSEIN/MapaSEIN
- Consorcio Vial Huallanca. (2016). *Estudio definitivo del mejoramiento de la carretera Huánuco - Conococha, sector: Huánuco - La Unión - Huallanca.* Obtenido de Ministerio de Transportes y Comunicaciones: http://gis.proviasnac.gob.pe/expedientes/2017/LPI\_0001\_2017/Expedientes%20Te cnicos%20TRAMO%201/28%20Memoria%20Descriptiva.pdf
- DHI Group. (2015). *Modificación al estudio hidrológico para la acreditación de la disponibilidad hídrica superficial: Central hidroeléctrica Chaglla - Estudio hidrológico.* Obtenido de Repositorio digital de recursos hídricos de la Autoridad Nacional del Agua (ANA): http://repositorio.ana.gob.pe/handle/20.500.12543/4337
- Energética21. (s.f.). *Predimensionamiento de turbinas Francis.* Obtenido de Energética21: http://www.energetica21.com/descargar.php?seccion=articulos&archivo=uEwA0gjs dVYL6KYMGqFmtw6fNI1kImR3rD3pjbWBwvNr7m4BS0nAvig.pdf
- FAO. (9 de Octubre de 2017). *News*. Obtenido de Food and Agriculture Organization of the United Nations: http://www.fao.org/news/story/es/item/1042101/icode/
- FAO. (2020). *Global spatial database on water and agriculture*. Obtenido de Food and Agriculture Organization of the United Nations: http://www.fao.org/nr/water/aquamaps/index.html
- García Naranjo Bustos, M. E. (2011). La importancia de las pruebas de bondad de ajuste. *Congreso Nacional de Ingeniería Civil.* Cajamarca: Colegio de Ingenieros del Perú.
- García Naranjo Bustos, M. E. (2016). Apuntes y diapositivas de clase. *Curso de Centrales Hidroeléctricas*. Lima, Perú: Pontificia Universidad Católica del Perú.
- Huallaga Hydro. (2015). *Estudio de aprovechamiento hídrico: Central hidroeléctrica Huallaga I.* Obtenido de Repositorio digital de recursos hídricos de la Autoridad Nacional del Agua (ANA): http://repositorio.ana.gob.pe/handle/20.500.12543/4276
- IGN. (2018). *Geovisor nacional de datos fundamentales*. Obtenido de Instituto Geográfico Nacional: https://www.idep.gob.pe/geovisor/VisorDeMapas/
- INEI. (2017). *Sistema de consulta de base de datos del Censo 2017*. Obtenido de Instituto Nacional de Estadística e Informática: https://censos2017.inei.gob.pe/redatam/
- INEI. (2019). *Compendio estadistico del Perú. Capitulo 3: Población.* Obtenido de Instituto Nacional de Estadística e Informática: https://www.inei.gob.pe/media/MenuRecursivo/publicaciones\_digitales/Est/Lib1690 /cap03/ind03.htm
- INGEMMET. (2016). *Carta geológica nacional*. Obtenido de Instituto Geológico, Minero y Metalurgico:

https://geocatminapp.ingemmet.gob.pe/complementos/Descargas/Mapas/publicaci ones/serie\_a/mapas/indice.htm

- MINAM. (2010). *Geoservidor*. Obtenido de Ministerio del Ambiente: https://geoservidor.minam.gob.pe/
- MINEM. (2006-2018). *Anuarios estadisticos de electricidad.* Obtenido de Ministerio de Energía y Minas: https://www.minem.gob.pe/\_estadisticaSector.php?idSector=6
- MINEM. (2013). *Plan energético nacional 2014 2025.* Obtenido de Ministerio de Energía y Minas: http://www.minem.gob.pe/\_detalle.php?idSector=10&idTitular=6397
- MTC. (2008). *Manual de hidrología, hidráulica y drenaje.* Obtenido de Ministerio de Transportes y Comunicaciones: http://transparencia.mtc.gob.pe/idm\_docs/normas\_legales/1\_0\_2950.pdf
- Nozaki, T. (1980). *Guía para la elaboración de proyectos de pequeñas centrales hidroelectricas destinadas a la electrificación rural del Perú.* Lima: ElectroPerú.
- OMM. (2011). *Guía de prácticas hidrológicas.* Obtenido de World Meteorological Organization: https://www.wmo.int/pages/prog/hwrp/publications/guide/spanish/168 Vol I es.pdf
- Ortiz Flores, R. (2011). *Pequeñas centrales hidroeléctricas.* Bogotá, Colombia: Ediciones de la U.
- Osinergmin. (1992). *Ley de concesiones eléctricas Ley N° 25844.* Obtenido de Diario Oficial El Peruano: https://www.osinergmin.gob.pe/cartas/documentos/electricidad/normativa/LEY\_CO NCESIONES\_ELECTRICAS.pdf

Osinergmin. (2018). *Centrales de generación eléctrica con recursos energéticos renovables (Subastas).* Obtenido de Organismo Supervisor de la Inversión en Energía y Minería:

https://www.osinergmin.gob.pe/seccion/centro\_documental/electricidad/Documento s/PROYECTOS%20GFE/Generaci%C3%B3n/17-RER-TOTAL.pdf

- Pehovaz Alvarez, R. P. (2016). Diapositivas de clase. *Curso de Ingeniería de Recursos Hídricos*. Lima, Perú: Pontificia Universidad Católica del Perú.
- Ponce, V. M. (2020). *Manning's n Pictorial (USGS Water Supply Paper No. 1849)*. Obtenido de Prof. Victor Miguel Ponce's website: http://ponce.sdsu.edu/manningsn/manningsn.html

Ramos Fernández, L. (s.f.). Clase IV. Análisis de datos hidrológicos. *Curso de Hidrología*. Lima, Perú: Universidad Nacional Agraria La Molina.

- SENAMHI. (2020). *Estaciones hidrometeorológicas*. Obtenido de Servicio Nacional de Meteorología e Hidrología del Perú: https://www.senamhi.gob.pe/?&p=estaciones
- SNIP. (2011). *Guía simplificada para la identificación, formulación y evaluación social de proyectos de electrificación rural, a nivel de perfil.* Obtenido de Sistema Nacional de Inversión Pública: https://www.mef.gob.pe/contenidos/inv\_publica/docs/instrumentos\_metod/energia/ Diseno\_ELECTRIFICACION\_RURAL\_corregido.pdf

Sviatoslav, K. (1968). *Diseño hidráulico.* Quito: Editorial Universitaria.

- TOPOCAD Proyectos. (2013). *Estudio de aprovechamiento de recursos hídricos para Proyecto Central Hidroeléctrica Ambo.* Obtenido de Repositorio digital de recursos hídricos de la Autoridad Nacional del Agua (ANA): http://repositorio.ana.gob.pe/handle/20.500.12543/4274
- Torres Herrera, F. (1985). *Plantas hidroeléctricas Generalidades.* Mexico DF: UNAM. Obtenido de http://www.ptolomeo.unam.mx:8080/jspui/bitstream/132.248.52.100/8085/1/decd\_1 044.pdf
- Vargas Garay, L., Torres Goyeneche, O. D., & Carillo Soto, G. A. (2019). Evaluación del modelo de hidrograma unitario SCS en la determinación de caudales máximos en cuencas de Norte de Santander. *Respuestas, 24*(1), 6-13. doi:10.22463/0122820X.1323

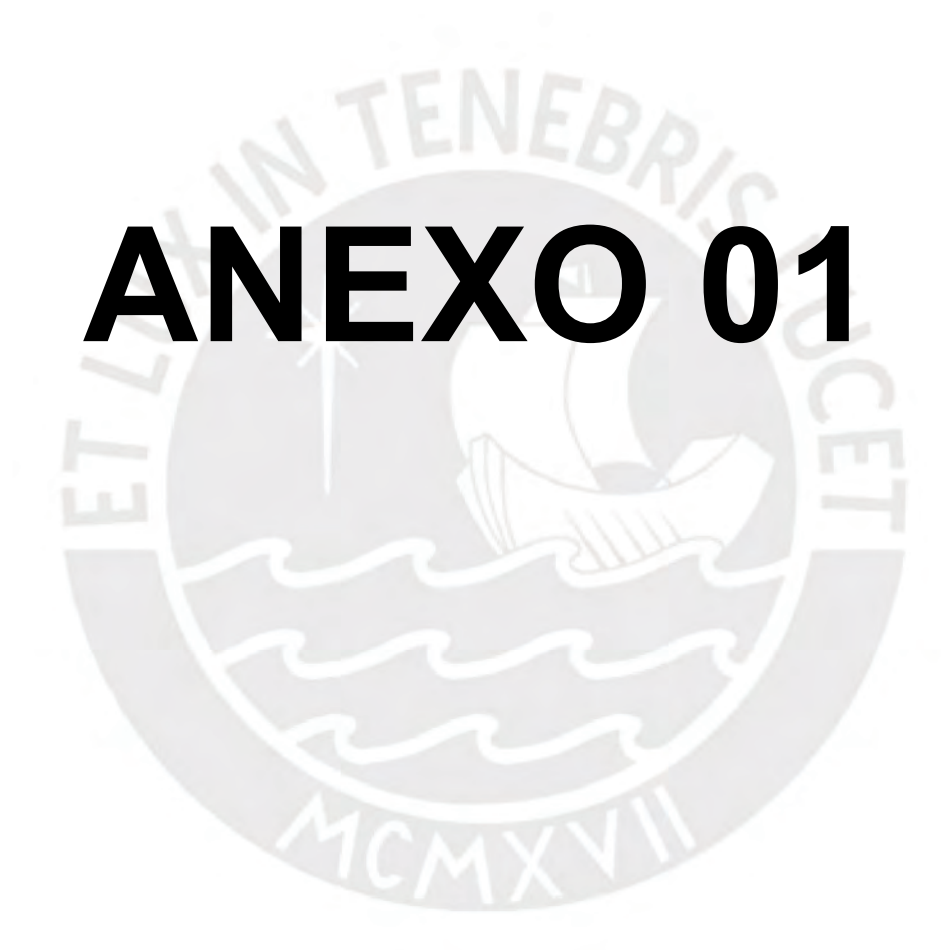

### ANEXO 01

#### NUMERO DE CLIENTES POR SECTOR ECONÓMICO - DPTO. HUÁNUCO CONSUMO DE ENERGÍA POR SECTOR ECONÓMICO (GWH) - DPTO.

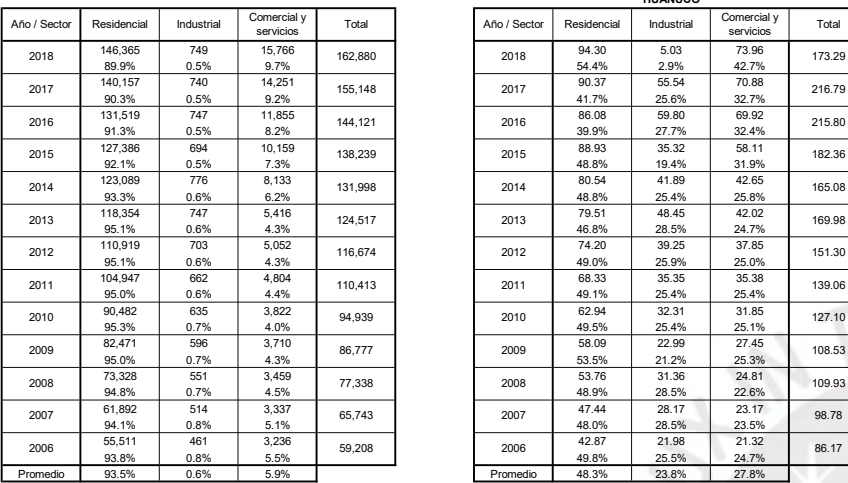

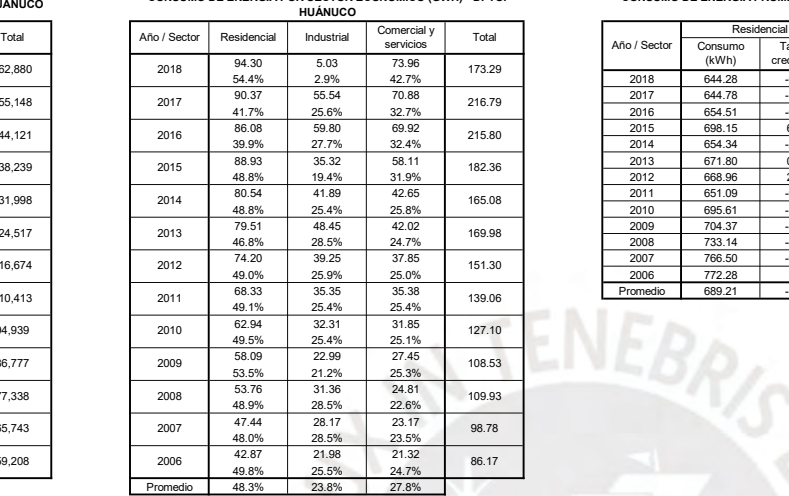

#### CONSUMO DE ENERGÍA PROMEDIO POR CLIENTE SEGÚN SECTOR ECONÓMICO (KWH) - DPTO.

#### 146,365 | 749 | 15,766 | <sub>463.000</sub> | | <sub>2048</sub> | 94.30 | 5.03 | 73.96 | <sub>473.09</sub> | | (kWh) | crecumento | (kWh) | crecumento | (kWh) | crecumento | (kWh) | crecumento | | 2018 | 203.83 | -17.8% 89.9% | 0.5% | 9.7% | ˈˈˈ | ˈ | ˈ | 54.4% | 2.9% | 42.7% | ˈ | ˈ | 2018 | 644.28 | -0.1% | 6,715.62 | -91.1% | 4,691.11 | -5.7% | ˈ | 2017 | 247.85 | 2.0% 140,157 | 740 | 14,251 | 15,654 | 2007 | 55.54 | 70.88 | 16,626 | 2017 | 2017 | 2017 | 20,054.05 | -6.2% | 4,973.69 | -15.7% | | | 2016 | 243.01 | 13.1% 90.3% 0.5% 9.2% 41.7% 25.6% 32.7% 2016 654.51 -6.3% 80,053.55 57.3% 5,897.93 3.1% 2015 214.85 10.6% 131,519 | 747 | 11,855 | مدور | 86.08 | 69.92 | مدور | 2015 | 698.15 | 6.7% | 5.0,889.05 | -5.7% | 5,720.35 | 9.1% | | | 2014 | 194.30 | -2.5% 91.3% | 0.5% | 8.2% | ˈ | ˈ | 39.9% | 27.7% | 32.4% | ˈ | 2014 | 654.34 | -2.6% | 53,980.67 | -16.8% | 5,243.82 | -32.4% | | 2013 | 199.18 | 11.2% 127,386 694 10,159 مع الله عن المعامل المعامل 127,386 694 10,159 مع المعامل المعامل المعامل المعامل المعامل ال 92.1% | 0.5% | 7.3% | 19.4% | 48.8% | 19.4% | 31.9% | 19.4% | 2012 | 668.96 | 2.7% | 55,832.15 | 4.6% | 7,492.08 | 1.7% | | | | | | | 167.40 | 6.8% 123,089 | 776 | 8,133 | <sub>424.</sub>00 | | <sub>0044</sub> | 80.54 | 41.89 | 42.65 | <sub>4</sub>cco | | 2011 | 651.09 | -6.4% | 53,398.79 | 4.9% | 7,364.70 | -11.6% | | 2010 | 156.70 | 12.8% 93.3% | 0.6% | 6.2% | ^^^ | ^ | 48.8% | 25.4% | 25.8% | ^^^ | 2010 | 695.61 | -1.2% | 50,881.89 | 31.9% | 8,333.33 | 12.6% | ^ | 2009 | 138.93 | 1.9% 118,354 | 747 | 5,416 | من | 79.51 | 79.51 | 48.45 | 42.02 | من | 2009 | 704.37 | 3.9% | 38,573.83 | 32.2% | 7,398.92 | 3.2% | | 2008 | 136.34 | 2.8% 95.1% 0.6% 4.3% 46.8% 28.5% 24.7% 2008 733.14 -4.4% 56,914.70 3.8% 7,172.59 3.3% 2007 132.60 9.2% 110,919 | 703 | 5,052 | <sub>446.</sub>ez, | | <sub>0040</sub> | 74.20 | 39.25 | 37.85 | <sub>45.499</sub> | | 2007 | 766.50 | -0.7% | 54,805.45 | 14.9% | 6,943.36 | 5.4% | | 2006 | 121.40 | 11.0% 95.1% 0.6% 4.3% 49.0% 25.9% 25.0% 2006 772.28 - 47,678.96 - 6,588.38 - 2005 109.39 - 104,947 104,947 104,947 6.44% FORD 1.5% Fromedio 689.21 -1.4% 53,049.09 -1.5% 6,582.98 -2.0% **HUÁNUCO** Indu Consumo  $(kWh)$ <br>644.28 Tasa de crecimiento<br>-0.1% Consumo  $(kWh)$ <br>6,715.62 Tasa de crecimiento<br>-91.1% Consumo  $(kWh)$ <br>4,691.11 Tasa de crecimiento<br>-5.7% Año / Sector Comercial y servicios

#### CONSUMO DE ENERGÍA (GWH) - DPTO.

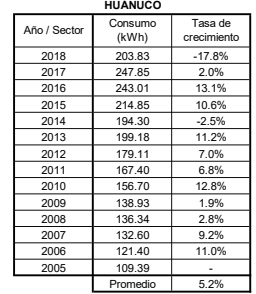

#### NÚMERO DE CLIENTES POR ACTIVIDAD ECONÓMICA - DPTO. HUÁNUCO

p.

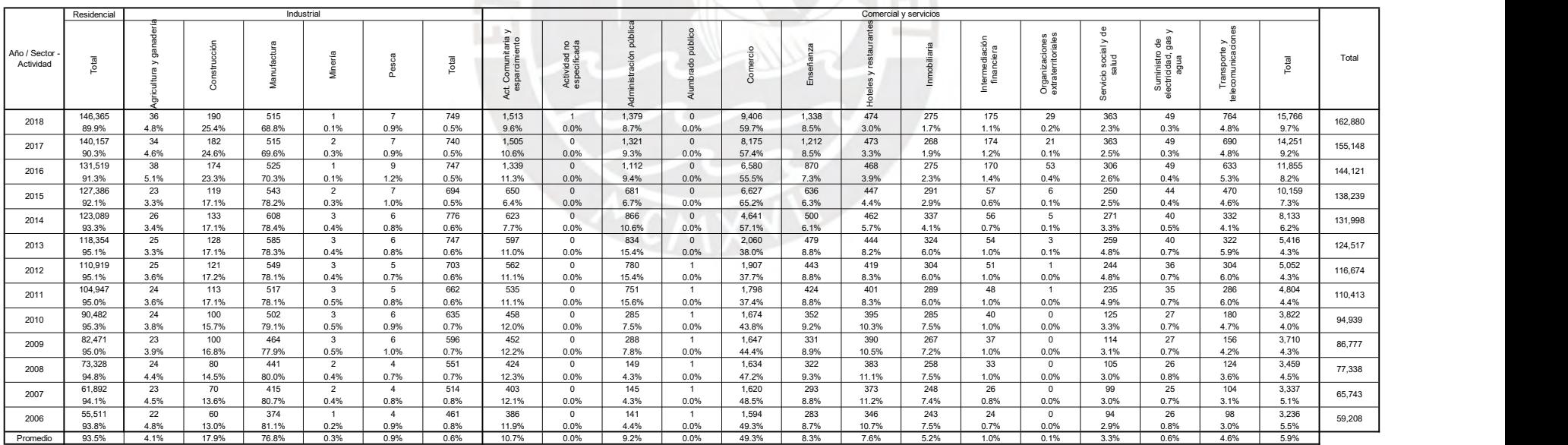

#### CONSUMO DE ENERGÍA PROMEDIO POR CLIENTE SEGÚN ACTIVIDAD ECONÓMICA (KWH) - DPTO. HUÁNUCO

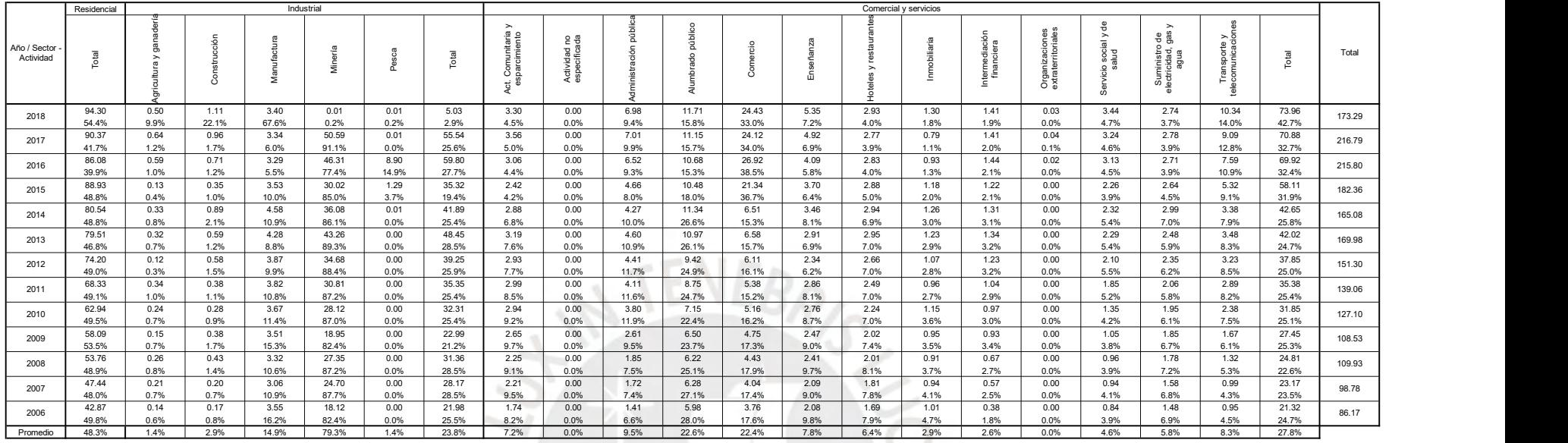

DEMANDA ELÉCTRICA PROMEDIO POR CLIENTE SEGÚN ACTIVIDAD ECONÓMICA - DPTO. HUÁNUCO

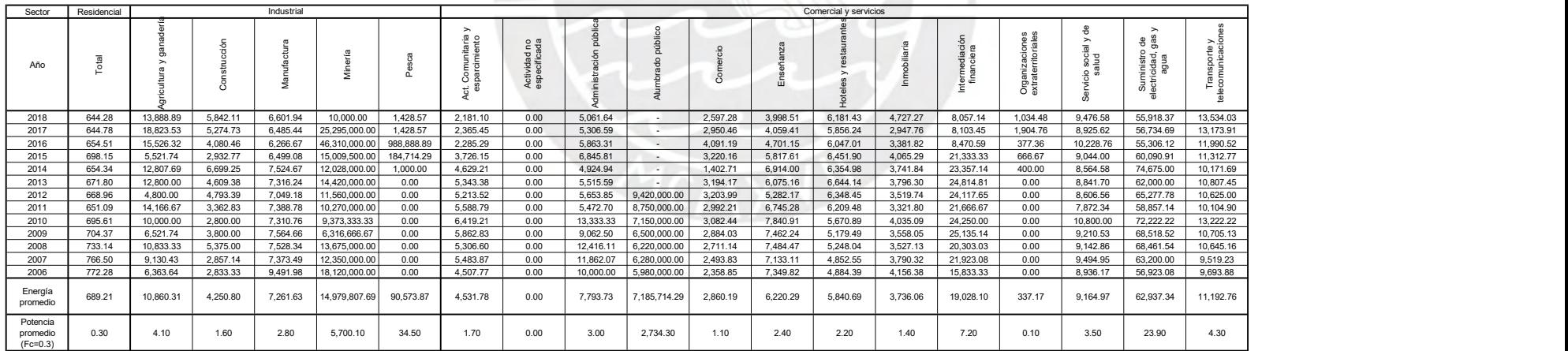

Fuente: MINEM, Ministerio de Energía y Minas (2006-2018). Capitulo 2 Estadística eléctrica por regiones. Anuario estadistico de electricidad. Lima, Perú

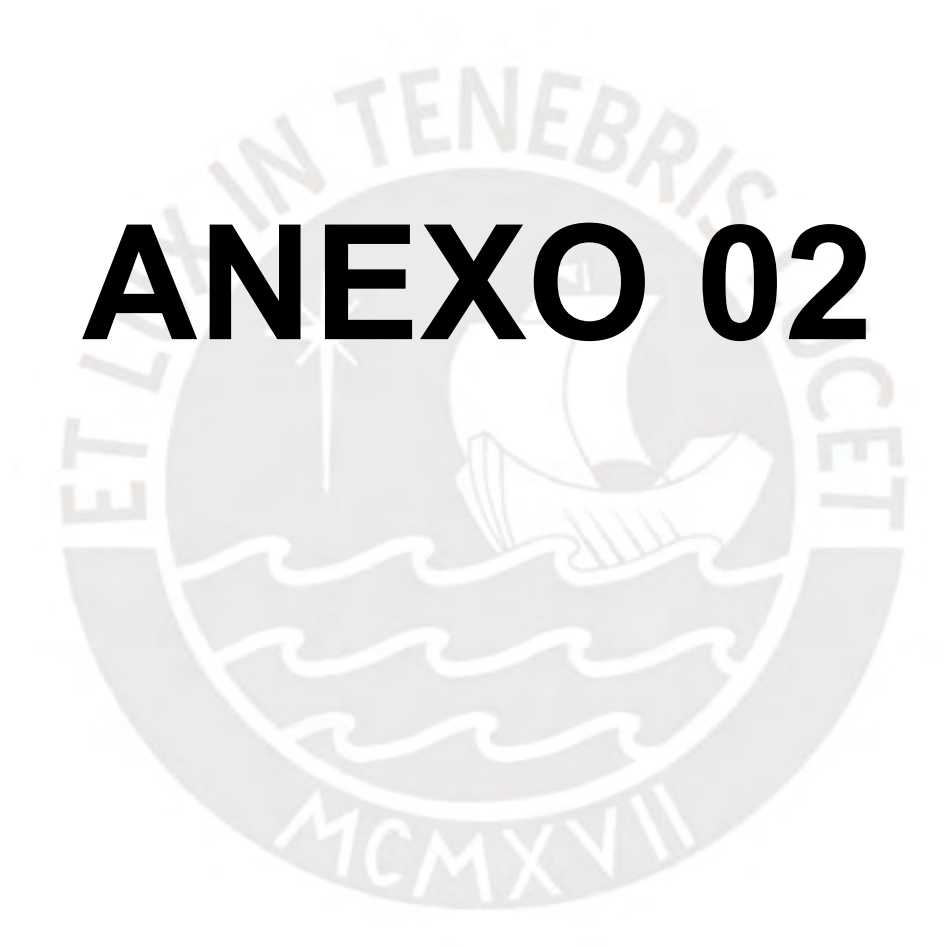

#### **ANEXO 02**

#### **A. MÉTODO DEL SNIP**

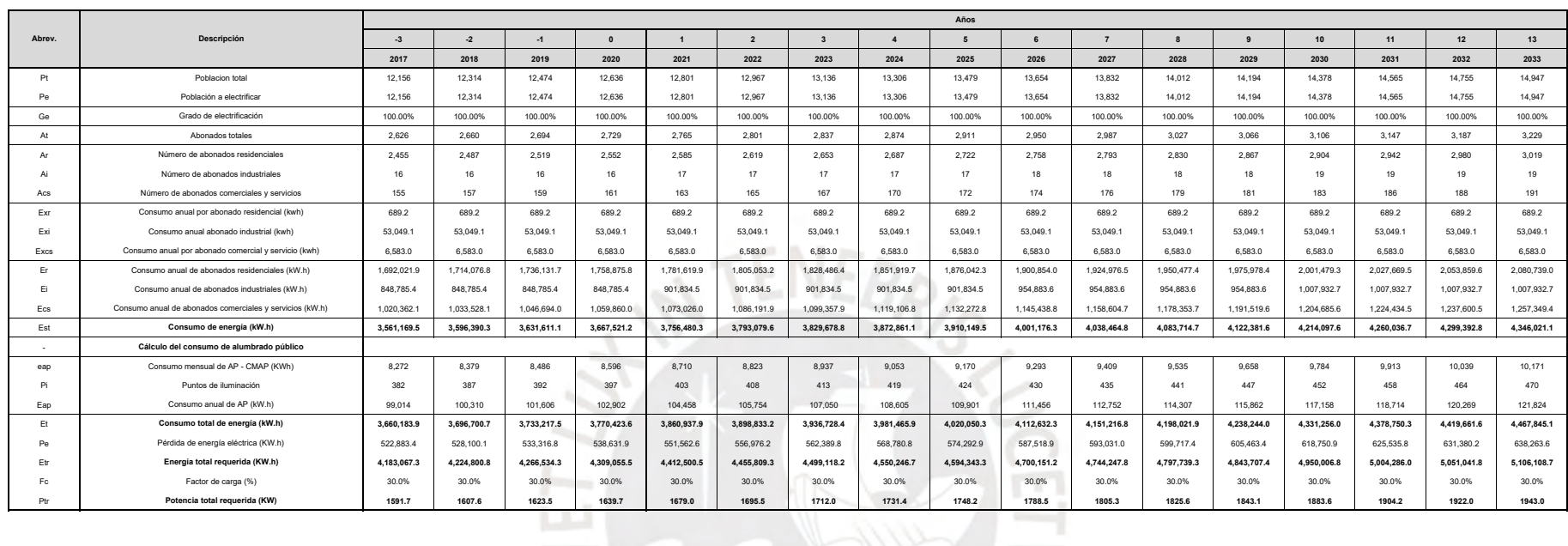

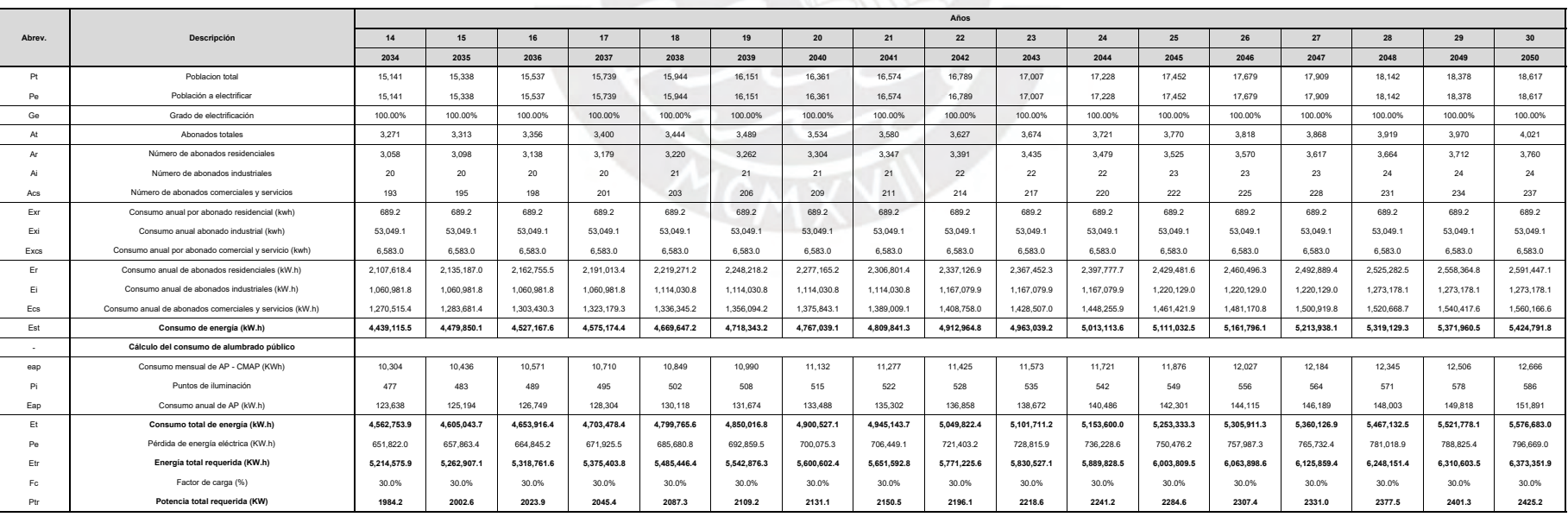

A continuación, se detalla el cálculo de la demanda de energía y potencia para el **año 2017** (Yo):

$$
P_e = P_t \times G_{el} = 12,156 \times 1 = 12,156
$$
  
\n
$$
A_r = \frac{P_t}{P_{xy}} = \frac{12,156}{4,95} = 2,455
$$
  
\n
$$
A_t = \frac{A_r}{96A_r} = \frac{2,455}{0.935} = 2,626
$$
  
\n
$$
A_t = A_t \times 96A_i = 2,626 \times 0.006 = 16
$$
  
\n
$$
A_{cs} = A_t \times 96A_{cs} = 2,626 \times 0.059 = 155
$$
  
\n
$$
E_r = A_r \times E_{xr} = 2,455 \times 689.2 = 1,692,021.9 \text{ kW/h}
$$
  
\n
$$
E_{iz} = A_{iz} \times E_{xcs} = 155 \times 6,583 = 1,020,362.1 \text{ kW/h}
$$
  
\n
$$
E_{st} = E_r + E_t + E_{cs} = 1,692,021.9 + 848,785.4 + 1,020,362.1 = 3,561,169.5 \text{ kW/h}
$$
  
\n
$$
e_{at} = \frac{e_{ap} \times 1000}{360 \times P_{pu}} = \frac{8,272 \times 1000}{360 \times 50} = 382
$$
  
\n
$$
E_{ap} = \frac{360 \times (P_{pl} + 10) \times P_t \times 12}{1000} = \frac{360 \times (50 + 10) \times 382 \times 12}{1000} = 99,014 \text{ kW/h}
$$
  
\n
$$
P_t = E_{st} + E_{ap} = 3,561,169.5 + 99,014 = 3,660,183.9 \text{ kW/h}
$$
  
\n
$$
E_{tr} = E_t + P_e = 3,660,183.9 + 522,883.4 = 4,183,067.3 \text{ kW/h}
$$
  
\n
$$
P_{tr} = \frac{E_{tr}}{(1 - 96P_e)} = \frac{4,183,067.
$$

Así mismo, para determinar la demanda energética futura, se deben reemplazar ciertos parámetros en el procedimiento detallado líneas arriba. Para explicar ello se calculará la demanda energética para el **año 2050**  $(Y_f)$ :

$$
P_{tf} = P_{to} \times (1 + I_p)^{(Y_f - Y_o)} = 12{,}156 \times (1 + 0.013)^{(2050 - 2017)} = 18{,}617
$$

$$
E_{xrf} = E_{xro} \times (1 + I_{exr})^{(Y_f - Y_o)} = 689.2 \times (1 + 0)^{(2050 - 2017)} = 689.2 \text{ kWh}
$$

$$
E_{xif} = E_{xio} \times (1 + I_{exi})^{(Y_f - Y_o)} = 53,049.1 \times (1 + 0)^{(2050 - 2017)} = 53,049.1 \text{ kWh}
$$

$$
E_{xcsf} = E_{xcso} \times (1 + I_{excs})^{(Y_f - Y_o)} = 6{,}583 \times (1 + 0)^{(2050 - 2017)} = 6{,}583 \text{ kWh}
$$

Reemplazando dichos valores en el procedimiento general obtenemos las siguientes demandas:

$$
E_{tr} = 6,373,351.9 \text{ kWh} \qquad P_{tr} = 2425.2 \text{ kW}
$$

Nota: Los subíndices f y o hacen referencia al año final e inicial, respectivamente.

#### **B. MÉTODO DE RAMIRO ORTIZ**

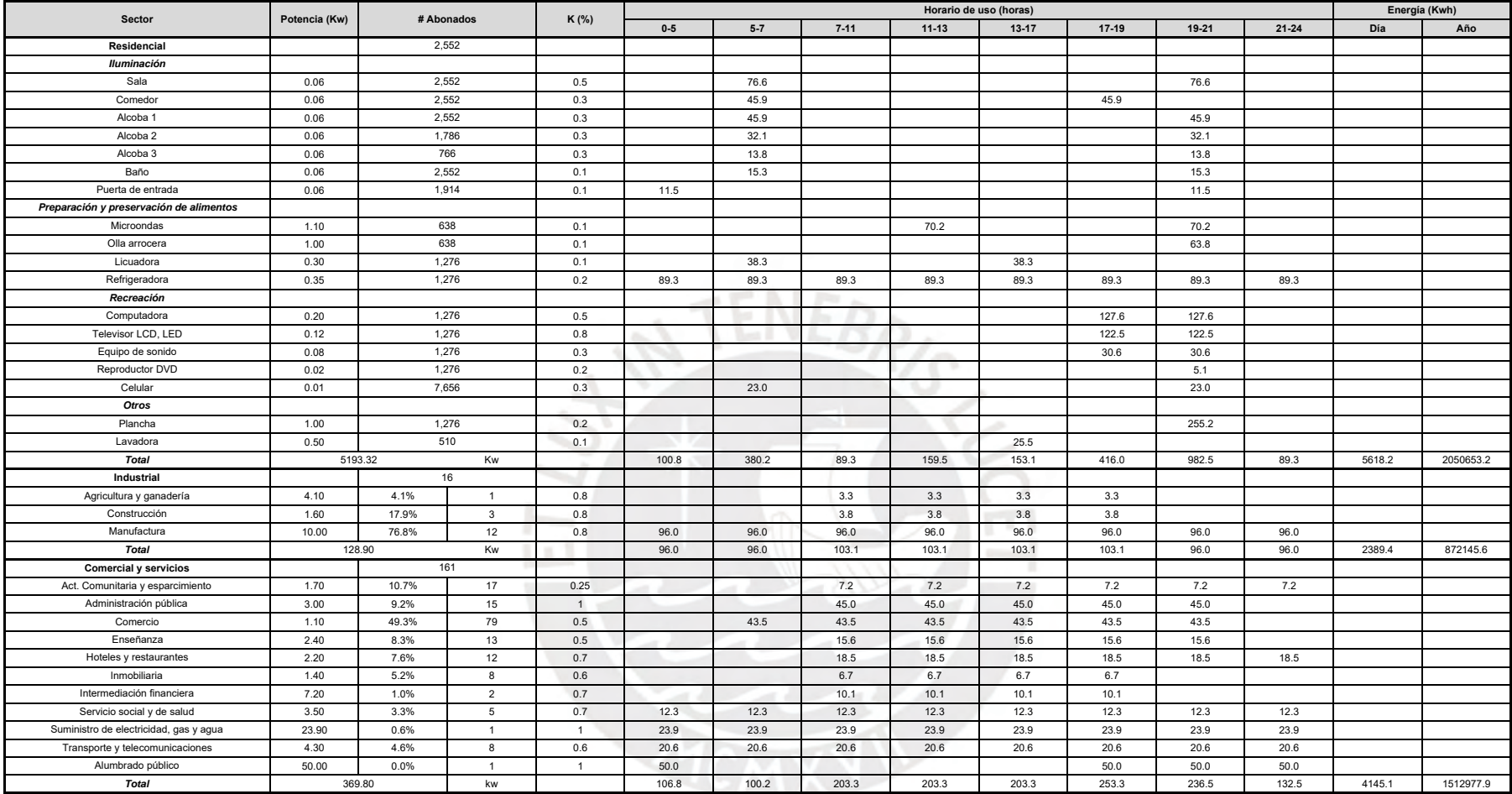

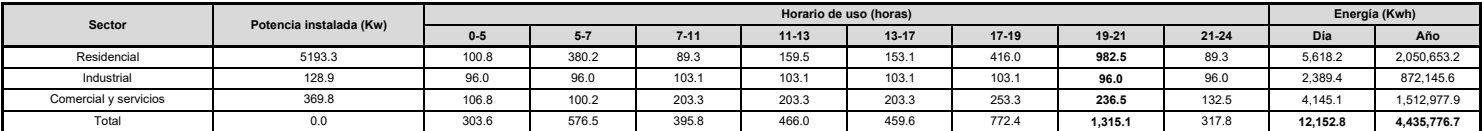

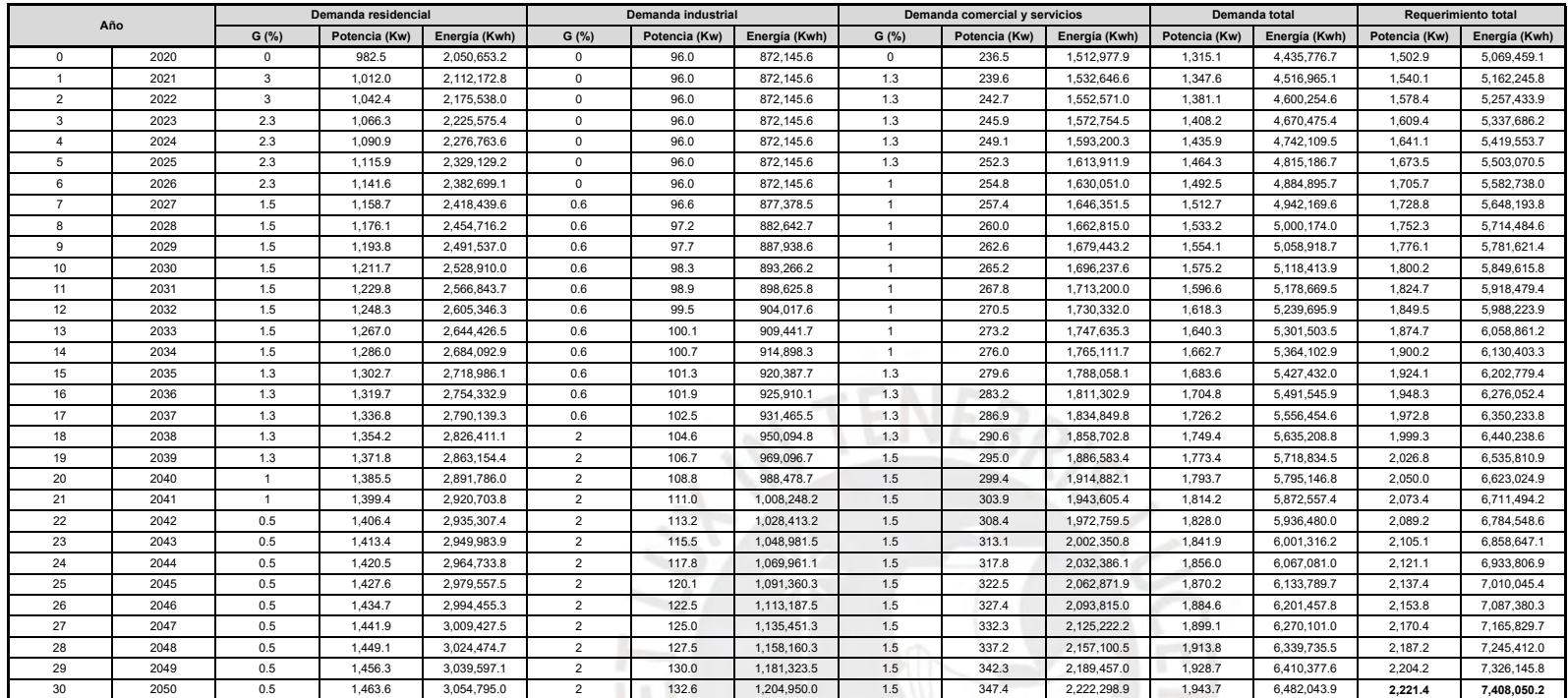

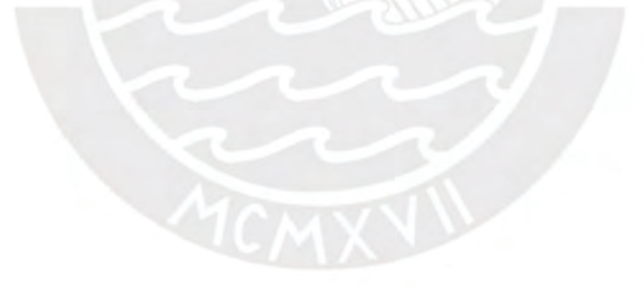

Se puede apreciar que en el **año 2020** la demanda de potencia máxima en un día típico se da entre las 7 y 9 pm con un valor de 1,315.1 kW, por tanto, dicho horario será la referencia para determinar la demanda futura de potencia máxima.

$$
P_r = 982.5 \, kW \qquad P_i = 96 \, kW \qquad P_{cs} = 236.5 \, kW
$$

Así mismo la demanda actual de energía para cada tipo de abonado es la siguiente:

$$
E_r = 2,050,653.2 \; kWh \qquad E_i = 872,145.6 \; kWh \qquad E_{cs} = 1,512,977.9 \; kWh
$$

La demanda de potencia máxima y energía para el **año 2050**  $(Y_f)$  se estimará para cada tipo abonado de manera independiente. A manera de ejemplo se realizará el cálculo para el abonado residencial:

$$
P'_{r} = P_{r} \times (1 + G_{y1})(1 + G_{y2}) \cdots (1 + G_{yf}) = 982.5 \times (1 + 0.3)(1 + 0.3) \cdots (1 + 0.5)
$$
  
= 1,463.6 kWh

$$
E'_{r} = E_{r} \times (1 + G_{y1})(1 + G_{y2}) \cdots (1 + G_{yf}) = 2,050,653.2 \times (1 + 0.3)(1 + 0.3) \cdots (1 + 0.5)
$$
  
= 3,054,795.0 kWh

De la misma manera se obtienen las demandas del abonado industrial y comercial – servicios:

$$
P'_{i} = 132.6 \, kW \qquad E'_{i} = 1,204,950.0 \, kWh
$$
\n
$$
P'_{cs} = 347.4 \, kW \qquad E'_{cs} = 2,222,298.9 \, kWh
$$

La demanda total para el **año 2050** será igual a la suma de las demandas de los tres tipos de abonados:

$$
P_t = P'_r + P'_i + P'_{cs} = 1,463.6 + 132.6 + 347.4 = 1,943.7 \, kW
$$

$$
E_t = E'_r + E'_i + E'_{cs} = 3,054,795.0 + 1,204,950.0 + 2,222,298.9 = 6,482,043.9
$$
 kWh

Por último, se calcula la demanda requerida considerando la perdida de energía por transmisión y distribución de electricidad:

$$
P_{tr} = \frac{\%P_e \times P_t}{(1 - \%P_e)} = \frac{0.125 \times 1,943.7}{(1 - 0.125)} = 2,221.4 \text{ kWh}
$$

$$
E_{tr} = \frac{\%P_e \times E_t}{(1 - \%P_e)} = \frac{0.125 \times 6,482,043.9}{(1 - 0.125)} = 7,408,050.2 \text{ kWh}
$$

Nota: El apóstrofe hace referencia a la demanda futura de cada tipo de abonado

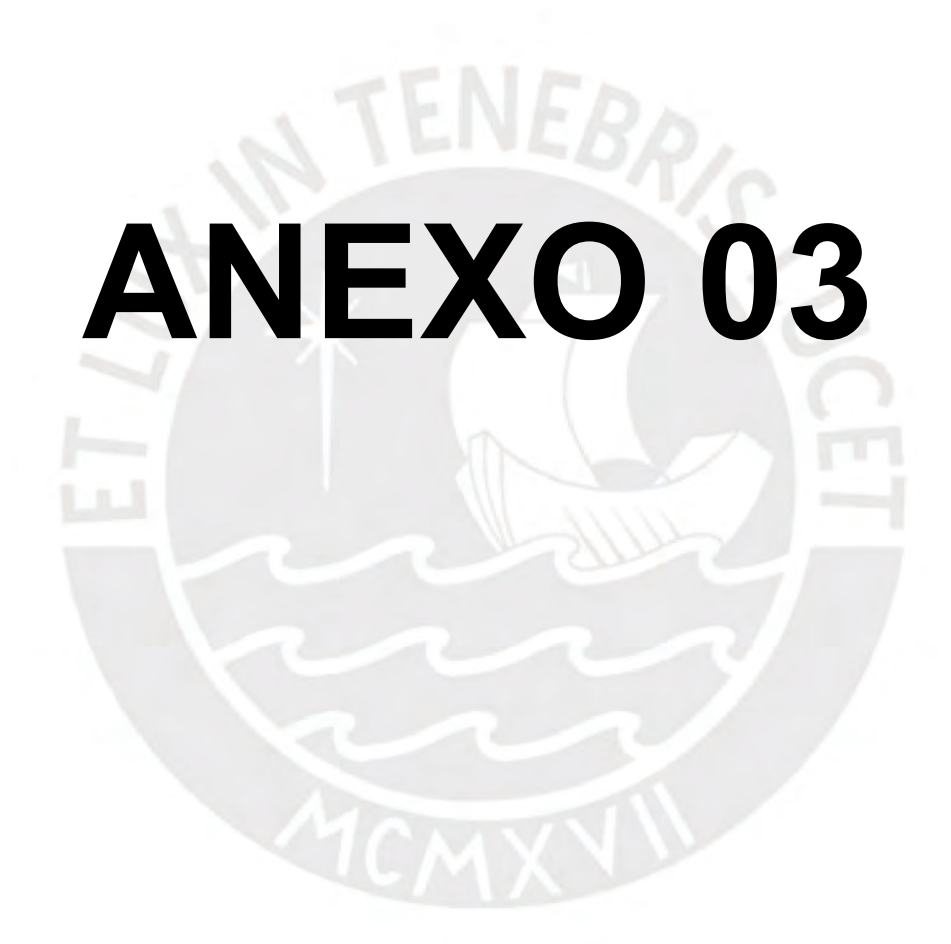

### **ANEXO 03**

#### ESTACIÓN: CERRO DE PASCO/000593/DZ11 REGISTRO HISTÓRICO

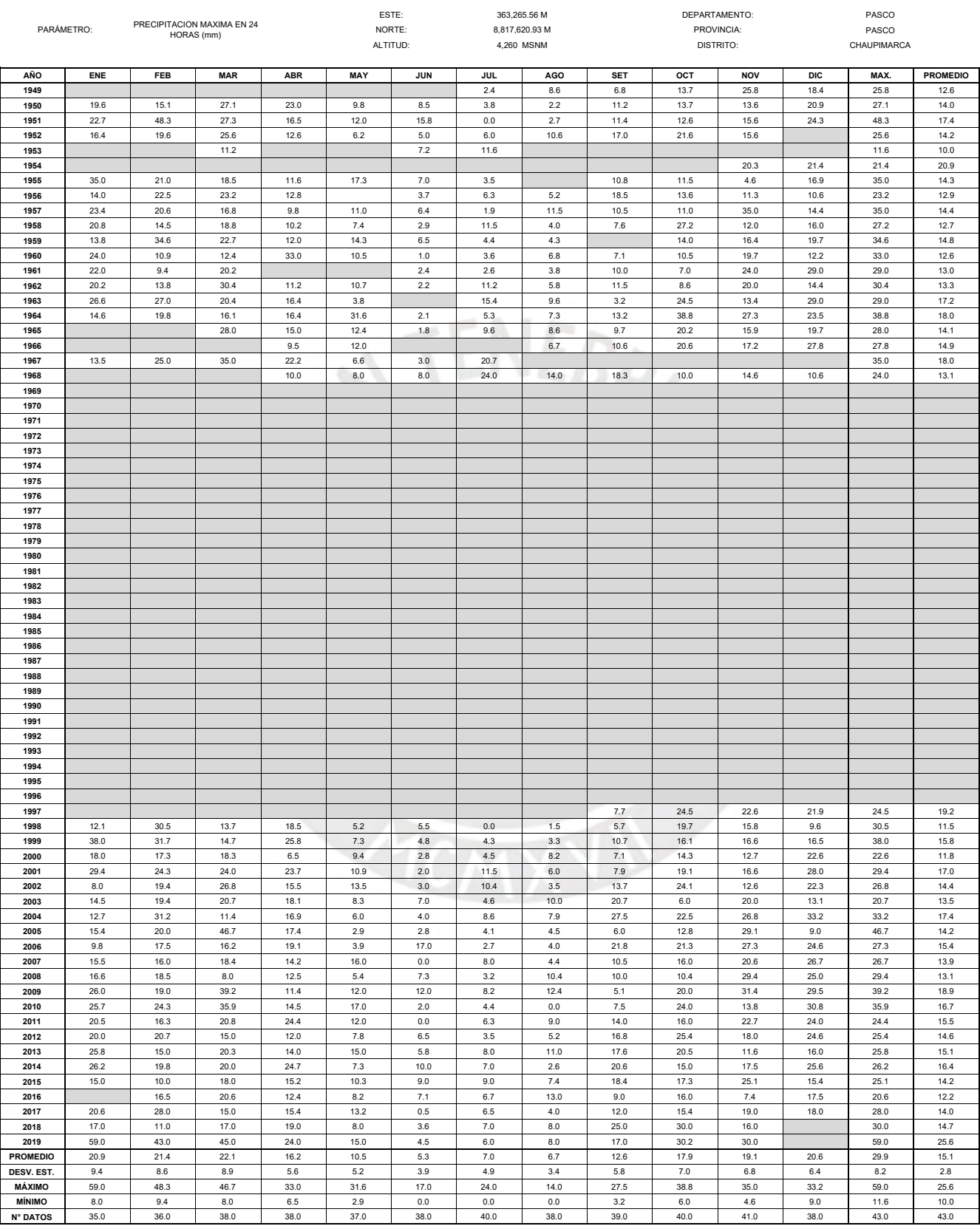

#### ESTACIÓN: YANAHUANCA/000475/DZ11 REGISTRO HISTÓRICO

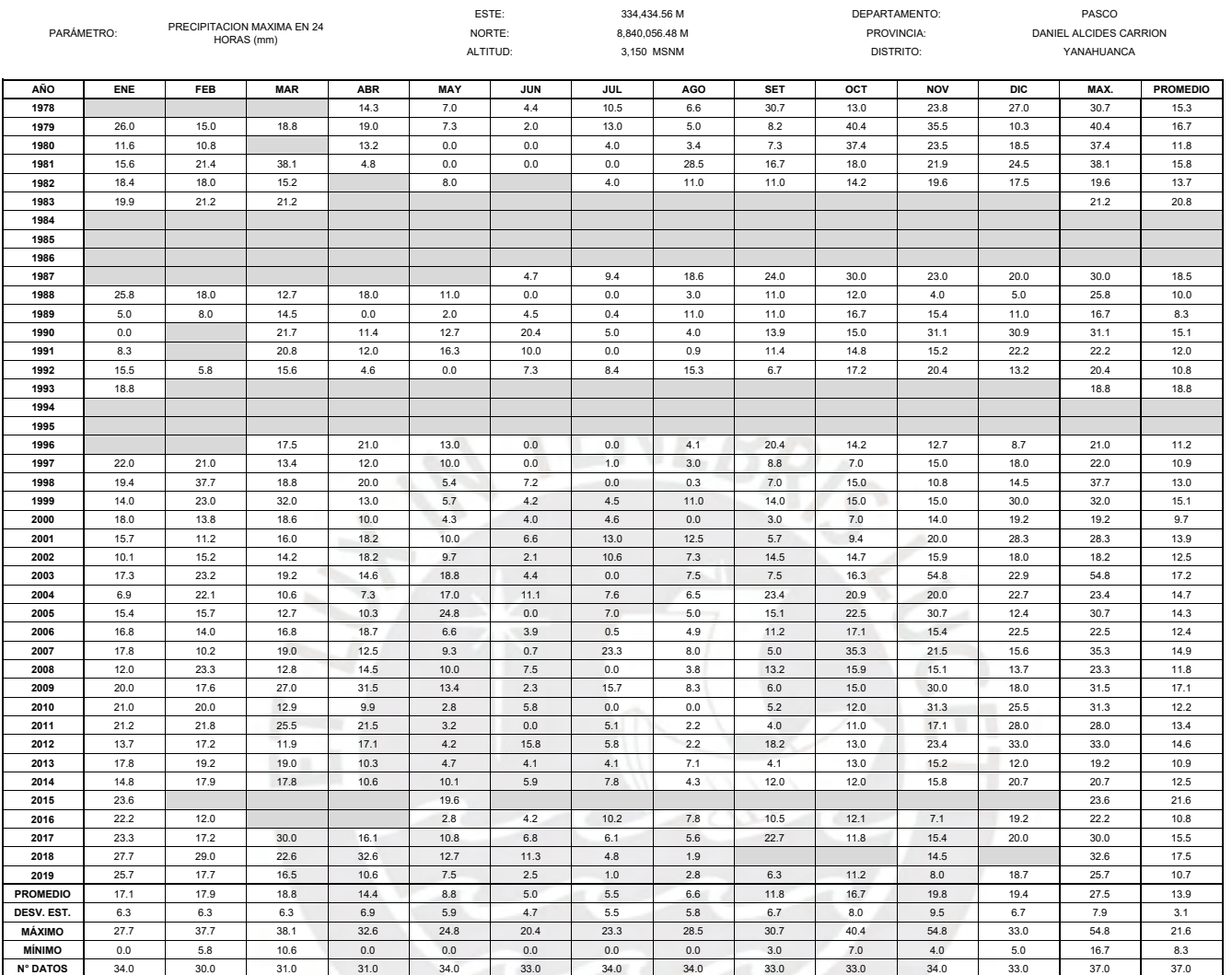

#### ESTACIÓN: SAN RAFAEL/000552/DZ10 REGISTRO HISTÓRICO

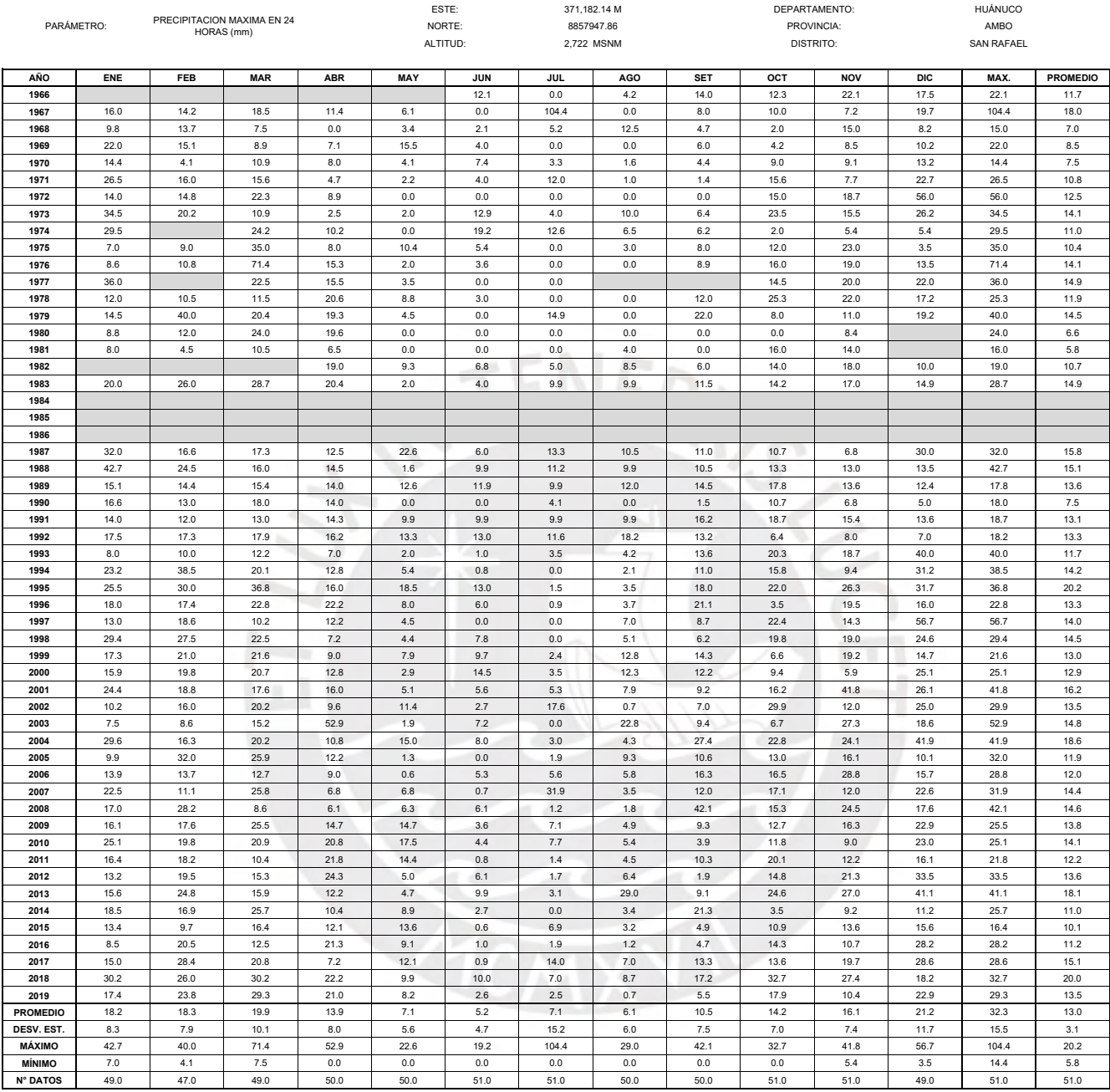

#### ESTACIÓN: HUANUCO/000404/DZ10 REGISTRO HISTÓRICO

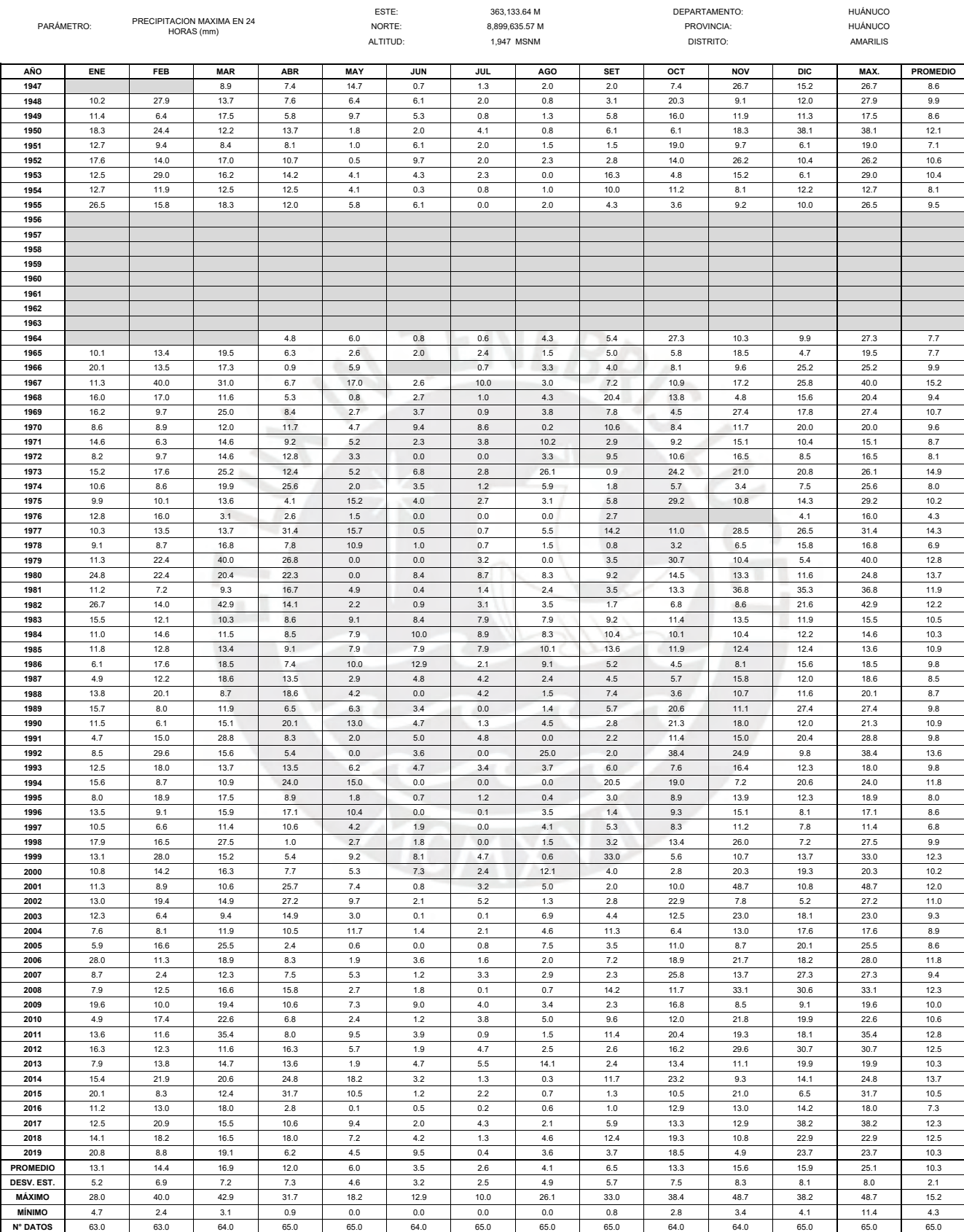

#### ESTACIÓN: JACAS CHICO/000456/DZ10 REGISTRO HISTÓRICO

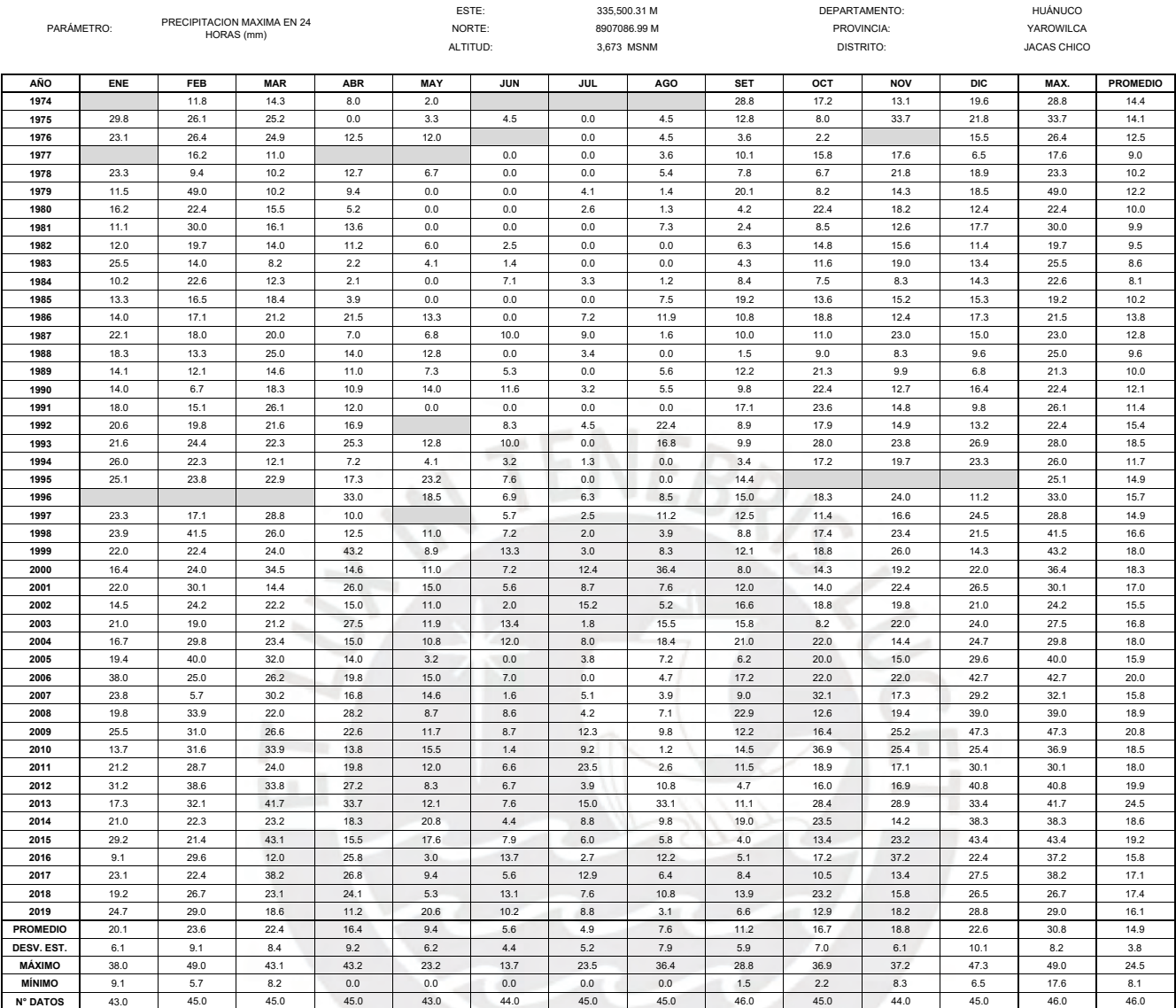

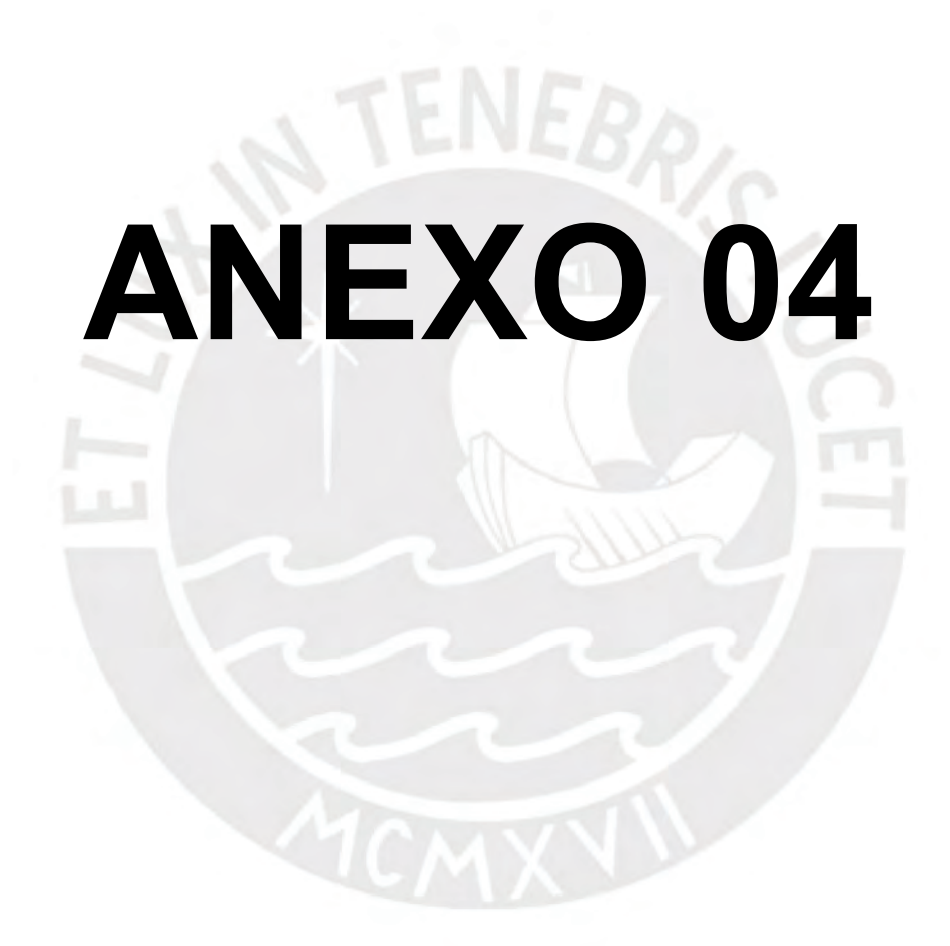

### **ANEXO 04**

#### ESTACIÓN: CERRO DE PASCO/000593/DZ11 REGISTRO HISTÓRICO

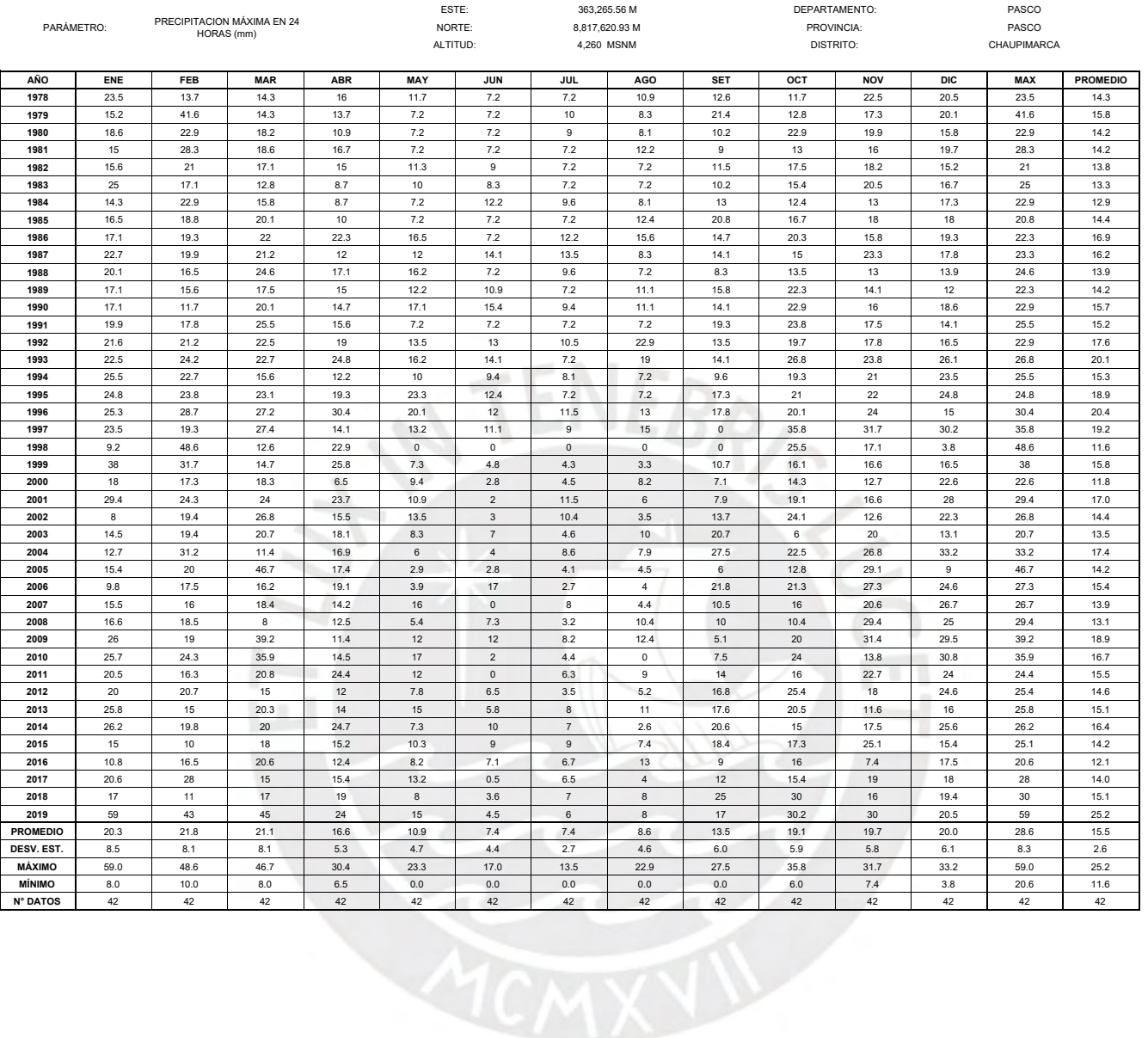

#### ESTACIÓN: YANAHUANCA/000475/DZ11 REGISTRO HISTÓRICO

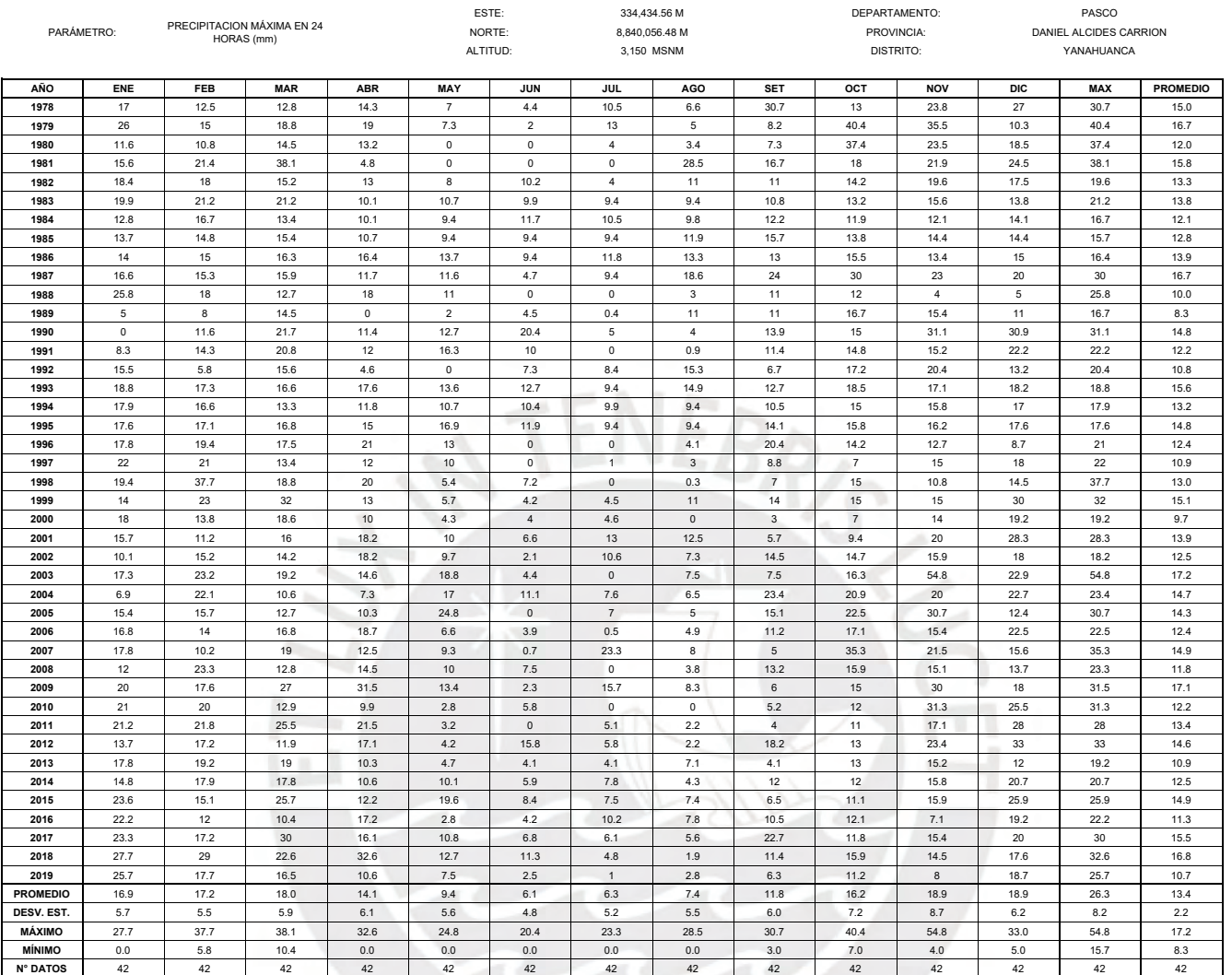

#### ESTACIÓN: SAN RAFAEL/000552/DZ10 REGISTRO HISTÓRICO

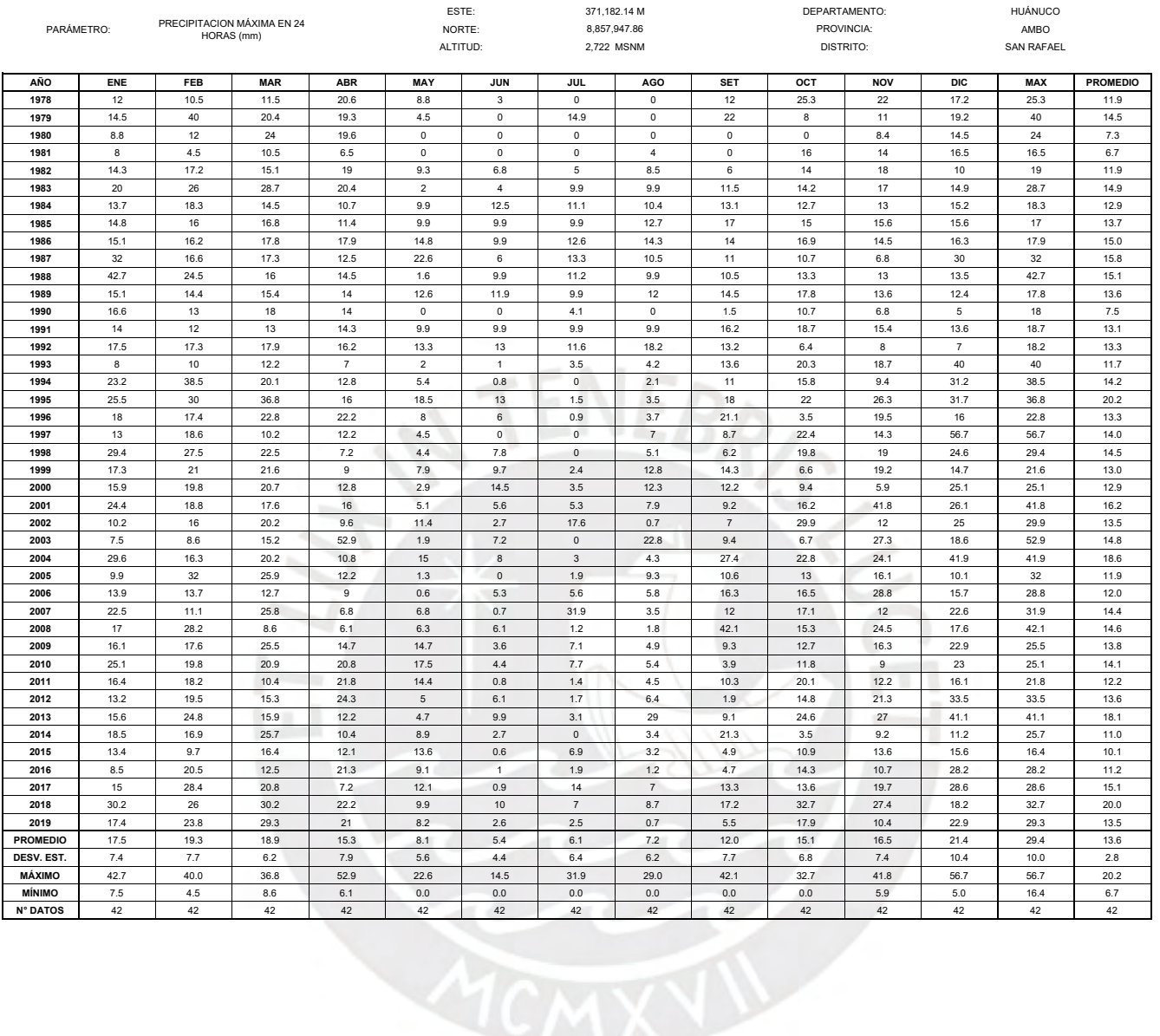

#### ESTACIÓN: HUANUCO/000404/DZ10 REGISTRO HISTÓRICO

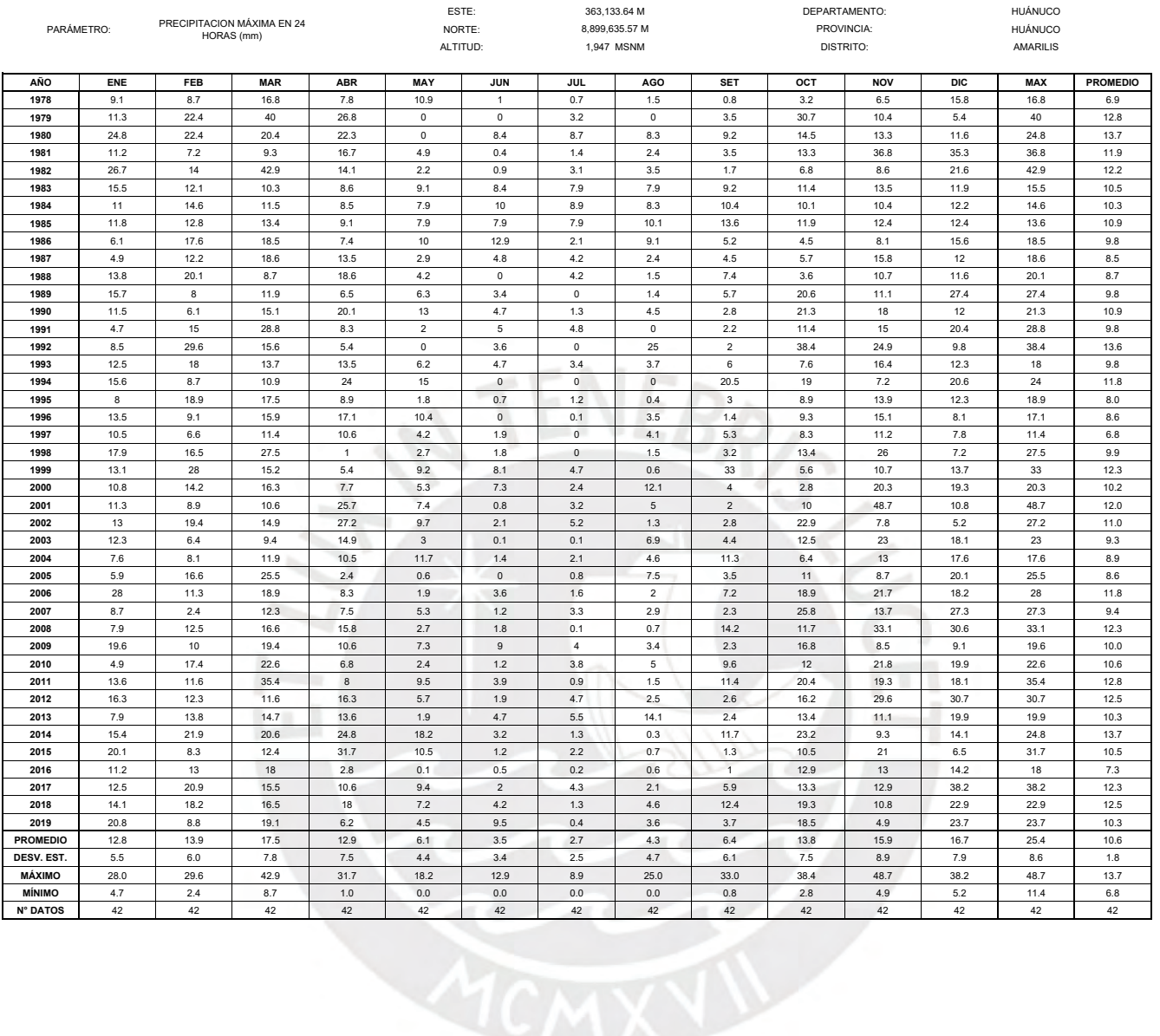

#### ESTACIÓN: JACAS CHICO/000456/DZ10 REGISTRO HISTÓRICO

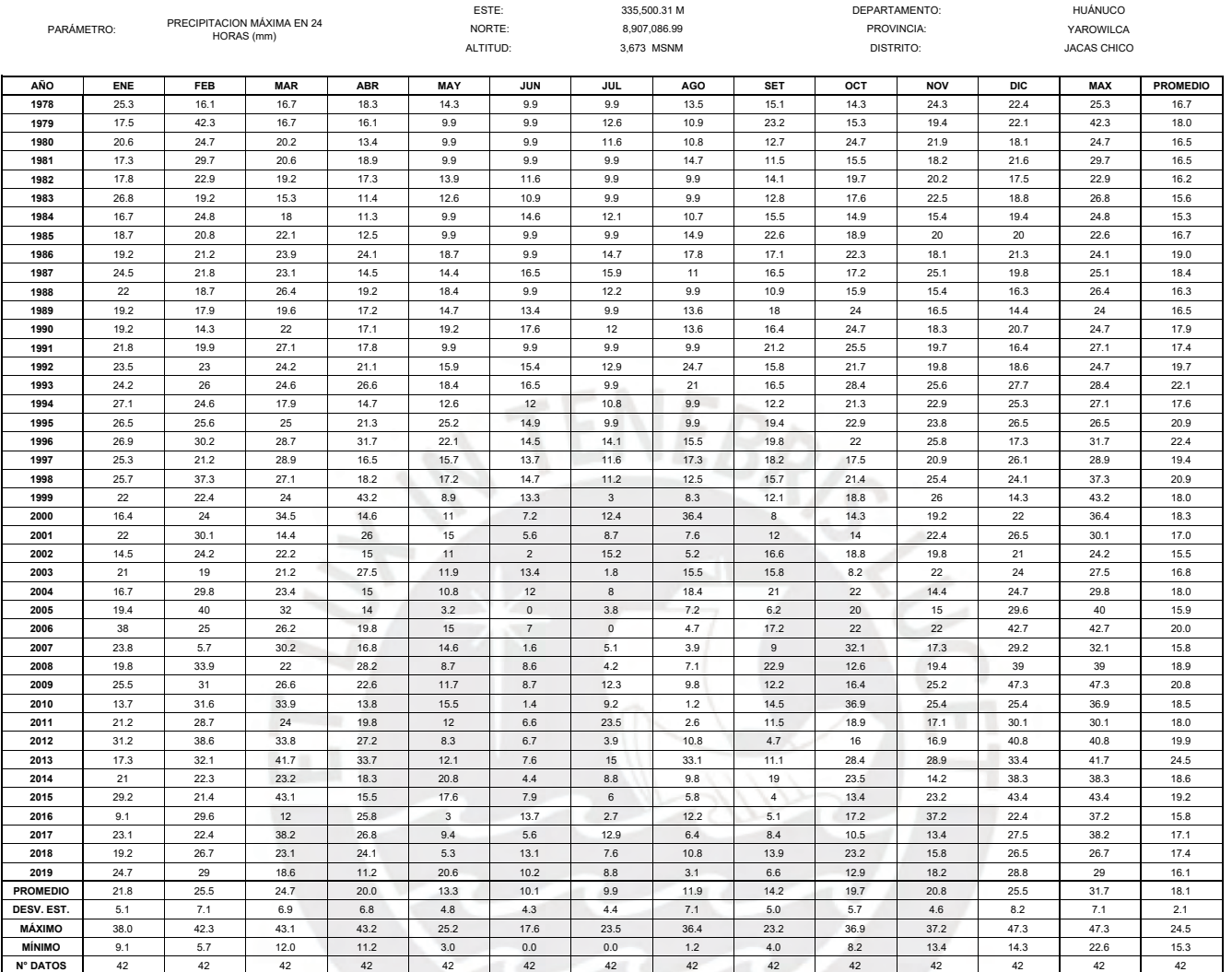

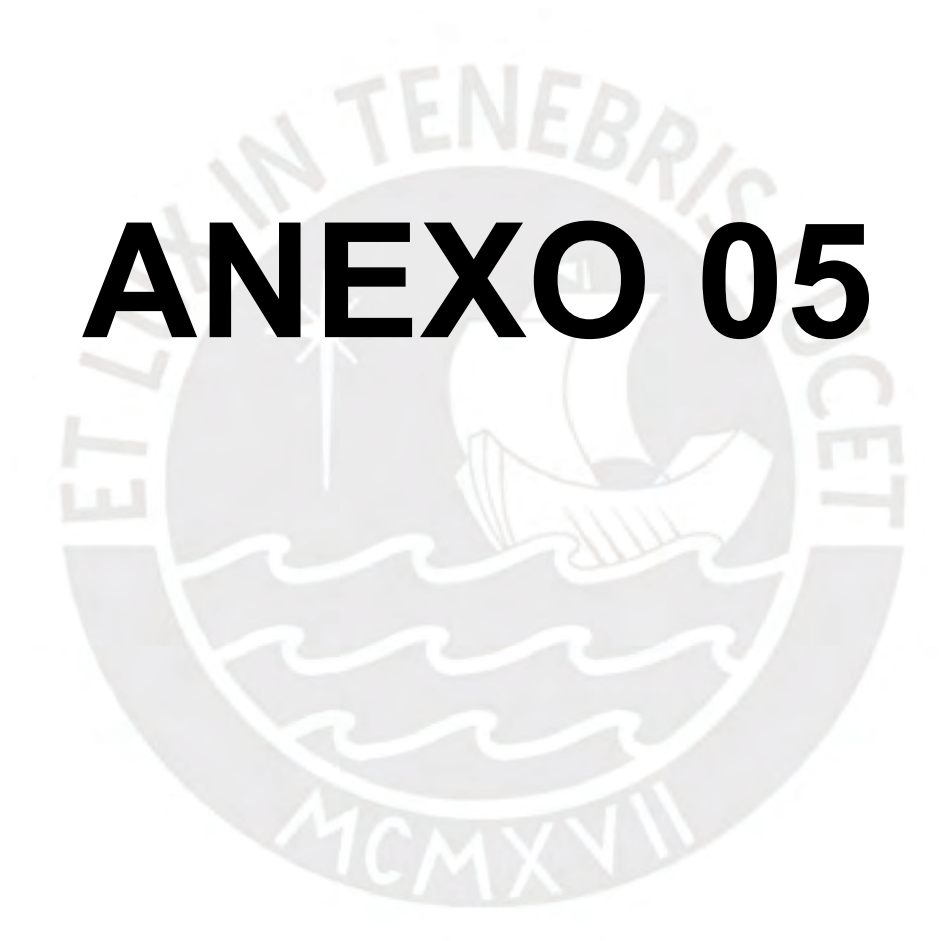

# **ANEXO 05**

## **DISTRIBUCIÓN NORMAL**

La distribución normal o distribución Gaussiana es la más utilizada, ya que tiene buena precisión si se tiene gran cantidad muestras. Para el uso hidrológico, esta no es muy adecuada ya que no se puede representar el tiempo en la obtención de probabilidad.

### Función densidad

$$
f(x) = \frac{1}{S\sqrt[2]{2\pi}}e^{-\frac{1}{2}\left(\frac{x-\mu}{S}\right)^2}
$$

Donde:  $f(x)$ :Funcion densidad normal de la variable X,  $X$ :Variable independiente,  $\mu$ : Media aritmética de  $X_i$ .  $S_i$ : Desviación estándar de X

### Estimación de parámetros

Esta está dada por la media aritmética (μ), la desviación estándar (S) y el número de muestras (N)

$$
\mu = \frac{1}{N} \sum_{i=1}^{N} x_i \qquad S = \left(\frac{1}{N-1} \sum_{i=1}^{N} (x_i - \mu)^2\right)^{\frac{1}{2}}
$$

## Factor de frecuencia

Esto se representa como Distribución normal estandarizada; esto significa que los datos se van a transformar con la siguiente formula:

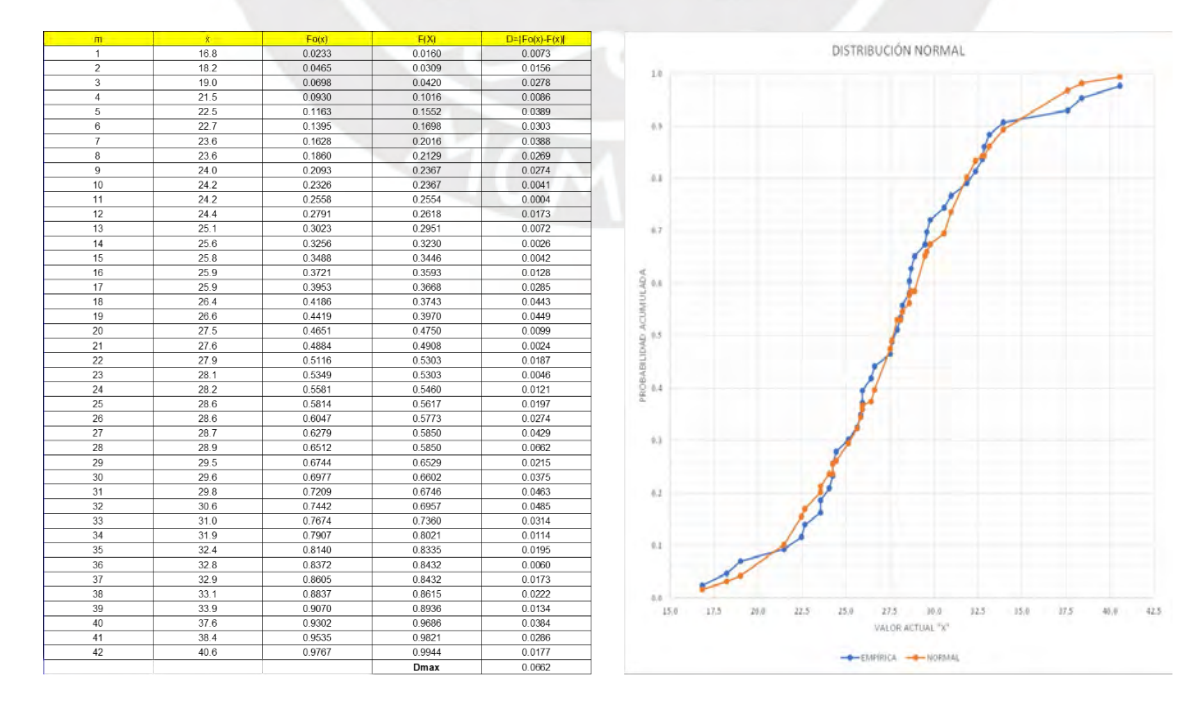

$$
Z = \frac{X_i - \mu}{S}
$$

## **DISTRIBUCIÓN LOG NORMAL 2 PARÁMETROS**

La distribución normal está regida por  $y = f(x)$ , pero para esta distribución se realiza la transformación, tal que  $y = ln(x)$ . Esta distribución es usada, normalmente, para el cálculo de caudales máximos y mínimos, asimismo para las precipitaciones máximas y mínimas; es decir para obtener valores probabilísticos extremos de la muestra.

## Función densidad

$$
f(x) = \frac{1}{xS\sqrt{2\pi}}e^{\left(-\left(y-\mu_y\right)^2\right)}{xS_y^2}, x > 0
$$

Donde:  $\mu_{\nu}$ : Media de logaritmos de la población dado por Y,  $S_{\nu}$ : Desviación estándar del logaritmo de la población dado por Y

## Estimación de parámetros

$$
S_{y} = \sqrt{\frac{\sum_{i=1}^{n} (y_{i} - \mu_{y})^{2}}{n-1}} \qquad \mu_{y} = \sum_{i=1}^{n} \frac{\log x_{i}}{n}
$$

×

 $15.0$  $\overline{375}$  AG.  $42.5$ 

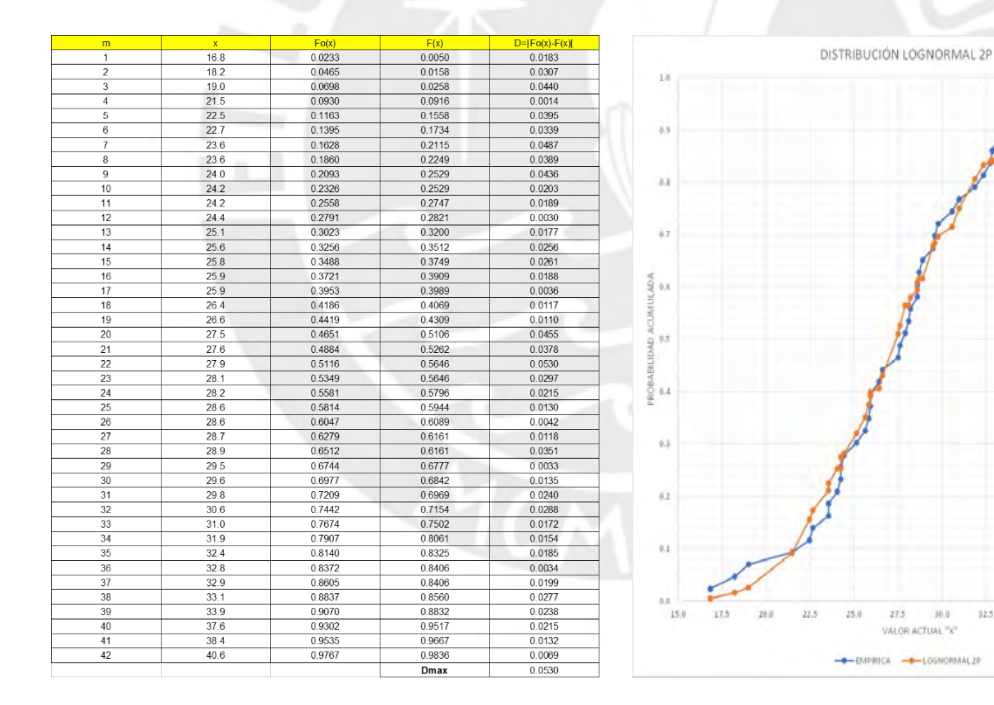
# **DISTRIBUCIÓN LOG NORMAL 3 PARÁMETROS**

La diferencia entre la distribución anterior y esta es el parámetro adicional que se representa como parámetro de posición o parámetro de valor inicial. Es decir, realiza la probabilidad en torno a un punto o parámetro determinado.

# Función densidad

$$
f(x) = \frac{1}{(x - x_o)\sqrt{2\pi S_y}} e^{\frac{-1}{2} \left(\frac{Ln(x - x_o) - \mu_y}{S_y}\right)}; x > x_o
$$

Donde:  $x_0$ : Parámetro de posición,  $\mu_v$ : Parámetro de escala (media de logaritmos de la población Y),  $S_v$ : Parámetro de forma (Desviación estándar del logaritmo de la población Y)

# Estimación de parámetros

Proporcionado bajo el método de Máxima Verosimilitud.

$$
\mu_{y} = \frac{1}{N} \sum_{i=1}^{N} ln(x - x_{o})
$$

$$
S_{y} = \left[ \frac{1}{N} \sum_{i=1}^{N} (ln(x - x_{o}) - \mu_{y})^{2} \right]^{\frac{1}{2}}
$$

$$
\sum_{i=1}^{N} \frac{1}{x_{i} - x_{o}} (S_{y}^{2} - \mu_{y}) + \sum_{i=1}^{N} \frac{ln(x_{i} - x_{o})}{x_{i} - x_{o}} = 0
$$

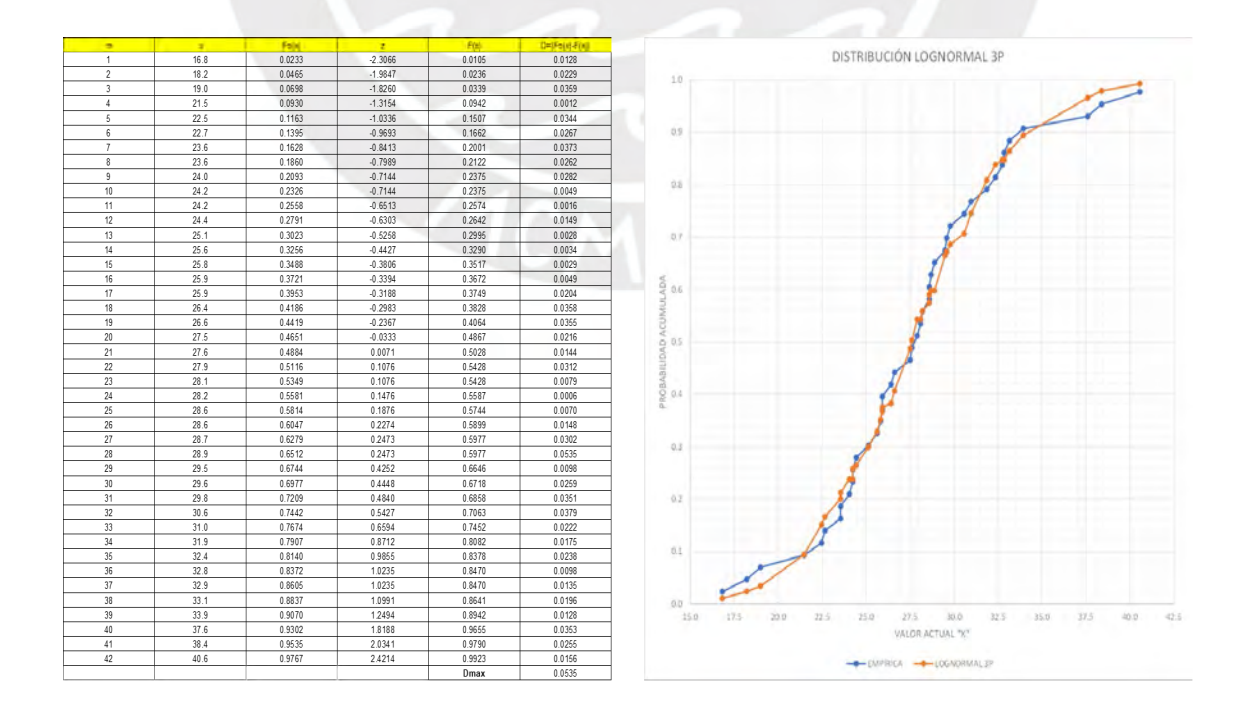

# **DISTRIBUCIÓN GAMMA 2 PARÁMETROS**

Función densidad

$$
f(x) = \frac{x^{\gamma - 1} e^{\frac{-x}{\beta}}}{\beta^{\gamma} \Gamma(\gamma)}; x, \gamma, \beta \in R
$$

Donde:  $\gamma$ : Parámetro de forma,  $\beta$ : Parámetro de escala

Estimación de parámetros

La función Gamma se representa a continuación:

 $\Gamma(\gamma + 1) = \gamma!$ 

$$
Esperanza: E(X) = \gamma \beta
$$

 $Varianza: Var(X) = \gamma \beta^2$ 

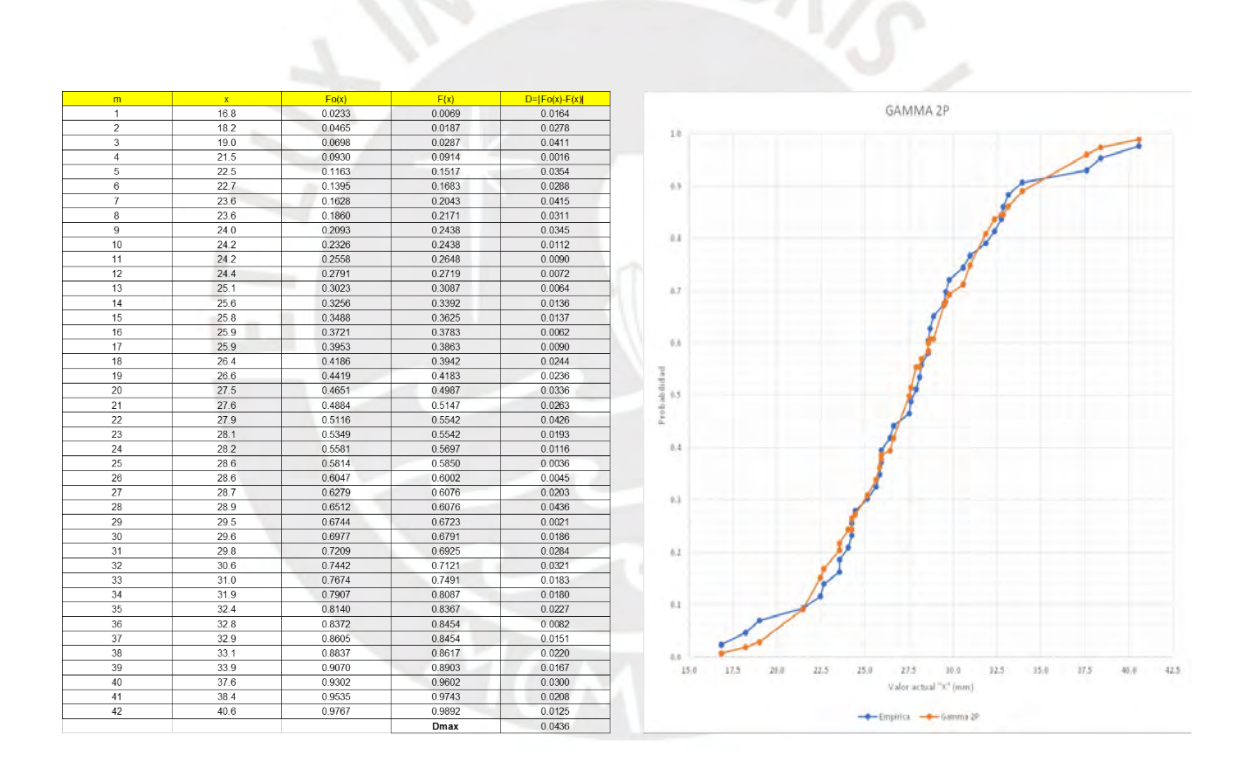

# **DISTRIBUCIÓN GAMMA 3 PARÁMETROS**

Distribución que permite la implementación de la variable tiempo. Por ello, esta es la más usada para las estimaciones hidrológicas; permitiendo observar las crecientes máximas anuales, caudales y entre otros.

# Función densidad

$$
f(x) = \frac{(x - x_0)^{\gamma - 1}}{\beta^{\gamma} \Gamma(\gamma)} e^{\frac{-(x - x_0)}{\beta}}
$$

Cuando:

$$
x_0 \le x < \infty \qquad -\infty < x_0 < \infty \qquad 0 < \beta < \infty \qquad 0 < \gamma < \infty
$$

Donde:  $x_0$ : Origen de x, parámetro de posición, y: Parámetro de forma,  $\beta$ : Parámetro de escala

Estimación de parámetros

$$
\gamma = \left(\frac{2}{Cs}\right)^2
$$

$$
\beta = S\frac{Cs}{2}
$$

$$
x_o = \mu - \gamma\beta
$$

Cs representa el coeficiente de asimétrica, mientras que μ y S representa la media y desviación estándar de la población x.

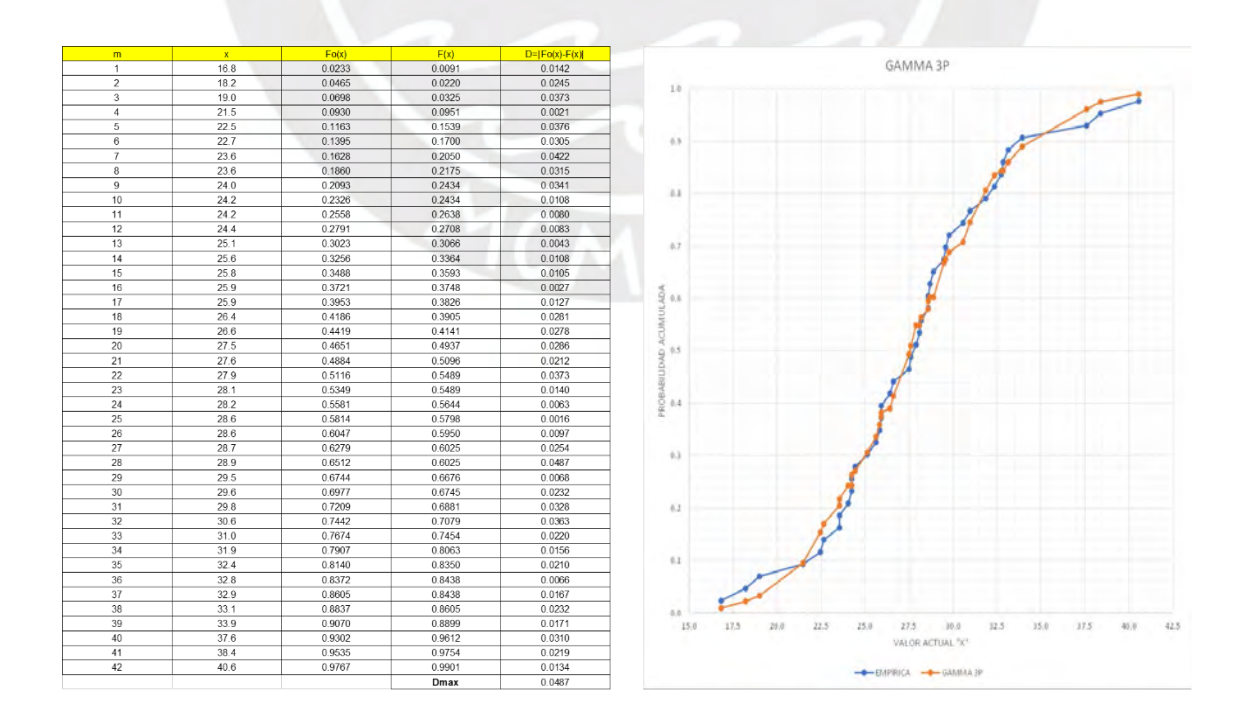

# **DISTRIBUCIÓN LOG PEARSON TIPO III**

De la misma manera que Log normal, se define la transformación  $y = ln(x)$ . En la hidrología, esta distribución es usada para obtener los caudales máximos.

# Función densidad

$$
f(x) = \frac{(\ln x - x_o)^{\gamma - 1} e^{\frac{-(\ln x - x_o)}{\beta}}}{x \beta^{\gamma} \Gamma(\gamma)}
$$

Cuando:

$$
x_0 \le x < \infty \qquad -\infty < x_0 < \infty \qquad 0 < \beta < \infty \qquad 0 < \gamma < \infty
$$

Donde:  $x_0$ : Origen de x, parámetro de posición, y: Parámetro de forma,  $\beta$ : Parámetro de escala

Estimación de parámetros

$$
\gamma = \left(\frac{2}{Cs}\right)^2
$$

$$
\beta = S_y \frac{Cs}{2}
$$

$$
x_0 = \mu_y - \gamma \beta
$$

Cs representa el coeficiente de asimétrica, mientras que  $\mu_{\nu}$  y  $S_{\nu}$  representa la media y desviación estándar de la población transformada, es decir logaritmo de la muestra y.

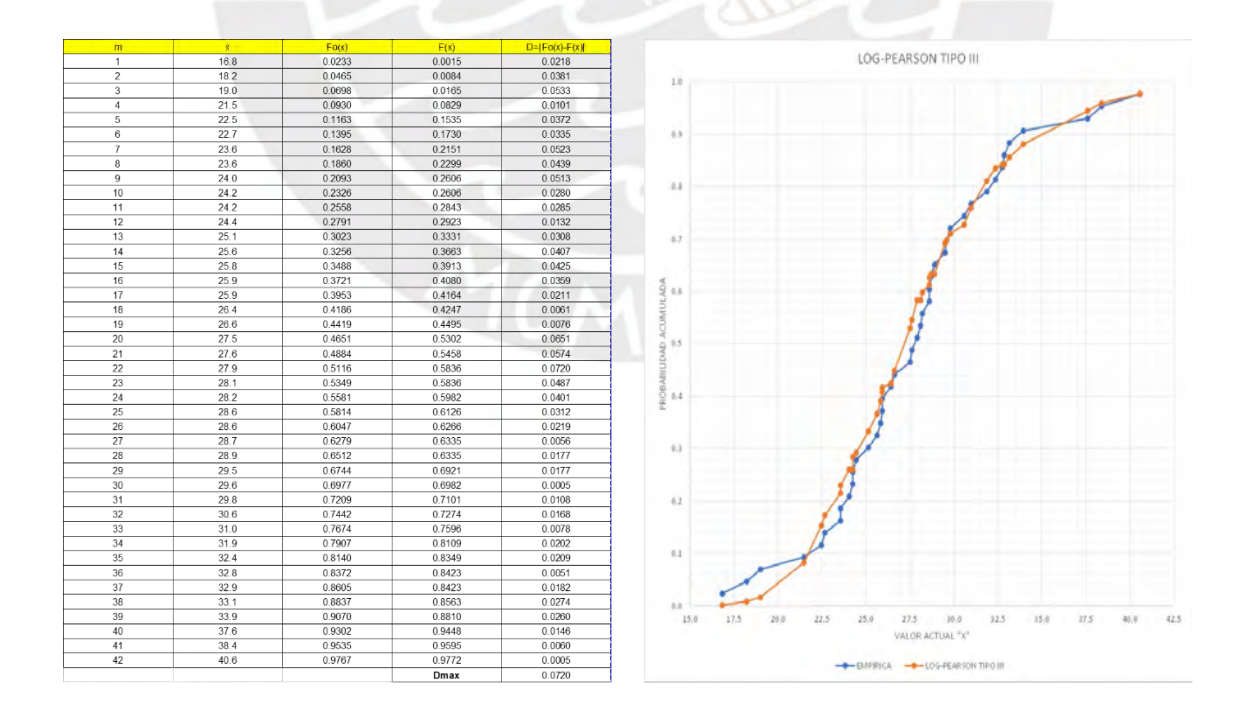

# **DISTRIBUCIÓN GUMBEL**

Función de densidad

$$
f(x) = \frac{1}{\alpha} e^{\left[\frac{-x-\beta}{\alpha} - e^{\frac{-x-\beta}{\alpha}}\right]}
$$

Estimación de parámetros

 $\alpha = \frac{\sqrt{6}}{\pi}S$ 

 $\beta = \mu - 0.5772\alpha$ 

Donde μ y S son la media y desviación estándar de la muestra respectivamente.

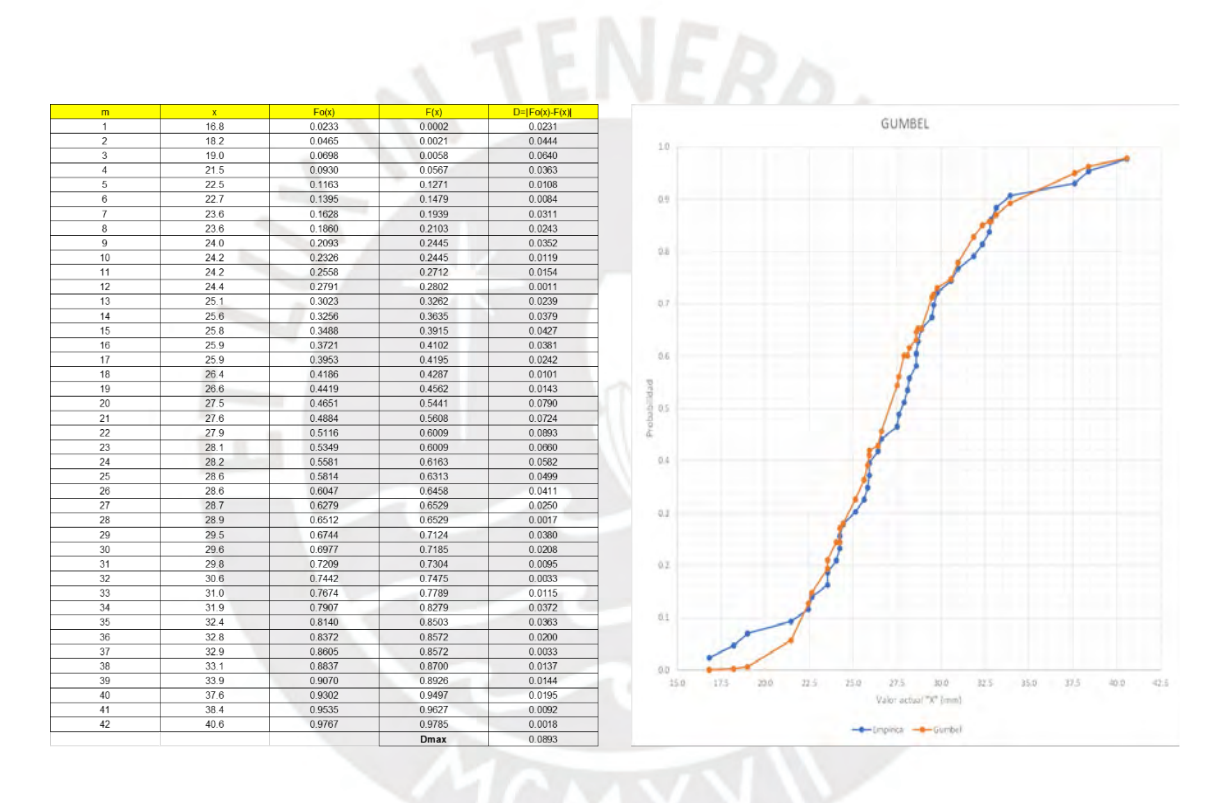

# **DISTRIBUCIÓN LOG GUMBEL**

Función de densidad

$$
f(x) = \frac{1}{x\alpha} e^{\left[\frac{-\ln x - \beta}{\alpha} - e^{\frac{-\ln x - \beta}{\alpha}}\right]}
$$

Estimación de parámetros

$$
\alpha = \frac{\sqrt{6}}{\pi} S_{y}
$$

 $\beta = \mu_{\nu} - 0.5772 \alpha$ 

Donde:  $\mu_{\nu}$  y  $S_{\nu}$  son la media y desviación estándar de la muestra transformada logarítmica.

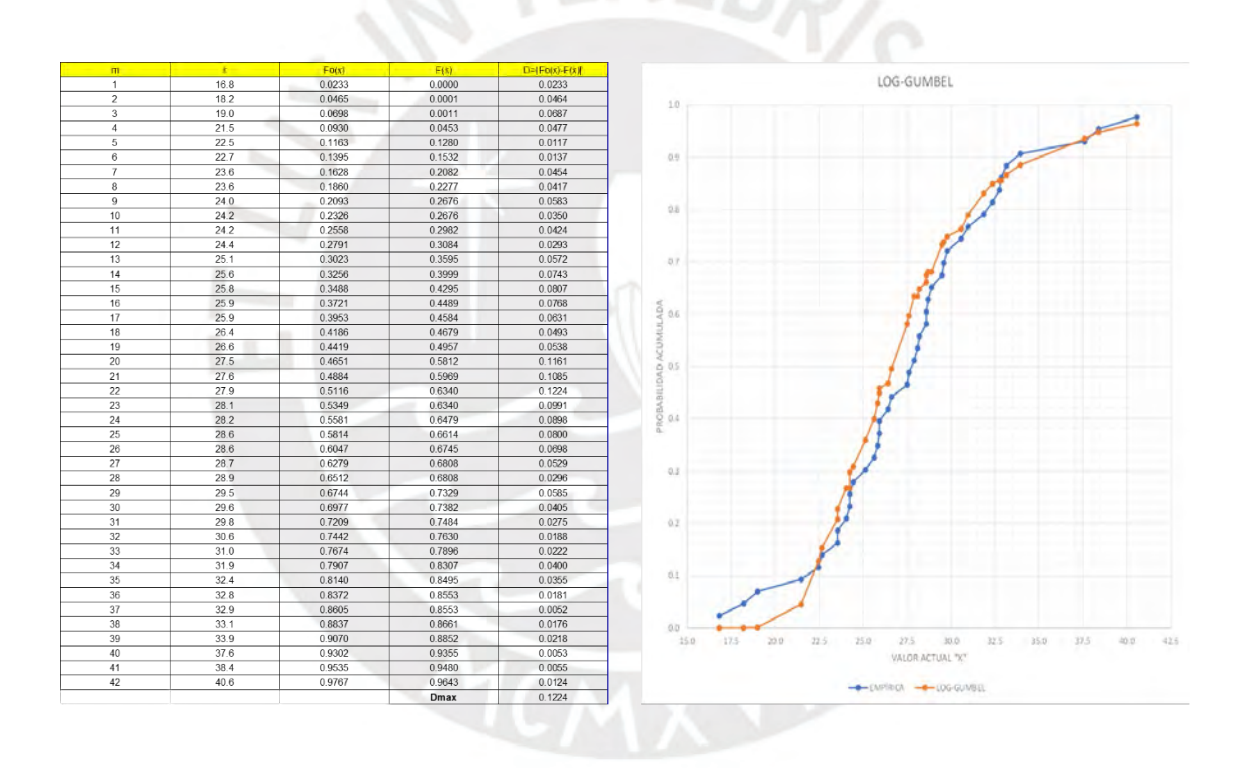

# **Bibliografía**

Walpole, R., Myers, R., Myers, S., & Keying, Y. (2012). *Probabilidad y estadística para ingeniería y ciencias Novena edición.* México: Pearson Education.

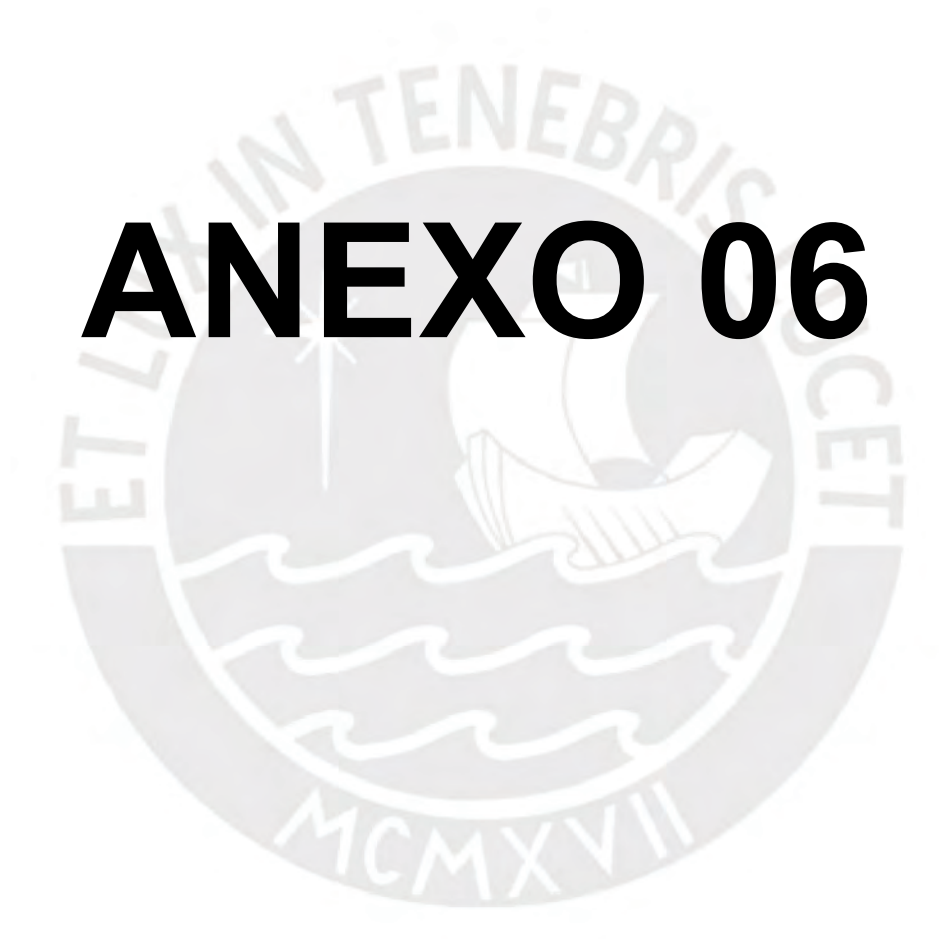

### REGISTRO HISTÓRICO ESTACIÓN: TARUCA

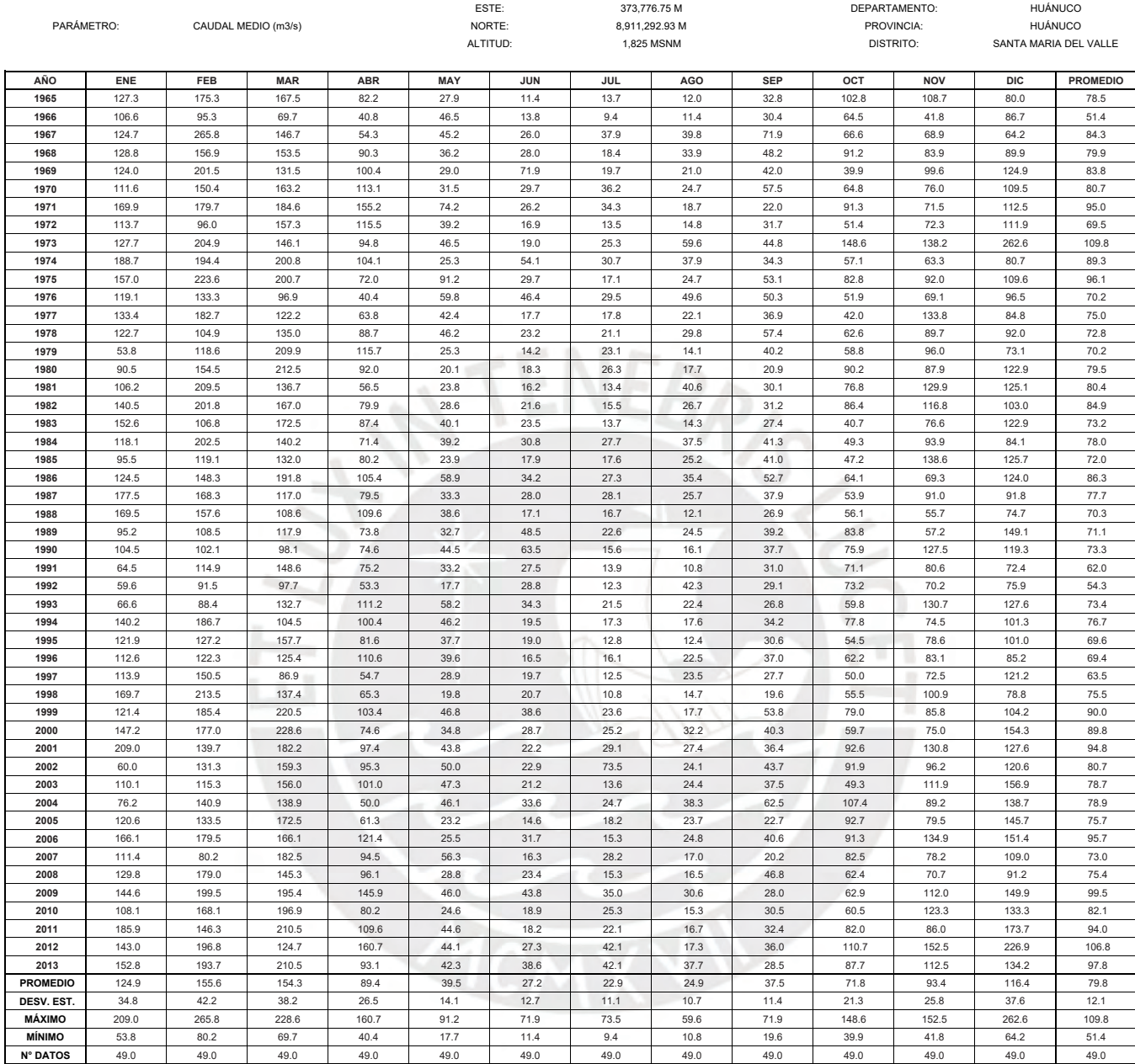

### PUNTO DE CAPTACIÓN REGISTRO HISTÓRICO

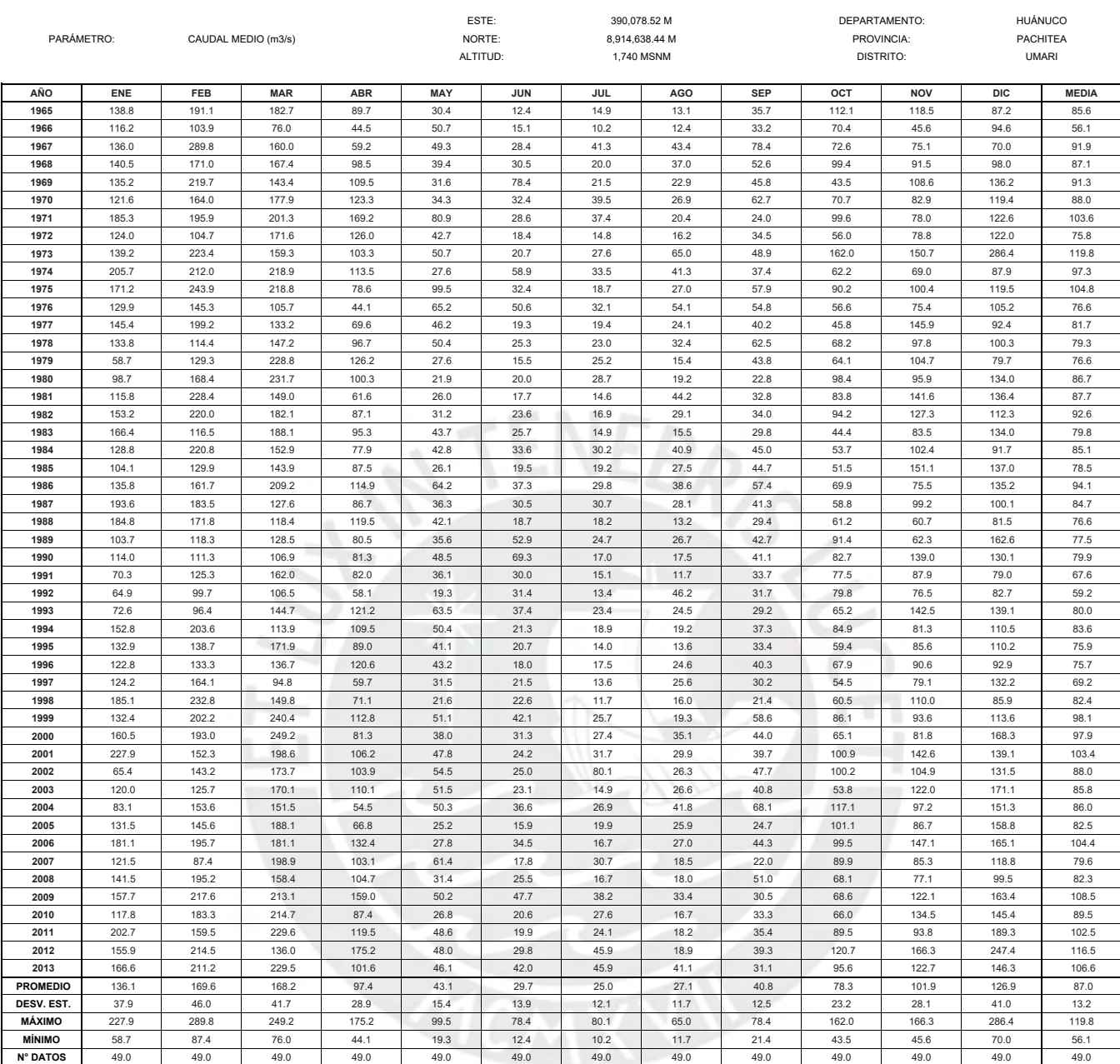

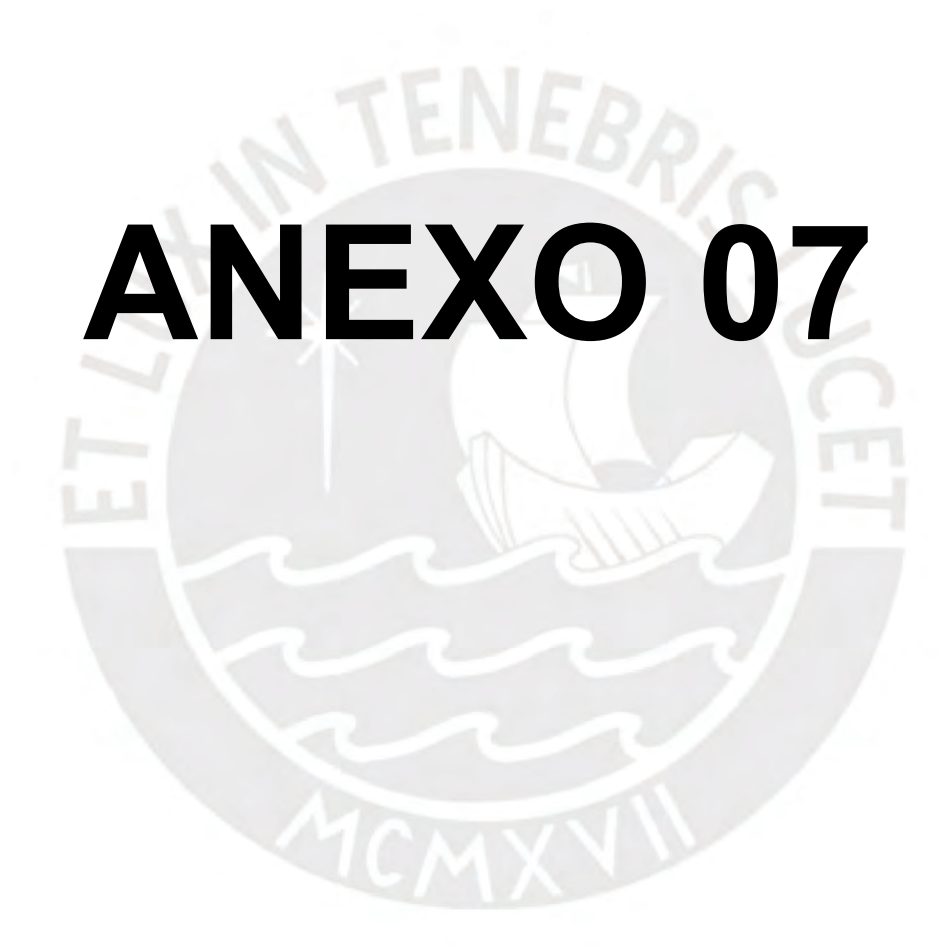

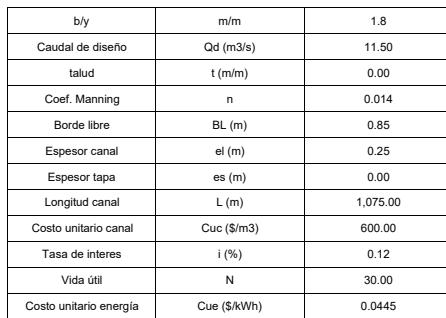

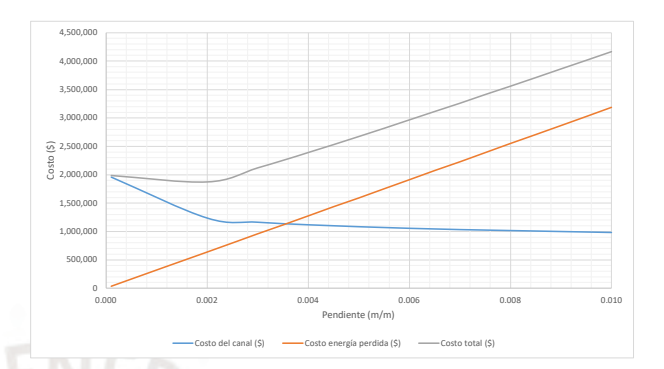

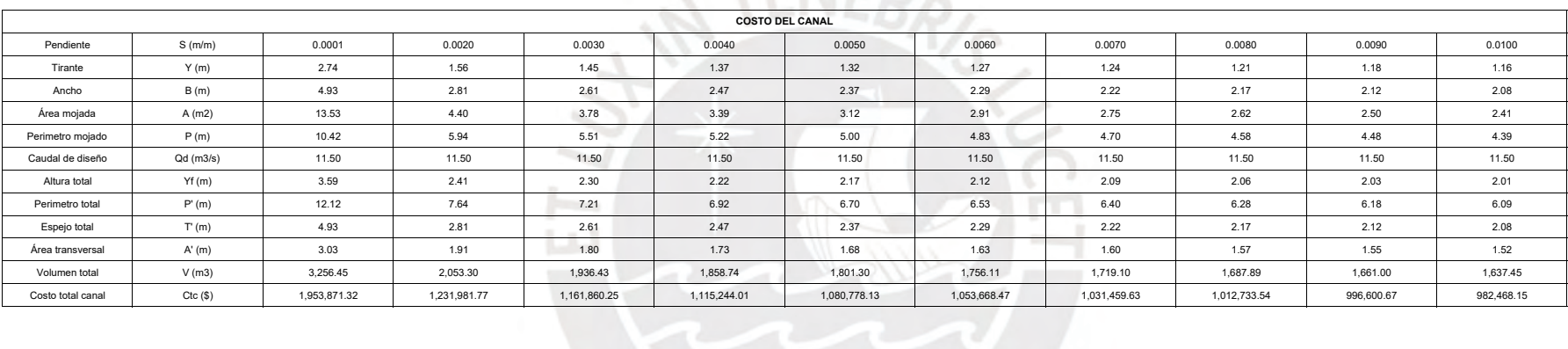

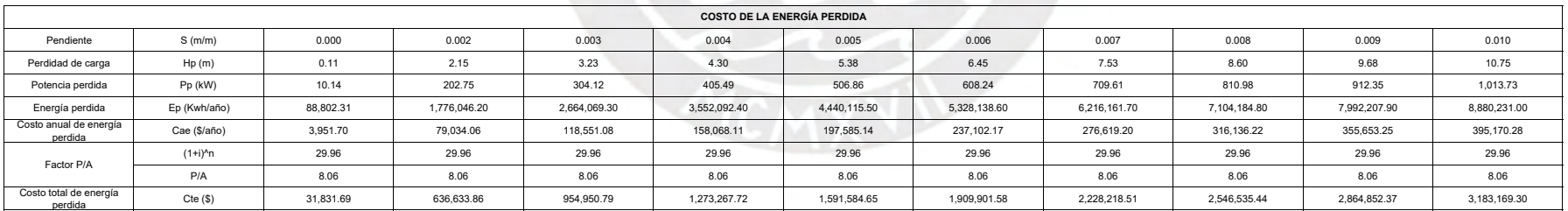

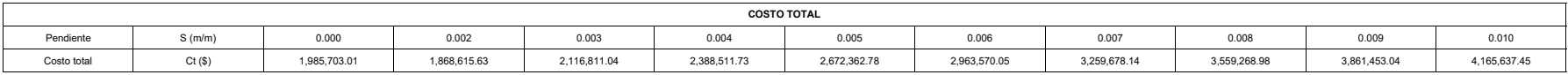

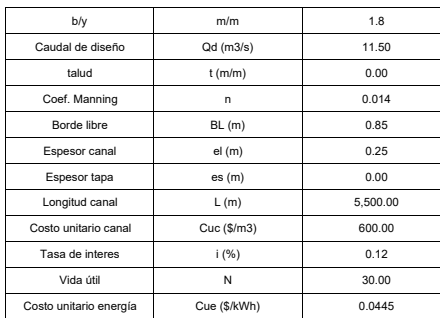

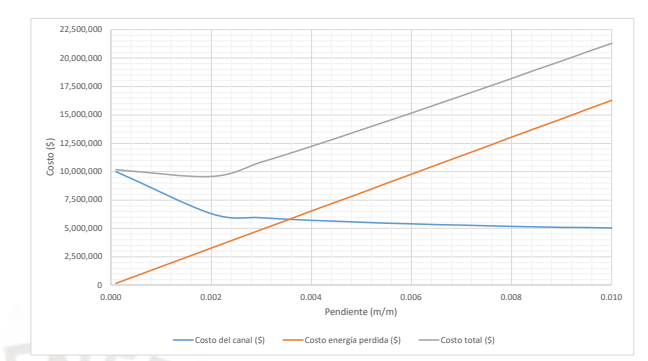

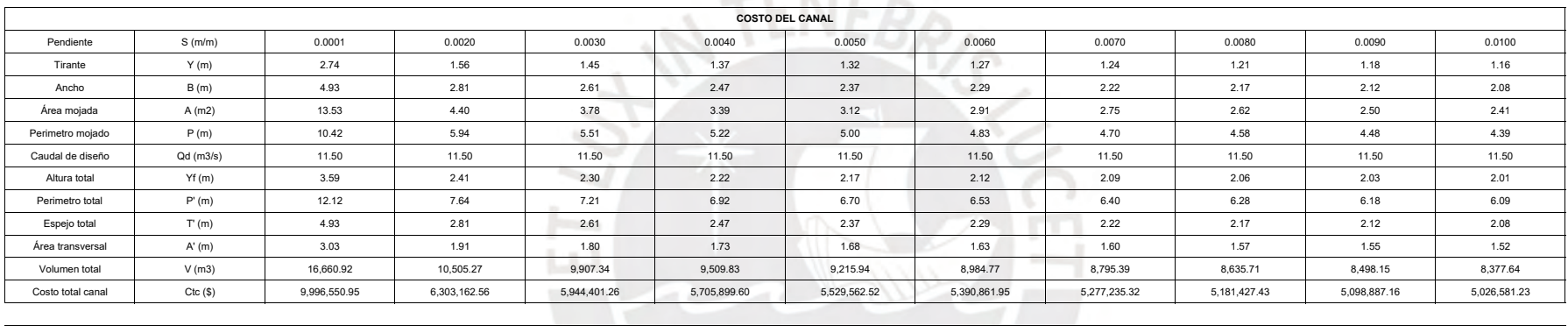

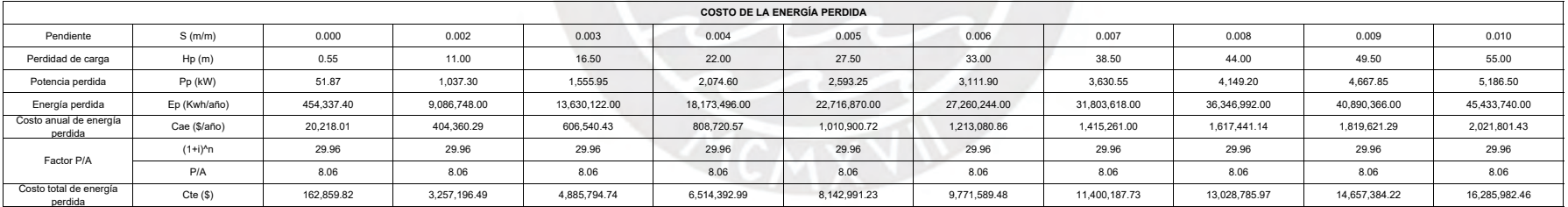

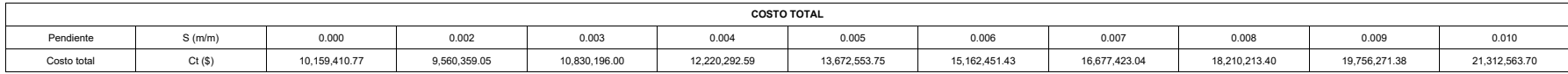

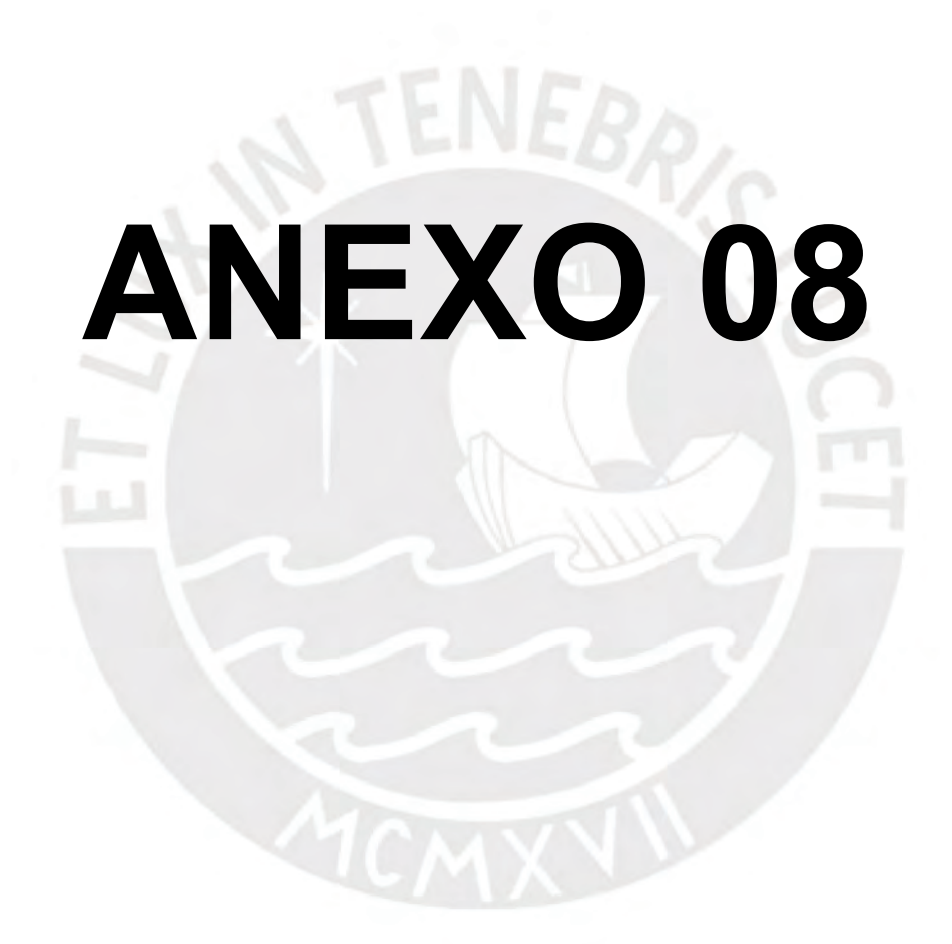

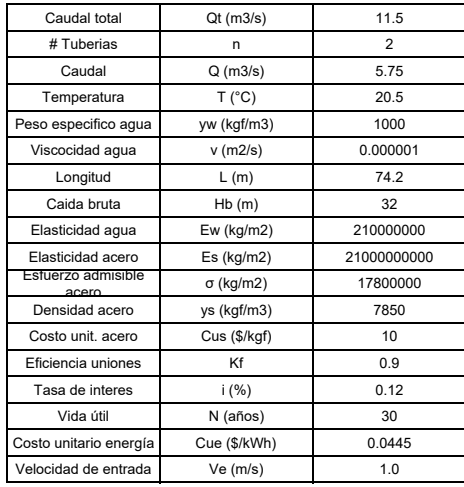

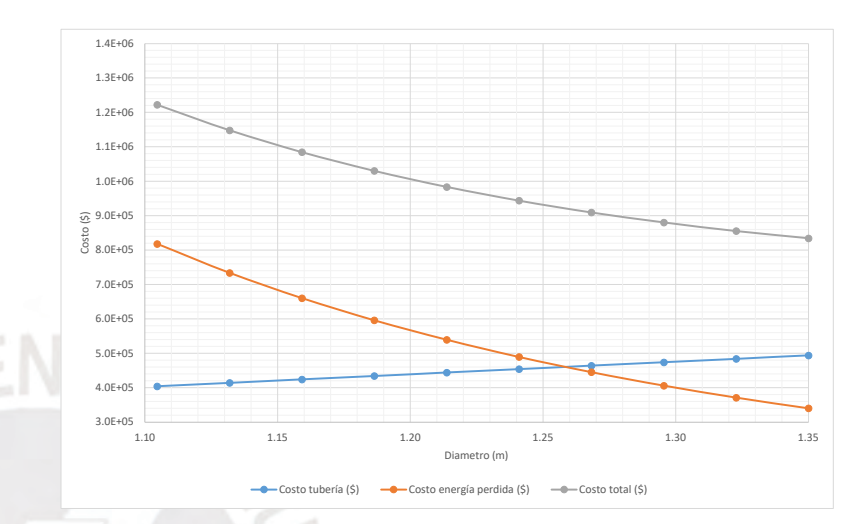

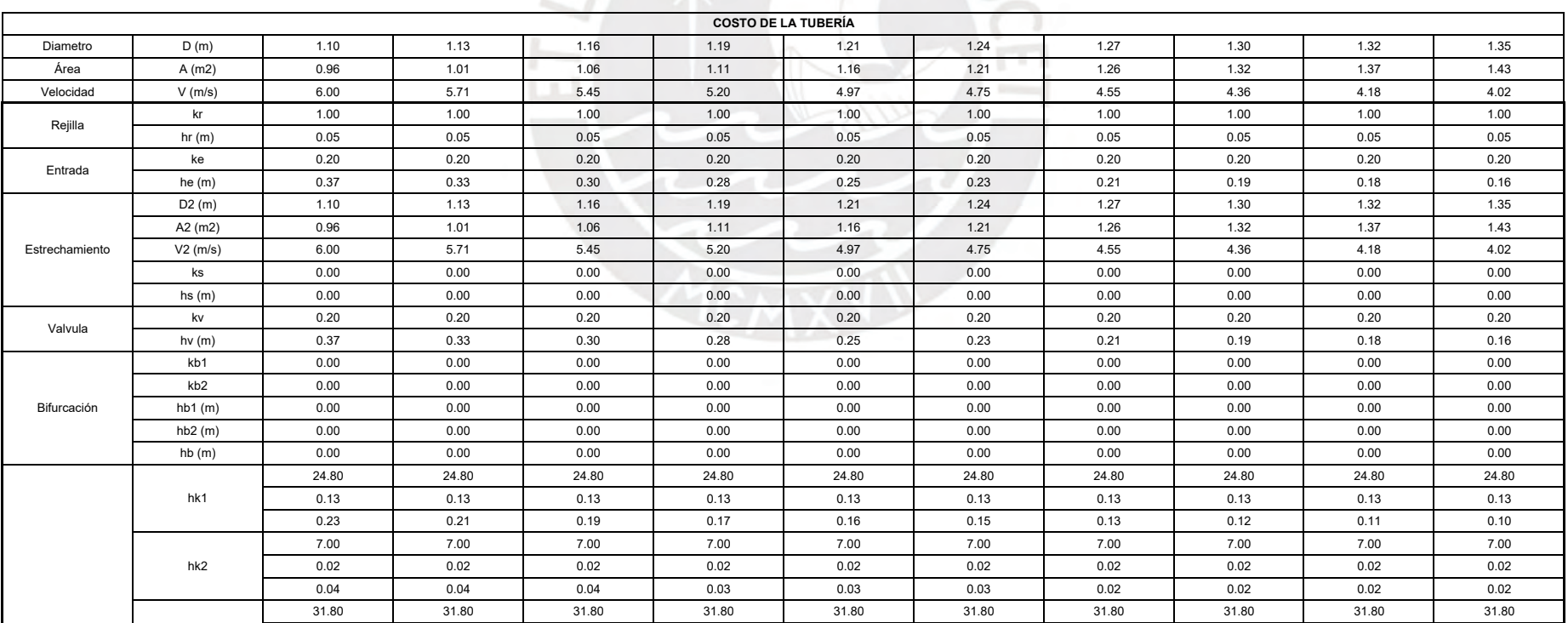

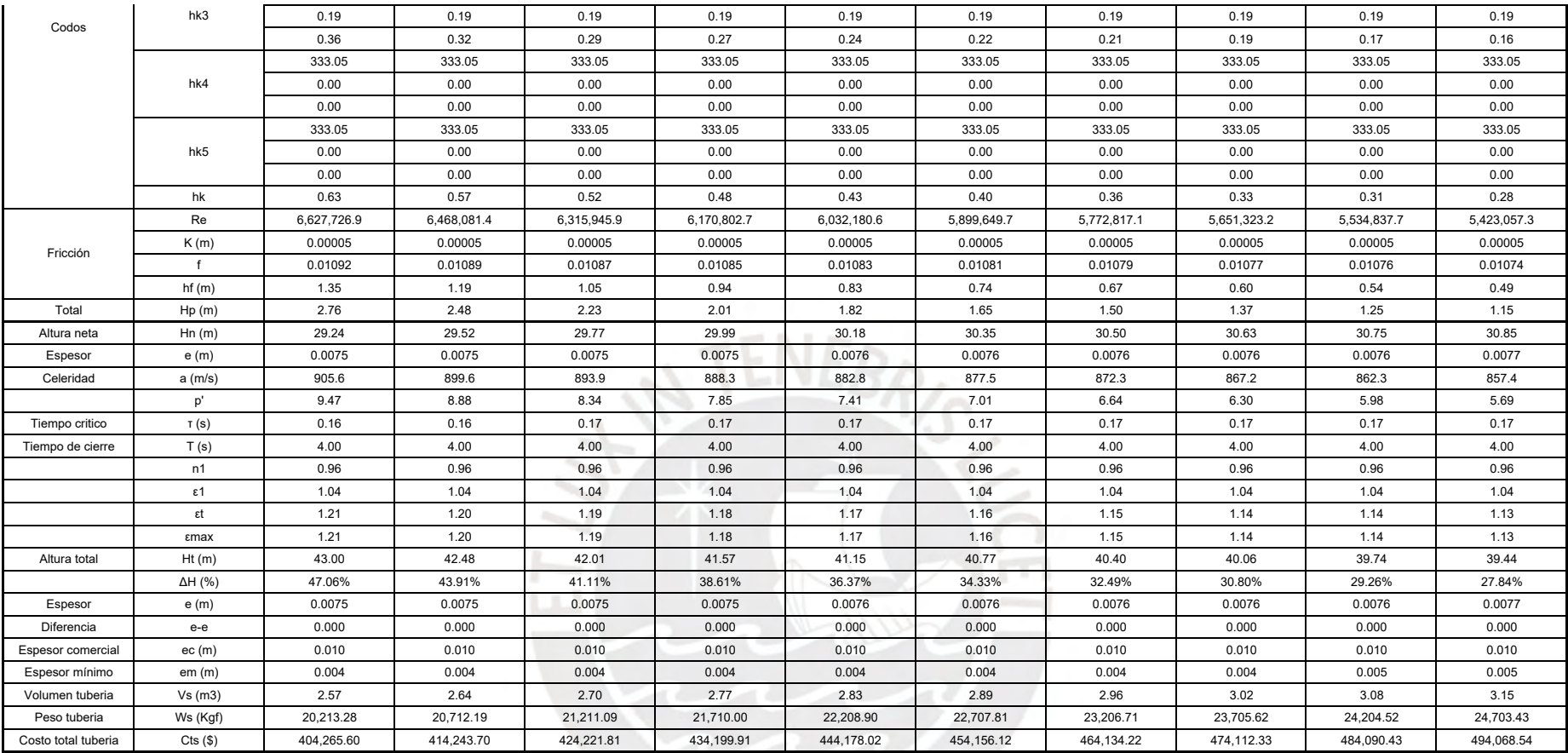

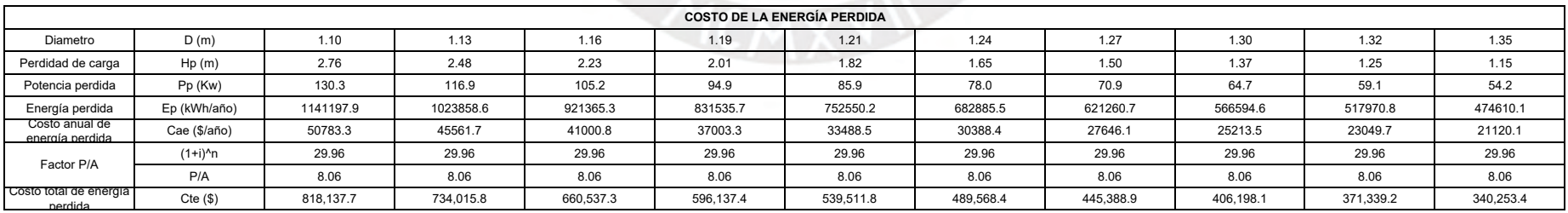

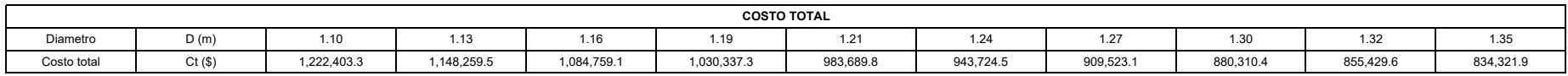

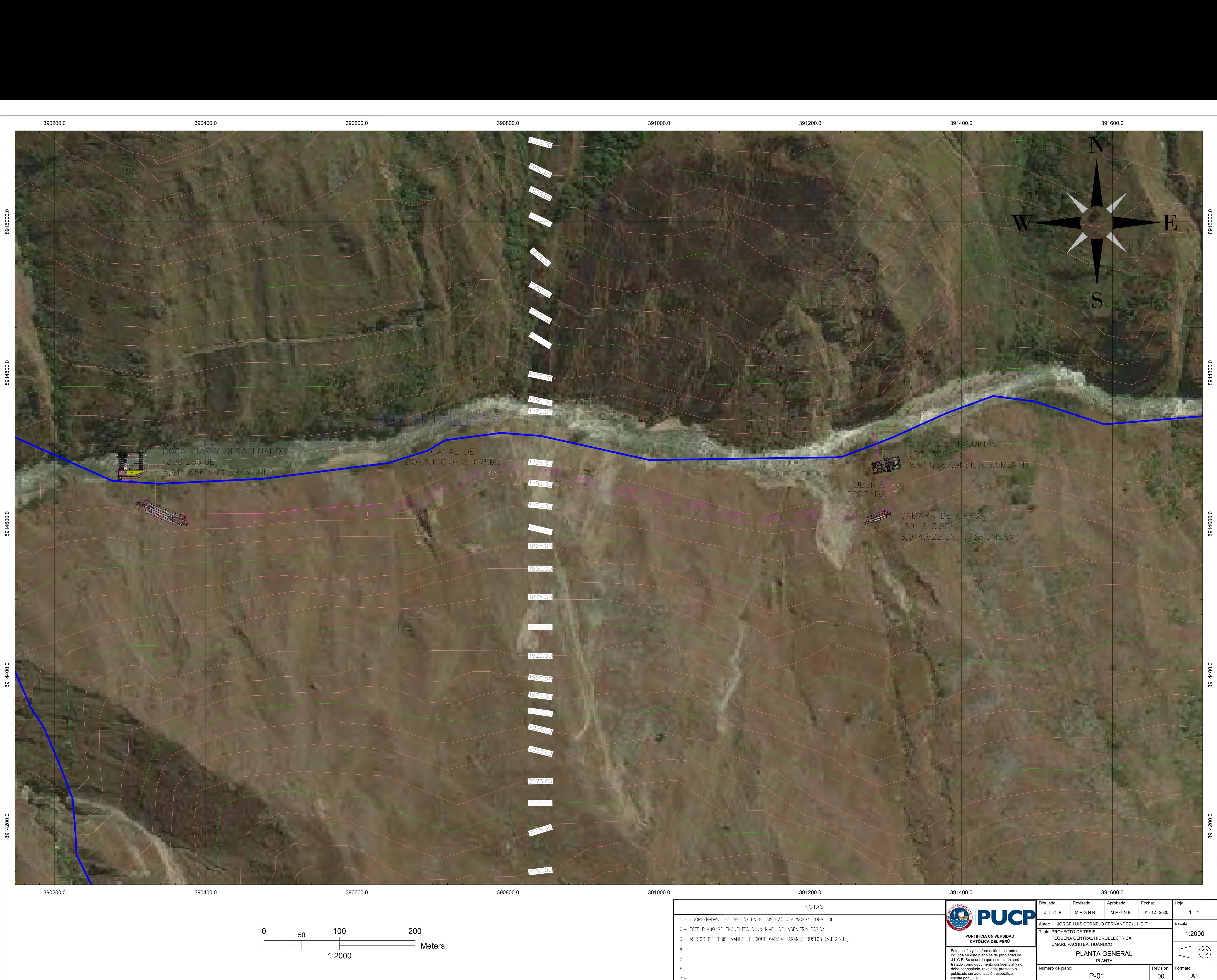

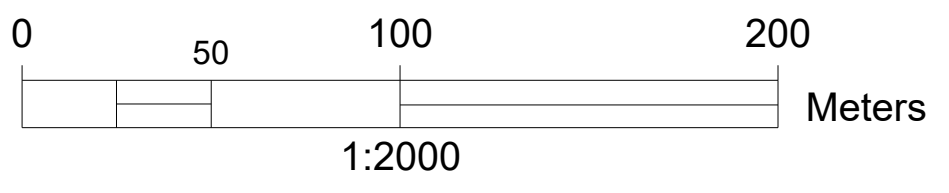

- 
- 
- 
- 

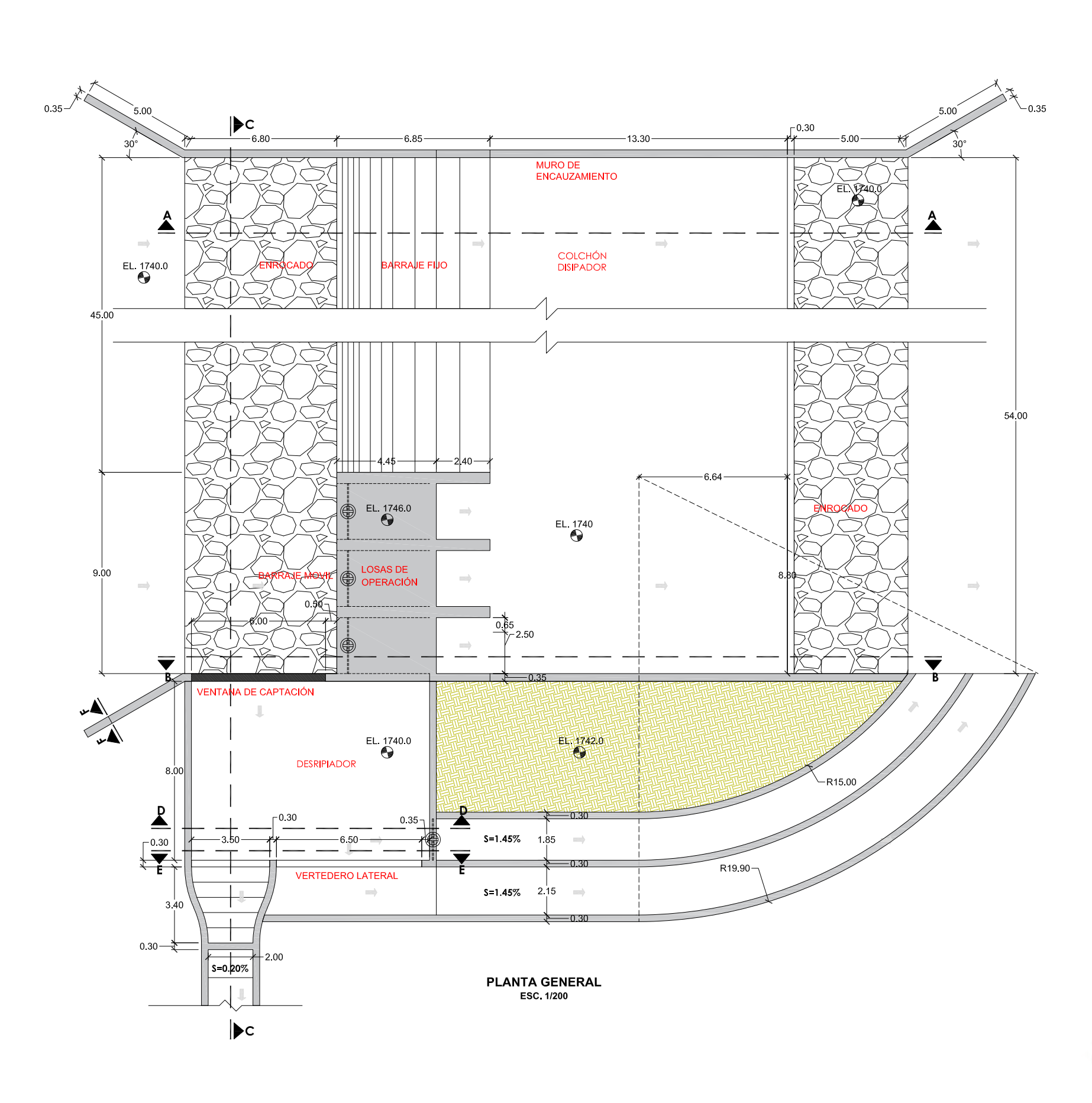

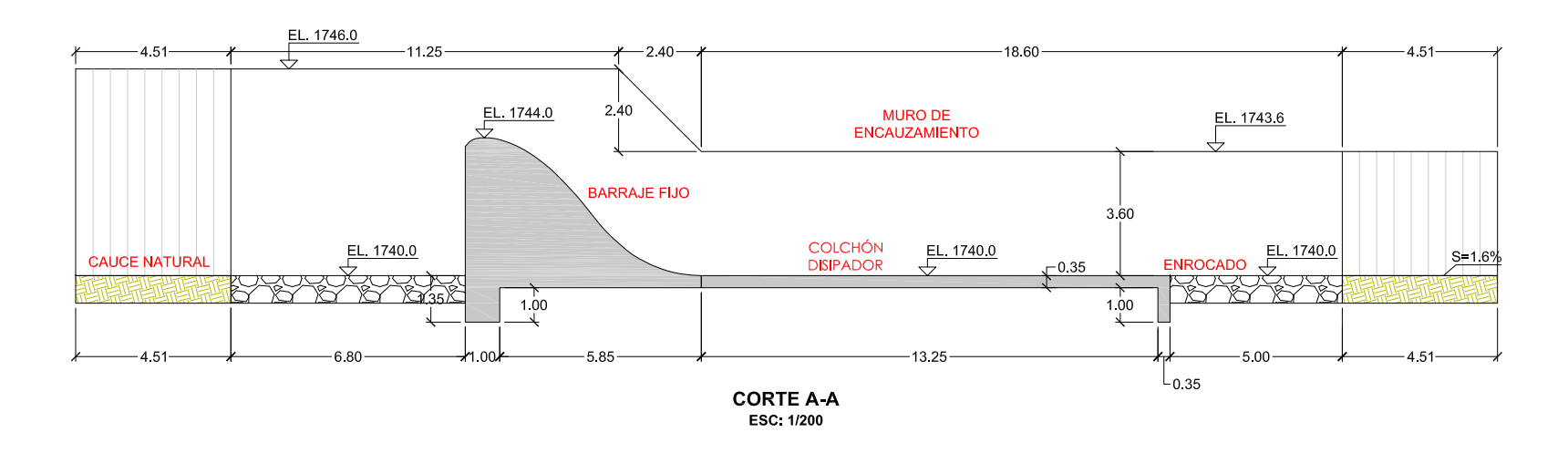

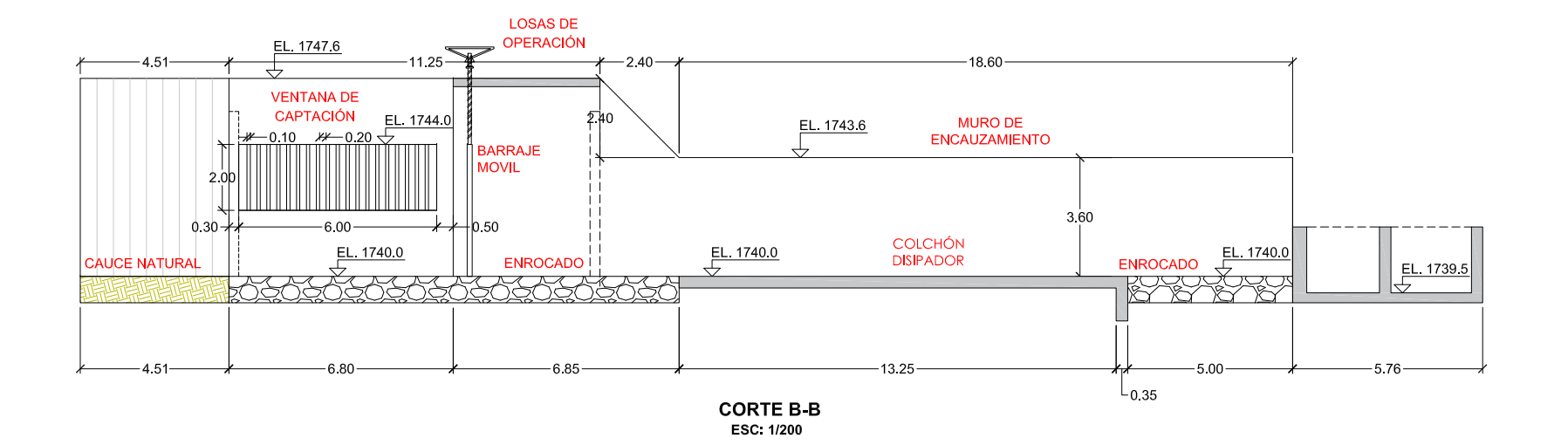

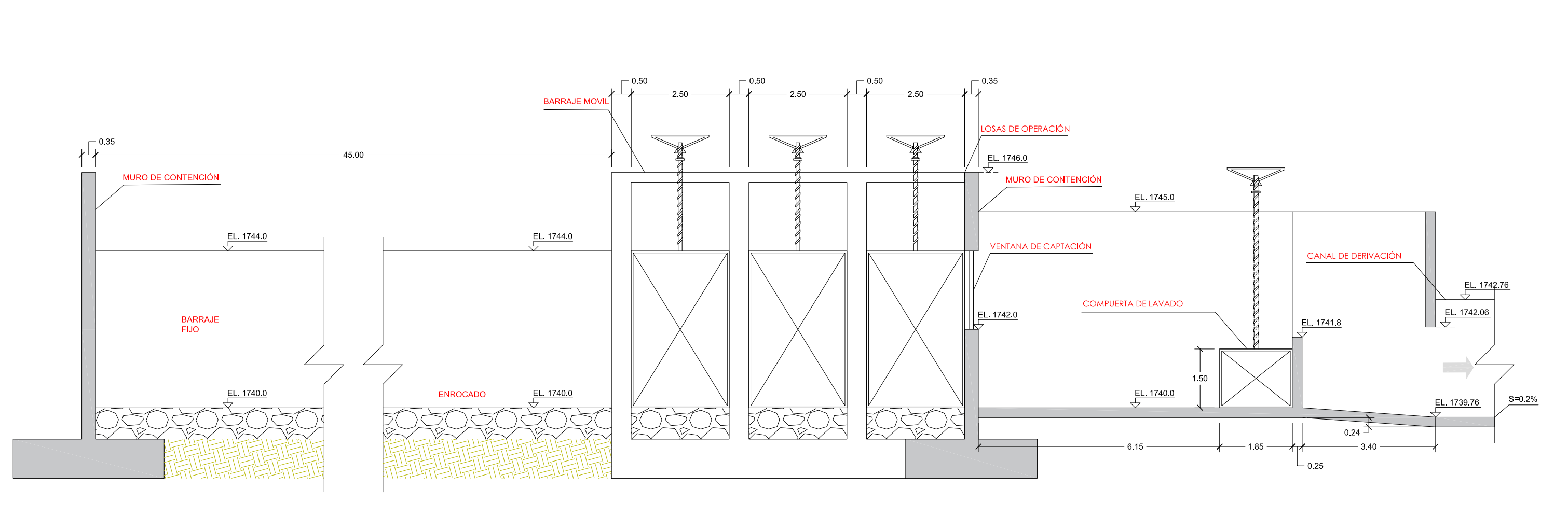

**CORTE C-C**<br>ESC: 1/100

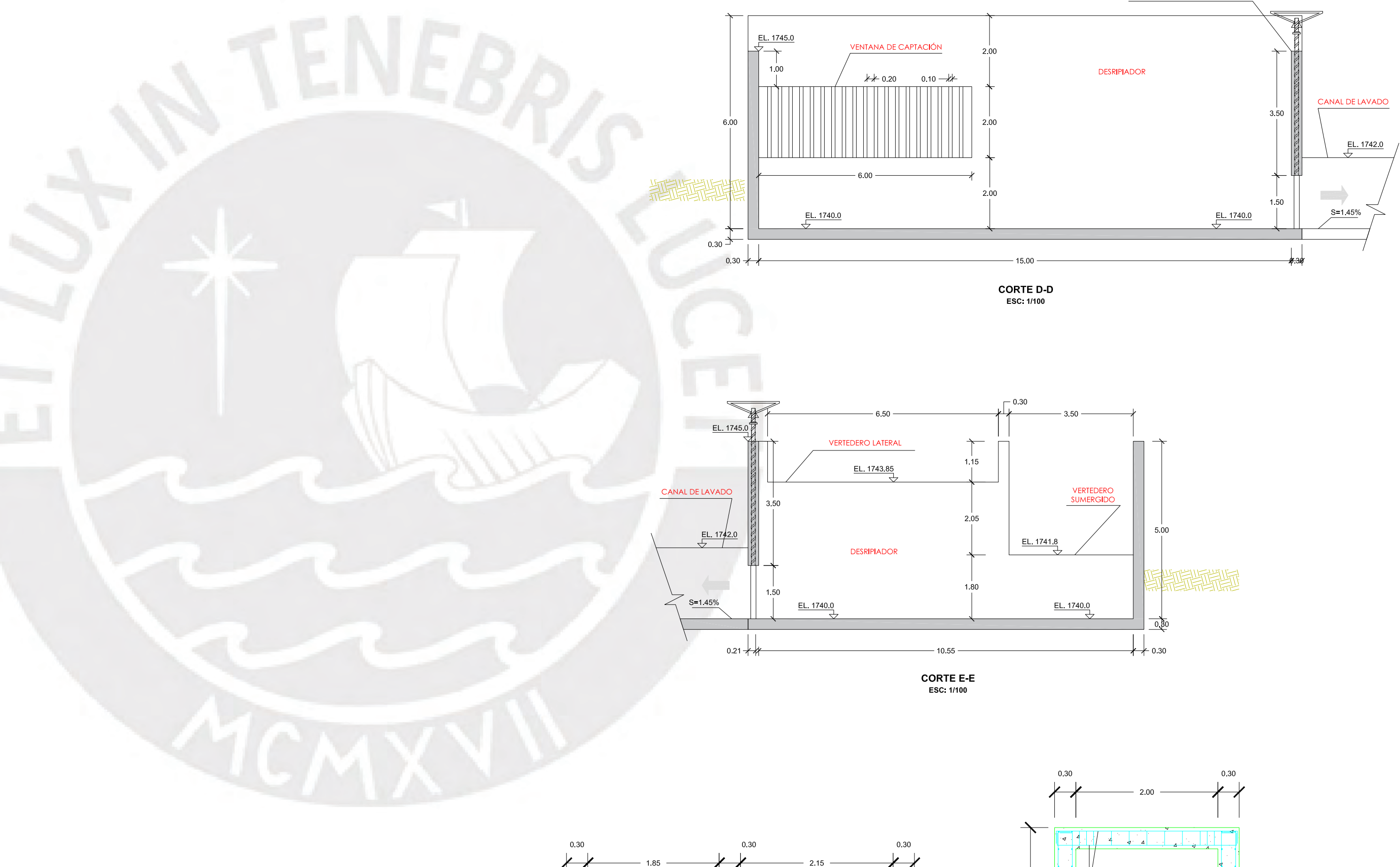

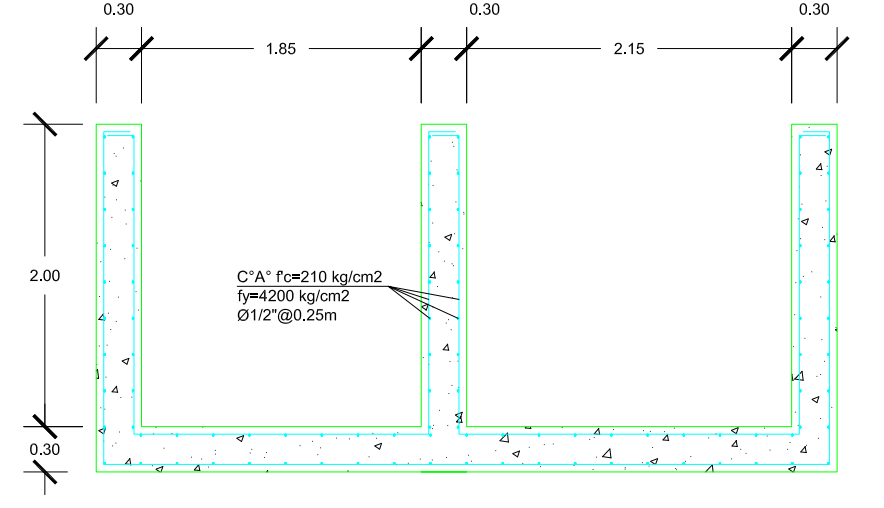

SECCIÓN DE CANAL DE LAVADO Y DE DEMASÍAS<br>ESC: 1/50

# **NOTAS**

- 1. COORDENADAS GEOGRÁFICAS EN EL SISTEMA UTM WGS84 ZONA 18L
- 2. ESTE PLANO SE ENCUENTRA A UN NIVEL DE INGENIERÍA BÁSICA
- 3. ASESOR DE TESIS: MANUEL ENRIQUE GARCÍA NARANJO BUSTOS (M.E.G.N.B.)
- 4. SE HA OMITIDO ELEMENTOS AUXILIARES, TALES COMO BARANDAS, ESCALERAS DE GATO, ETC
- 5. EL MODELO DE LAS COMPUERTAS ES REFERENCIAL  $6 -$

# COMPUERTA DE LAVADO

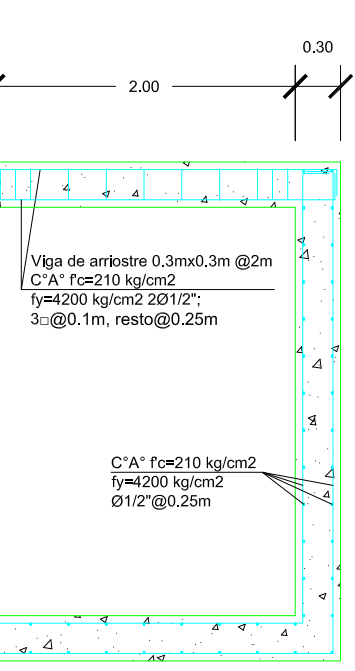

# **SECCIÓN DE CANAL DE<br>DERIVACIÓN<br>ESC: 1/50**

 $\begin{array}{c}\n\searrow \\
\hline\n0.30 \\
\searrow\n\end{array}$ 

 $a^2$ 

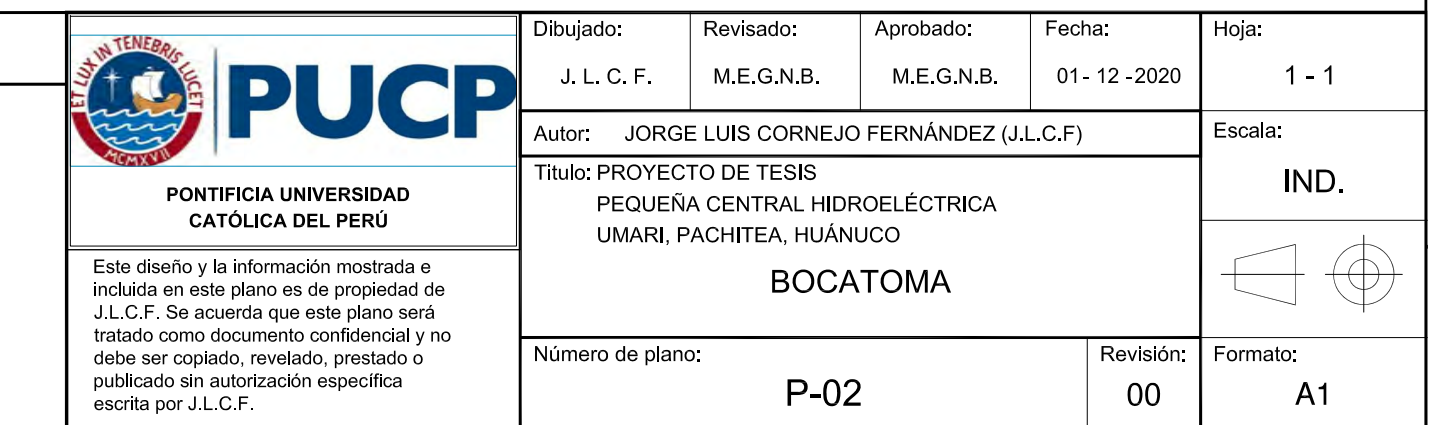

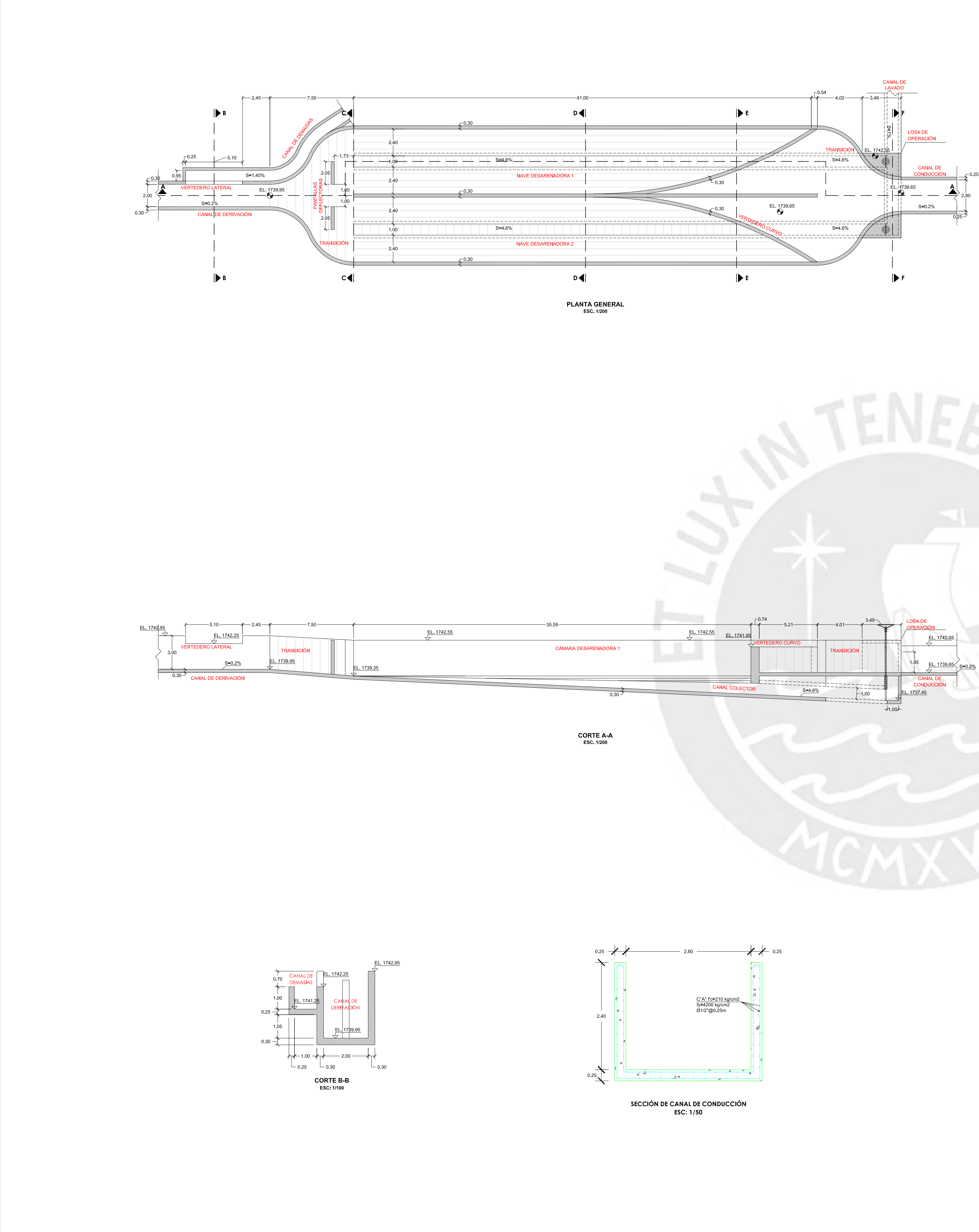

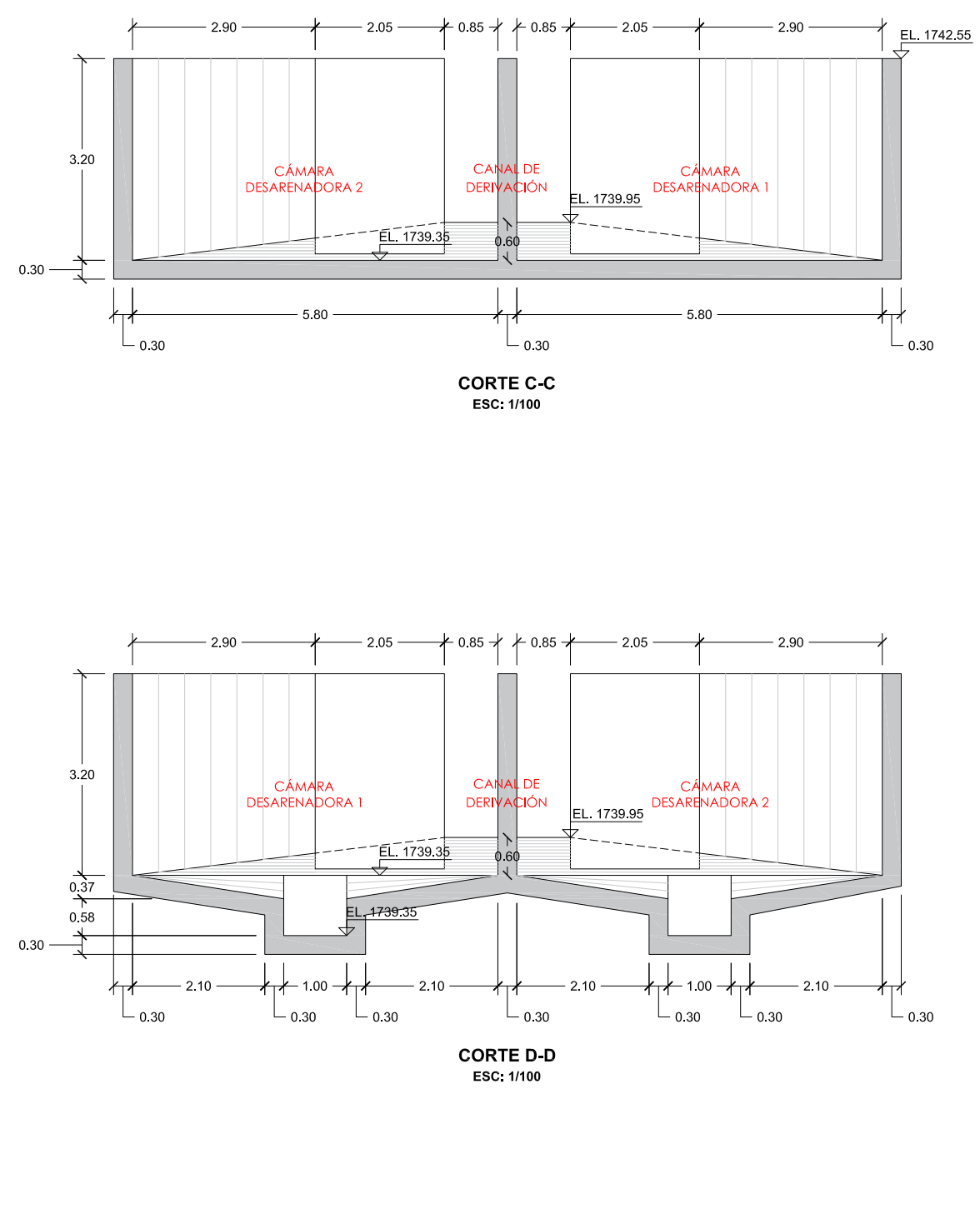

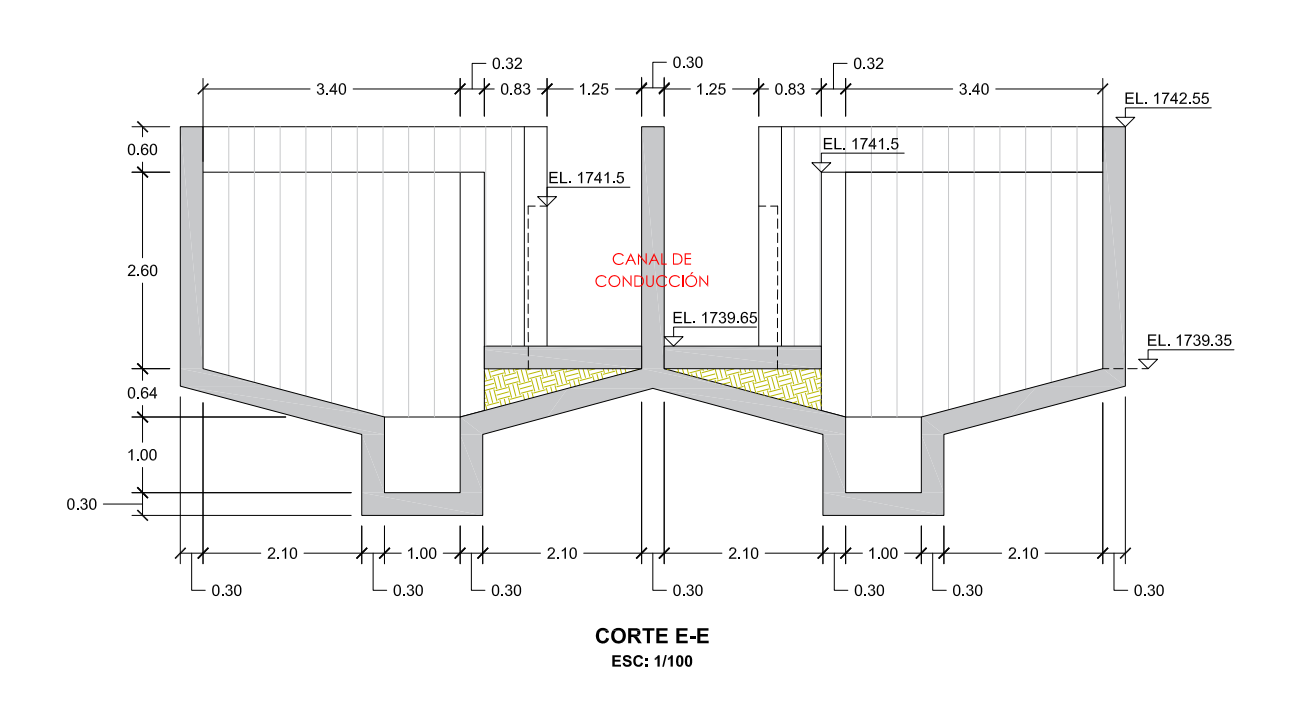

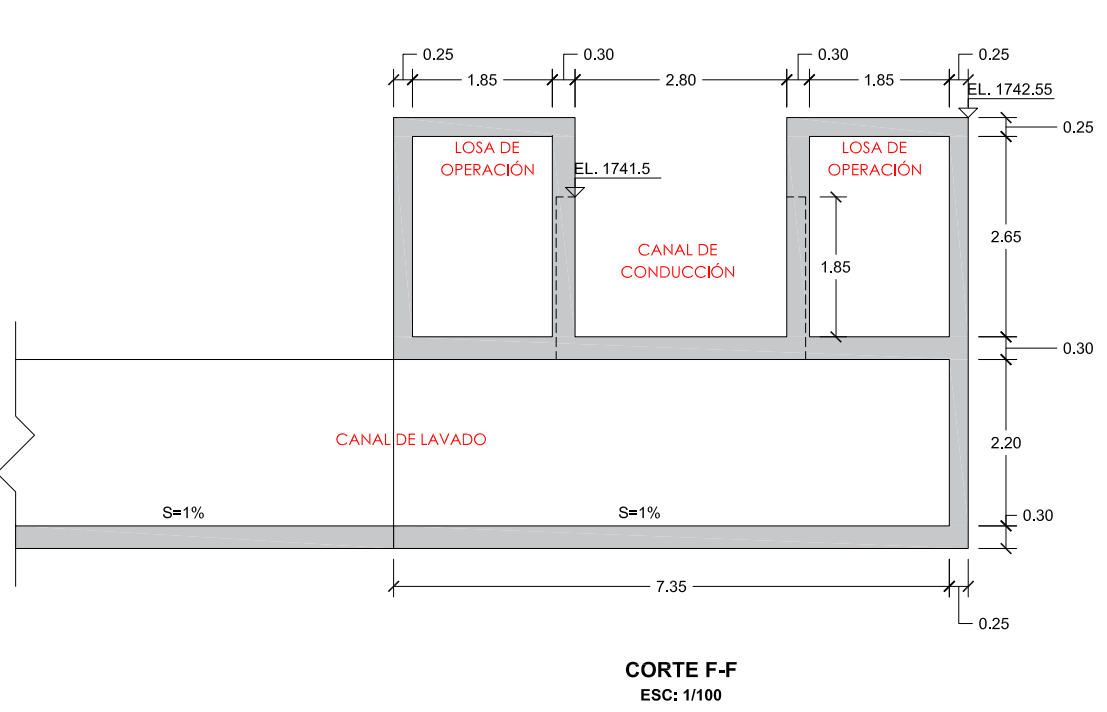

# **NOTAS** 1. - COORDENADAS GEOGRÁFICAS EN EL SISTEMA UTM WGS84 ZONA 18L 2. – ESTE PLANO SE ENCUENTRA A UN NIVEL DE INGENIERÍA BÁSICA

- 3.— ASESOR DE TESIS: MANUEL ENRIQUE GARCÍA NARANJO BUSTOS (M.E.G.N.B.)
- $\left\vert \quad 4.-\right.$  SE HA OMITIDO ELEMENTOS AUXILIARES, TALES COMO BARANDAS, ESCALERAS DE GATO, ETC
- $5 -$

 $6 7 -$ 

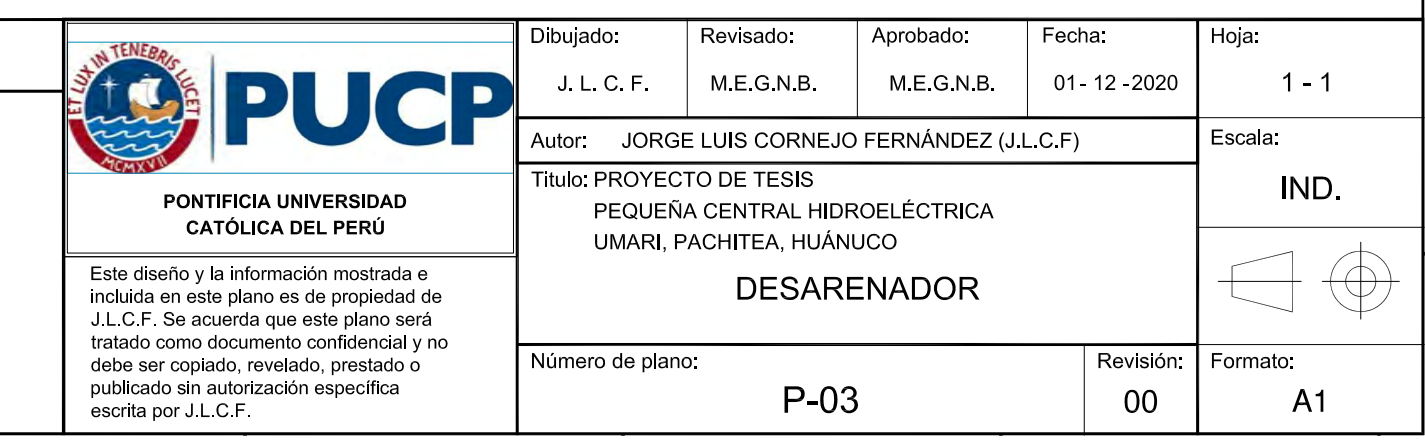

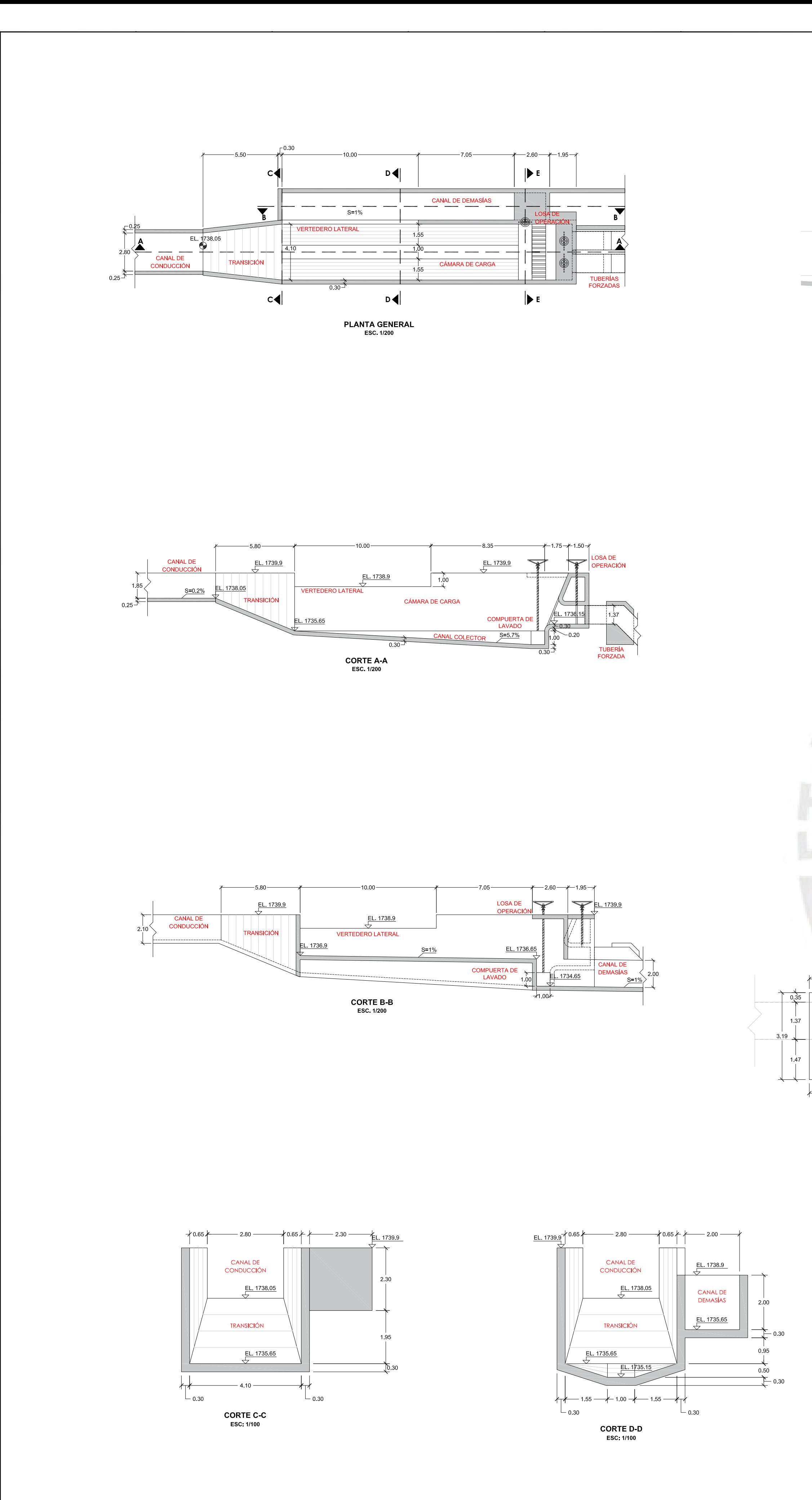

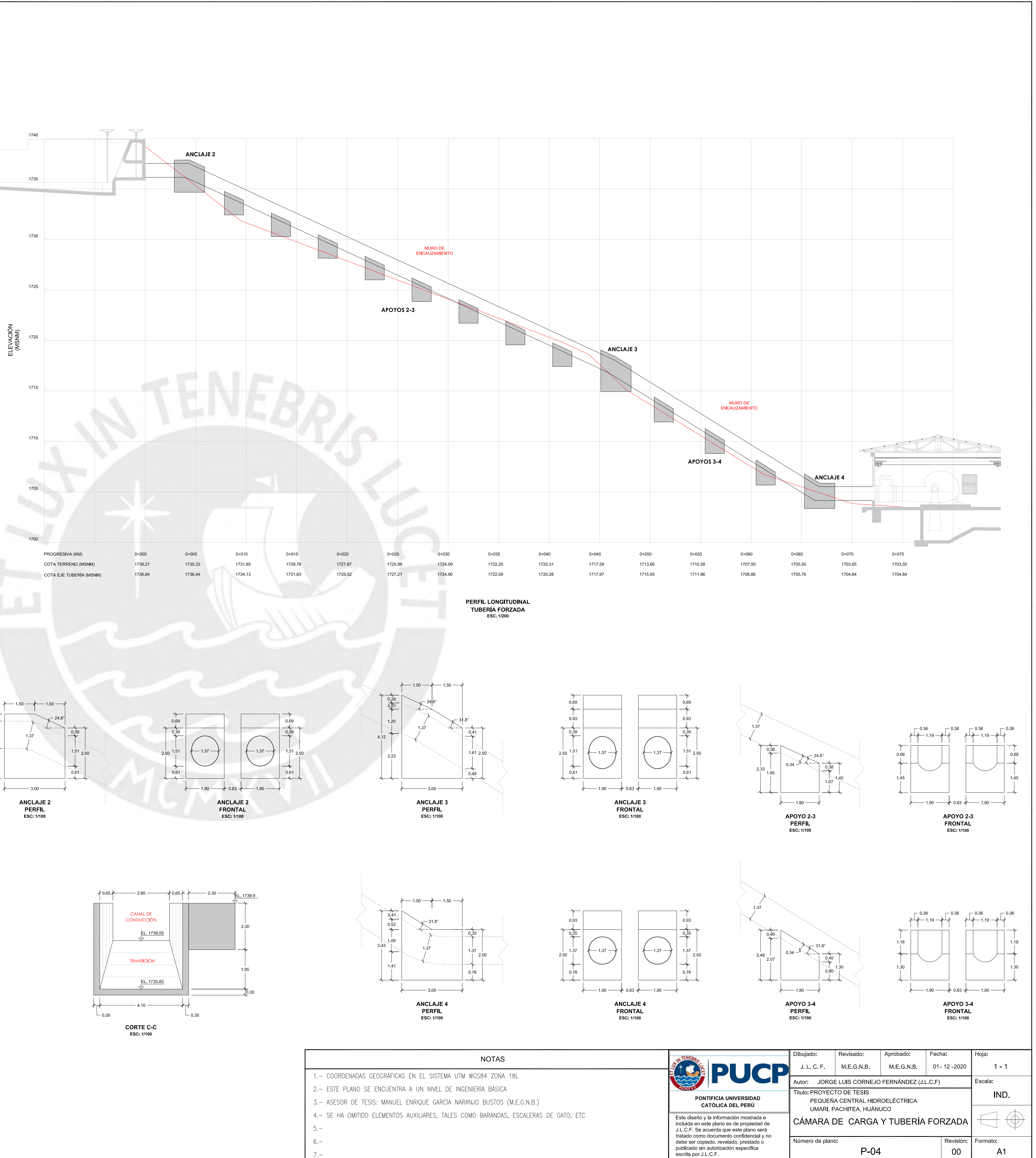

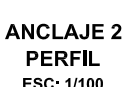

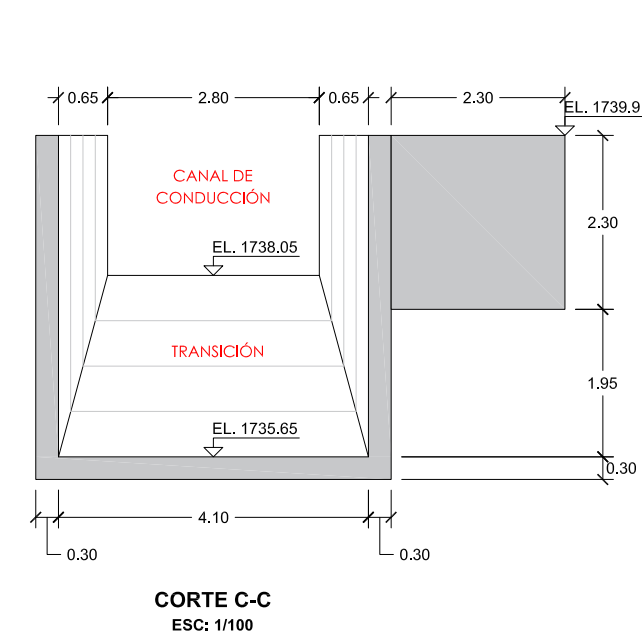

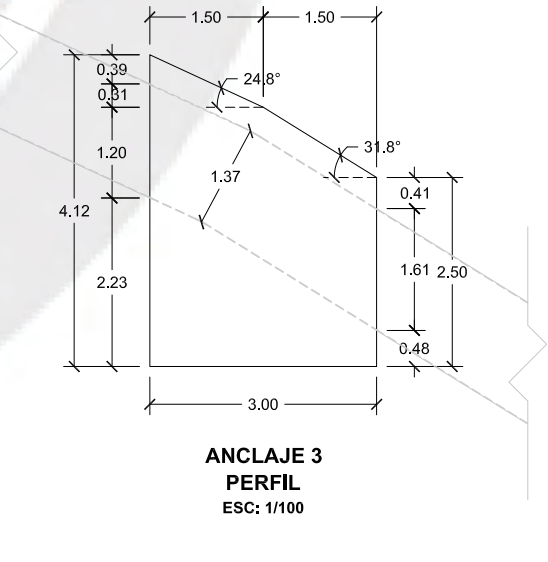

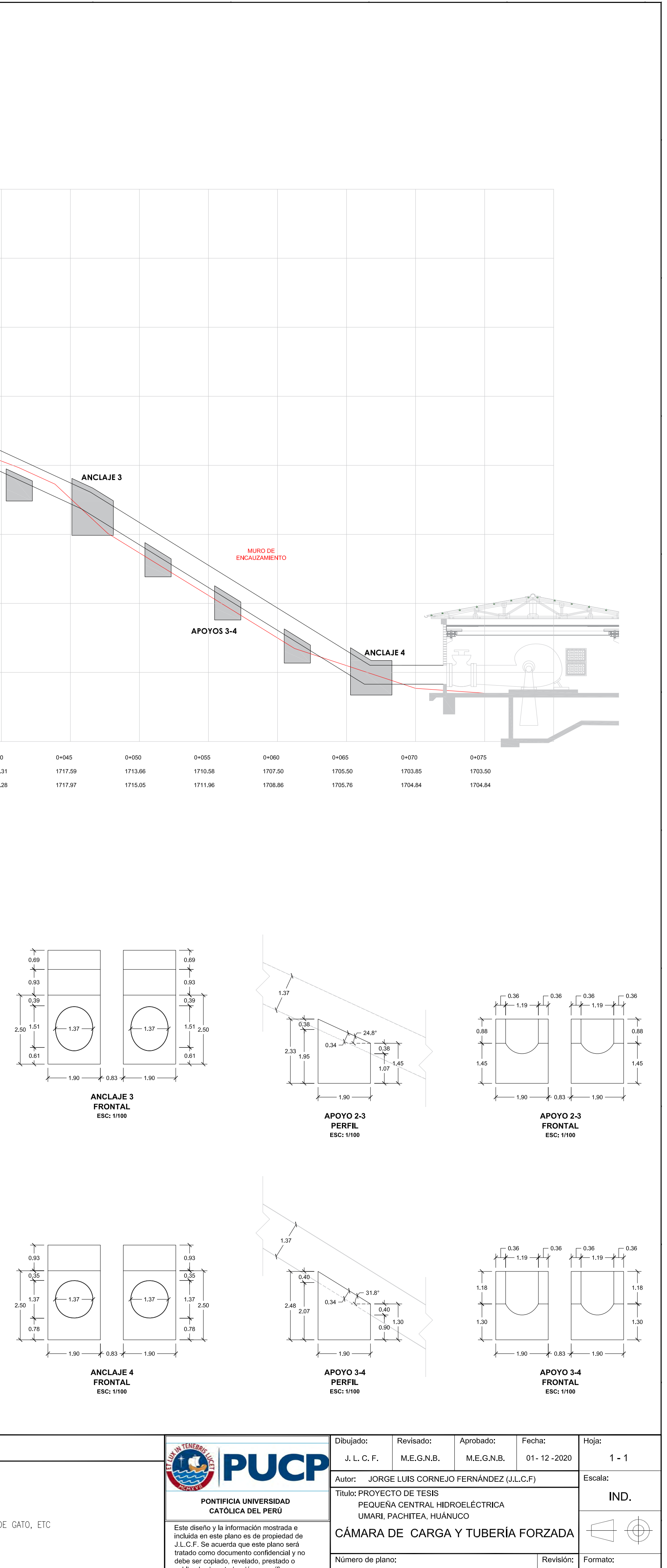

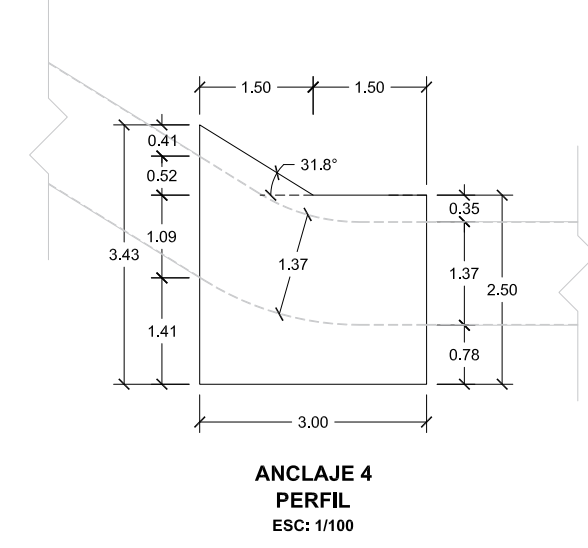

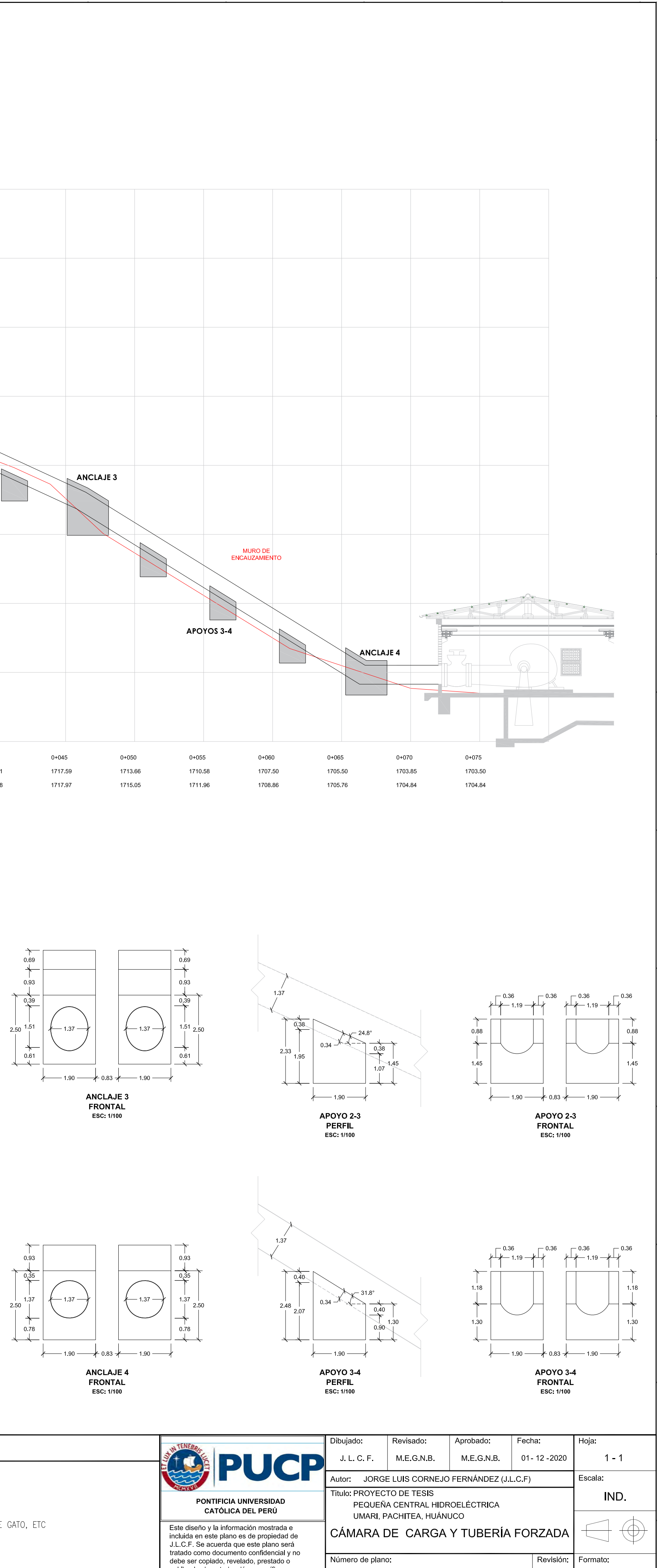

- 
- 
- 
- 
- $7 -$

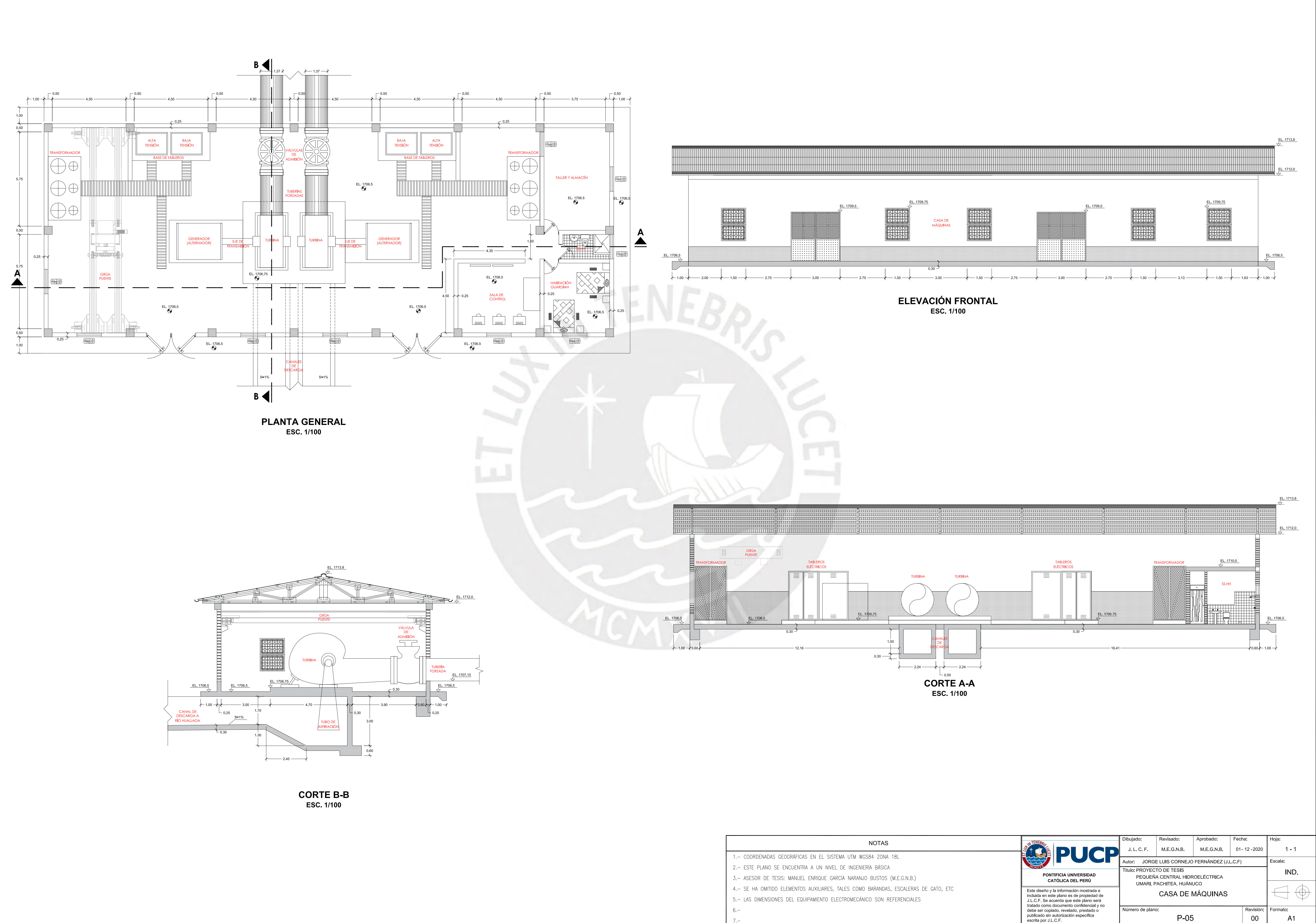

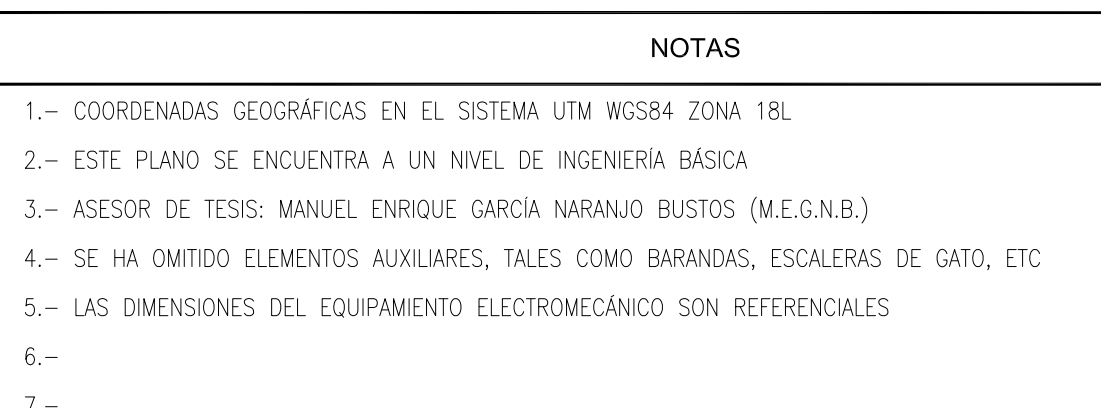